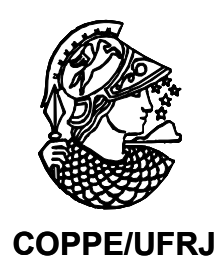

# JOGOS DE EMPRESA COMO FERRAMENTA DE ENSINO EM TRANSPORTES: UMA APLICAÇÃO NO TRANSPORTE RODOVIARIO DE CARGAS NO BRASIL

Emmanuela de Almeida Jordão

Dissertação de Mestrado apresentada ao Programa de Pós-Graduação em Engenharia de Transportes, COPPE, da Universidade Federal do Rio de Janeiro, como parte dos requisitos necessários à obtenção do título de Mestre em Engenharia de Transportes.

Orientador: Márcio de Almeida D'Agosto

Rio de Janeiro Abril de 2010

# JOGOS DE EMPRESA COMO FERRAMENTA DE ENSINO EM TRANSPORTES: UMA APLICAÇÃO NO TRANSPORTE RODOVIARIO DE CARGAS NO BRASIL

Emmanuela de Almeida Jordão

DISSERTAÇÃO SUBMETIDA AO CORPO DOCENTE DO INSTITUTO ALBERTO LUIZ COIMBRA DE PÓS-GRADUAÇÃO E PESQUISA DE ENGENHARIA (COPPE) DA UNIVERSIDADE FEDERAL DO RIO DE JANEIRO COMO PARTE DOS REQUISITOS NECESSÁRIOS PARA A OBTENÇÃO DO GRAU DE MESTRE EM CIÊNCIAS EM ENGENHARIA DE TRANSPORTES.

Examinada por:

\_\_\_\_\_\_\_\_\_\_\_\_\_\_\_\_\_\_\_\_\_\_\_\_\_\_\_\_\_\_\_\_\_\_\_\_\_\_\_\_\_\_ Prof. Marcio de Almeida D'Agosto, D. Sc.

\_\_\_\_\_\_\_\_\_\_\_\_\_\_\_\_\_\_\_\_\_\_\_\_\_\_\_\_\_\_\_\_\_\_\_\_\_\_\_\_\_\_ Prof. Márcio Peixoto de Sequeira Santos, Ph.D.

\_\_\_\_\_\_\_\_\_\_\_\_\_\_\_\_\_\_\_\_\_\_\_\_\_\_\_\_\_\_\_\_\_\_\_\_\_\_\_\_\_\_ Dr. André Dulce Gonçalves Maia, D. Sc.

RIO DE JANEIRO, RJ - BRASIL ABRIL DE 2010

Jordão, Emmanuela de Almeida

Jogos de empresa como ferramenta de ensino em transportes: uma aplicação no transporte rodoviario de cargas no Brasil. / Emmanuela de Almeida Jordão – Rio de Janeiro: UFRJ/COPPE, 2010.

XIV, 186 p.: il. ; 29,7 cm.

Orientador: Márcio de Almeida D'Agosto

Dissertação (mestrado) – UFRJ/ COPPE/ Programa de Engenharia de Transportes, 2010.

Referências Bibliográficas: p. 158 - 162.

1. Metodologias de ensino-aprendizagem 2. Transporte Rodoviário de Cargas 3. Jogos de empresa I. D'Agosto, Márcio de Almeida. II. Universidade Federal do Rio de Janeiro, COPPE, Programa de Engenharia de Transportes. III. Titulo.

"As pessoas raramente reconhecem a oportunidade porque ela surge disfarçada em trabalho árduo." H. L. Mencken

#### AGRADECIMENTOS

Á Deus, por ter me dado força e fé para vencer esta batalha.

Aos meus pais, meu irmão e minha avó, que representam minha família, e são o meu porto seguro.

Ao meu orientador, Professor Márcio D'Almeida Dagosto, que soube me mostrar o caminho do conhecimento, e acreditou que eu conseguiria caminhar por ele.

Aos demais professores do Programa de Engenharia de Transportes, pelos ensinamentos prestados.

Á minha amiga Suellem Deodoro Silva, que nestes 2 (dois) anos, se tornou uma amigairmã, compartilhando alegrias e tristezas, choros e risadas, e muitas noites de trabalho

Ao meu namorado Ricardo Perusin, pelo amor, paciência e dedicação, que foram fundamentais na etapa final deste trabalho.

À Familia Perusin, que acompanhou a finalização do trabalho e que me acolheu muito carinhosamente.

Aos amigos Mauro Hill, Brunno Soares, André Maia, Pedro Furtado e Marcelo Vilela pelas conversas e apoio que dispensaram a mim.

Aos amigos Ricardo Guabiroba e Cristiane Duarte, sempre solícitos em ajudar.

À amiga Stella Procópio, pelas conversas, pelo apoio, e também pelos mapas elaborados.

À Karina Peixoto e Saul Germano, que contribuíram e me apoiaram, para que eu pudesse iniciar esta jornada.

Aos demais amigos, que de alguma forma, contribuíram para o sucesso deste trabalho.

Aos funcionários do PET/COPPE, em especial a Jane e Helena, pela ajuda prestada nestes 2 (dois) últimos anos.

Ao CENTRAN, por ter dispertado em mim o interesse pelo setor de transporte.

Ao INPH, em especial ao Domênico Acceta e José Luiz, pela compreensão e pelo apoio, que foram importantes para concretização deste trabalho.

Ao Sr. André Riffel, que por meio das informações prestadas, me forneceu uma visão real das operações de transporte.

Ao CNPq, pela bolsa concedida, o que me possibilitou meios de realizar este trabalho.

Resumo da Dissertação apresentada à COPPE/UFRJ como parte dos requisitos necessários para a obtenção do grau de Mestre em Ciências (M.Sc.).

# JOGOS DE EMPRESA COMO FERRAMENTA DE ENSINO EM TRANSPORTES: UMA APLICAÇÃO NO TRANSPORTE RODOVIARIO DE CARGAS NO BRASIL

Emmanuela de Almeida Jordão

#### Abril/2010

Orientador: Márcio de Almeida D'Agosto

Programa: Engenharia de Transportes

Esta dissertação apresenta a elaboração do jogo de empresa do Transporte Rodoviário de Cargas – Jogo do TRC, considerado como seu objetivo principal. Este jogo procura modelar a operação do transporte rodoviário de carga como função logística na etapa de distribuição física da cadeia de suprimentos de produtos selecionados e tem como enfoque os processos de tomada de decisão realizado por um agente transportador. A partir da elaboração do Jogo do TRC, a dissertação teve como objetivo secundário verificar a possibilidade de utilizar essa ferramenta para o ensino de gestão de transportes, em especial para o modo rodoviário de carga. Para a elaboração do jogo realizaram-se pesquisas bibliográfica e documental, com a finalidade de obter dados e informações acerca do TRC, bem como do ensino em transportes no Brasil e sobre técnica de jogos de empresa. A verificação da possibilidade de utilização do Jogo do TRC como ferramenta de auxlio no processo de ensino/aprendizagem foi obtida por meio das aplicações realizadas com alunos em instituições de ensino em nível técnico, de graduação e de pós-graduação e com pesquisadores no XXIII Congresso da Associação Nacional de Pesquisa e Ensino em Transportes (XXIII ANPET), onde foi possível constatar que o jogo tem potencial para ser utilizado como uma ferramente de ensino, permitindo a união entre a teoria e a prática.

Abstract of Dissertation presented to COPPE/UFRJ as a partial fulfillment of the requirements for the degree of Master of Science (M.Sc.).

## BUSINESS GAME AS A TEACHING TOOL IN TRANSPORTATION: AN APPLICATION CONCERNING ROAD FREIGHT TRANSPORT IN BRAZIL

Emmanuela de Almeida Jordão

#### April/2010

Advisor: Márcio de Almeida D'Agosto

Departament: Transportation Engineering

This dissertation presents a game company development applied in load road transportation sector – TRC Game, considered as its main objective. This game aims to model load road transportation operation as logistics function in step of physical distribution of selected products supply chain and focuses the decision-making procedures carried out by an agent of the carrier. From the TRC Game development, the dissertation aims secondarily to verify the possibility of using this tool for transport management education, in particular for the load road transportation. To develop the game, bibliographic and documentary searches were realized with the purpose of obtaining data and information about the TRC, as well as transport education in Brazil and gaming company techniques. To check the usability of the TRC Game as a tool in teaching/learning process, the game was applied with students from technical education institutions, undergraduate and postgraduate and the game was applied with researchers in the XXIII Congress of the National Association for research and teaching in transport (XXIII ANPET), where it was found that the game has the potential to be used as a teaching tool, allowing the union between theory and practice.

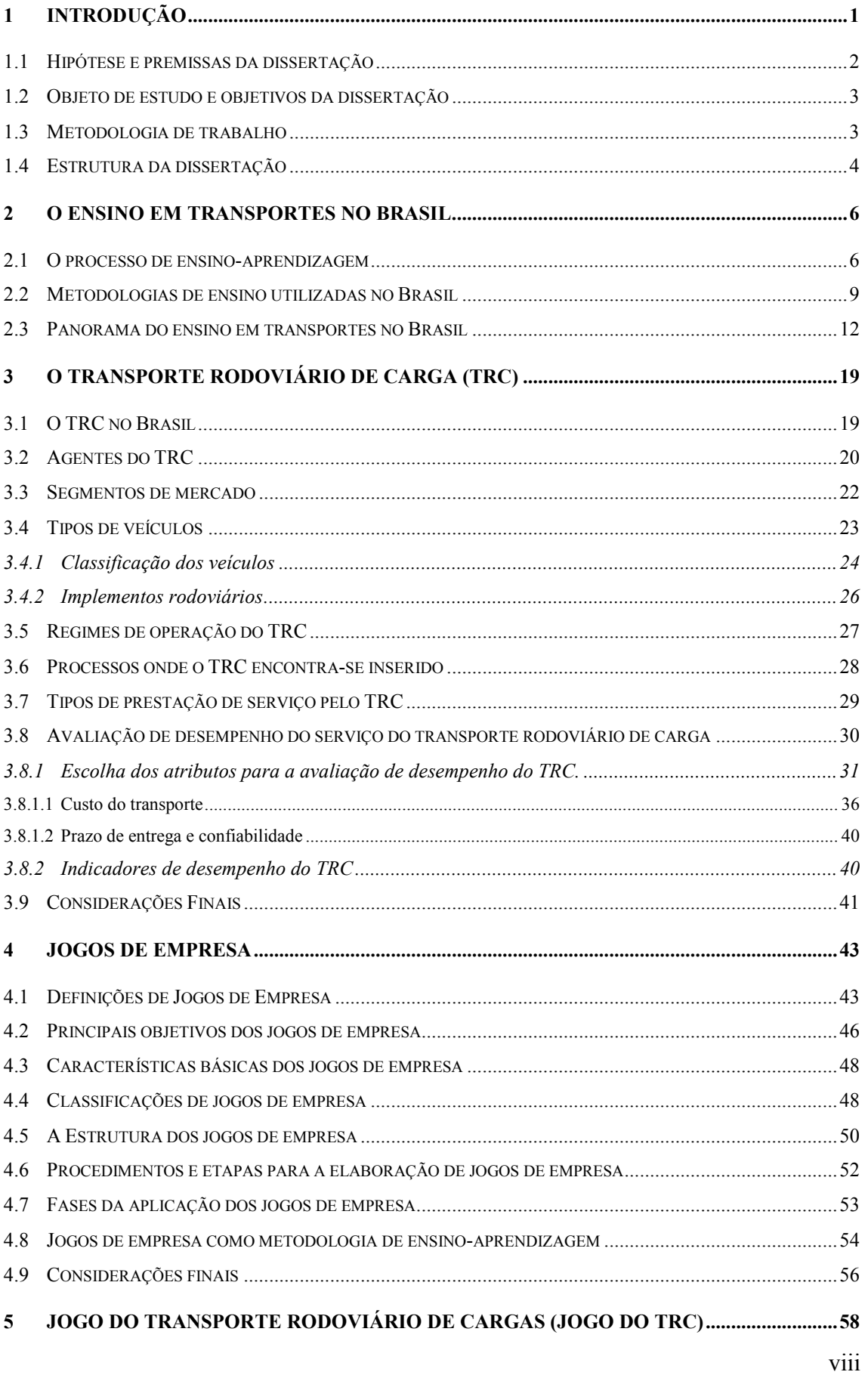

## ÍNDICE DO TEXTO

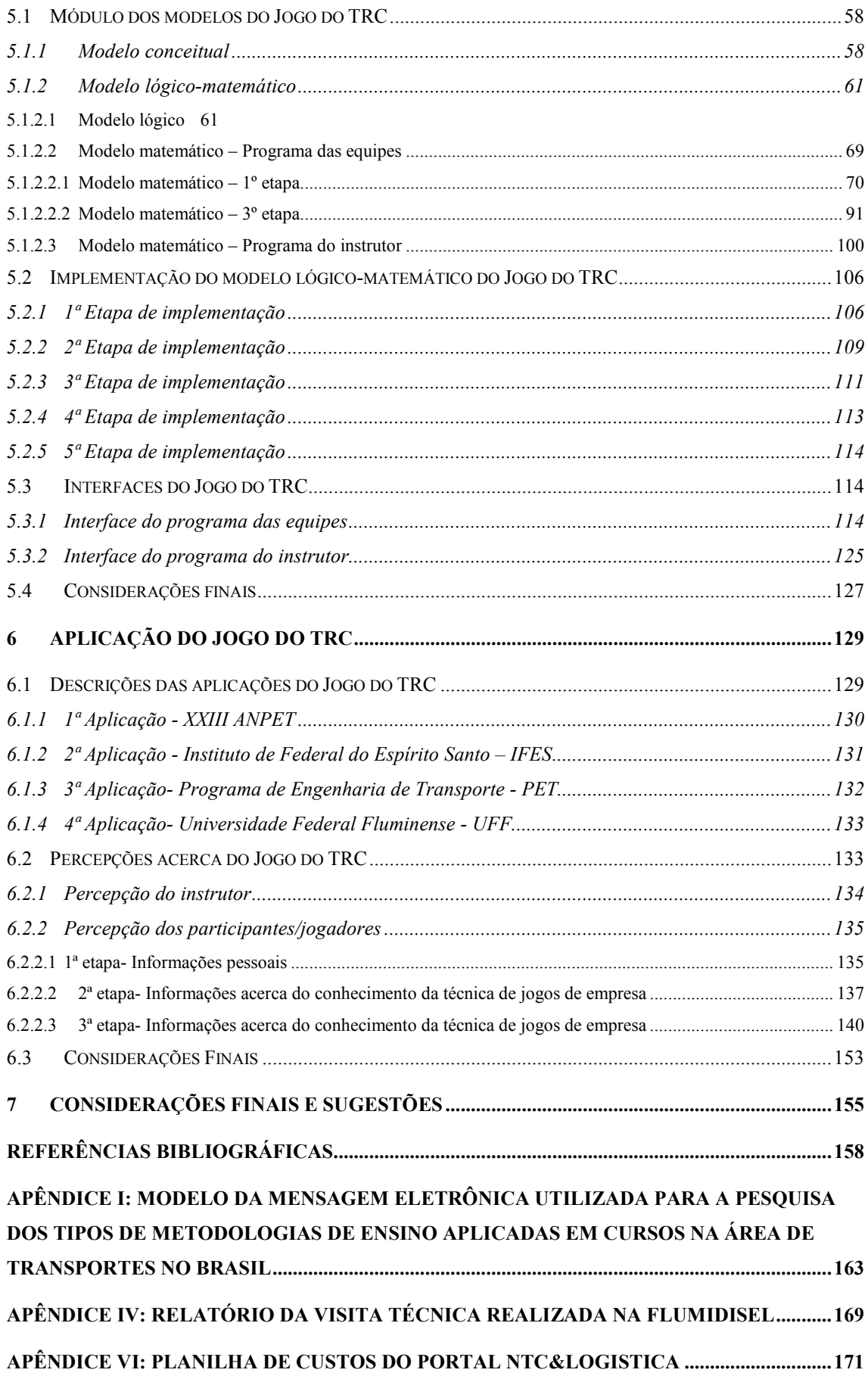

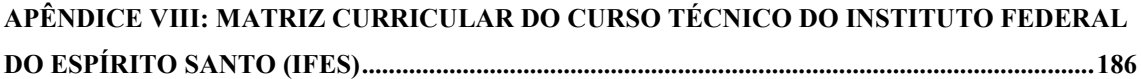

## ÍNDICE DE FIGURAS

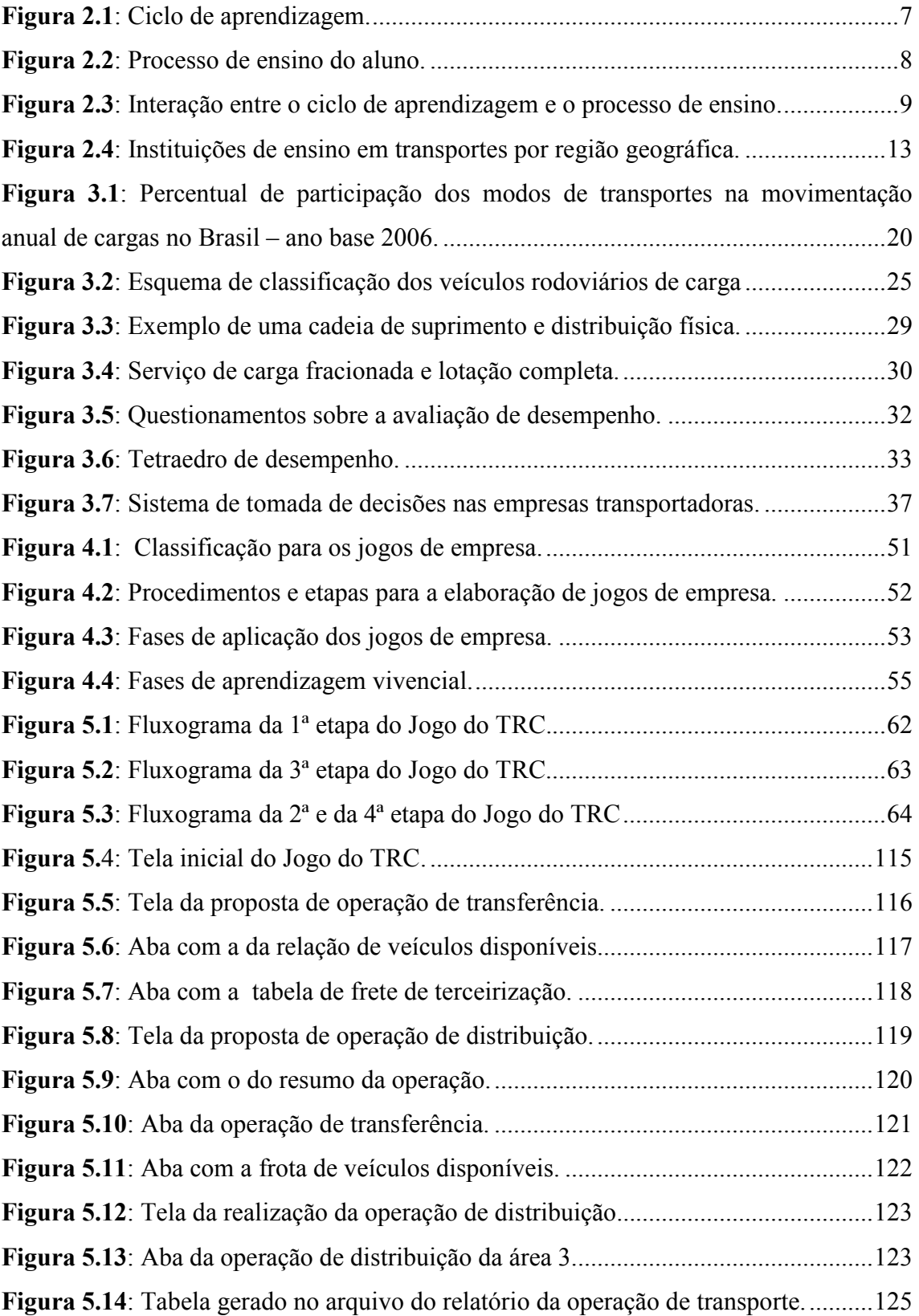

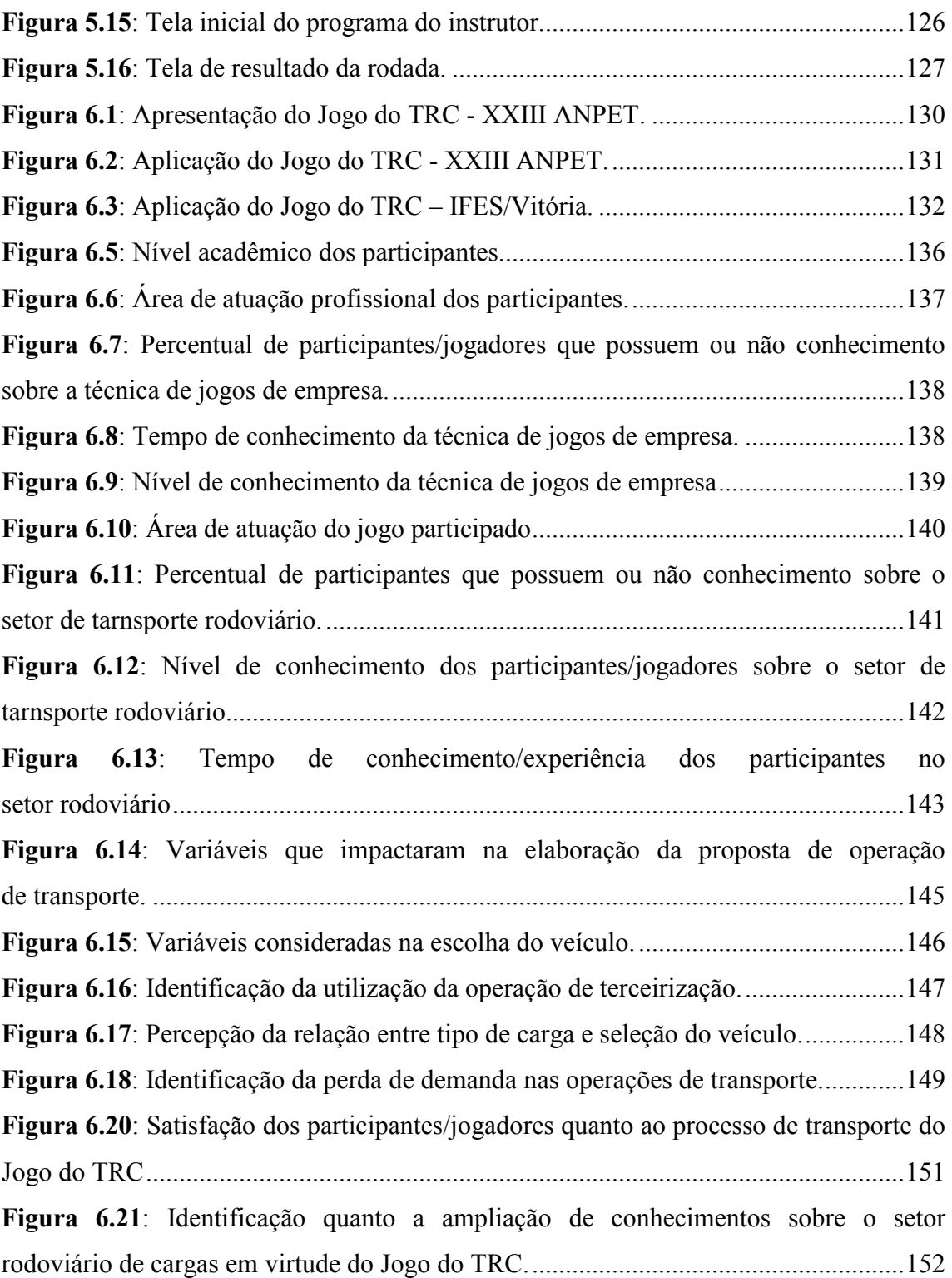

### ÍNDICE DE TABELAS

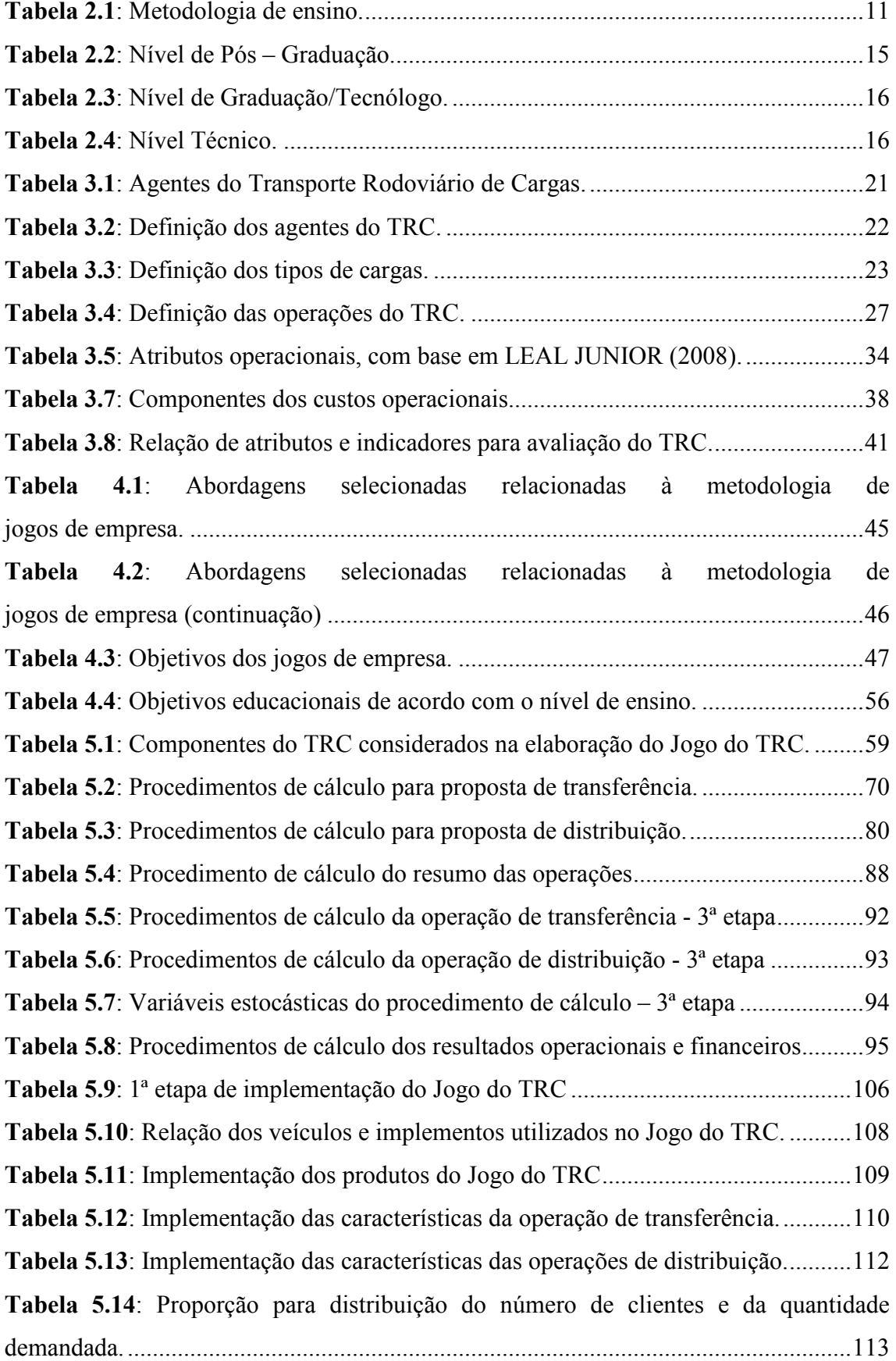

Tabela 5.15: Valores considerados para o expediente de trabalho da transportadora .. 114

### 1 INTRODUÇÃO

O setor de Transporte Rodoviário de Carga (TRC) pode ser considerado como um dos segmentos da atividade de transporte mais estudado no Brasil. Este fato pode ser atribuído a sua ampla utilização nas operações de transporte no país, historicamente abrangendo em torno de 60% da movimentação nacional de carga, conforme divulgado no Boletim Estatístico da Confederação Nacional de Transportes (CNT, 2009), tendo como base o ano de 2006.

Dentro deste contexto, a formação de recursos humanos para o setor é realizada em todos os níveis de ensino (técnico, graduação e pós-graduação), o que permite que sejam formados profissionais para atuarem em nível estratégico, tático ou operacional neste setor.

Devido ao número expressivo de situações, parâmetros e variáveis inerentes ao setor, a base teórica utilizada para o ensino do Transporte Rodoviário de Cargas se torna complexa e densa. Sendo assim, cada vez mais se percebe a necessidade de ferramentas que auxiliem no processo de ensino/aprendizagem e que permitam a união entre a teoria e prática.

Desta forma, a presente dissertação tratou da elaboração de um jogo de empresas para o setor de tarnsporte rodoviário de cargas – Jogo do TRC, para que seja utilizado como uma ferramenta de apoio ao processo de ensino/aprendizagem, a ser aplicada em cursos de nível técnico, graduação e pós-graduação. O jogo elaborado aborda conceitos relacionados com a distribuição física, com as operações de transporte (transferência e distribuição), com os tipos de serviços realizados e com os indicadores de desempenho do setor rodoviário.

Para corroborar a importância do tema em questão, esta dissertação se encontra inserida no projeto Laboratório de Simulação (LABSIM), que é desenvolvido pelo Programa de Engenharia de Transporte (PET) do Instituto Alberto Luiz Coimbra de Pós-graduação e Pesquisa em Engenharia (COPPE) da Universidade Federal do Rio de Janeiro (UFRJ) tendo como agente financiador o Conselho Nacional de Desenvolvimento Científico e Tecnológico (CNPq).

Segundo KNABBEN E FERRARRI (2005), a grande vantagem da utilização dos jogos de empresa, como metodologia de ensino/aprendizagem, é o fato de conseguir proporcionar ao aluno, dentro do espaço da sala de aula, uma aproximação muito consistente entre a teoria e a prática.

O Jogo do TRC tem como objetivo permitir que o aluno seja exposto, por meio de um ambiente simulado, a situações vivenciadas no dia-a-dia do setor, o que permite que a teoria e a prática estejam presentes na sala de aula, o que pode proporcionar aos alunos um aprendizado diferenciado e motivador.

#### 1.1 Hipótese e premissas da dissertação

Esta dissertação tem como hipótese, verificar a possibilidade elaboração de um jogo de empresa para o setor rodoviário de cargas, com a finalidade de se tornar uma ferramenta educacional a ser aplicada para o ensino.

As premissas consideradas para esta dissertação estão relacionadas com a importância do Transporte Rodoviário de Cargas no Brasil; com a utilização dos jogos de empresa como ferramenta metodológica para o ensino e com a aplicação da teoria dos jogos como base teórica para a definição dos processos de tomada de decisão nos jogos de empresas.

Segundo VALENTE et al (2008) o Transporte Rodoviário de Cargas no Brasil tem um estrutura respeitável e é considerado o principal meio de transporte de cargas no país. Este modo de transporte desempenha um papel vital para economia e o bem-estar da nação, visto que é responsável pelo escoamento desde safras agrícolas até simples encomendas.

De acordo com TITTON (2006) os jogos de empresa contribuem para desenvolver, nos participantes, a habilidade de tomar decisões por meio da experiência gerencial prática em um ambiente simulado. Pode ainda, transmitir conhecimentos específicos (conceitos, técnicas e procedimentos) de um modo prático e experimental utilizando a situação propiciada pelo jogo de empresa como um laboratório para descobrir soluções empresariais. Esta situação ajuda a pesquisar, testar e esclarecer aspectos econômicos e do comportamento individual e do grupo, em condições de tomada de decisão sob pressão e incertezas.

Segundo KALLÁS (2002 apud BEPPU 1996) o jogo de empresa é por si só, um processo extremamente dinâmico. Em quase todos os jogos de empresas, as diferenças entre os grupos e participantes já são suficientes para torná-los diferentes de um curso

para outro. Isto acontece porque os aspectos de comportamento humano dos membros dos grupos serão sempre diferentes, por mais que se tente padronizá-los.

Conjuntamente com as premissas apresentadas para os jogos de empresas se faz necessário que premissas relacionadas com a teoria dos jogos também sejam identificadas, para que se justifique a sua aplicação na elaboração dos jogos de empresa.

Para SARTINI et al (2004) a teoria dos jogos é uma teoria matemática criada para se modelar fenômenos que podem ser observados quando dois ou mais "agentes de decisão" interagem entre si. Ela fornece a linguagem para a descrição de processos de decisão conscientes e objetivos envolvendo mais do que um indivíduo.

Para FIANI (2006) a teoria dos jogos ajuda a desenvolver a capacidade de raciocinar estrategicamente, explorando as possibilidades de interação racional dos agentes.

#### 1.2 Objeto de estudo e objetivos da dissertação

Esta dissertação tem como objeto de estudo o Transporte Rodoviário de Cargas (TRC) representado por meio de um modelo que o considera como função logística na etapa de distribuição física da cadeia de suprimentos de produtos selecionados..

A partir do objeto de estudo, esta dissertação tem como principal objetivo desenvolver um jogo de empresas para o TRC (Jogo do TRC).

Verificar a possibilidade de utilizar essa ferramenta (Jogo do TRC) para o ensino de gestão de transportes, em especial para o modo rodoviário de carga é considerado como objetivo secundário desta dissertação. Entende-se que a aplicação do jogo permita que se identifique se o Jogo do TRC pode ser utilizado como uma ferramenta metodológica no processo de ensino/aprendizagem do setor rodoviário.

#### 1.3 Metodologia de trabalho

Para a elaboração do jogo realizaram-se pesquisas bibliográfica e documental, com a finalidade de obter informações e dados relacionados com o setor do TRC.

A pesquisa bibliográfica e documental também foi realizada para traçar um panorama sobre o ensino em transportes no Brasil, bem como obter conhecimento sobre a técnica de jogos de empresa.

A elaboração do Jogo do TRC foi realizada no Excel, por meio da linguagem de programação Visual Basic for Application(VBA). Para a implementação do jogo foi elaborado um modelo conceitual e um modelo lógico-matemático. O modelo conceitual definiu a situação, e o modelo lógico-matemático a lógica e os procedimentos de cálculos que deveriam ser realizados no jogo. Depois de implementado os modelos foram criadas interfaces gráficas, com a finalidade de tornar o jogo mais atrativo e estimulante para os participantes.

A verificação da possibilidade de utilização do Jogo do TRC como ferramenta de auxlio no processo de ensino/aprendizagem foi obtida por meio das aplicações realizadas com alunos em instituições de ensino em nível técnico, de graduação e de pós-graduação e com pesquisadores no XXIII Congresso da Associação Nacional de Pesquisa e Ensino em Transportes (XXIII ANPET).

#### 1.4 Estrutura da dissertação

A presente dissertação é composta por 7 (sete) capítulos, que permitem que seja apresentado todo o processo de elaboração e realização do trabalho proposto.

No presente capítulo são apresentadas a importância e relevância do tema, a hipótese, as premisas, o objeto de estudo e os objetivos da dissertação, bem como a metodologia de trabalho.

No 2º capítulo é apresentado o panorama do ensino em transportes no Brasil, onde são destacados aspectos relacionados com o processo de ensino/aprendizagem e identificadas as principais metodologias utilizadas neste processo. Neste capítulo ainda foi realizada uma pesquisa documental com a finalidade de identificar uma seleção de instituições de ensino que possuem cursos na área de transportes, assim como o processo de ensino/aprendizagem por elas utilizado.

No 3º capítulo é realizada uma pesquisa bibliográfica sobre o transporte rodoviário de carga, que apresenta as características relacionadas com o setor que serão empregadas no modelo do objeto de estudo.

No 4º capítulo é apresentada uma visão geral dos conceitos relacionados com os jogos de empresa, onde destaca-se sua utilização como ferramenta metodológica para o processo de ensino/aprendizagem.

O 5º capítulo apresenta o Jogo do TRC, onde são descritos os modelos conceitual e lógico-matemático, a implementação do jogo e suas interfaces.

Já no 6º capítulo destaca-se a realização de 4 (quatro) aplicações do Jogo do TRC. As aplicações foram realizadas com alunos de 3 (três) instituições de ensino selecionadas e com participantes de 1 (um) congresso específico da área de transportes.Ao final de cada aplicação foi solicitado que cada participante respondesse um questionário, com a finalidade de obter a percepção destes em relação ao jogo.

Por fim, no 7º capítulo são apresentadas as considerações sobre o trabalho, indicando se a hipótese foi verificada e se os objetivos foram atingidos e em que nível isso ocorreu. Neste capítulo também são feitas sugestões para futuros desdobramentos do tema.

#### **2 O ENSINO EM TRANSPORTES NO BRASIL**

O objetivo deste Capítulo é traçar o panorama do ensino em transportes no Brasil<sup>1</sup>. Isso será feito por meio de pesquisa bibliográfica do referencial teórico e consulta a instituições de ensino selecionadas, no Brasil, que possuem linha de pesquisa em engenharia/gestão de transportes e logística, nos níveis técnicos, graduação/tecnólogo, especialização e pós-graduação. Esta pesquisa permitirá que sejam identificadas as metodologias utilizadas no processo de ensino-aprendizagem e o perfil destas instituições.

Inicialmente, será abordado de uma maneira conceitual o processo de ensinoaprendizagem, em seguida serão apresentadas as principais metodologias utilizadas, enfatizando aspectos relacionados com o ensino na área de engenharia.

#### 2.1 O processo de ensino-aprendizagem

 $\overline{a}$ 

Segundo FERREIRA (1999), o ensino é uma forma sistemática de transmissão de conhecimentos utilizada pelos seres humanos para instruir e educar seus semelhantes. Já a aprendizagem pode ser definida como sendo o modo pelo qual os seres humanos adquirem novos conhecimentos, desenvolvem competências e mudam o seu comportamento.

Desta maneira, o processo de ensino-aprendizagem pode ser considerado como um processo complexo, aonde se busca constantemente uma sincronia entre o conhecimento repassado pelo professor e a aprendizagem do aluno.

De acordo com BORDENAVE E PEREIRA (2008), a aprendizagem é um processo qualitativo e não quantitativo, pelo qual a pessoa fica melhor preparada para adquirir novos conhecimentos, permitindo uma transformação estrutural de sua inteligência.

<sup>1</sup> A elaboração deste capítulo faz parte do escopo do projeto Laboratório de Simulação (LABSIM) desenvolvido pelo Programa de Engenharia de Transporte (PET) do Instituto Alberto Luiz Coimbra de Pós-graduação e Pesquisa em Engenharia (COPPE) da Universidade Federal do Rio de Janeiro (UFRJ) tendo como agente financiador o Conselho Nacional de Desenvolvimento Científico e Tecnológico (CNPq). Seu conteúdo foi desenvolvdo em mútua colaboração pelas pesquisadoras Suellem Deodoro Silva e Emmanuela de Almeida Jordão e compõe o Capítulo 2 de suas respectivas dissertações.

Segundo STICE apud BELHOT (1997), o ciclo de aprendizagem poder ser considerado como um ponto de referência para o processo de aprendizagem realizado pelo aluno, sendo formado por 4 (quatro) etapas principais e 6 (seis) subetapas, conforme pode ser observado na Figura 2.1.

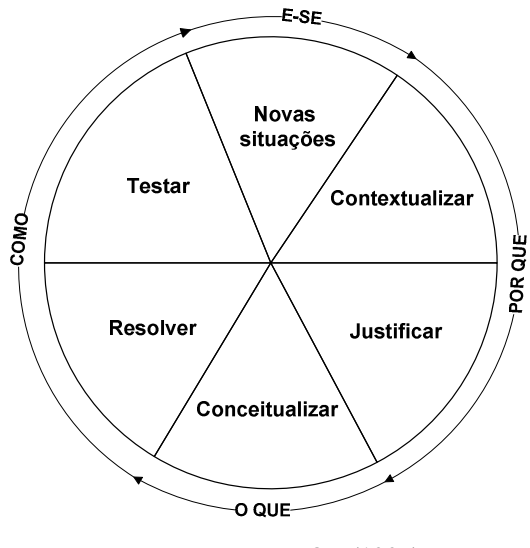

Fonte: BELHOT (1997) Figura 2.1: Ciclo de aprendizagem.

Na etapa "POR QUE", do ciclo de aprendizagem, estão inseridas as subetapas contextualizar e justificar, é nesta etapa que o aluno obtém o conhecimento do que será ensinado, justificando a importância do que será aprendido.

Já a etapa "O QUE", relacionada com a conceitualização, é considerada uma complementação da etapa "POR QUE", à medida que, após ser contextualizado se faz necessário, que os principais conceitos referentes ao que será aprendido, sejam transmitidos ao aluno.

A etapa "COMO", esta inserida no contexto de resolução e teste dos conhecimentos obtidos pelo aluno. É o momento de verificar o quanto das etapas "POR QUE" e "O QUE", foram assimiladas pelo aluno.

Na etapa "E-SE", o aluno deverá ser exposto a novas situações, que o auxiliarão na finalização do processo de aprendizagem, fechando desta forma, o denominado ciclo de aprendizagem.

Em relação ao processo de ensino, para BELHOT (1997), este pode ser comparado a um livro de receitas, à medida que se baseia na solução de problemas "escolhidos", por meio da aplicação de uma seqüência de passos pré-estabelecidos.

Segundo BORDENAVE e PEREIRA (2008), o processo de ensino é um processo pragmático, isto é, um mecanismo pelo qual se pretende alcançar certos objetivos e para isso se mobilizam meios, organizando-se em uma estratégia seqüencial e combinatória.

Desta forma, o processo de ensino pode ser estruturado em 3 (três) etapas, conforme apresentado na Figura 2.2.

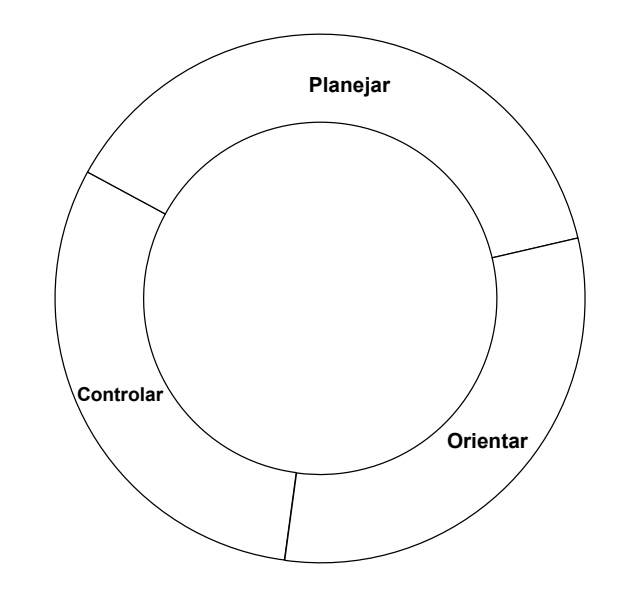

Fonte: Elaboração própria, adaptado de BORDENAVE E PEREIRA (2008).

Figura 2.2: Processo de ensino do aluno.

Analisando o ciclo de aprendizagem e o processo de ensino, estes podem ser comparandos a uma engrenagem, na qual trabalha-se conjuntamente e de forma harmoniosa, para que se obtenha um processo uniforme. A Figura 2.3 apresenta a interação entre o ciclo de aprendizagem e o processo de ensino.

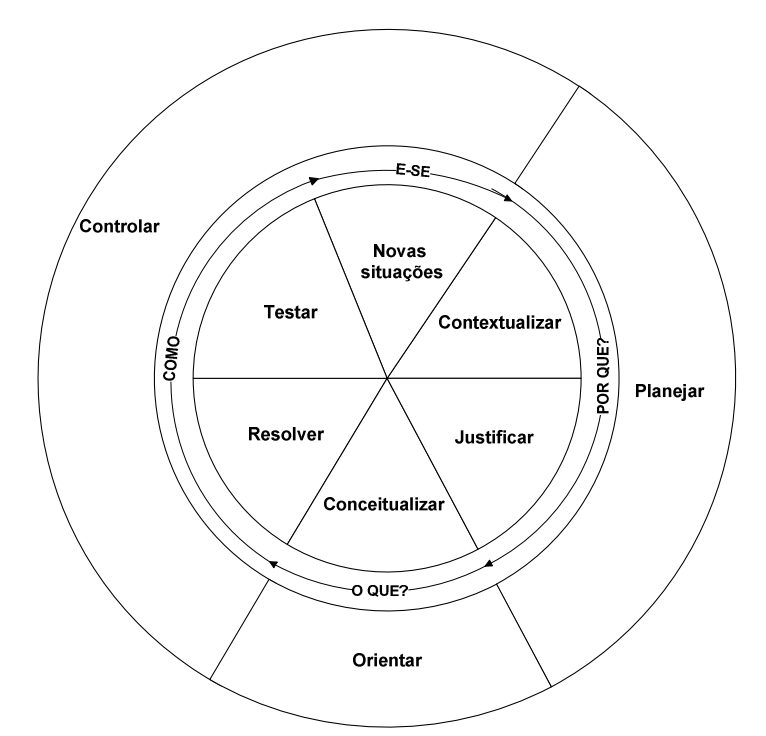

Fonte: Elaboração própria, adaptado de BORDENAVE e PEREIRA (2008) e BELHOT (1997). Figura 2.3: Interação entre o ciclo de aprendizagem e o processo de ensino.

Segundo MASETTO (2003), devido à diversidade existente entre os processos de ensino e aprendizagem a ênfase dada a um ou a outro fará com que os resultados da integração ou correlação dos dois processos sejam diferentes.

A partir do pensamento de que pessoas diferentes podem vir a aprender de modos diferentes é que surgem algumas metodologias de ensino que buscam utilizar canais de aprendizagem distintos, como por exemplo, metodologias que utilizam a aprendizagem centrada na visualização, na audição, em textos e/ou no fazer.

#### 2.2 Metodologias de ensino utilizadas no Brasil

A metodologia de ensino pode ser definida como o caminho utilizado pelos professores para ensinar determinado(s) assunto(s) para os alunos, sendo assim, a escolha da(s) metodologia(s) a ser (em) empregada(s) deve(m) aliar-se ao processo de ensino-aprendizagem, almejado pelo professor em seu plano de disciplina.

De acordo com MASETTO (2003), no Brasil, tem-se procurado formar profissionais mediante um processo de ensino em que conhecimentos e experiências profissionais são transmitidos de um professor que sabe e conhece sobre o assunto, para

um aluno que, provavelmente, não sabe e não conhece. Posteriormente, submete-se o aluno a uma avaliação que indica se este enconta-se apto ou não para exercer determinada profissão.

Desta forma, as metodologias em sua quase totalidade estão centradas em transmissão ou comunicação oral de temas pré-determinados mediante a um programa de disciplina que deve ser cumprido.

De acordo com LUNA (2006), embora exista um amplo leque de metodologias à disposição dos professores, muitos dominam uma única metodologia, que geralmente é a de aulas expositivas. Também há muitos professores que, embora conhecendo outras metodologias, não as aplicam por não se sentirem seguros para aplicá-las e há ainda professores que mesclam as metodologias unicamente pelo desejo de diversificar, sem saber se são ou não adequadas ao processo de ensino proposto.

A partir de pesquisa bibliográfica nacional, foi possível a elaboração da Tabela 2.1, identificando as principais vantagens e desvantagens de 7 (sete) tipos de metodologias de ensino, que podem ser utilizadas pelos professores com a finalidade de proporcionar meios diversificados de transmitir conhecimentos aos alunos.

| Metodologia                | Conceito                                                                                                    | Vantagens                                                                                                    | Desvantagens                                                                                                    |  |  |  |  |
|----------------------------|----------------------------------------------------------------------------------------------------|----------------------------------------------------------------------------------------------------|----------------------------------------------------------------------------------------------------|--|--|--|--|
| A ula expositiva           | E a forma mais tradicional de ensino e<br>consiste em apresentar um assunto ao<br>aluno por meio da exposição.                                                                     | - Apresenta um assunto ao aluno de forma<br>organizada;<br>Transmite as experiências do professor;<br>Sintetização a unidade de ensino.                                       | A Iniciativa de exposição cabe ao professor;<br>A motivação dos aluno pode ser interrompida a<br>qualquer momento.                                                                                            |  |  |  |  |
| Resolução de<br>exercícios | É usado na complementação e reforço às<br>aulas expositivas, sendo uma ferramenta<br>auxílio<br>ld e<br>para<br>fixação<br>$\mathbf{a}$<br>e<br>compreendeenção do ensino teórico. | - Aplicação dos conceitos vistos em sala de<br>aula:<br>Auxilio na fixação do conteúdo.                                                                                       | Sequências de exercícios repetidos, podem<br>desmotivar o aluno a desenvolver o raciocínio.                                                                                                    |  |  |  |  |
| Estudo de casos            | A idéia principal é de motivar o processo<br>analítica do aluno e<br>enfrentar<br>situações<br>complexas.                                                                          | $\det$ ensino, desenvolver a capacidade - Ajuda o aluno a formar seu próprio "esquema"<br>prepará-lo para de resolução de problemas;<br>consideradas - Promove a interação.   | - O tempo utilizado para a execução da tarefa pode<br>ser longo.                                                                                                    |  |  |  |  |
| Seminários                 | É um procedimento didático que consiste<br>em levar o aluno a pesquisar sobre<br>determinado tema, apresentá-lo e discutí-<br>lo cientificamente.                                  | - Estimula no aluno o espírito de pesquisador.                                                                                                    | - Necessidade de acompanhamento do professor no<br>processo de confecção do seminário.                                                                                                    |  |  |  |  |
| Softwares e<br>Simulação   | Softwares e simulação<br>podem<br>ser<br>definidos como ferramentas educacionais.<br>que permitem aos alunos diversas opções<br>para revisão constante de suas decisões.           | - Tempo de resposta rápido;<br>Entusiamo nos alunos para aprender;<br>Integração do conhecimento.                                                                             | - Necessidade de análise da resposta pelo aluno;<br>Muitos softwares não são livres e sua aquisição para<br>a instituição é cara, fazendo com que a licença seja<br>disponibilizada para poucos computadores. |  |  |  |  |
| Jogos de Empresa           | É um método que consiste em levar o<br>aluno a tomar decisões em empresas - É um método dinâmico e abrangente;<br>classes e cursos.                                                | virtuais, negociando umas com as outras - Desenvolve nos alunos habillidades e atitudes<br>dentro da mesma classe ou de outras que auxiliam no processo de tomada de decisão. | - O despreparo do aluno pode virar uma limitação,<br>dificultando assim o aprendizado na tentativa de erros<br>e acertos:<br>- A efetivação da técnica depende do professor<br>(instrutor).                   |  |  |  |  |
| Visitas técnicas           | É uma forma prática de despertar o<br>então conhecidos somente na teoria.                                                                                                    | interesse dos alunos, para aspectos até - Possibilidade de vivência prática da teoria.                                                                                        | - Limitações relacionadas a horários, disponibilidade<br>de recursos, entre outros aspectos.                                                                                                    |  |  |  |  |

Tabela 2.1: Metodologia de ensino.

Fonte: Elaboração própria a partir de LUNA (2006), MOREIRA (1997), MORIN (2003) e NÉRICI (1981).

Independente do(s) método(s) de ensino utilizado(s) pelo professor no processo de ensino-aprendizagem, este deve ser o facilitador do processo, tendo sempre em mente que o seu principal objetivo é transmitir conhecimentos para seus alunos, ou seja, é importante que o professor identifique as metodologias disponíveis e perceba que existe um leque de estratégias (combinações de metodologias) possíveis, com vantagens e desvantagens, e utilize a que considerar mais adequadas ao processo de ensinoaprendizagem do aluno.

#### 2.3 Panorama do ensino em transportes no Brasil

O ensino na área de transportes é composto por "instituições denominadas "componentes" e "instituições sistêmicas". As "instituições componentes" podem ser definidas como sendo aquelas que que enfatisam o ensino dos componentes dos sistemas de transportes (via, veículo, terminais e controle). Já as "instituições sistêmicas" são aquelas que enfatisam o ensino dos sistemas de transportes propriamente dito, enfatizando aspectos relacionados com o planejamento, operação, infra-estrutura etc.

Neste trabalho serão abordados os aspectos relacionados com o ensino de transporte nas instituições sistêmicas. Estas podem ser divididas em níveis de ensino técnico, de graduação/tecnólogo, de especialização e de pós-graduação.

Os cursos de nível técnico na área de transportes possuem ênfase na área operacional.

Em nível de graduação, o ensino de transportes corresponde a uma linha de pesquisa encontrada nos cursos de engenharia civil e de engenharia de produção. Na maioria dos casos, no curso de engenharia civil, a linha de pesquisa em transportes está relacionada com estudos sobre infra-estrutura dos sistemas de transportes, enquanto nos cursos de engenharia de produção e no nível tecnólogo, tal linha de pesquisa assume a característica de estudos voltados para a logística e que envolvem estes sistemas.

Já no nível de pós-graduação, a ênfase dada ao curso dependerá da instituição de ensino, podendo abranger aspectos relacionados com o planejamento e/ou a operação e/ou a infra-estrutura dos sistemas de transportes.

Desta forma, para se traçar o panorama atual do ensino em transportes no Brasil,

foi realizada pesquisa documental não exaustiva, por meio de consulta e levantamento de dados nos "portais" do Ministério da Educação e Cultura – MEC (2008), Coordenação de Aperfeiçoamento de Pessoal de Nível Superior – CAPES (2008), Instituto Nacional de Ensino e Pesquisa Educacionais Anísio Teixeira – INEP (2008), permitindo desse modo a elaboração do mapeamento das instituições de ensino que figuram nestes "portais" e que possuem cursos na área de transportes, identificando a quantidade de instituições e a forma como estão distribuídas geograficamente por nível de ensino.

Foram identificadas 43 (quarenta e três) instituições de ensino na presente pesquisa, sendo distribuídas por regiões geográficas, conforme pode ser observado na Figura 2.4.

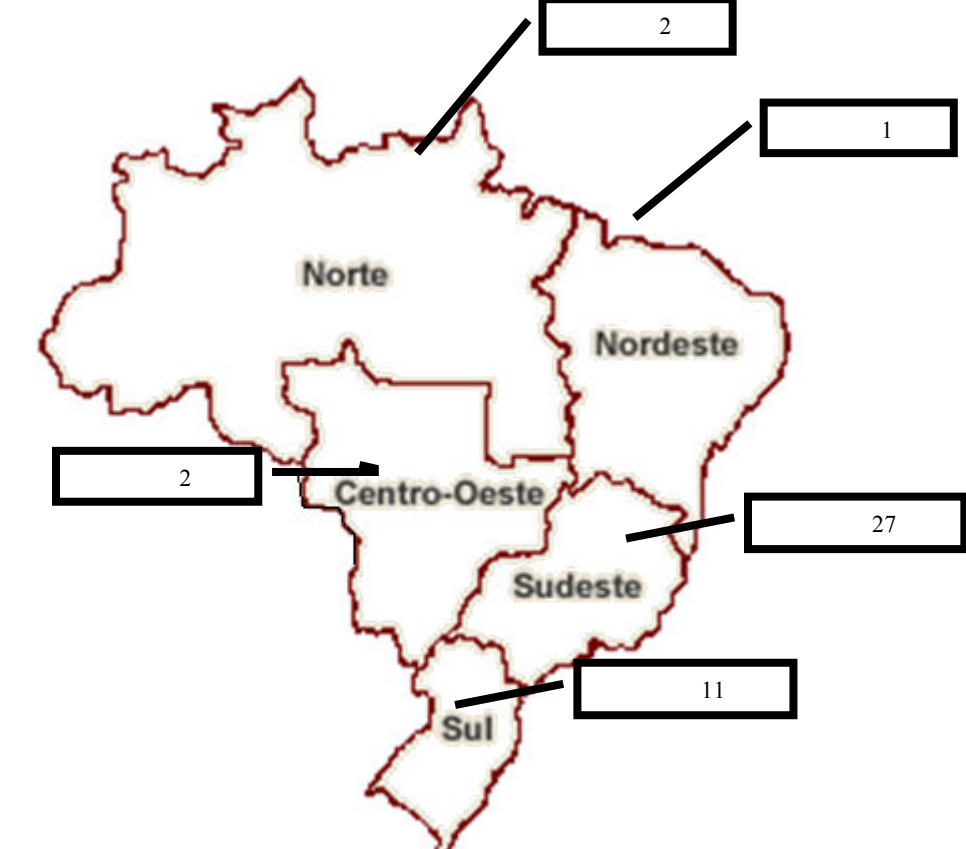

Fonte: Elaboração própria, com base em CAPES (2008), INEP (2008) e MEC (2008). Figura 2.4: Instituições de ensino em transportes por região geográfica.

Por meio do mapa da Figura 2.4, é possível analisar que do total das instituições identificadas na pesquisa 62,8% das instituições estão localizadas na região Sudeste, seguida da região Sul com 25,6%, enquanto as regiões Norte, Nordeste e Centro-Oeste apresentam somente 11,6% das instituições com ensino em transporte.

Após realizado o levantamento das instituições de ensino, buscou-se identificar as metodologias utilizadas no processo de ensino-aprendizagem.

As informações referentes à metodologia de ensino das instituições foram obtidas em consulta aos websites das instituições, por meio de entrevista em contato telefônico ou contato pessoal e envio de questionário por meio de mensagem eletrônica aos coordenadores ou pedagogos das instituições. As diversas formas de contato utilizadas, se justificam a medida que muitas instituições não disponibilizam em seus websites a metodologia de ensino utilizada, mas somente a grade curricular. O APÊNDICE I apresenta o modelo da mensagem eletrônica utilizada para a pesquisa.

Desta maneira, das 43 (quarenta e três) instituições identificadas, somente foram obtidas informações referentes à metodologia de ensino de 22 (vinte e duas), conforme apresentado nas Tabelas 2.2, 2.3 e 2.4. A relação geral das instituições de ensino encontra-se no APÊNDICE II.

| <b>DADOS INSTITUCIONAIS</b>                           |                                             |           |    |                                     |                            |                            | <b>METODOLOGIA UTILIZADA</b> |                    |            |                                    |                     |                          |  |
|-------------------------------------------------------|---------------------------------------------|-----------|----|-------------------------------------|----------------------------|----------------------------|------------------------------|--------------------|------------|------------------------------------|---------------------|--------------------------|--|
| Insituição                                            | Área                                        | UF        |    | Anos de curso<br>Mestrado Doutorado | $N^{\circ}$ de<br>docentes | $N^{\circ}$ de<br>dicentes | Aulas<br>expositivas         | Estudo de<br>casos | Seminários | <b>Softwares</b><br>e<br>simulação | Jogos de<br>empresa | Visitas<br>técnicas      |  |
| Universidade Federal do Ceará                         | Engenharia de transportes                   | <b>CE</b> | 9  |                                     | 13                         | 105                        | 1                            | -1                 | -1         | 0                                  | $\Omega$            | $\mathbf{0}$             |  |
| Universidade de Brasília                              | Engenharia de transportes                   | DF        | 21 | 4                                   | 11                         | 47                         | 1                            | $\mathbf{1}$       | 1          | 1                                  | 0                   | $\overline{1}$           |  |
| Universidade Federal do Espírito Santo                | Engenharia civil / transportes              | ES        | 8  | ÷.                                  | 18                         | 82                         | 1                            | $\mathbf{1}$       |            | 1                                  | $\mathbf{0}$        | $\overline{\mathbf{1}}$  |  |
| Universidade Federal de Minas Gerais                  | Engenharia de transportes e geotecnia       | MG        | 4  | $\sim$                              | 15                         | 235                        | 1                            | -1                 | -1         | 1                                  |                     | -1                       |  |
| Instituto Militar de Engenharia                       | Engenharia de transportes                   | <b>RJ</b> | 15 |                                     | 12                         | 35                         | 1                            | $\mathbf{1}$       |            | 1                                  | $\mathbf{0}$        | -1                       |  |
| Pontifícia Universidade Católica do Rio de<br>Janeiro | Engenharia de produção / transportes        | <b>RJ</b> | 33 | 33                                  | 15                         | 99                         | 1                            | $\mathbf{1}$       | -1         | 1                                  | $\mathbf{0}$        | $\mathbf{0}$             |  |
| Universidade Federal do Rio de Janeiro                | Engenharia de transportes                   | <b>RJ</b> | 30 | 18                                  | 16                         | 137                        | 1                            | $\mathbf{1}$       | 1          | 1                                  | 0                   | $\overline{1}$           |  |
| Instituto Tecnológico da Aeronáutica                  | Engenharia de infra - estrutura aeronáutica | <b>SP</b> | 17 |                                     | 14                         | 59                         | 1                            | -1                 |            | 0                                  | $\mathbf{0}$        | -1                       |  |
| Universidade de São Paulo                             | Engenharia de sistemas logísticos           | <b>SP</b> | 6  |                                     | 6                          | 17                         | 1                            | $\mathbf{1}$       |            | 1                                  | $\mathbf{0}$        | -1                       |  |
| Universidade de São Paulo (EPUSP)                     | Engenharia de transportes                   | <b>SP</b> | 33 | 26                                  | 17                         | 77                         | 1                            | $\overline{1}$     |            | 1                                  |                     | $\overline{\phantom{a}}$ |  |
| Universidade de São Paulo/ São Carlos                 | Engenharia de transportes                   | <b>SP</b> | 36 | 33                                  | 14                         | 73                         | 1                            | 1                  | -1         | 0                                  | $\mathbf{0}$        | $\overline{1}$           |  |
| Unicamp                                               | Engenharia civil / transportes              | <b>SP</b> | 9  | 9                                   | 89                         | 155                        | 1                            | -1                 | 1          | 1                                  |                     | $\mathbf{0}$             |  |
| Universidade Federal de Santa Catarina                | Logística e transporte de carga             | <b>SC</b> | 36 | 33                                  | 14                         | 73                         | 1                            | -1                 |            | 1                                  |                     | -1                       |  |
| Universidade Federal do Rio Grande do Sul             | Engenharia de produção / transportes        | <b>RS</b> | 18 | 10 <sup>°</sup>                     | 13                         | 185                        | 1                            | $\mathbf{1}$       |            | 1                                  | $\mathbf{0}$        | 1                        |  |
| <b>TOTAL</b>                                          |                                             |           |    |                                     |                            | 14                         | 14                           | 14                 | 11         | 4                                  | 11                  |                          |  |

Tabela 2.2: Nível de Pós – Graduação.

Fonte: Elaboração própria.

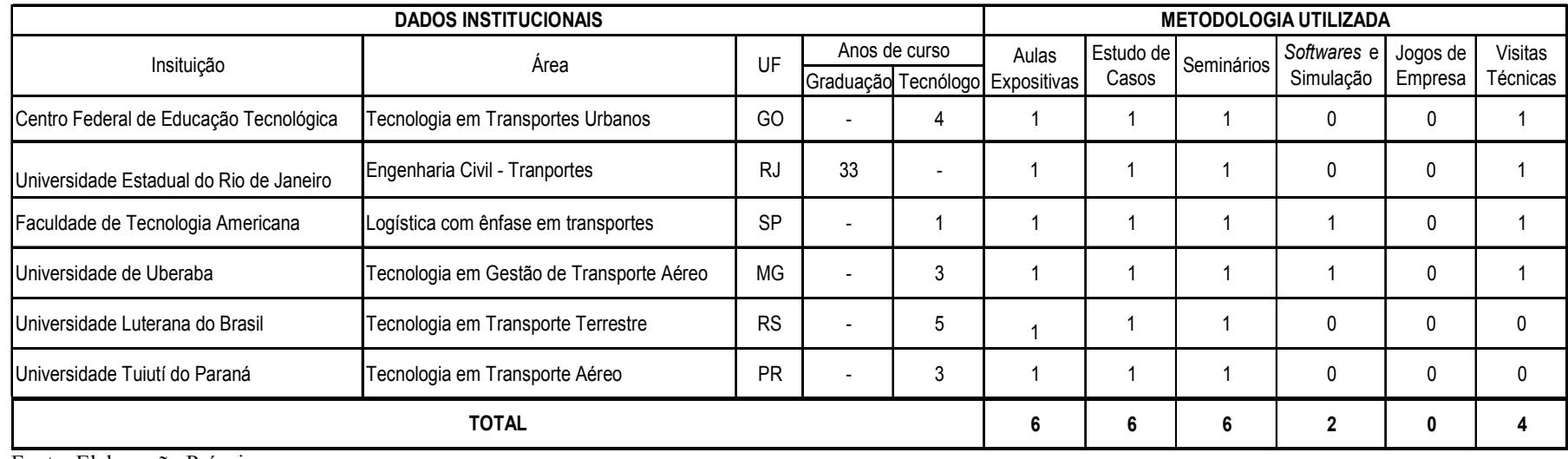

Tabela 2.3: Nível de Graduação/Tecnólogo.

Fonte: Elaboração Própria.

### Tabela 2.4: Nível Técnico.

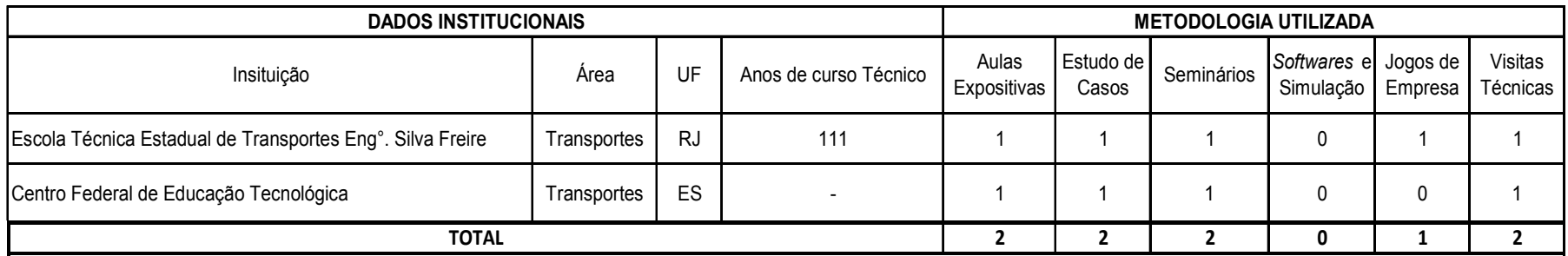

Fonte: Elaboração Própria.

A amostra das 22 (vinte e duas) instituições, apresentadas nas Tabelas 2.2, 2.3 e 2.4, podem ser consideradas significativas à medida que são instituições renomadas, que possuem em média mais de 10 anos de cursos reconhecidos pelos órgãos oficiais da área de ensino.

Pode se verificar que na amostra obtida, há predominância da utilização de metodologias ditas tradicionais, tanto nos cursos técnico, de graduação e de pósgraduação, com 100% das instituições utilizando aulas expositivas, estudo de casos e seminários.

 Em relação as metodologias relacionadas com a utilização de softwares e simulação, nos cursos de pós-graduação verifica-se que 78,6 % das instituições utilizam esta metodologia, enquanto nos cursos de graduação e técnico somente 25% das instituições.

Os jogos de empresa, como ferramenta metodológica, vem sendo aplicado apenas em cursos de pós-graduação, mesmo assim somente 28,6% das instituições identificadas na amostra o utilizam. A exceção que se encontra, é a Escola Técnica Estadual de Transportes Engenheiro Silva Freire, que em nível técnico, vem aplicando um jogo de logística<sup>2</sup>. O Capítulo 4, desta dissertação, abordará de forma mais ampla esta metodologia de ensino.

Os percentuais apresentados sobre a utilização dos tipos de metodologias pelas instituições corroboram o que foi apresentando tanto nos itens 2.1 quanto 2.2 deste Capítulo, aonde se verificou que muita das vezes o processo de ensino, não insere o aluno no contexto de novas situações, utilizando somente metodologias ditas tradicionais, que nem sempre permitirem que o processo de ensino e aprendizagem seja realizado de forma harmoniosa.

De acordo com STICE apud BELHOT (1997), as atividade de ensino estão baseadas nas etapas "O QUE" e "COMO", apresentadas no ciclo de aprendizagem, e inseridas na etapa "CONTROLAR" do processo de ensino. Desta maneira, o ensino em sua grande maioria, restringi-se a aulas teóricas (com excessivo e, as vezes, desnecessário, grau de detalhe) ou a aulas práticas (onde o problema já foi isolado de

 $\overline{a}$ 

 $^2$  A aplicação do jogo de logística na Escola Técnica Estadual de Transportes Silva Freire, era realizado pelo professor José Luiz, que na data da pesquisa ainda trabalhava na instituição. Atualmente, este professor não leciona mais na instituição, não se tendo informação quanto a continuidade da aplicação ndo jogo.

seu contexto e dos outros problemas com os quais tem relação de dependência e interação).

Segundo BELLONI (2002), os alunos só aprendem se estiverem diretamente envolvidos na construção do conhecimento, e suas oportunidades de aprender são tão melhores quanto maior for o seu acesso a todos os meios técnicos disponíveis na sociedade.

Desta forma, pode se concluir que o ensino de engenharia de transportes no Brasil é realizado predominantemente na região Sudeste, sendo utilizadas metodologias ditas tradicionais, com uma tendência a utilização de metodologias inovadoras em cursos de níveis mais avançados, que tem potencial de agregar mais valor ao processo de ensino-aprendizagem dos alunos.

### 3 O TRASPORTE RODOVIÁRIO DE CARGA (TRC)

O presente Capítulo tem por objetivo apresentar, por meio de pesquisa bibliográfica, as principais características relacionadas ao Transporte Rodoviário de Carga (TRC). Para que este objetivo fosse atingido foram identificados quem são os agentes atuantes no setor, quais os segmentos de mercado atendidos, quais os tipos de veículos e implementos utilizados, assim como os tipos de operações, de processos e de serviços realizados no setor.

Para uma caracterização mais detalhada, foram identificados quais os atributos e indicadores, deveriam ser considerados para a avaliação de desempenho do TRC. Por fim, foram apresentadas as considerações finais sobre o Capítulo.

#### 3.1 O TRC no Brasil

No Brasil, o TRC opera em regime de livre mercado, regulado segundo a Lei Federal nº. 11.442 de 5 de janeiro de 2007, que dispõe sobre o Transporte Rodoviário de Cargas por conta de terceiros e mediante remuneração.

De acordo com VALENTE et al. (2008), o TRC no Brasil é responsável tanto pelo transporte de safras agrícolas como pelo transporte de simples encomendas. Esta afirmação demonstra a complexidade deste setor, que pode ser considerado como o principal modo de transporte de cargas no país, além de desempenhar um papel vital para a economia e o bem-estar da nação.

O TRC destaca-se dos demais modos de transporte de carga (ferroviário, aquaviário, aéreo e dutoviário) quando comparados sobre o enfoque da movimentação de cargas no país, conforme Figura 3.1 (CNT, 2009).

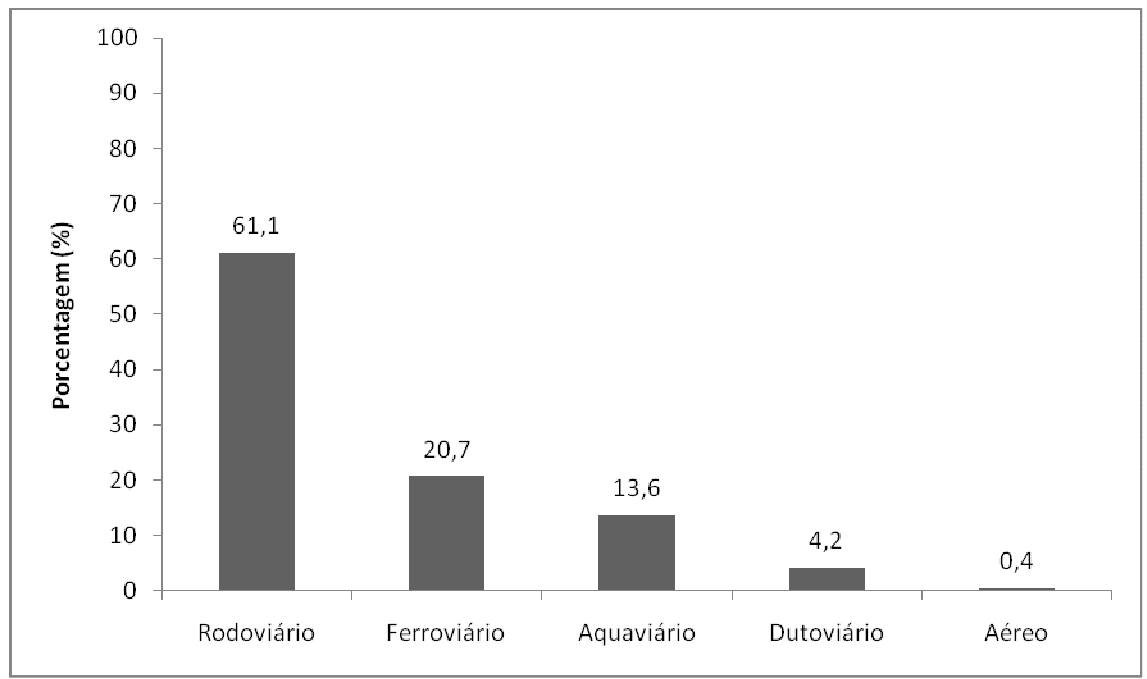

Fonte: Boletim Estatístico da Confederação Nacional do Transporte (CNT, 2009)

Figura 3.1: Percentual de participação dos modos de transportes na movimentação anual de cargas no Brasil – ano base 2006.

Por meio da Figura 3.1 é possível constatar que o TRC é o principal modo de transporte de cargas no país, o que corrobora a afirmação de VALENTE et al. (2008). De acordo com SILVA (2006), uma caracterização detalhada do TRC, permite que sejam identificados os agentes envolvidos no setor (embarcador, destinatário, transportador, governo e sociedade), os segmentos de mercado atendidos, os tipos de veículos utilizados, assim como os tipos de operações, de processos e de serviços prestados.

Essa caracterização, detalhada nos próximos itens, permitiu a elaboração de um modelo do setor rodoviário de carga, considerando uma situação hipotética. Este modelo será apresentado no Capítulo 5 do presente trabalho.

#### 3.2 Agentes do TRC

Os agentes do TRC podem ser definidos como os atores atuantes no setor, que podem estar direta ou indiretamente envolvidos no ambiente do transporte rodoviário. De acordo com SILVA (2006), estes componentes podem ser classificados em: embarcador, destinatário, transportador, governo e sociedade. A Tabela 3.1 apresenta a definição de cada um dos agentes do TRC.

| Agente        | Definição                                                                                                    |
|---------------|----------------------------------------------------------------------------------------------------|
| Embarcador    | Pode ser considerado como o ponto de origem; é o dono da carga e<br>representa a demanda a ser atendida pelo TRC.                                                                                                    |
| Destinatário  | Pode ser considerado como o ponto de destino; é o agente receptor da<br>carga.                                                                                                    |
| Transportador | È quem realiza a operação de transporte. Tem como objetivo movimentar<br>as cargas da origem até o destino em um determinado tempo e com o<br>menor custo possível.                                                         |
| Governo       | Entidade que exerce alguma forma de controle sobre a operação dos<br>transportes, atuando como um agente regulador do setor. No caso do TRC,<br>o órgão regulador é a Agência Nacional de Transportes Terrestres<br>(ANTT). |
| Sociedade     | È quem determina a necessidade de transporte, pois representa a demanda<br>a ser atendida.                                                                                                    |

Tabela 3.1: Agentes do Transporte Rodoviário de Cargas.

Fonte: Silva (2006).

Segundo a ANTT (2010), o agente transportador remunerado pode ser classificado em pessoa física e pessoa jurídica. A pessoa física é representada pelo transportador autônomo de carga (TAC); já a pessoa jurídica pode ser tanto representada por uma empresa de Transporte Rodoviário de Cargas (ETC) quanto por uma cooperativa de Transporte Rodoviário de Cargas (CTC).

A Tabela 3.2 apresenta a definição de cada um dos representantes do agente transportador.

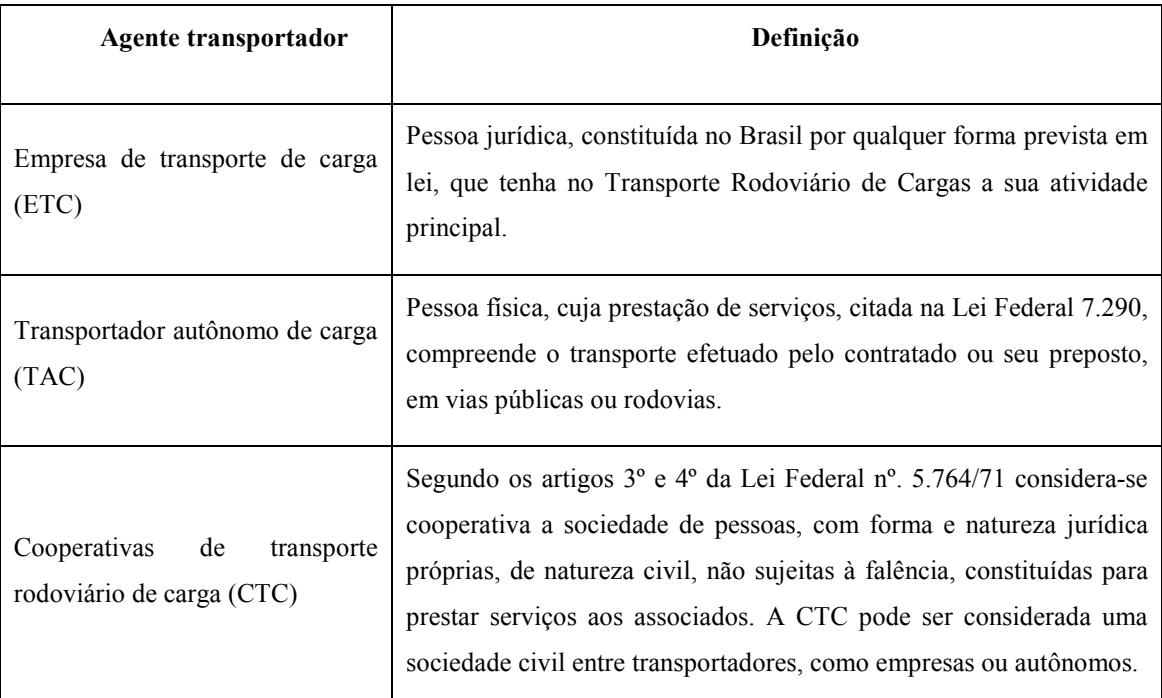

#### Tabela 3.2: Definição dos agentes do TRC.

Fonte: CENTRAN (2008) e GOMES (2006).

Para que o agente transportador (pessoa física e jurídica) atue no setor rodoviário de cargas, a ANTT regulamenta que este se encontre cadastrado no Registro Nacional de Transportadores Rodoviários de Cargas (RNTRC).

Segundo dados da ANTT (2010), encontram- inscritos no RNTRC, 1.198.248 transportadores, sendo 1.008.758 autônomos, 188.613 empresas de transporte e 877 cooperativas, totalizando uma frota de 1.909.164 veículos habilitados ao TRC.

#### 3.3 Segmentos de mercado

Os segmentos de mercado podem ser definidos como os tipos de cargas que podem ser transportadas pelo modo rodoviário e que representam qualitativamente a demanda a ser atendida pelo setor.

De acordo com RODRIGUES (2007), as cargas, por sua natureza podem ser classificadas em dois grupos: granéis e carga geral . A Tabela 3.3, apresenta a definição dos tipos de cargas, separando-as por subclasses.
| <b>Classe</b>     | Definição                                                                                                    | <b>Subclasse</b>              | Definição                                                                                                    |
|-------------------|----------------------------------------------------------------------------------------------------|-------------------------------|----------------------------------------------------------------------------------------------------|
| Carga a<br>granel | homogênea,<br>Carga<br>normalmente<br>commodities,<br>negociada em grandes lotes,                                                                                        | Granel Sólido                 | Cargas soltas em pó ou grãos<br>como: cereais, cimento, areia,<br>entulho etc.                                                      |
|                   | sem acondicionamento e/ou<br>embalagem, apresentando-se<br>a forma de<br>sólidos,<br>sob<br>líquidos e gases.                                                            | Granel Líquido                | Óleos<br>minerais<br>(petróleo,<br>betuminosos), gás de petróleo,<br>outros gasosos, gordura e óleos<br>minerais e/ou vegetais etc. |
|                   | Podem ser considerada como<br>volumes<br>geral:<br><b>OS</b><br>carga<br>heterogêneos fracionados e<br>acondicionados<br>em<br>sacos,<br>feixes,<br>fardos,<br>sacarias, | Acondicionadas em contêineres |                                                                                                    |
| Carga geral       |                                                                                                    | Unitizadas                    |                                                                                                    |
|                   |                                                                                                    | Não unitizadas                |                                                                                                    |
|                   |                                                                                                    | Veículos                      | Mercadorias autopropulsadas.                                                                                                    |
|                   | amarrados, tambores etc. Ou                                                                                                    |                               | Cargas especiais que exigem um                                                                                                    |
|                   | ainda em volumes unitários de                                                                                                    |                               | especial<br>cuidado<br>em<br>seu                                                                                                    |
|                   | grande<br>porte<br>e<br>sem                                                                                                    |                               | manuseio. Podem ser citadas                                                                                                    |
|                   | embalagem, por<br>exemplo,                                                                                                    | Cargas especiais              | exemplo: mercadorias<br>como                                                                                                    |
|                   | veículos, maquinaria industrial                                                                                                    |                               | refrigeradas, carga viva (animais                                                                                                   |
|                   | ou blocos de pedra.                                                                                                    |                               | e plantas) e produtos perigosos                                                                                                    |
|                   |                                                                                                    |                               | etc                                                                                                    |

Tabela 3.3: Definição dos tipos de cargas.

Fonte: Elaboração própria, a partir de SILVA (2006) e RODRIGUES (2007).

## 3.4 Tipos de veículos

 A Associação Brasileira de Normas Técnicas (ABNT, 2005) define o veículo rodoviário de carga como todo aquele construído especificamente para o transporte geral de cargas e que transita em vias de rolamento.

 Cada tipo de veículo rodoviário possui uma capacidade de transporte de carga, informada por seu fabricante. Esta capacidade é limitada pelo Código de Trânsito Brasileiro (CTB, 1997), por meio de sua legislação. De acordo com Resolução nº. 49/98 do Conselho Nacional de Trânsito (CONTRAN, 1998), a capacidade de transporte dos veículos de carga, pode ser classificada da seguinte maneira:

- − Tara: peso próprio do veículo, acrescido dos pesos da carroçaria e equipamento, do combustível, das ferramentas e dos acessórios, da roda sobressalente, do extintor de incêndio e do fluído de arrefecimento.
- − Lotação: a carga útil máxima, incluindo o condutor, que o veículo de carga pode transportar;
- − Peso Bruto Total (PBT): o peso máximo que o veículo pode transmitir ao pavimento, constituído da soma da tara e da lotação.

 Para o transporte de cada tipo de carga existem veículos rodoviários específicos que deverão ser utilizados para esta finalidade. De acordo com SILVA (2006), o conhecimento das características e da capacidade do veículo rodoviário auxiliam o agente transportador na escolha do veículo mais adequado para o transporte.

## 3.4.1 Classificação dos veículos

 A classificação dos veículos rodoviários de cargas é um tema que deve ser analisado cuidadosamente, visto que existem diferenças quanto ao critério de classificação estabelecido pelos órgãos ou entidades que a elaboram.

 O presente trabalho estabelece uma relação entre as classificações apresentadas pela Agência Nacional de Transportes Terrestres (ANTT), pela Associação Brasileira de Normas Técnicas (ABNT) e pela Associação Nacional dos Fabricantes de Veículos Automotores (ANFAVEA).

 A Figura 3.2 apresenta um esquema com os 3 (três) tipos de classificações dos veículos rodoviários de carga. Esta relação foi estabelecida por meio de setas coloridas que representam as relações entre as diferentes classificações existentes.

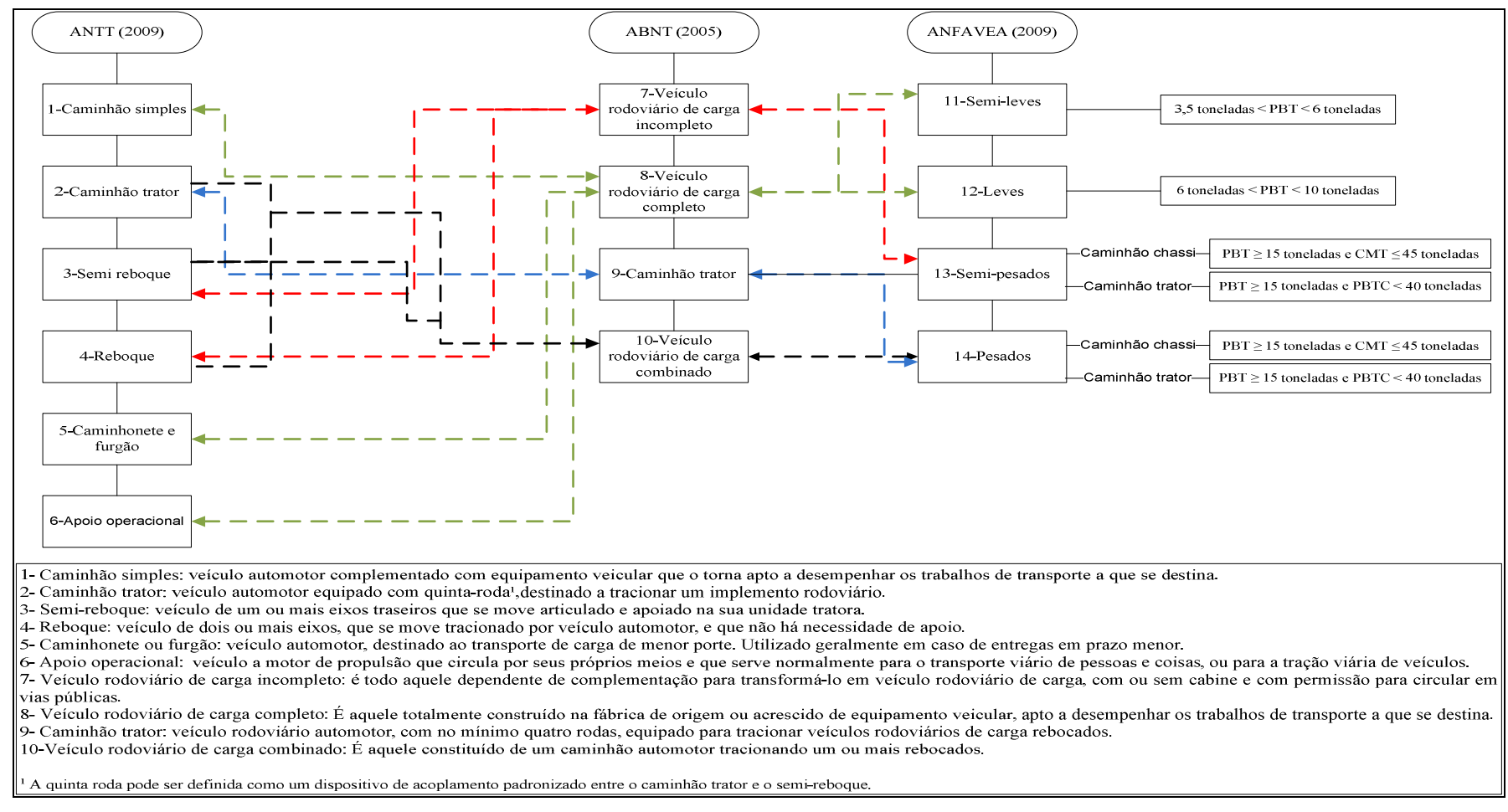

Fonte: Elaboração própria, a partir de SILVA (2006), ANTT (2007), ABNT (2005) e ANFAVEA (2009)

Figura 3.2: Esquema de classificação dos veículos rodoviários de carga

Com base nas relações estabelecidas na Figura 3.2, observa-se que apesar das diferentes classificações existentes, as definições estão relacionadas entre si.

A classificação adotada pela ABNT (2005), por ser voltada para a fabricação de caminhões e implementos rodoviários, pode ser considerada pouco usual no ambiente do TRC. O mesmo não ocorre com a classificação da ANTT (2007), que foi elaborada com o compromisso de atender ao setor do TRC.

Já classificação da ANFAVEA (2009), que enfoca o processo de comerciaçização de veículos rodoviários, possui uma abordagem diferente da adotada tanto pela ANTT (2007) quanto pela ABNT (2005), pois esta classifica os veículos quanto ao seu peso bruto total (PBT), relacionando-se de uma melhor forma com as demais classificações apresentadas.

Desta forma, pode se dizer que tanto a classificação adotada pela ANTT (2007) quanto a classificação da ANFAVEA (2009) são usualmente utilizadas no ambiente do setor rodoviário de cargas.

#### 3.4.2 Implementos rodoviários

Os implementos rodoviários são equipamentos que combinados com os veículos rodoviários, possibilitam o transporte dos mais diversos tipos de cargas.

De acordo com SILVA (2006), os tipos de implementos rodoviários existentes podem ser classificados em carroceria aberta, carroceria fechada ou mecanismo operacional.

Segundo SILVA (2006), a carroceria aberta é um tipo de implemento utilizado no transporte de cargas que não necessitam de cuidados especiais. Já a carroceria fechada é utilizada no transporte de cargas que necessitam de proteção contra intempéries e/ou perecibilidade, ou possuem um alto valor agregado. O mecanismo operacional é um implemento destinado à prestação de serviços e transporte específicos, como betoneiras, guindastes, compactadores de lixo, plataformas telescópicas e outros. No Apêndice III do presente trabalho encontram-se exemplificados e definidos tipos de carroceria aberta e fechadas existentes.

## 3.5 Regimes de operação do TRC

Os regimes de operação do TRC podem ser considerados como as principais atribuições do setor, pois são responsáveis pela caracterização da movimentação das cargas. Estas operações são classificadas em: coleta, transferência e distribuição. Para um melhor entendimento das operações do TRC, a Tabela 3.4 apresenta a definição de cada uma das operações citadas.

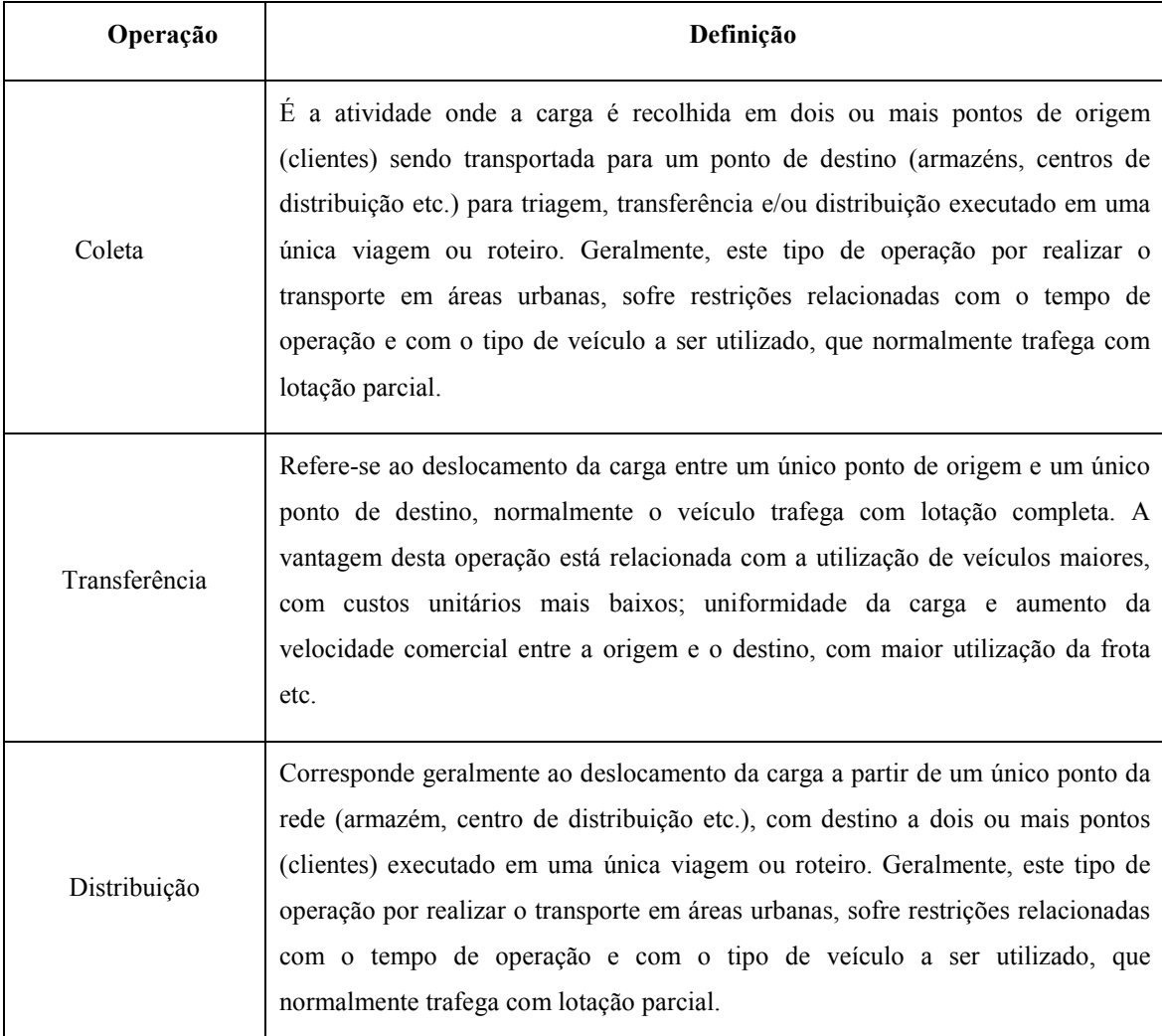

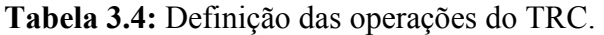

Fonte: Elaboração própria a partir de ALVARENGA e NOVAES (1994).

De acordo com MENDES (2003), a função do TRC é coletar (buscar), transferir e distribuir (entregar) a carga ao destinatário. O autor ainda considera como função do TRC emitir documentação e fornecer informação ao cliente. Estas funções podem ser

classificadas mais adequadamente como funções da logística (gestão da informação e/ou processamento do pedido) e não como funções específicas do TRC.

A partir do conhecimento dos regimes operacionais do TRC é possível alcançar um melhor entendimento dos conceitos relacionados com a cadeia de suprimentos e com a distribuição física, que representam processos realizados no setor rodoviário de cargas.

#### 3.6 Processos onde o TRC encontra-se inserido

Os processos onde o TRC encontra-se inserido são a cadeia de suprimentos e a distribuição física. Nestes dois processos é possível identificar as operações que o TRC realiza, assim como caracterizar qual o segmento de mercado está sendo atendido, pelo setor.

A cadeia de suprimentos pode ser definida como um processo que começa no produtor/fornecedor de matérias-primas e termina no consumidor final. Nesta situação podem ser percebidas as operações de transferência e de distribuição. De acordo com BALLOU (2006), a cadeia de suprimentos pode ser definida como um conjunto de atividades funcionais (transportes, gestão de estoques e processamento de pedidos) que transformam as matérias-primas em produtos acabados disponíveis, agregando valor ao consumidor. Uma adequada gestão da cadeia de suprimentos pode aumentar a qualidade do serviço, fidelizar ou conquistar novos clientes, além de viabilizar a redução dos custos totais para atendimento ao cliente.

A distribuição física pode ser considerada como um processo que é realizado a partir do fabricante principal até o consumidor final (cliente), aonde é possível identificar as operações do TRC relacionadas com a transferência e com a distribuição. De acordo com NOVAES (2007), os especialistas definem a distribuição física como sendo um conjunto de processos operacionais e de controle que permitem transferir os produtos desde o ponto de fabricação até o ponto em que a mercadoria é finalmente entregue ao consumidor.

A Figura 3.3 ilustra os processos da cadeia de suprimento e da distribuição física e identifica as operações realizadas nestes processos.

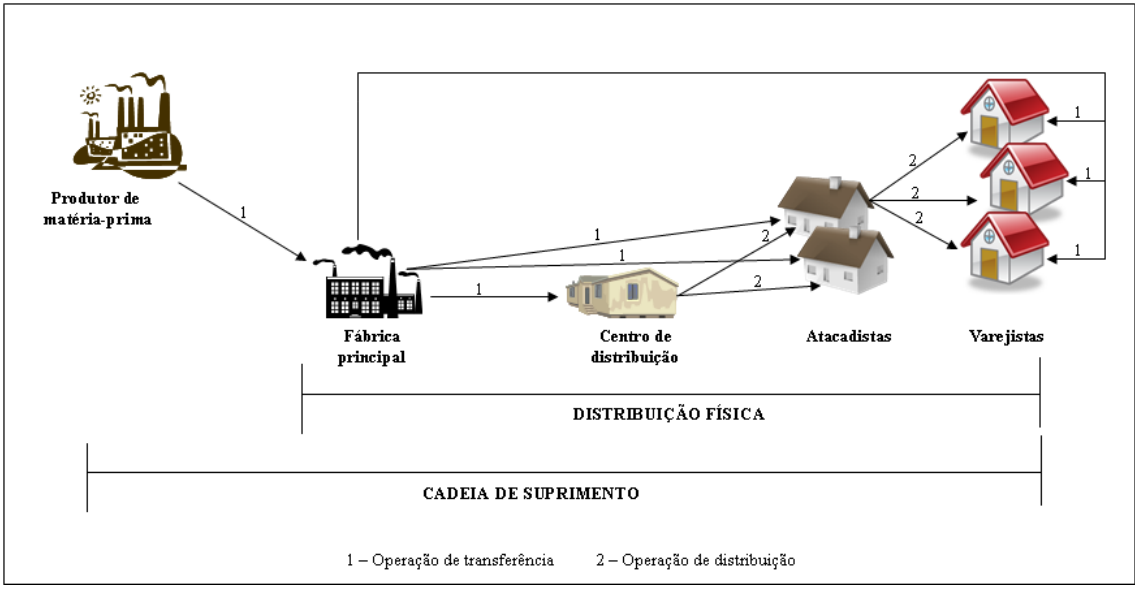

Fonte: Elaboração própria.

Figura 3.3: Exemplo de uma cadeia de suprimento e distribuição física.

Cabe destacar que a operação de coleta, que não foi representada na Figura 3.3 na cadeia de suprimentos é usualmente realizada nas operações de carga expressa.

#### 3.7 Tipos de prestação de serviço pelo TRC

Segundo NOVAES (2007), o transporte de carga no Brasil pode ser realizado em duas modalidades: lotação completa e carga fracionada, ocorrendo diferenças operacionais na realização desses dois tipos de serviço.

A Figura 3.4 apresenta o esquema simplificado, do serviço de transporte de lotação completa e de carga fracionada.

Segundo ALVARENGA e NOVAES (1994), o serviço de lotação completa pode ser caracterizado como aquele em que a carga é coletada nas instalações do embarcador (a), sendo depois transportada para o depósito do destinatário (b), sem passar pelo(s) centro(s) de distribuição do transportador, retornando o veículo para o centro de distribuição do transportador (c). Este tipo de serviço ocorre quando há carga suficiente para lotar um veículo.

Ainda de acordo com ALVARENGA e NOVAES (1994), o procedimento para o serviço de carga fracionada, pode ser caracterizado pela ocorrência ou não de coleta da carga nas instalações do embarcador. Caso a carga seja coletada (a), ela é deslocada até

o centro de distribuição do agente transportador (b.1), onde ocorrerá a triagem e a consolidação da carga. Ao chegar em um novo centro de distribuição de carga (c.1), esta deverá ser reembarcada em veículos de distribuição, que irão realizar as entregas diretamente aos destinatários localizados em vários pontos da mesma cidade ou em outras localidades próximas (bolsões de distribuição) (d).

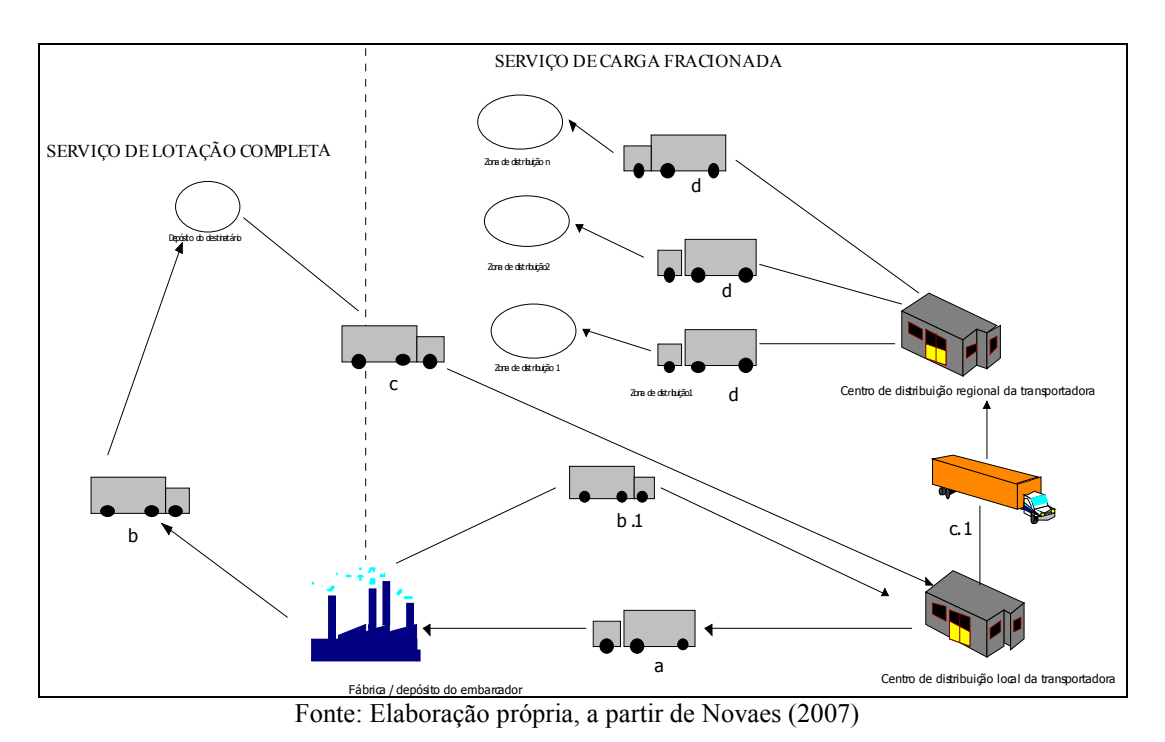

Figura 3.4: Serviço de carga fracionada e lotação completa.

Com a identificação da demanda e da oferta do setor rodoviário de cargas e das operações, processos e serviços realizados no TRC, fez-se necessário que fossem identificados os indicadores de desempenho que melhor avaliassem o TRC, para que houvesse uma abrangente caracterização do setor.

#### 3.8 Avaliação de desempenho do serviço do transporte rodoviário de carga

De acordo com LIMA JUNIOR (2007), medir o desempenho dos serviços de transporte é considerar o quanto é atingido dos principais objetivos do sistema de prestação de serviços no conjunto das operações realizadas.

Segundo BASTOS (2003), o objetivo da avaliação de desempenho é estabelecer o grau de evolução ou de estagnação de um processo, assim como, da "adequação ao uso" de bens e serviços, fornecendo a informação adequada, no momento certo, o que permite a possibilidade de ações preventivas e/ou corretivas.

O desempenho pode ser avaliado por meio de medidas baseadas em atividades ou medidas baseadas em processos. A avaliação baseada em atividades concentra-se nas atividades individuais. Já a avaliação baseada nos processos leva em consideração a satisfação do cliente em relação ao serviço oferecido (nível de serviço).

No sistema de transportes, segundo LIMA JUNIOR (2007), a avaliação de desempenho dos serviços de transporte depende da óptica em que é analisado, podendo ter 3 (três) abrangências distintas: a operação, o mercado e o ambiente. A avaliação de desempenho da operação pode ser expressa pela relação entre os resultados obtidos e os recursos utilizados. Já a avaliação do mercado aborda aspectos qualitativos relacionados com o atendimento das necessidades dos clientes.

A medição de desempenho relacionada com aspectos ambientais está relacionada com a avaliação dos impactos ou externalidades ambientais, sociais e econômicas causadas pela operação do sistema de transporte.

Desta forma, no presente trabalho foram consideradas as medidas de desempenho do TRC, relacionadas com os processos operacionais realizados pelo setor.

### 3.8.1 Escolha dos atributos para a avaliação de desempenho do TRC.

Ao se decidir medir e avaliar o desempenho de um setor, alguns questionamentos são suscitados, conforme apresentado na Figura 3.5.

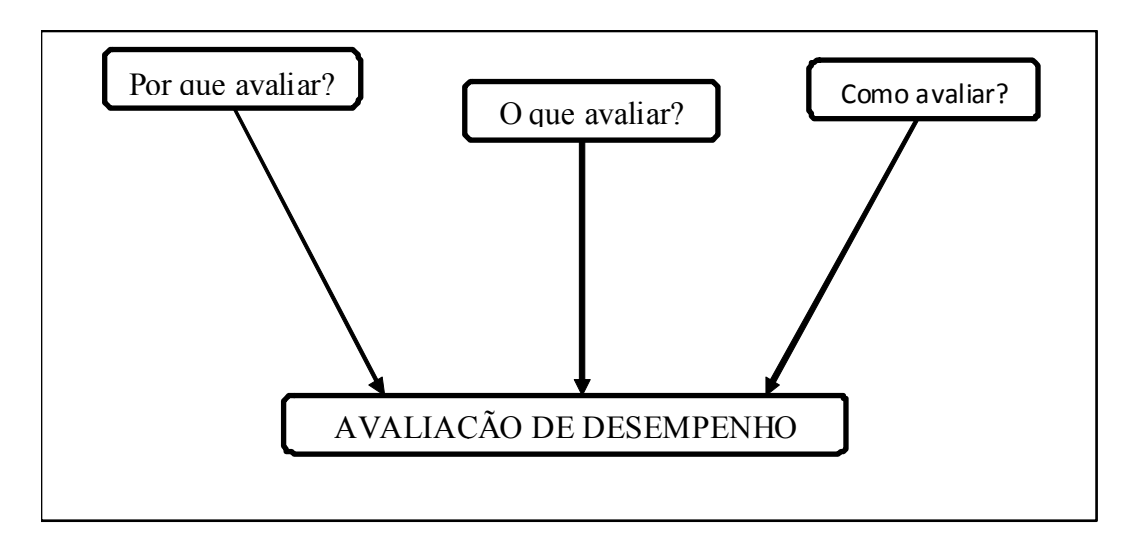

 Fonte: Elaboração própria, a partir de LIMA JUNIOR (2007). Figura 3.5: Questionamentos sobre a avaliação de desempenho.

As respostas obtidas nestes questionamentos permitem que seja definida a estratégia de avaliação que será utilizada, quais os atributos serão considerados, de que forma estes se inter-relacionam e como será realizada a medição das variáveis relacionadas.

O desempenho do serviço do TRC pode ser medido por meio das seguintes categorias: eficiência, eficácia e efetividade.

A eficiência é usualmente medida por meio de indicadores quantitativos e é expressa como a relação entre os resultados obtidos e os recursos utilizados no processo de execução do serviço do TRC.

A eficácia é comumente obtida por indicadores que expressam o quanto das metas planejadas foram atendidas. Para isto são analisados os resultados obtidos e os resultados planejados.

A efetividade pode ser considerada como uma combinação entre eficiência e eficácia, no qual o que se deseja obter é o resultado real do serviço realizado.

Para a medição de desempenho operacional dos serviços de transporte de cargas, são necessários que sejam inseridos os atores envolvidos no processo, desta maneira tem-se:

− os agentes do TRC (embarcador, destinatário, agente transportador, governo e sociedade);

- − os provedores de recursos (os fornecedores das empresas de transporte e os funcionários);
- − os concorrentes (representam os agentes transportadores atuantes no mercado).

De acordo com LIMA JUNIOR (2007), a elaboração de um tetraedro de desempenho, permite a representação da relação dos atores envolvidos no processo de avaliação de desempenho, conforme apresentado na Figura 3.6.

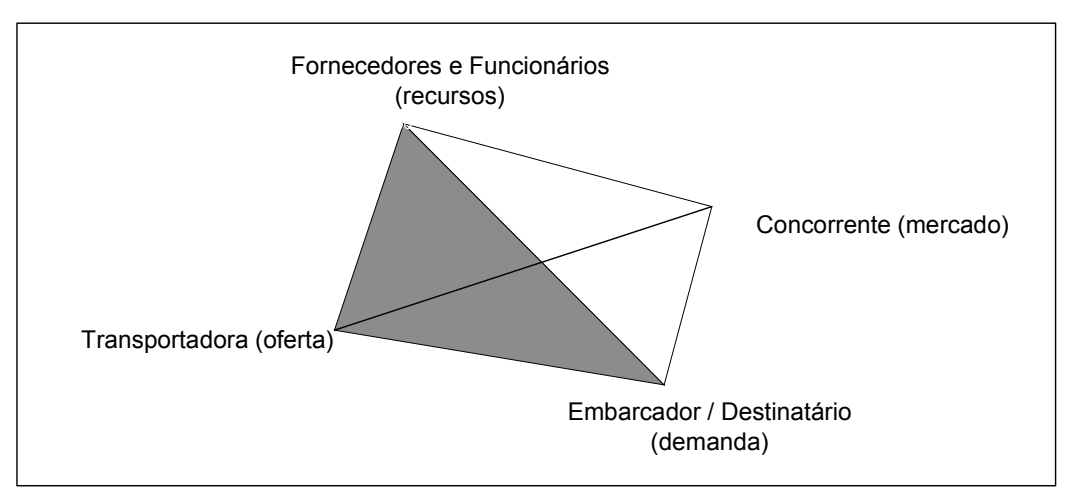

Fonte: Elaboração própria, adaptado de LIMA JUNIOR (2007).

Figura 3.6: Tetraedro de desempenho.

Com base na Figura 3.6, podem ser elaboradas avaliações de desempenho, de acordo com o conjunto de atores selecionados:

- − Fornecedores e funcionários, agente transportador e concorrentes;
- − Fornecedores e funcionários, agente transportador e embarcador/destinatário;
- − Agente transportador, concorrentes e embarcador/destinatário.

Para o presente trabalho, foram analisadas as faces do tetraedro que relacionam a oferta (agente transportador), a demanda (embarcador/destinatário) e o mercado (concorrentes).

Após o estabelecimento da óptica da medição e avaliação de desempenho, foram definidos os atributos operacionais.

Com base na pesquisa bibliográfica realizada por LEAL JUNIOR (2008), foram identificados 9 (nove) atributos operacionais, relacionados com o TRC, conforme apresentado na Tabela 3.5.

| <b>Atributos</b>              | <b>Referências</b>                                       |
|-------------------------------|----------------------------------------------------------|
| Confiabilidade                | Ballou, 2001; Fleury, 2003; Bowersox e Closs, 2001.      |
| Custo                         | Novaes, 2004; Chopra e Meindl, 2003; Pozo, 2004; Ballou, |
|                               | 2001; Bowersox e Closs, 2001.                            |
| Segurança                     | Pozo, 2004; Ballou, 2001.                                |
| Perdas e danos                | Ballou, 2001.                                            |
| Velocidade                    | Chopra e Meindl, 2003; Pozo, 2004; Ballou, 2001; Fleury, |
|                               | 2003; Bowersox e Closs, 2001.                            |
| Disponibilidade do transporte | Fleury, 2003; Bowersox e Closs, 2001.                    |
| Flexibilidade                 | Fleury, 2003.                                            |
| Capacidade do transporte      | Pozo, 2004; Bowersox e Closs, 2001.                      |
| Frequência                    | Pozo, 2004; Fleury, 2003; Bowersox e Closs, 2001.        |

Tabela 3.5: Atributos operacionais, com base em LEAL JUNIOR (2008).

Fonte: LEAL JUNIOR (2008).

Os atributos operacionais identificados pela pesquisa realizada por LEAL JUNIOR (2008) foram utilizados para elaboração de um questionário, que tinha por objetivo obter informações de especialistas (profissionais e acadêmicos da área de transportes) sobre quais os atributos deveriam ser considerados mais relevantes para a escolha do modo de transporte de produtos perigosos.

Desta forma, o resultado da pesquisa permitiu que fossem considerados como atributos mais relevantes, em ordem decrescente de prioridade:

- − Confiabilidade;
- − Custo do transporte;
- − Segurança;
- − Perdas e danos;
- − Velocidade;
- − Disponibilidade do transporte;
- − Flexibilidade;
- − Capacidade do transporte;
- − Freqüência.

Foi realizada também uma pesquisa em artigos publicados nacional e internacionalmente, que abordavam temas relacionados com a escolha de atributos a serem considerados para avaliação do TRC. A Tabela 3.6 apresenta a relação dos principais atributos identificados na pesquisa, em ordem de relevância.

| <b>Atributos</b>         | <b>Referências</b>                                                                                                    |
|--------------------------|----------------------------------------------------------------------------------------------------|
| Confiabilidade           | Camargo e Gonçalves, 2001; Bouffioux, Maeyer et al, 2003;<br>Granemann e Gartner, 2000; Schülter, 2001; Camargo, Gonçalves e<br>Lima, 2000.                         |
| Custo do transporte      | Camargo e Gonçalves, 2001; Lima e Gonçalves, 2000; Bouffioux,<br>Maeyer et al, 2003; Granemann e Gartner, 2000; Schülter, 2001;<br>Camargo, Gonçalves e Lima, 2000. |
| Freqüência               | Camargo e Gonçalves, 2001.                                                                                                    |
| Segurança                | Granemann e Gartner, 2000; Camargo, Gonçalves e Lima, 2000.                                                                                                    |
| Integridade              | Schülter, 2001.                                                                                                    |
| Tempo de atraso esperado | Lima e Gonçalves, 2000.                                                                                                    |
| Prazo de entrega         | Lima e Gonçalves, 2000; Bouffioux, Maeyer et al, 2003; Granemann e<br>Gartner, 2000; Schülter, 2001; Camargo, Gonçalves e Lima, 2000.                               |
| Flexibilidade            | Camargo e Gonçalves, 2001; Bouffioux, Maeyer et al, 2003;<br>Granemann e Gartner, 2000; Camargo, Gonçalves e Lima, 2000.                                            |
| Acessibilidade           | Camargo e Gonçalves, 2001; Camargo, Gonçalves e Lima, 2000.                                                                                                    |
| Imagem da empresa        | Granemann e Gartner, 2000.                                                                                                    |
| Informação               | Schülter, 2001.                                                                                                    |

Tabela 3.6: Atributos operacionais, com base em artigos pesquisados.

Fonte: Elaboração própria.

Com a análise dos atributos apresentados nas Tabelas 3.5 e 3.6, observa-se que os atributos custo do transporte e a confiabilidade são os atributos considerados importantes para avaliação do TRC.

O atributo prazo de entrega foi selecionado para a avaliação de desempenho do TRC, pois pode ser considerado como um critério para decisão de utilização ou não do modo rodoviário.

Segundo MENDES (2003), um agente transportador eficiente com prazos de entrega curtos e confiáveis, pode ser considerado um diferencial, portanto um ponto de vantagem competitiva para seus clientes.

Cabe destacar, que os atributos selecionados encontram-se classificados nas categorias: eficiência (custo do transporte) e eficácia (confiabilidade e prazo de entrega).

## 3.8.1.1Custo do transporte

Um dos aspectos mais importantes para o TRC é o que está relacionado com a apuração dos custos operacionais das atividades executadas no setor. Segundo UELZE (1973), a apuração dos custos operacionais se torna indispensável para o sucesso de atividades como:

- − Tomada de decisões sobre novos investimentos;
- − Decidir entre o aluguel ou a compra de uma frota;
- − Determinação da hora certa de renovar a frota;
- − Escolha do veículo mais adequado;
- − Obtenção de reajuste de frete, pela comprovação dos aumentos de custo incorridos;
- − Decisões entre fazer ou comprar (serviço próprio ou de terceiros);
- − Reduções de custos, pois o controle possibilita a determinação de padrões de desempenho e de produtividade e o diagnóstico de variações de vulto, em relação a esses padrões;
- − Avaliação da situação real da empresa e prática de estudo de medidas para atenuar a concorrência, como descontos ou prazos maiores, por exemplo.

A Figura 3.7 apresenta de forma ilustrativa, o sistema de tomada de decisões, tendo como base informações sobre os custos operacionais.

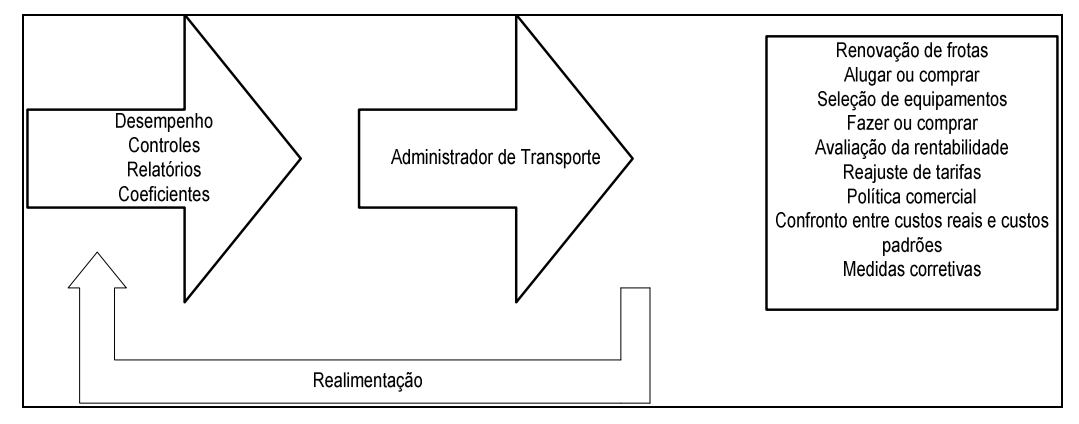

Fonte: Valente et al. (2008)

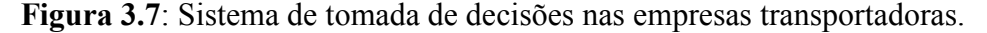

De acordo com VALENTE *et al.* (2008), os custos operacionais do transportador podem ser classificados em custos diretos e custos indiretos ou administrativos.

Por custos diretos entende-se que são aqueles relacionados diretamente com a atividade do transporte e correspondem aos custos fixos mais os custos variáveis. Os custos fixos são aqueles que não variam em função do nível de atividade da empresa ou grau de utilização do equipamento, enquanto os custos variáveis são diretamente proporcionais à atividade da empresa ou à utilização dos equipamentos.

Já os custos indiretos ou administrativos são aqueles que não estão relacionados diretamente com a execução das atividades do transporte, porém são considerados necessários para manter o serviço de transporte.

A Tabela 3.7 apresenta a relação dos componentes dos custos fixos e dos custos variáveis, segundo VALENTE et al. (2008).

| <b>Custos</b> |                                             | <b>Componentes dos Custos</b> | Descrição                                                                                                    |  |
|---------------|---------------------------------------------|-------------------------------|----------------------------------------------------------------------------------------------------|--|
| Fixo          |                                             | Depreciação                   | Corresponde à redução de valor que o veículo vai sofrendo<br>como decorrer do tempo [R\$/mês].                                                                                                    |  |
|               | De capital                                  | Remuneração<br>de capital     | Corresponde ao ganho no mercado financeiro caso o capital não<br>tivesse sido usado para adquirir o veículo [R\$/mês].                                                                             |  |
|               | Salário da tripulação                       |                               | Corresponde ao pagamento de mão de obra direta (motoristas,<br>ajudantes) e respectivos encargos sociais [R\$/mês].                                                                                |  |
|               | Benefícios                                  |                               | Corresponde aos auxílios pagos a tripulação (vale-transporte,<br>vale-refeição, plano de saúde etc) [R\$/mês].                                                                                     |  |
|               | Licenciamento                               |                               | Este item reúne os tributos fiscais que a empresa deve recolher<br>antes de colocar o veículo em circulação nas vias públicas<br>$[R\$/m\hat{e}s]$ .                                               |  |
|               | Seguros                                     |                               | Representa um fundo mensal que deve ser formado para pagar o<br>seguro ou cobrir eventuais sinistros (colisão, incêndio, roubo<br>etc.) ocorridos com o veículo ou causados a terceiros [R\$/mês]. |  |
| Variável      | Combustível                                 |                               | São os custos incorridos com combustível por quilômetro<br>rodado pelo veículo [R\$/km].                                                                                                    |  |
|               | Óleo lubrificante do motor                  |                               | São os custos com a lubrificação interna do motor. Além da<br>reposição do óleo (remonta) [R\$/km]                                                                                                 |  |
|               | Óleo<br>lubrificante<br>da<br>transmissão   |                               | São os custos incorridos na lubrificação do sistema de<br>transmissão do veículo (diferencial e câmbio) [R\$/km]                                                                                   |  |
|               | Lavagem e lubrificação                      |                               | São os custos com lavagem de cabine e carroceria veículo e<br>lubrificação do chassi e seus componentes [R\$/km]                                                                                   |  |
|               | Material rodante                            |                               | São os custos relacionados com o desgaste de pneus, câmaras,<br>protetores e destinados a sua substituição ou recuperação<br>(reforma e recapagem) [R\$/km].                                       |  |
|               | Mão-de-obra para<br>manutenção dos veículos |                               | Corresponde ao pagamento de mão de obra relacionada com a<br>manutenção dos veículos (pessoal de oficina), e respectivos<br>encargos sociais [R\$/kmm]                                             |  |
|               | Peças e acessórios                          |                               | São os custos relacionados com o desgaste de peças e acess'rios<br>e destinados a sua substituição ou recuperação [R\$/km].                                                                        |  |

Tabela 3.7: Componentes dos custos operacionais.

Fonte: VALENTE *et al.* (2008) e NTC (2001).

Em relação aos custos administrativos ou indiretos, de acordo com VALENTE et al. (2008), estes estão relacionados com os custos necessários para manter o sistema de transporte em operação. Sendo eles:

- − Gastos com pessoal de armazéns, escritórios, encargos sociais;
- − Despesa com benefícios pagos ao pessoal de armazéns, escritórios, encargos sociais,
- − Impressos;
- − Aluguéis de armazéns e escritórios;
- − Comunicações;
- − Impostos e taxas;
- − Construção, conservação e limpeza;
- − Viagens e estadias;
- − Despesas financeiras;
- − Despesas diversas.

Depois de relacionados os principais componentes dos custos fixos, variáveis devem ser relacionados os fatores que influenciam na formação destes custos.

Segundo VALENTE et al. (2008), os fatores que podem influenciar nos custos do TRC, são:

- − Quilometragem desenvolvida: o custo operacional total (custo fixo + custo variável) por quilometragem percorrida tende a diminuir à medida que o veículo roda uma maior quilometragem por unidade de tempo, pois o custo fixo é dividido por uma maior quilometragem;
- − Tipo de tráfego: considera o tráfego realizado em área urbana (mais intenso) ou em rodovias (menos intenso), pois a intensidade do tráfego implica em variações na velocidade média no percurso e portanto na quilometragem percorrida por unidade de tempo;
- − Tipo de via: o custo varia também em função do tipo de estrada por onde o veículo irá trafegar. Estradas melhor conservadas tende a desgastar menos o veículo, implicando em menores custos variáveis;
- − Região: de acordo com o lugar onde a transportadora atua os salários, os impostos, os preços de combustível e outros insumos podem ser diferentes;
- − Porte do veículo: este fator está relacionado com a capacidade do veículo, pois quanto maior sua capacidade, maior o fator de redução do custo por tonelada/quilômetro. Por outro lado, quanto maior veículo, maiores os seus custos de capital.

De acordo com BASTOS (2003), a partir de um levantamento dos custos incorridos no serviço de transporte, a empresa deve definir sua estratégia para o cálculo do valor de frete.

#### 3.8.1.2 Prazo de entrega e confiabilidade

O prazo de entrega e a confiabilidade e são atributos qualitativos que possibilitam que seja analisada a eficácia do TRC.

Segundo SCHLÜTER e SCHLÜTER (2005), o atributo prazo de entrega tornase cada vez mais importante para a avaliação do transportador, à medida que se busca cada vez mais uma redução nos investimentos de capital de giro dos estoques mantidos pelas empresas, fazendo com que estas efetuem pedidos em menor quantidade, mas com uma freqüência maior.

Em relação ao atributo confiabilidade, este deve ser interpretado como a confiança que o embarcador ou destinatário deposita no TRC. Isto é, a capacidade do agente transportador entregar uma carga sem avarias ou perdas. Este atributo pode estar associado à imagem que o agente transportador consegue transmitir para seus clientes.

## 3.8.2 Indicadores de desempenho do TRC

De acordo com D'AGOSTO (2008), os indicadores de desempenho descrevem, de forma específica, os atributos do sistema cujo desempenho está sendo avaliado. Os indicadores são as variáveis que irão fornecer as medidas de desempenho do sistema em análise.

Desta forma, para a medição e a avaliação de desempenho do TRC, foram identificados indicadores relacionados com os atributos selecionados (custo do transporte, confiabilidade e prazo de entrega). A Tabela 3.8 apresenta a categoria em que estes atributos estão inseridos e os indicadores relacionados a eles.

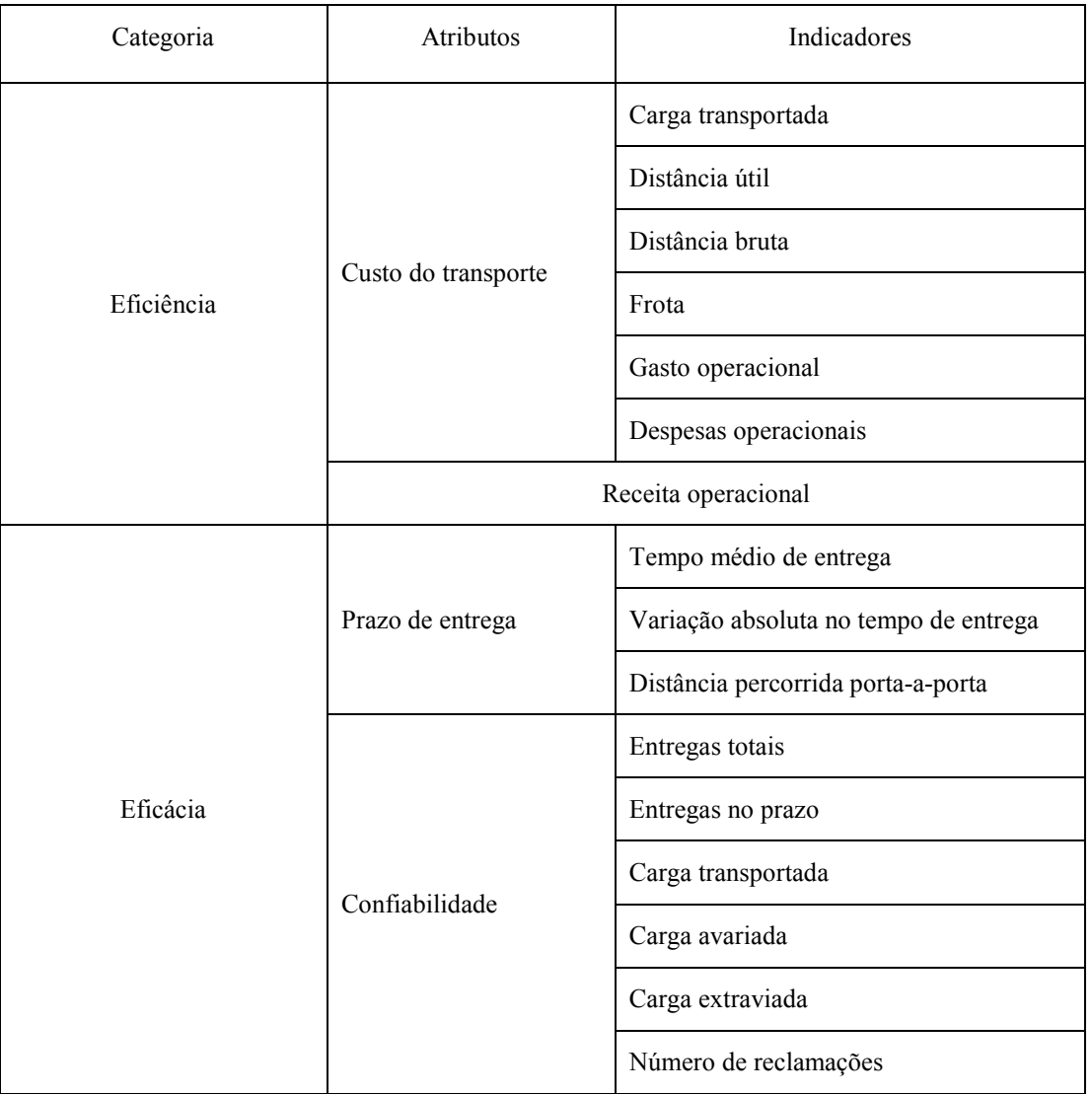

Tabela 3.8: Relação de atributos e indicadores para avaliação do TRC.

Fonte: Elaboração própria, a partir de D'AGOSTO (2008).

# 3.9 Considerações Finais

Neste capítulo foi apresentada uma caracterização do TRC, que permitiu que fossem identificados quem são os principais agentes transportadores remunerados. Segundo ANTT (2010), os transportadores autônomos representam 84,20% da oferta de transporte do setor. Já as empresas de transporte de carga (ETC) representam 15,70%.

Em relação aos tipos de veículos e implementos rodoviários identificados, observa-se a importância da escolha correta do veículo (oferta de transporte) a ser utilizado no transporte da carga. Esta escolha é fundamental para a adequação das operações a serem realizadas pelo setor.

Em relação ao processo e as operações realizadas pelo TRC é possível identificar qual o tipo de serviço esta sendo prestado pelo TRC. Esses serviços geralmente são caracterizados pelo segmento de mercado que está sendo atendido e pelo tipo de veículo utilizado pelo agente transportador.

A caracterização do setor rodoviário de cargas estabelece as bases de conhecimento para a elaboração do modelo conceitual do Jogo do TRC, que será apresentado no Capítulo 5.

#### 4 JOGOS DE EMPRESA

Este capítulo tem por objetivo apresentar a metodologia de jogos de empresa, por meio de pesquisa bibliográfica que busca a identificação das principais características relacionadas ao tema<sup>3</sup>.

Desta forma, primeiramente é apresentada a base teórica relacionada com os jogos de empresa, destacando sua definição, seus objetivos, principais características e formas de classificação, respectivamente. Logo após, tem-se a apresentação da estrutura dos jogos de empresa assim como procedimentos e etapas para a sua elaboração e aplicação. Ainda é apresentada uma visão geral da utilização dos jogos de empresa como metodologia de ensino. Por fim, são apresentas as considerações finais do capítulo.

A metodologia de jogos de empresa combinada com a caracterização do setor rodoviário apresentada no Capítulo 3 desta dissertação, irão compor a base conceitual do Jogo do TRC, a ser apresentado no capítulo 5.

## 4.1 Definições de Jogos de Empresa

 $\overline{a}$ 

Segundo GRAMIGNA (2007), o jogo é uma atividade espontânea que pode ser realizada por mais de uma pessoa e possui regras que determinam quem ganha e quem perde o jogo. Dentre as regras estão o tempo de duração (quantidade de rodadas: limitada ou ilimitada), procedimentos proibidos e permitidos, valores de cada jogada e indicadores de término do jogo.

De acordo com MIYASHITA (1997), o jogo se caracteriza por ser uma atividade com forte caráter de competição, aonde se torna fundamental o estabelecimento de regras claras, que irão determinar quais os vencedores e os perdedores. Cada um dos participantes deverá demonstrar habilidades relacionadas ao jogo, para que possa ter um bom desempenho. Estas habilidades tendem a melhorar com o andamento do jogo,

<sup>&</sup>lt;sup>3</sup> A elaboração deste capítulo faz parte do escopo do projeto Laboratório de Simulação (LABSIM) desenvolvido pelo Programa de Engenharia de Transporte (PET) do Instituto Alberto Luiz Coimbra de Pós-graduação e Pesquisa em Engenharia (COPPE) da Universidade Federal do Rio de Janeiro (UFRJ) tendo como agente financiador o Conselho Nacional de Desenvolvimento Científico e Tecnológico (CNPq). Seu conteúdo foi desenvolvdo em mútua colaboração pelas pesquisadoras Suellem Deodoro Silva e Emmanuela de Almeida Jordão e compõe o Capítulo 4 de suas respectivas dissertações.

demonstrando assim haver um aprendizado contínuo.

 Neste contexto, podem ser citados os jogos de empresa, que de acordo com LACRUZ (2004), são definidos de uma forma geral, como modelos dinâmicos de simulação que salientam situações da área empresarial vinculado ao processo de tomada de decisão.

De acordo com CARVALHO E PORTO (1999), os jogos de empresa tiveram sua origem na época da Segunda Guerra Mundial, e eram utilizados pelos militares japoneses e alemães para simularem suas estratégias de guerra, desta forma, primeiramente foram denominados de jogos de guerra<sup>4</sup>.

Segundo LACRUZ (2004), o primeiro jogo de empresa foi criado pela American Management Association e surgiu em 1956 nos Estados Unidos. O jogo ficou conhecido como Top Management Decision Simulation, era semelhante aos jogos de guerra, e tinha como objetivo ser uma ferramenta para auxiliar no treinamento dos executivos.

De acordo com TANABE (1977 apud LACRUZ, 2004), os jogos de empresa podem ser definidos como uma seqüência de tomada de decisões em um ambiente simulado.

Segundo ROCHA (1997), jogos de empresa representam a simulação de um ambiente empresarial, que permite a avaliação e a análise do processo de decisão adotado pelos participantes/jogadores.

Para SANTOS (2003), os jogos de empresa são abstrações matemáticas simplificadas de situações relacionadas com o mundo real dos negócios, onde os participantes/jogadores se deparam com um exercício estruturado e seqüencial de tomada de decisões em torno de um modelo de operações de negócios, assumindo o papel de administradores de uma empresa simulada.

De acordo com GRAMIGNA (2007), os jogos de empresa possuem a mesma estrutura de um jogo simulado, isto é, possui um facilitador e jogadores que enfrentam desafios relacionados com a realidade do dia a dia. O diferencial dos jogos de empresa é que este retrata situações especificas da área empresarial.

 $\overline{a}$ 

<sup>4</sup> Jogos onde os soldados treinavam as suas estratégias de combate em um ambiente simulado que permitia que o exército testasse as suas táticas sem que para isso os seus soldados se submetessem ao perigo, caso a tática adotada não fosse boa. Os jogos de guerra possibilitavam ainda uma comparação entre as possíveis táticas a serem adotadas. Desta forma, o exército poderia escolher a melhor tática para ser levada ao campo de batalha.

No Brasil, os primeiros jogos de empresa surgiram na década de 1980 e eram traduções de jogos importados, no qual se pode citar o *Beer Game<sup>5</sup>*. Desde então, ao longo dos últimos anos os jogos de empresa tem sido objeto de estudo de vários autores, conforme pode ser observado nas Tabelas 4.1 e 4.2.

| Trabalho                                                                                                    | Autor                        | Abordagem                                                                                                    |
|----------------------------------------------------------------------------------------------------|------------------------------|----------------------------------------------------------------------------------------------------|
| Jogos de empresas:<br>desenvolvimento de um modelo<br>para aplicação no ensino dos custos<br>industriais.                                                                                               | Rocha (1997)                 | O autor apresenta os jogos de empresa<br>como uma ferramenta de simulação de<br>uma ambiente empresarial, que permite<br>a avaliação e análise de processos de<br>decisão adotado pelos participantes do<br>jogo.                                                                                                    |
| Desenvolvimento de um jogo de<br>empresas para o ensino de<br>planejamento e controle da<br>produção.                                                                                                   | Schafranski et al<br>(1998). | Os autores apresentam os jogos de<br>empresa como uma ferramenta a ser<br>utilizada no ambiente de treinamento de<br>uma empresa, em virtude de sua<br>capacidade temporal de simulação.                                                                                                    |
| Jogos de Empresas                                                                                                    | Carvalho e Porto<br>(1999)   | Os autores apresentam os jogos de<br>como<br>ferramenta<br>uma<br>empresa<br>metodológica a ser aplicada ao processo<br>de ensino-aprendizagem nos cursos de<br>engenharia, devido a flexibilidade da<br>ferramenta<br>de<br>proporcionar<br>tanto<br>conhecimentos relacionados com a área<br>gerencial como conhecimentos mais<br>específicos relacionados com a parte<br>técnica. |
| A utilização das técnicas de<br>simulação empresarial associada a<br>construção e aplicação de sistemas<br>de informações gerenciais e de<br>apoio às decisões no ensino da<br>contabilidade gerencial. | Gimenes e Bernard<br>(2001)  | Os autores apresentam os jogos de<br>empresa como uma ferramenta de<br>simulação empresarial, que pode ser<br>aplicada<br>processo de<br>ensino-<br>ao<br>aprendizagem, com ênfase na aplicação<br>da simulação empresarial nos cursos de<br>ciências contábeis.                                                                                                    |
| A utilização de jogos de empresas<br>no ensino da administração.                                                                                                    | Kallas (2003)                | O autor apresenta uma visão geral do<br>jogo de empresa, e identifica cursos de<br>administração que obtiveram conceito<br>A no provão relacionando-os com a<br>utilização da metodologia nestes cursos.                                                                                                    |

Tabela 4.1: Abordagens selecionadas relacionadas à metodologia de jogos de empresa.

 $\overline{a}$ 

<sup>5</sup> Jogo que simula o processo de administração de estoques de empresas que compõem os diversos estágios de uma cadeia produtiva de cerveja (varejo, distribuidor, revendedor e fábrica).

| Trabalho                                                                                                    | Autor                       | Abordagem                                                                                                    |
|----------------------------------------------------------------------------------------------------|-----------------------------|----------------------------------------------------------------------------------------------------|
| Jogos de empresas: modelo para<br>identificação e análise de<br>percepções da prática de<br>habilidades gerenciais | Johnsson (2006)             | O autor apresenta os jogos de empresa<br>como ferramenta que pode ser utilizada<br>identificação e<br>análise<br>das<br>para<br>habilidades gerenciais em estudantes.<br>Para uma melhor compreensão foi<br>realizada uma ampla caracterização da<br>ferramenta de jogo de empresas, assim<br>como a aplicação de um jogo em um<br>curso de pós-graduação durante o<br>período de 2000 à 2004.                       |
| A simulação estratégica no<br>processo de ensino aprendizagem -<br>os jogos de empresa.                            | Knabben e Ferrari<br>(2008) | Os autores apresentam os jogos de<br>ferramenta<br>empresa<br>como<br>uma<br>metodológica que pode ser aplicada aos<br>cursos de administração, finanças,<br>política de negócios ou até mesmo para<br>de executivos.<br>treinamento<br>Foram<br>realizadas<br>pesquisas<br>bibliográficas<br>nacional e internacionalmente, sendo<br>que os autores consideraram escassas as<br>publicações nacionais sobre o tema. |

Tabela 4.2: Abordagens selecionadas relacionadas à metodologia de jogos de empresa continuação.

Fonte: Elaboração própria.

Cabe destacar, que os trabalhos apresentados nas Tabelas 4.1 e 4.2 tem como foco a utilização dos jogos de empresa tanto com finalidade didática como quanto para treinamento profissional, demonstrando a flexibilidade da metodologia.

## 4.2 Principais objetivos dos jogos de empresa

 Os jogos de empresa podem apresentar 3 (três) tipos de objetivos que estão relacionados com o aprendizado a ser proporcionado ao participante/jogador, a partir da aplicação do jogo.

A Tabela 4.3 apresenta a definição dos tipos de objetivos dos jogos de empresa.

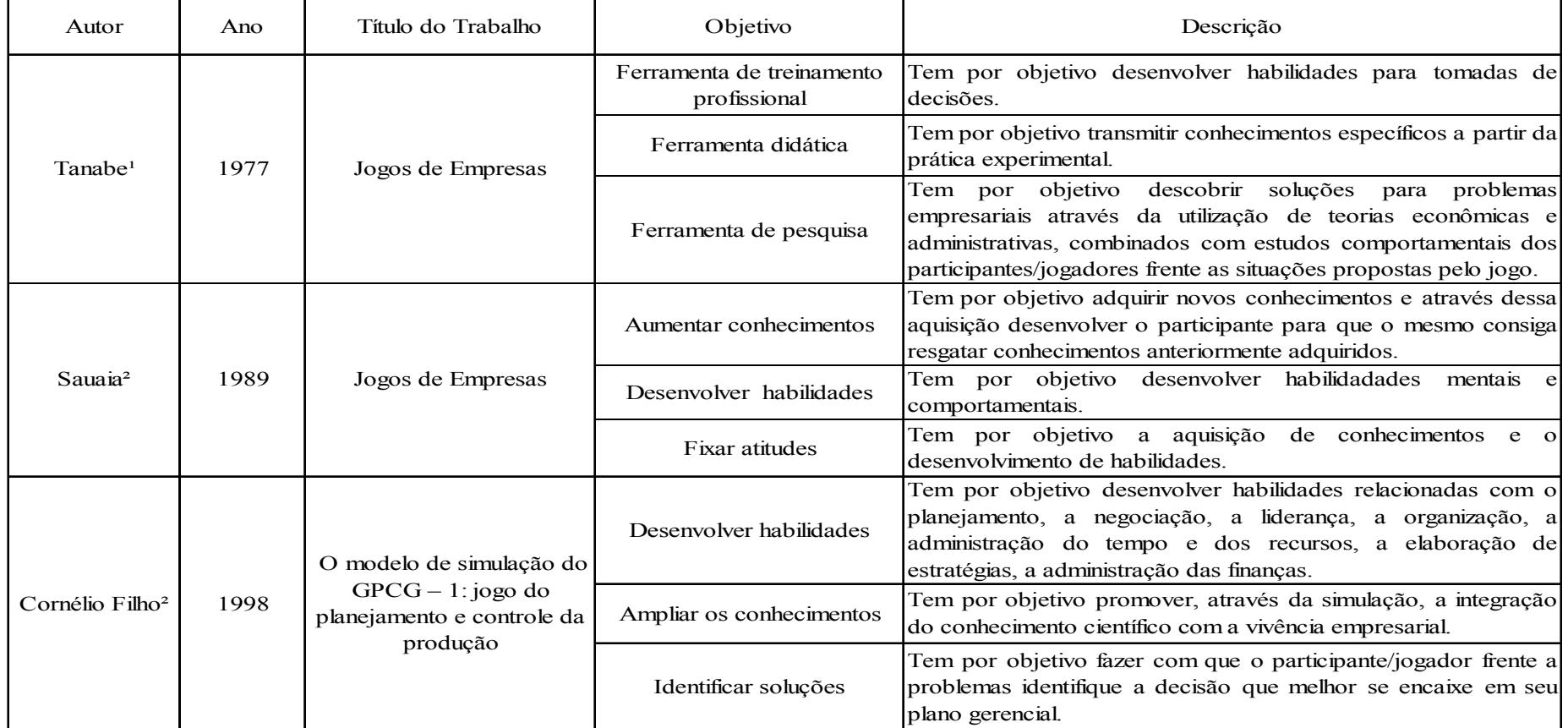

# Tabela 4.3: Objetivos dos jogos de empresa.

Fonte: Elaboração própria a partir de LACRUZ (2004) e D'ELBOUX (2008).<br><sup>1</sup> apud LACRUZ (2004).<br><sup>2</sup> apud D'ELBOUX (2008).

#### 4.3 Características básicas dos jogos de empresa

Segundo GRAMIGNA (2007), os jogos de empresa devem apresentar 4 (quatro) características básicas:

1) A realidade na empresa simulada, sendo capaz de reproduzir situações semelhantes às vivenciadas pelo participante/jogador na empresa "real";

2) Ser desenvolvido em sistema de papéis que são classificados em: estruturados, semi – estruturados e desestruturados. O papel estruturado detalha para o participante as suas principais responsabilidades no jogo e os comportamentos que devem ser adotados para a realização da administração da empresa. No papel semi – estruturado as responsabilidades e comportamentos a serem adotados, são dados de forma genérica, cabendo ao participante/jogador definir a melhor. Já no papel desestruturado, o participante, com base no problema apresentado, define suas responsabilidades e seus comportamentos;

3) Conter regras claras e acessíveis permitindo assim que o participante/jogador esteja ciente do que é proibido e permitido no jogo;

4) Condições (situações) que permitam que o mesmo seja atrativo e envolvente.

Embora uma das características básicas de um jogo de empresa esteja relacionada com a simulação da realidade, para TANABE (1977, apud LACRUZ, 2004), as simulações existentes nos jogos de empresa são sempre mais simples que a do mundo real, pois além do fato de não ser possível a obtenção de um conhecimento completo da realidade, o jogo deve ser relativamente fácil de ser processado para que permita que os participantes sejam capazes de identificar as relações de causa e efeito de suas tomadas de decisões.

## 4.4 Classificações de jogos de empresa

 De acordo com GRAMIGNA (2007), os jogos de empresa podem ser classificados em jogos de comportamento, de processo e de mercado.

 Os jogos de comportamento tem como objetivo trabalhar aspectos relacionados com as habilidades comportamentais e geralmente, são utilizados em programas de desenvolvimento de pessoal. Os jogos de processo enfatizam as habilidades técnicas, o foco está no produto e não nas pessoas, como nos jogos comportamentais. Já os jogos de mercado são direcionados para atividades que reproduzam situações vivenciadas no mercado<sup>6</sup>, as quais se podem citar, concorrências, relação empresa-fornecedores etc.

Segundo DESTRI JUNIOR (1992), os jogos de empresa podem ser classificados de acordo com:

- − a área de atuação: classificação que delimita quem é o publico alvo do jogo de empresa;
- − o processamento das informações: classificação relacionada com a forma de cálculo e apresentação dos resultados do jogo;
- − a abrangência: classificação relacionada com o detalhamento do jogo em relação a sua área de atuação;
- − a estrutura de trabalho: classificação que define a forma de inter-relacionamento dos participantes/jogadores no jogo;
- − a natureza das variáveis: classificação das variáveis que interferem no processo de tomada de decisão no jogo.

Além das classificações apresentadas por DESTRI JUNIOR (1992), os jogos de empresa podem ser classificados de acordo com o processo de tomada de decisão dos participantes/jogadores, tendo como base a metodologia de Teoria dos Jogos.

Segundo FIANNI (2006), a Teoria dos Jogos representa um método para abordar, de modo conceitual, os processos de tomada de decisão por parte dos jogadores que reconhecem sua interação mútua e apresentam duas principais vantagens: (1) entender teoricamente o processo de decisão dos agentes que interagem entre si; (2) desenvolver a capacidade de raciocinar estrategicamente.

A Teoria dos Jogos surgiu em 1944, a partir da publicação da obra "The theory of game and economic behavior" de John Von Neuman e Oskar Mongenstern. Nesta obra, a teoria dos jogos foi utilizada para modelar situações sociais de interação estratégica entre os agentes tomadores de decisão (FIANNI, 2006).

Segundo SARTINI et al. (2004), a Teoria dos Jogos pode ser definida como a teoria dos modelos matemáticos que estuda a escolha das decisões ótimas sob condições de conflito, e auxilia na modelagem de fenômenos que podem ser observados quando 2 (dois) ou mais agentes interagem entre si.

 $\overline{a}$ 

<sup>6</sup> Conjunto de compradores e vendedores de um dado bem ou serviço.

De acordo com ALMEIDA (2006), a teoria dos jogos, por meio da matemática, equaciona os conflitos, onde o foco são as estratégias utilizadas pelos participantes/jogadores.

A Figura 4.1 apresenta as classificações e sub-classificações que podem ser adotadas para os jogos de empresa.

# 4.5 A Estrutura dos jogos de empresa

Segundo ROCHA (1997) a estrutura de um jogo de empresa deve conter 4 (quatro) elementos básicos, sendo eles: (1) o participante/jogador, (2) o instrutor, (3) o manual e (4) o processamento.

O participante/jogador, que pode ser representado por uma equipe, compreende um grupo de pessoas que devem estudar o ambiente simulado e pesquisar as estratégias mais adequadas para o processo de tomada de decisão de modo que consiga "vencer" das demais equipes (empresas) concorrentes.

O instrutor é uma peça fundamental em um jogo de empresa, pois o mesmo é a pessoa encarregada de definir os parâmetros iniciais e de funcionamento do modelo lógico e matemático do jogo. A principal função do instrutor é coordenar as equipes de participantes/jogadores, orientando-as em suas discussões, análises e avaliações de possíveis tomadas de decisões. O instrutor deve também avaliar os participantes/jogadores assim como a eficácia da utilização do jogo como uma ferramenta que visa transmitir conhecimentos e desenvolver habilidades.

O manual tem por objetivo transmitir para o participante/jogador todas as informações necessárias para que o mesmo possa explorar toda a potencialidade do jogo. Dentre as informações tem-se o(s) objetivo(s) do jogo, as regras de funcionamento, tempo de duração do jogo (quantidade de rodadas e duração de cada rodada) e as formas de relacionamento entre os dados gerados pelo instrutor e pelos participantes/jogadores.

O processamento é um momento no jogo onde são realizados cálculos e armazenamento de todos os dados gerados durante as rodadas. Estes dados são provenientes do instrutor (definições do ambiente de realização da simulação) e dos participantes/jogadores (definições dos valores das variáveis que compõem o ambiente simulado). Neste momento os participantes/jogadores são informados sobre os resultados alcançados no jogo.

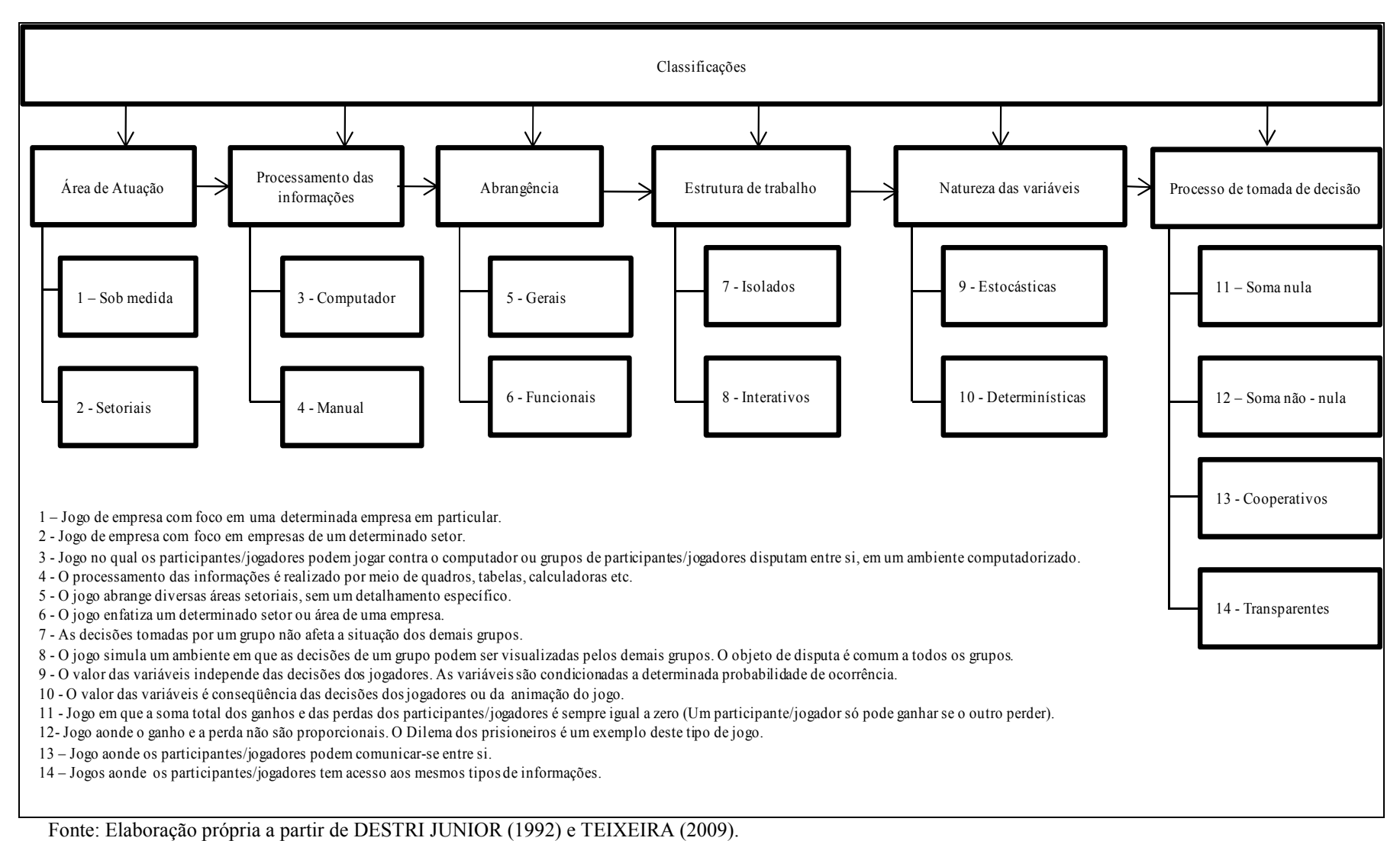

Figura 4.1: Classificação para os jogos de empresa.

## 4.6 Procedimentos e etapas para a elaboração de jogos de empresa

Para a elaboração de um jogo de empresa é necessário que sejam estabelecidos procedimentos e etapas. Segundo GRAMIGNA (2007), existem 13 (treze) procedimentos que devem ser considerados, e de acordo com D'ELBOUX (2008), devem ser consideradas 9 (nove) etapas que vão desde a definição dos objetivos até a elaboração de manuais. A Figura 4.2 apresenta a relação entre os procedimentos e etapas para elaboração de jogos de empresa.

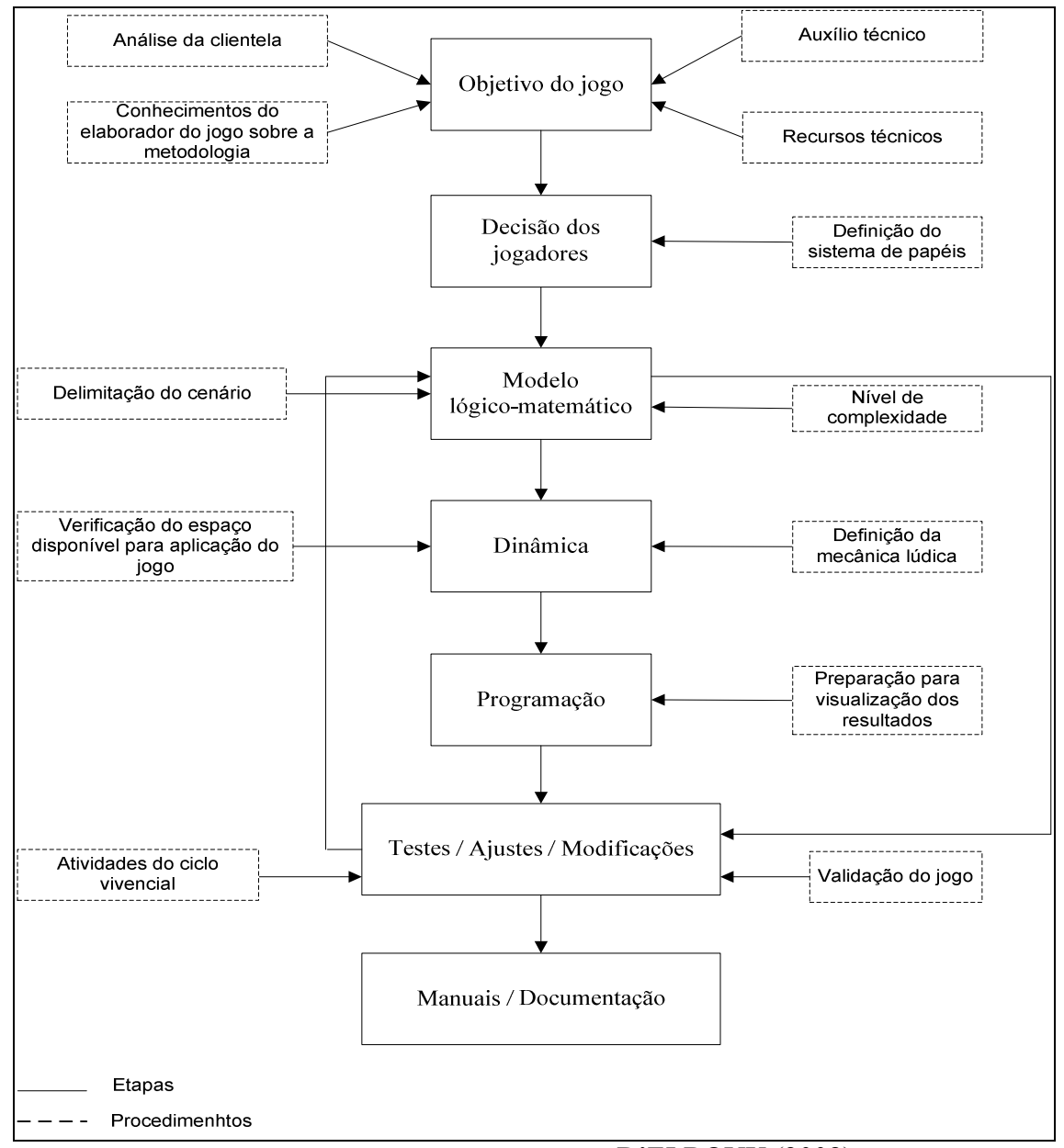

Fonte: Elaboração própria, a partir de GRAMIGNA (2007) e D'ELBOUX (2008).

Figura 4.2: Procedimentos e etapas para a elaboração de jogos de empresa.

 Cabe destacar que, os procedimentos e etapas apresentados na Figura 4.2 devem ser seguidos criteriosamente, para que se consiga modelar de forma clara e objetiva o jogo, caso isso não ocorra os objetivos pretendidos com a aplicação do jogo podem não ser alcançados.

# 4.7 Fases da aplicação dos jogos de empresa

TANABE, VICENTE, GRAMIGNA (1977, 2001, 1994 apud LACRUZ, 2004) buscaram sintetizar as etapas da aplicação dos jogos de empresa em fases.

A Figura 4.3 apresenta o processo de aplicação de um jogo de empresa sintetizado em 3 (três) fases que são: (1) a fase preparatória, (2) o ciclo repetitivo e (3) o encerramento, e descreve suas 6 (seis) sub - fases.

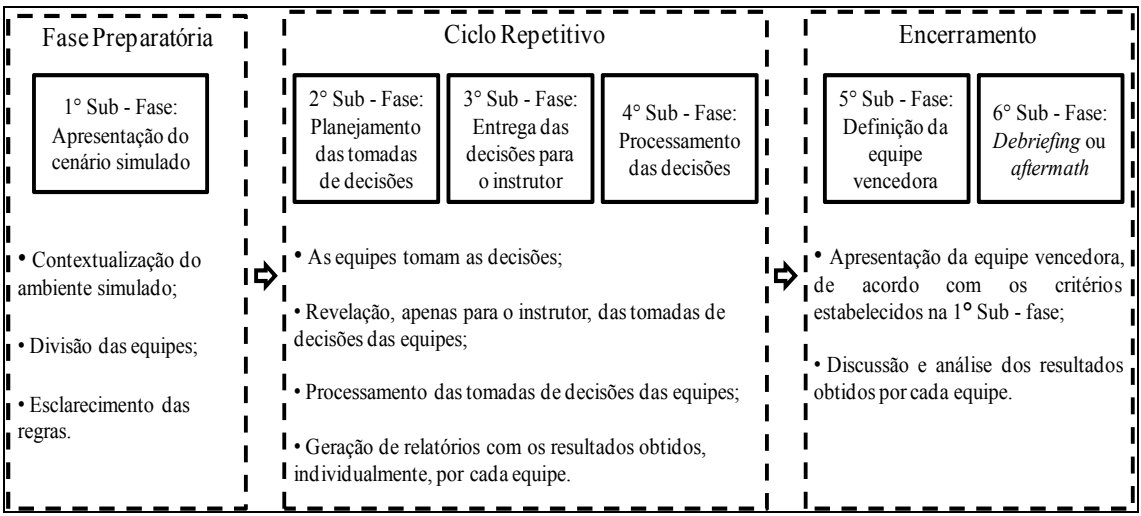

Fonte: Elaboração própria a partir de LACRUZ (2004).

Figura 4.3: Fases de aplicação dos jogos de empresa.

A fase preparatória é o momento de preparação das equipes para o jogo. Nesta fase o instrutor atua como o principal elemento do jogo e é responsável por apresentar o cenário simulado e esclarecer as dúvidas das equipes, caso existam.

O ciclo repetitivo é uma seqüência de ações que ocorrem durante o jogo e se repetem após o início de todas as rodadas, tantas vezes quantas forem o número de rodadas estabelecidas pelo instrutor durante a fase preparatória. Neste ciclo, diferente da fase preparatória, ocorre uma interação entre o momento de participação do instrutor (3° e 4° sub - fases) e o momento de participação das equipes (2° sub - fase).

O encerramento do jogo assim como a fase de preparação ocorre uma única vez. Neste momento são apresentados os resultados obtidos ao longo de todas as rodadas e as equipes, juntamente com o instrutor, realizam um momento de discussão, comparação e reflexão a respeito das decisões tomadas por cada equipe.

#### 4.8 Jogos de empresa como metodologia de ensino-aprendizagem

Os jogos de empresa, ao contrário das metodologias tradicionais<sup>7</sup>, tem como elemento fundamental os participantes/jogadores e não o instrutor, como geralmente ocorre no processo de ensino-aprendizagem. O jogo proporciona aos participantes/jogadores a experiência vivencial de tentativa e erro, estimulando-os ao autoquestionamento sobre os erros e acertos obtidos no decorrer das rodadas do jogo. (JOHNSSON, 2006).

 A utilização dos jogos de empresa no processo de ensino–aprendizagem proporciona a troca de experiências entre os participantes/jogadores, por meio das discussões internas. Cabe destacar que o jogo pode ser jogado individualmente ou em equipes, porém a formação de equipes, pelo potencial de troca de informação entre os participantes, se torna preferencial devido aos objetivos da metodologia.

 Desta forma, de acordo com GRAMIGNA (2007), os participantes/jogadores do jogo passam por 5 (cinco) fases de aprendizagem, inseridas em um Ciclo de Aprendizagem Vivencial (C.A.V).

A 1ª fase de aprendizagem está relacionada com a vivência. Nesta fase, os participantes/jogadores realizam atividades relacionadas com a construção e reprodução de modelos, montagem de estratégias, negociação, processo de tomada de decisão, além de exercitar a criatividade.

Segundo GABARDO (2006), a fase de vivência proporciona ao participante/jogador trabalhar 3(três) aspectos que são: (1) a aprendizagem cognitiva; (2) o desenvolvimento de habilidades técnicas e comportamentais e (3) a transdisciplinaridade. A aprendizagem cognitiva ocorre à medida que o participante/jogador adquiri conhecimentos específicos que proporcionam a geração de uma base para a sua aprendizagem. O desenvolvimento de habilidades técnicas e comportamentais ocorre à medida que o jogo possibilita a interação, em um ambiente motivador, dos jogadores/participantes nos processos de tomada de decisões. Já a

 $\overline{a}$ 

<sup>7</sup>As definições de metodologias tradicionais encontram-se no Capítulo 2 desta dissertação.

<sup>&</sup>lt;sup>8</sup> Os participantes/jogadores de um jogo de empresa, com caráter didático, são representados pelos alunos. Já o instrutor é representado pelo professor.

transdisciplinaridade pode ser percebida pelo fato de o processo de tomada de decisão surtir efeito em todo o cenário simulado e não em um local específico mesmo que o participante/jogador tenha tomado uma decisão pensando exclusivamente em um único setor existente no cenário simulado.

Na 2ª fase ocorrem os relatos da experiência proporcionada pelo jogo. A 3ª fase pode ser considerada como uma das mais importantes, visto que, nesta fase os participantes/jogadores analisam o ocorrido durante o jogo, tendo a oportunidade de avaliar sua situação em relação aos resultados obtidos. Após a análise dos resultados do jogo, a próxima fase (4° fase) está relacionada com a generalização, quando os participantes/jogadores realizarão comparações e analogias entre as situações vivenciadas no jogo e no seu cotidiano. Por fim, tem-se a 5 ° fase, a fase de aplicação, aonde os participantes/jogadores buscam nas situações vivenciadas no ambiente simulado, experiências que serão absorvidas e aproveitadas para o mundo "real". A Figura 4.4 ilustra as fases do ciclo de aprendizagem vivencial.

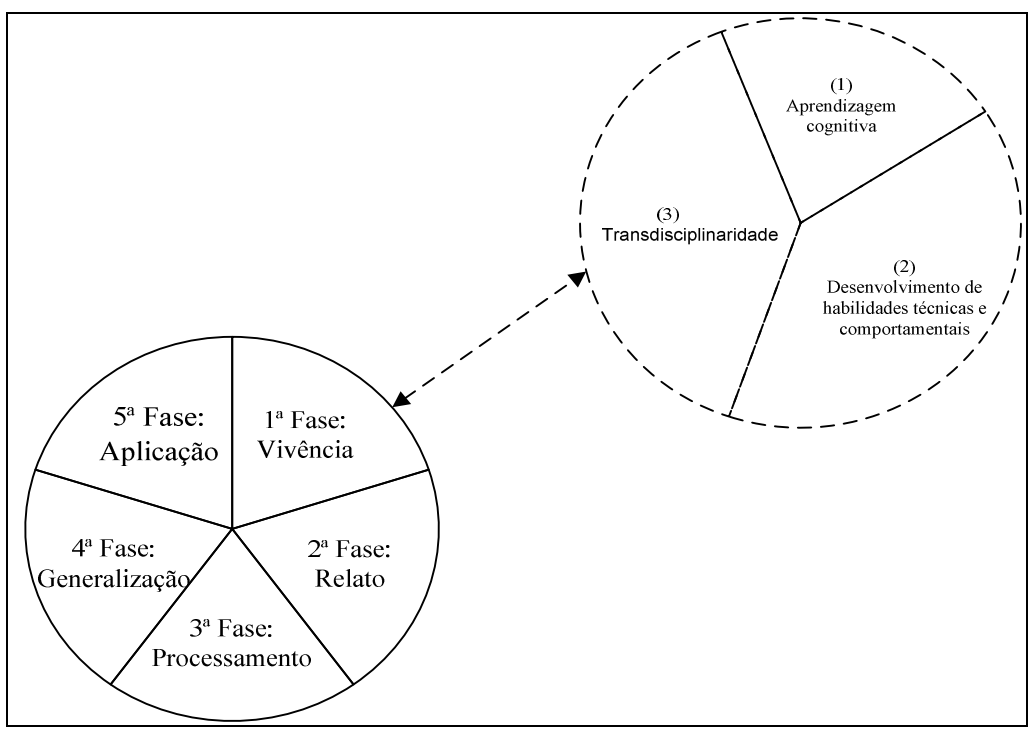

Fonte: Elaboração própria, a partir de GRAMIGNA (2007) e GABARDO (2006).

Figura 4.4: Fases de aprendizagem vivencial.

Segundo BOK (1988), as instituições de ensino não possuem apenas o objetivo de disseminar conceitos e informações relacionadas com a base teórica de determinada

área de ensino, mas também buscam desenvolver nos alunos um senso crítico para que o mesmo seja utilizado na análise dos problemas advindos da carreira profissional.

Neste enfoque, a utilização dos jogos de empresa como metodologia de ensino proporciona ao aluno, por meio de um ambiente simulado, um contato com situações– problemas inerentes a sua carreira profissional, possibilitando que o mesmo aplique, de forma prática, a teoria aprendida em sala de aula.

De acordo com SAUAIA (1997), dependendo do nível de ensino para o qual será aplicado os jogos de empresa, existem alguns objetivos educacionais que devem ser alcançados, conforme apresentado na Tabela 4.4.

| Nível de Ensino     | <b>Objetivos Educacionais</b>                                                                                                    |
|---------------------|----------------------------------------------------------------------------------------------------|
| Técnico             | - Apresentar uma visão sistêmica da área de estudo, com<br>ênfase nos aspectos operacionais.                                                                                                    |
|                     | - Recuperar uma visão sistêmica da área de estudo, com<br>ênfase nos aspectos táticos e operacionais;                                                                                                    |
| Graduação/Tecnólogo | - Desenvolver espírito crítico nas decisões;                                                                                                    |
|                     | - Estimular a transposição da aprendizagem.                                                                                                    |
| Pós - Graduação     | - Aplicar os conceitos de gestão com ênfase nos aspectos<br>estratégicos,<br>táticos,<br>operacionais;<br>Interagir com os demais participantes/jogadores que<br>$\overline{\phantom{a}}$<br>desempenham diferentes papéis em sua vida profissional e<br>variados<br>da<br>setores<br>atuam<br>economia:<br>nos<br>- Estimular a transposição da aprendizagem. |

Tabela 4.4: Objetivos educacionais de acordo com o nível de ensino.

Fonte: Adaptado de Sauaia(1997).

#### 4.9 Considerações finais

Os jogos de empresa são jogos que simulam situações do contexto empresarial, com regras claras e bem definidas, onde o participante/jogador deve tomar decisões em empresas virtuais, de maneira a permitir que sejam testadas e comparadas suas habilidades gerenciais.

Ao se criar um paralelo entre a realidade e a representação por meio de um ambiente simulado, espera-se que a assimilação do aprendizado se concretize de forma mais rápida e permanente, tendo em vista que a teoria quando aplicada torna-se mais fácil de ser entendida.

Com base nas Tabelas 4.1 e 4.2 pode–se perceber que o tema jogos de empresa

desperta o interesse dos autores pelo fato de representar uma metodologia que proporciona uma melhor fixação e compreensão do conhecimento, à medida que o método busca representar a realidade de um ambiente de negócios destacando o que é relevante.

Cabe destacar que os trabalhos identificados nas Tabelas 4.1 e 4.2 estão relacionados com a utilização da metodologia em cursos nas áreas de administração, contabilidade e engenharia. Observa-se que em cursos específicos da área de transportes de cargas não se tem registros da utilização de jogos de empresa como pode ser observado no Capítulo 2 desta dissertação.

Em relação à teoria dos jogos, os trabalhos pesquisados não identificavam uma relação direta entre esta teoria e a metodologia de jogos de empresa, porém de acordo com FIANNI (2006), "a teoria dos jogos ajuda a entender teoricamente o processo de decisão dos agentes que interagem."

A junção dos conceitos de jogos de empresa com teoria dos jogos proporciona a elaboração de um jogo que se assemelhe à um laboratório onde é possível testar estratégias e analisar os processos de tomada de decisões, além de permitir avaliar, racionalmente, os resultados provenientes de uma determinada decisão tomada, o que permite a comparação entre o que foi realizado pelos participantes/jogadores e o que poderia ter sido realizado, caso a decisão tomada fosse outra.

Neste enfoque, a elaboração de um jogo de empresa específico para a área de transporte de cargas que fosse adotado em sala de aula, como metodologia de ensino, pode proporcionar, por meio de um ambiente simulado, um contato dos alunos com situações problemas da área, o que permitirá uma aplicação prática da teoria.

Desta forma, o Capítulo 5 desta dissertação apresenta um jogo de empresa elaborado especificamente para ser testado no processo de ensino-aprendizagem, em cursos na área de transporte de cargas para o setor rodoviário.

# 5JOGO DO TRASPORTE RODOVIÁRIO DE CARGAS (JOGO DO TRC)

 Este capítulo tem por objetivo apresentar o Jogo do TRC, assim como os modelos conceitual e lógico-matemático. Estes modelos foram elaborados com base na caracterização do TRC apresentada no Capítulo 3 e nos fundamentos relativos a jogos de empresa apresentados no Capítulo 4.

Em relação a implementação computacional do jogo, esta foi realizada no Microsoft Excel por meio de programação em Visual Basic for Application (VBA). O código fonte do Jogo do TRC encontra-se no CD anexado no final dessa dissertação.

 Desta forma, o capítulo se encontra dividido em 4 partes: primeiramente é apresentado o módulo dos modelos, aonde é descrito o modelo conceitual e lógicomatemático utilizado para a elaboração do jogo. O modelo lógico-matemático se encontra dividido em duas partes, uma parte é representada pelo modelo a ser utilizado no programa das equipes e o outro está relacionado com o modelo a ser utilizado no programa do instrutor. Depois de descritos os modelos é apresentado o modulo de implementação e as interfaces gráficas do Jogo do TRC. Por fim, são apresentas as considerações finais sobre o capítulo.

## 5.1 Módulo dos modelos do Jogo do TRC

 O módulo dos modelos apresenta a descrição do modelo conceitual e lógicomatemático do Jogo do TRC. Com base nestes modelos é possível realizar a implementação computacional do jogo.

Desta forma, o modelo conceitual esta relacionado com a situação a ser considerada e com os fundamentos teóricos a serem abordados no jogo. Já o modelo lógico-matemático é composto pela estrutura lógica e pelos procedimentos de cálculo realizados no jogo.

## 5.1.1 Modelo conceitual

O Jogo do TRC é um jogo de empresa que aborda aspectos do modo rodoviário de transporte de cargas e visa fornecer aos participantes conhecimentos relacionados com as principais operações e variáveis relacionadas com o modo em questão.

 Dentro deste contexto, para composição do modelo conceitual do Jogo do TRC foram considerados determinados aspectos do TRC, apresentados no Capítulo 3 dessa dissertação, conforme pode ser observado na Tabela 5.1.
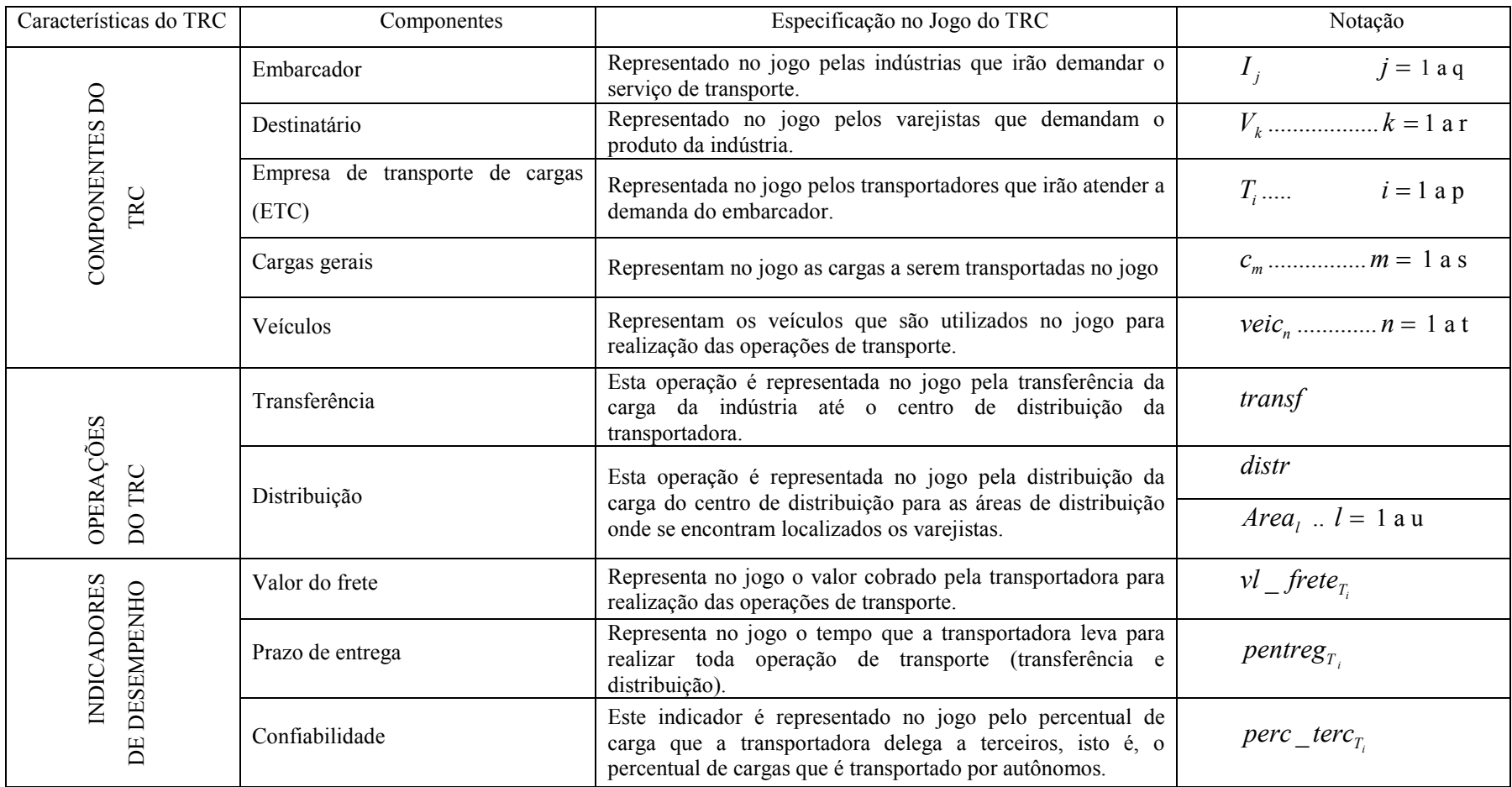

# Tabela 5.1: Componentes do TRC considerados na elaboração do Jogo do TRC.

Fonte: Elaboração própria.

 O modelo conceitual do Jogo do TRC é formado pela combinação dos componentes, das operações e dos indicadores de desempenho do TRC. Esta combinação tem como resultado a situação a ser considerada no modelo conceitual do jogo.

A situação a ser considerada no do Jogo do TRC está inserida no processo de distribuição física, e supõe a existência de uma indústria que demanda a transferência de determinado tipo de carga para atender a demanda de clientes, que se encontram localizados em uma determinada região. Estes clientes podem ser considerados como varejistas.

Para que seja atendida a demanda dos clientes a indústria deve contratar transportadoras para realizarem as operações de transferência e de distribuição.

Para contratação das transportadoras a indústria solicita uma proposta de operação de transporte para cada uma, com a finalidade de obter os valores referentes ao frete, prazo de entrega e percentual médio de terceirização. Com base nos valores obtidos nas propostas, a indústria distribui a demanda de transporte.

Cabe destacar que nenhuma das transportadoras possui vantagem em relação a localização de seus centros de distribuição, visto que todas se encontram localizadas em um mesmo condomínio, e também que todas as transportadoras, receberão alguma parcela da demanda da indústria.

Após a distribuição da demanda, as transportadoras irão efetivar a operação de transporte. A operação é processada diariamente, em função dos dias úteis trabalhados em cada uma delas.

Ao final de cada rodada do jogo são processadas as informações relacionadas com a operação de transporte, para que se tenha a informação de qual transportadora obteve o melhor desempenho operacional e financeiro.

O Jogo do TRC é realizado em 4 (quatro) rodadas, e deve ser jogado por 4 (quatro) equipes, compostas de no máximo 4 jogadores 9 . Cada rodada do jogo é dividida em 2 (duas) etapas, sendo a 1ª relacionada com a proposta e a 2ª com a realização da operação. Destaca-se que em cada rodada do jogo é realizado o transporte de um tipo de carga.

 $\overline{a}$ 

<sup>&</sup>lt;sup>9</sup> A recomendação de máximo número de jogadores por equipe decorre da percepção de que um número muito grandes de participantes na equipe pode dificultar a tomada de decisão.

#### 5.1.2 Modelo lógico-matemático

O modelo lógico-matemático é uma das partes mais importantes a serem consideradas na elaboração do Jogo do TRC, pois representa toda a estrutura lógica e de cálculo do jogo.

## 5.1.2.1Modelo lógico

A estrutura lógica do Jogo do TRC é composta por 4 (quatro) etapas, sendo que a 1ª e a 3ª etapa estão relacionadas com a lógica do programa das equipes, e a 2ª e a 4ª com a lógica do programa do instrutor. As Figuras 5.1, 5.2 e 5.3 apresentam os fluxogramas de cada uma das etapas do modelo lógico do jogo.

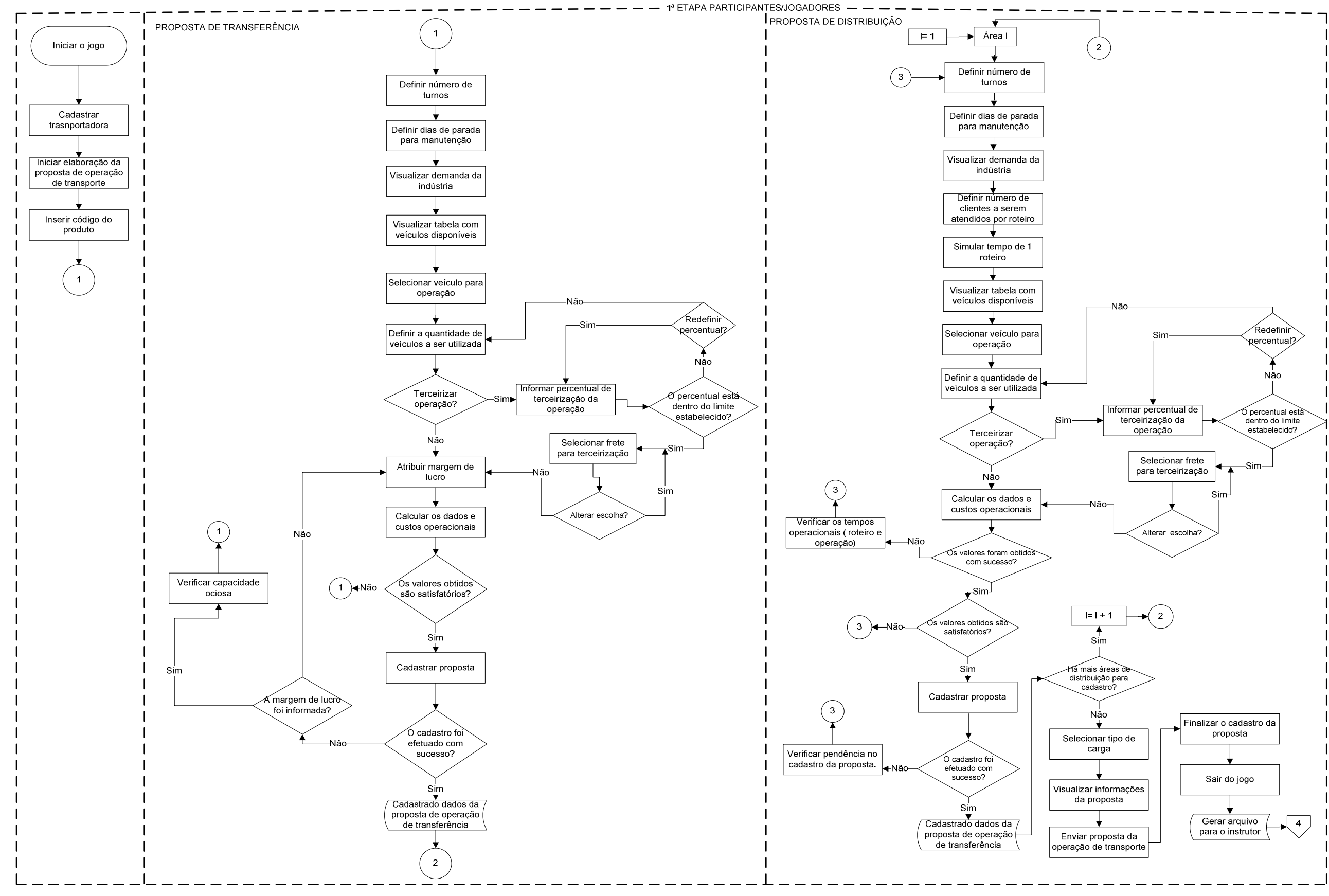

Fonte: Elaboração própria.

Figura 5.1: Fluxograma da 1ª etapa do Jogo do TRC.

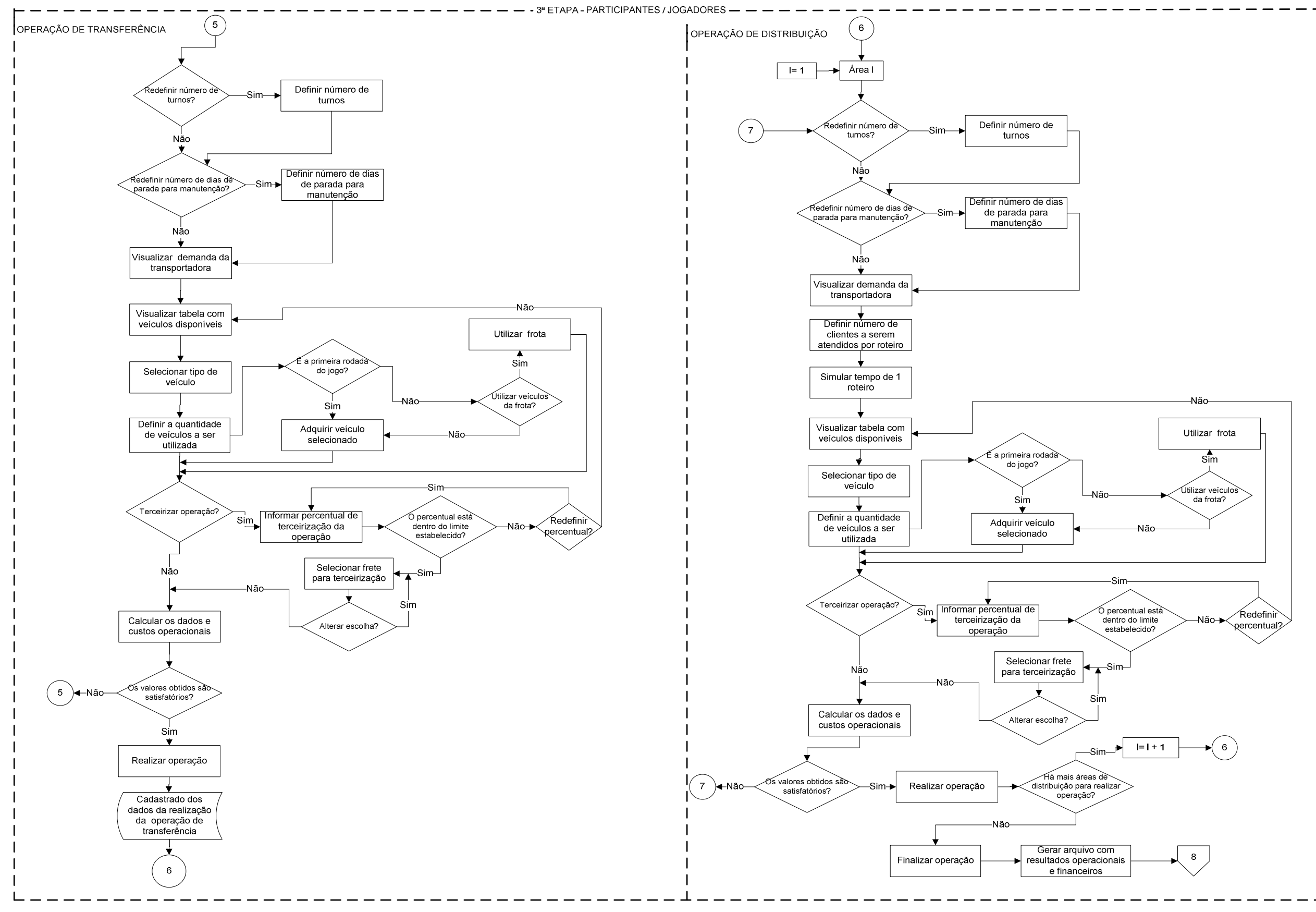

Fonte: Elaboração própria.

Figura 5.2: Fluxograma da 3ª etapa do Jogo do TRC

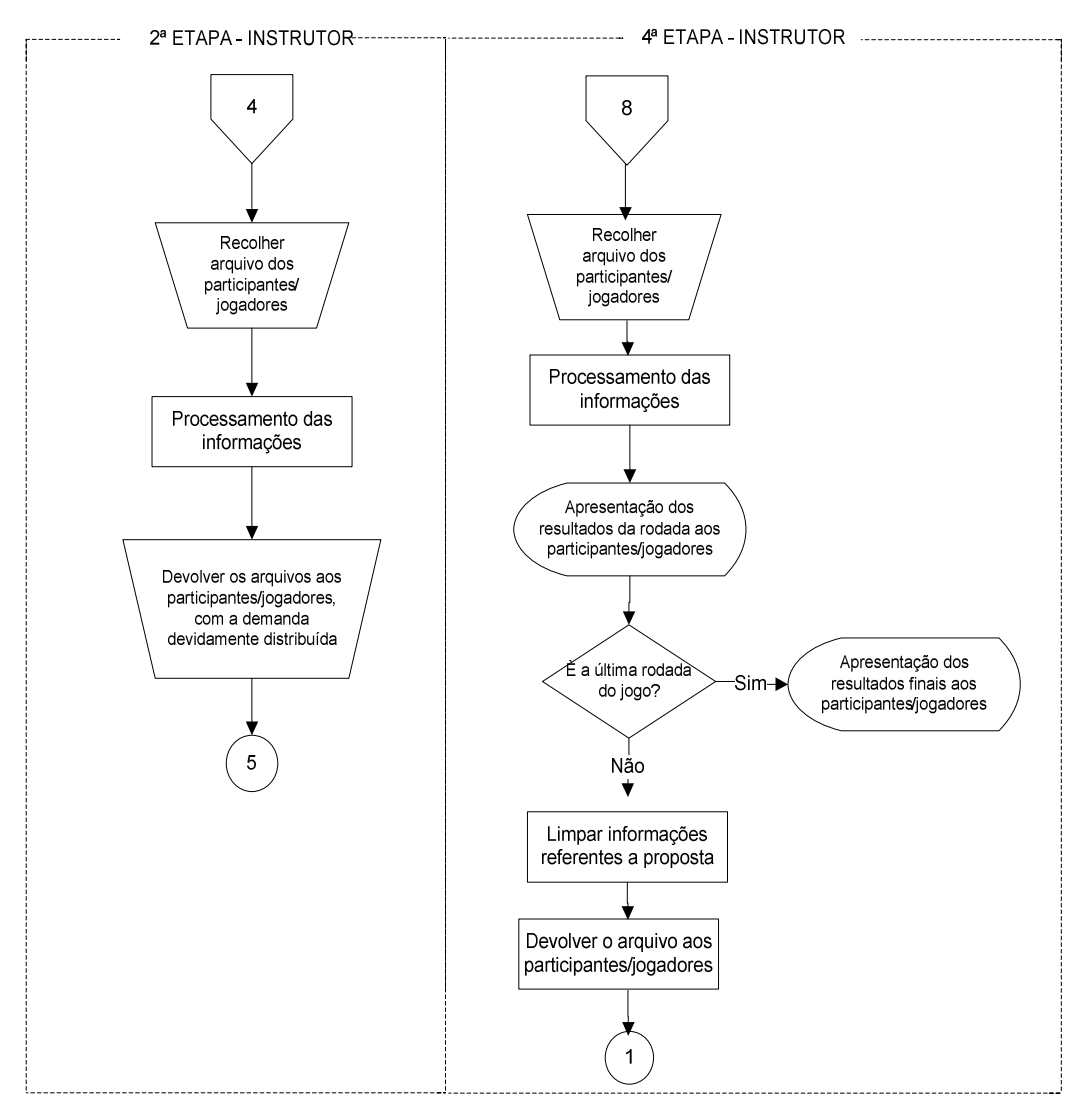

Fonte: Elaboração própria

Figura 5.3: Fluxograma da 2ª e da 4ª etapa do Jogo do TRC

Na 1ª etapa do jogo as equipes deverão cadastrar o nome da transportadora, e para iniciar a elaboração da proposta de operação de transporte, deverão inserir o código da carga.

A primeira proposta a ser elaborada é a de transferência e as equipes, com base nas características da operação apresentadas, deverão definir o número de turnos da transportadora. O número de turnos é o primeiro momento de decisão do jogo e conjuntamente com as horas da jornada de trabalho (já definidas no jogo) irão fornecer o tempo de operação da transportadora.

A segunda decisão a ser tomada pelas equipes está relacionada com a definição do número de dias de parada para manutenção. Este número representa o total de dias que a transportadora disponibiliza para manutenção de seus veículos, e irá impactar no número de dias úteis trabalhados por mês.

Após serem tomadas as 2 (duas) primeiras decisões, as equipes poderão visualizar a demanda da indústria, tanto mensal como diária, expressa em peso  $(toneladas)$  e em volume  $(m<sup>3</sup>)$ ; assim como visualizar a tabela com os veículos disponíveis para realização das operações.

A terceira e a quarta tomada de decisão estão relacionadas com a seleção e definição da quantidade de veículos a serem utilizados para a transferência. Estas duas decisões são importantes no jogo, pois neste momento as equipes deverão ter a percepção de relacionar as características do tipo de carga a ser transportada com as características operacionais do veículo.

As características da carga estão relacionadas com valor da carga, que permite identificar se é uma carga de baixo ou alto valor agregado; o peso unitário da carga e sua massa específica. As duas últimas características citadas, analisadas conjuntamente, possibilitam aos participantes a percepção de como deverá ser lotada a carga, no veículo selecionado, isto é, se será uma lotação por peso (tonelada) ou por volume  $(m<sup>3</sup>)$ .

A quinta decisão a ser tomada pelas equipes está relacionada com opção de terceirizar ou não uma fração da operação de transferência. Caso as equipes optem por terceirizar a operação, deverão respeitar o percentual estabelecido pela indústria. Ao decidir terceirizar a operação deverá ser selecionado qual o valor do frete de terceirização, que tem seu valor determinado em função do tipo de veículo e da distância a ser percorrida.

A última decisão da 1ª etapa está relacionada com o percentual a ser atribuído para a margem de lucro. Este percentual irá incidir não somente no valor do frete de transferência, mas também no valor do frete das áreas de distribuição.

Após a última decisão as equipes deverão calcular os dados e custos operacionais e obter o valor do frete da operação. Cabe destacar que as equipes poderão realizar os cálculos operacionais sem informar o percentual da margem de lucro, porém não conseguirão cadastrar a operação.

Com o cálculo dos dados e custos operacionais, as equipes já poderão analisar os valores obtidos em função de suas escolhas, e por fim cadastrar a proposta de transferência. Caso não concordem com os valores observados, poderão redefinir os valores estabelecidos nos processos de tomada de decisão e refazer a proposta. Se os valores obtidos nos cálculos operacionais forem satisfatórios, as equipes poderão

cadastrar a proposta. Se a proposta apresentar alguma pendência, o cadastrado não será realizado com sucesso, desta forma, as equipes deverão verificar se não atribuiriam a margem de lucro à operação. Caso tenham atribuído, deverão verificar se nos cálculos dos dados operacionais a capacidade ociosa encontra-se negativa.

A capacidade ociosa negativa indica que a transportadora não está atendendo plenamente a demanda solicitada pela indústria. Sendo assim, as equipes deverão rever os valores estabelecidos no processo de tomada de decisão.

Com o cadastro da proposta realizado com sucesso, as equipes poderão elaborar a proposta da operação de distribuição, para cada uma das áreas consideradas no jogo.

A proposta de distribuição segue o mesmo modelo lógico da proposta de transferência, porém apresenta algumas particularidades relacionadas com as características da operação.

No modelo lógico da proposta de distribuição são consideradas l áreas de distribuição, e para cada uma delas será elaborada uma proposta, as quais serão agrupadas e formalizadas em uma única proposta.

As características da operação de distribuição apresentam informações relacionadas especificamente com a área de distribuição, pois as informações referentes a carga já foram apresentadas no momento da elaboração da proposta de transferência.

Desta forma, a 1ª e a 2ª decisão as equipes, segue a mesma lógica apresentada na proposta de transferência, ou seja, deve ser definido o número de turnos e os dias de parada para manutenção, o que permitirá obter o tempo de operação da transportadora e o número de dias úteis trabalhados no mês, respectivamente. Após estas duas decisões, as equipes poderão visualizar a demanda da indústria para determinada área.

A 3ª e 4ª decisões estão relacionadas com a definição do número de clientes a serem atendidos em um roteiro e a seleção do veículo a ser utilizado na operação. Estas duas decisões estão relacionadas com as restrições operacionais referentes ao tempo de operação e capacidade de atendimento da demanda.

As equipes poderão simular o número de clientes a serem atendidos por roteiro, o que permite obter diferentes tempos para completar um roteiro. A definição do número de clientes por roteiro fornece o número de bolsões a serem estabelecidos na área de distribuição.

Com a definição do número de clientes por roteiro, as equipes poderão visualizar a tabela com os veículos disponíveis, selecionar o tipo e a quantidade de veículos a serem alocados na operação de distribuição de determinada área.

A 5ª decisão a ser tomada pelas equipes está relacionada com a opção de terceirizar a operação e segue a mesma lógica apresentada para a operação de transferência.

Após as tomadas de decisões, as equipes deverão calcular os dados e custos operacionais. Se o tempo de operação de um roteiro estabelecido for superior ao tempo de operação da transportadora, os cálculos não serão realizados e as equipes deverão rever os valores definidos nos momentos de decisão. Caso ocorra o contrário, as equipes deverão verificar se os valores dos dados e custos operacionais são satisfatórios e então deverão cadastrar a operação.

Se ao realizar o cadastro da operação este não ocorrer com sucesso, os participantes deverão novamente rever os valores definidos na proposta. Caso os valores sejam satisfatórios a proposta será cadastrada.

O modelo lógico da operação de distribuição de uma determinada área será realizado tantas quantas forem as áreas de distribuição consideradas no jogo.

Com o cadastro das operações de transferência e distribuição, as equipes irão selecionar o tipo de carga para o qual estão elaborando a proposta e visualizar os valores obtidos. Neste momento, serão apresentados todos os custos referentes à transferência e o somatório dos custos de distribuição de cada área. O custo total da operação de transporte e os valores do frete de transferência e distribuição também poderão ser visualizados.

As equipes,, após visualizarem os valores da proposta, deverão enviá-la para a indústria, o que permite finalizar o cadastro da proposta.

Logo após finalizar o cadastro da proposta, as equipes deverão sair do jogo e gerar o arquivo que será recolhido pelo instrutor. Encerra-se assim, a primeira etapa do Jogo do TRC.

A 2ª etapa do jogo está relacionada com o modelo lógico do programa do instrutor. A lógica deste programa difere-se da lógica do programa das equipes, pois não possui momentos de tomada de decisão, mas sim processamento de informações.

Desta forma, após ser recolhido, por meio de um pen-drive, o arquivo das equipes, serão copiados e processadas as informações referentes a proposta de cada uma das transportadoras. Ao final do processamento das informações, cada arquivo será devolvido as equipes, com suas respectivas demandas de transporte. Encerra-se assim, a

2ª etapa do Jogo do TRC.

Cabe destacar, que para a distribuição da demanda é realizado um processo de normalização dos seguintes indicadores: valor do frete, prazo de entrega e percentual de terceirização da carga. Este processo será detalhado no modelo matemático do programa do instrutor.

O modelo lógico da 3ª etapa do jogo inicia-se quando as equipes retornam ao programa. Com base na demanda adquirida, em função da proposta enviada, as equipes irão efetivar a operação de transporte. Os momentos de decisão da 3ª etapa serão praticamente os mesmos definidos na 1ª etapa do jogo, porém com algumas considerações.

A 1ª decisão das equipes é se será redefinido ou não o número de turnos e dias de parada de manutenção, informados anteriormente na elaboração da proposta. Após definida esta decisão, as equipes poderão visualizar a demanda obtida e posteriormente a tabela com os veículos disponíveis para realização da operação.

A 2ª decisão está relacionada com a escolha do tipo de veículo e a quantidade a ser utilizada na operação de transferência. Neste momento, caso o jogo esteja na primeira rodada as equipes terão somente a opção de adquirir a quantidade de veículos definida. Caso o jogo já esteja na 2ª rodada, é permitido as equipes utilizarem veículos da frota (caso existam veículos disponíveis) ou optarem por adquirir novos veículos.

A 3ª decisão está relacionada com a terceirização ou não da operação de transferência e segue os mesmos procedimentos adotados na elaboração da proposta.

Após a realização dos processos de tomada de decisão, as equipes irão realizar a operação de transferência.

A mesma lógica adotada na operação de transferência é adotada para a operação de distribuição.

Desta forma, as equipes terão a opção de redefinir ou não os números de turnos e dias de parada para manutenção, sendo estas as duas primeiras decisões neste momento do jogo.

Assim como na proposta, as equipes irão definir o número de clientes por roteiro para que possam simular o tempo total para completar um roteiro. Esta simulação poderá ser realizada quantas vezes as equipes acharem necessário.

Com a definição do número de clientes por roteiro, as equipes poderão visualizar os veículos disponíveis e determinar a quantidade a ser utilizada. A lógica para aquisição de veículos ou utilização da frota segue a mesma lógica aplicada na operação de transferência.

Por fim, a última decisão está relacionada com a operação de terceirização e segue a mesma lógica da realização da operação de transferência.

Após a realização das operações de transferência e distribuição, as equipes deverão gerar um arquivo, onde poderão visualizar o desempenho operacional e financeiro nas operações. Nas informações relacionadas com o desempenho operacional, os participantes poderão saber se realizaram ou não uma alocação errada do veículo em relação ao tipo de operação de transporte. Caso o veículo selecionado não seja adequado é retirada a demanda da operação

Enquanto as equipes observam os resultados operacionais e financeiros obtidos, inicia-se a 4ª etapa do jogo.

A 4ª etapa do jogo é de responsabilidade do instrutor. Nesta etapa serão importados dos arquivos das equipes os indicadores operacionais e financeiros. Para que os resultados sejam gerados é realizada uma nova normalização, para que se possa estabelecer uma pontuação para cada uma das equipes.

Depois de processadas as informações, o instrutor, por meio de gráficos apresenta os resultados das equipes, o que permite informar qual delas obteve o melhor desempenho na rodada.

Com a definição do modelo lógico se torna possível então, apresentar o modelo matemático do Jogo do TRC. Este modelo será elaborado tanto para o programa das equipes como para o programa do instrutor.

No modelo matemático são consideradas todas as variáveis que estão presentes no jogo, sendo que na proposta de operação as variáveis são determinísticas, e no momento da realização da operação se tornam estocásticas.

### 5.1.2.2 Modelo matemático – Programa das equipes

 O modelo matemático do Jogo do TRC, elaborado para o programa das equipes é formado por procedimentos de cálculos relacionados com os aspectos operacionais e financeiros das operações de transferência e distribuição. Estes cálculos são realizados, no jogo na 1ª e na 3ª etapa e na análise dos resultados da operação.

Os procedimentos de cálculos apresentados na 1ª e na 3ª etapa do jogo tem fundamentação teórica em NOVAES (2007) e VALENTE et al (2009).

### 5.1.2.2.1 Modelo matemático -  $1^{\circ}$ etapa

O modelo matemático da 1ª etapa é representado pelos cálculos realizados na proposta de operação de transferência e de distribuição e pode ser divido em 4 procedimentos de cálculos para cada uma das operações.

A Tabela 5.2 relaciona os 4 (quatro) procedimentos de cálculo do modelo matemático para a proposta de operação de transferência.

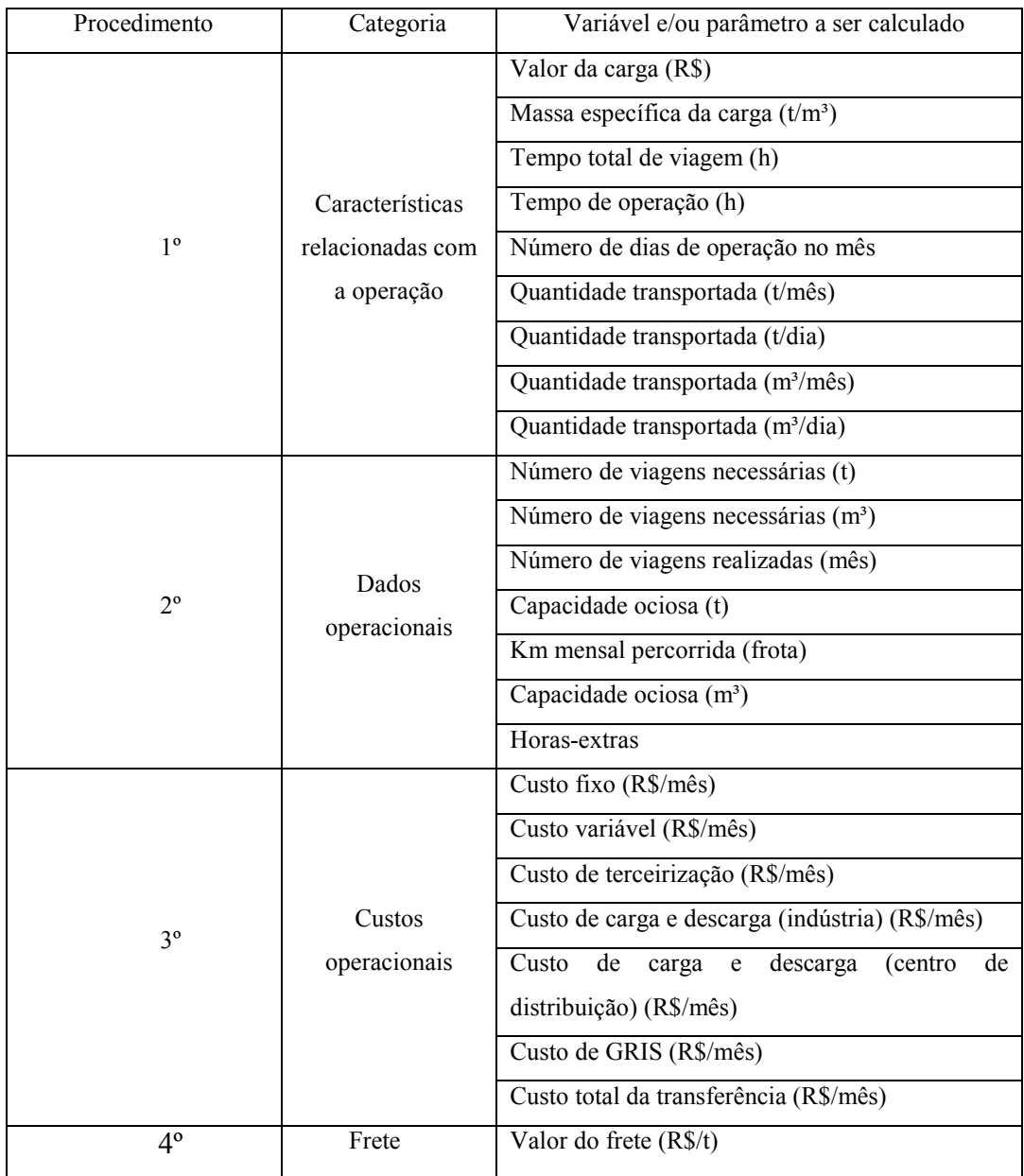

Tabela 5.2: Procedimentos de cálculo para proposta de transferência.

Fonte: Elaboração própria.

O primeiro procedimento está relacionado com as características operacionais e

os cálculos são realizados para que as equipes possam obter informações que as auxiliarão no processo de tomada de decisão. O segundo procedimento está relacionado com os dados operacionais. Neste procedimento os cálculos são realizados em função das decisões tomadas pelos participantes. O terceiro procedimento é referente aos custos operacionais e reflete as decisões operacionais adotadas pelas equipes Por fim, o quarto procedimento de cálculo é relacionado com o cálculo do valor do frete da operação de transporte, e é calculado com base nos dados e custos operacionais obtidos.

O 1º procedimento de cálculo da operação de transferência é composto por 9 (nove) equações, sendo o valor total da carga o primeiro cálculo a ser realizado. O valor da carga permite que as equipes possam identificar o valor agregado da carga a ser transportada. A Equação 5.1 apresenta o cálculo.

$$
vtotal_{c_m} = v_{c_m} * dem_{c_m} \tag{5.1}
$$

Onde:

*vtotal*  $_{c_m}$ : valor total da carga a ser transportada

 $c_m$ : tipo de carga

 $v_{c_m}$ : valor unitário da carga

 $dem_{c_m}$  : unidades demandadas da carga para transporte

Ainda em relação às características da carga, a massa específica é calculada para que se possa obter a relação em o peso e o volume da carga, conforme apresentado na Equação 5.2.

$$
mespec_{c_m} = \frac{peso_{c_m}}{vol_{c_m}}
$$
\n(5.2)

Onde:

*mespec<sub>c"</sub>* : massa específica da carga, expressa em t/m<sup>3</sup>

 $\mathit{peso}_{c_{m}}$  : peso da carga, expresso em toneladas

 $vol_{c_m}$ : volume da carga, expresso em m<sup>3</sup>

Após os cálculos relacionados com as características da carga (valor total e massa específica), os próximos cálculos estão relacionados com as características específicas da operação de transferência.

Desta maneira, o tempo total de viagem é calculado com a finalidade de informar às equipes quantas horas serão necessárias para realizar a operação de transferência (Equação 5.3).

$$
tp\_vg = \frac{dist\_ida}{veloc\_ida} + \frac{dist\_volta}{veloc\_volta} + tp\_cg/dg_{I_j} + tp\_cg/dg_{CD_{T_i}}
$$
(5.3)

Onde:

 $tp \_\text{vg}$ : tempo total de viagem, expresso em horas dist ida : distância de ida, expressa em km dist volta : distância de volta, expressa em km veloc ida : velocidade operacional na ida, expressa em km/h veloc volta : velocidade operacional na volta, expressa em km/h  $tp \_\textit{cg} / dg \_\textit{l}_j$ : tempo de carga e descarga na indústria, expresso horas  $tp \_\text{cg}/\text{dg}_{\text{Ti}}$ : tempo de carga e descarga no centro de distribuição da transportadora, expresso em horas

O tempo de operação da transportadora é calculado para informar as horas disponíveis para realização da operação de transferência e é obtido pela Equação 5.4.

$$
t\_oper = n\_turn * jtrab
$$
 (5.4)

Onde:

t \_ oper :tempo de operação, expresso em horas

n \_ turn : número de turnos

jtrab :jornada de trabalho, expressa em horas

 Os cálculos relacionados com as características da operação permitem que seja calculada a quantidade de carga a ser transportada tanto com base no peso como no volume. Para que este cálculo seja realizado é necessário que se obtenha o número de dias de operação por mês da transportadora. A Equação 5.5 apresenta o cálculo:

$$
n\_oper_{(m\hat{e}s)} = dtrab_{(m\hat{e}s)} - dmanut_{(m\hat{e}s)}
$$
\n(5.5)

Onde:

*n* \_ *oper*<sub>(mês)</sub> : número de dias de operação/mês  $d$ tra $b_{(m\hat{e}s)}$ : número de dias trabalhos no mês

dmanut <sub>(mês)</sub> : número de dias de parada para manutenção no mês

Com o número de dias de operação da transportadora, a quantidade de carga a ser transportada no mês e por dia, pode ser calculada, conforme pode ser observado nas Equações 5.6, 5.7, 5.8 e 5.9.

$$
qtd\_transp_{c_m(t/m\hat{e}s)} = dem_{c_m} * peso_{c_m}
$$
\n
$$
(5.6)
$$

$$
qtd\_transp_{c_m(t/dia)} = \frac{(dem_{c_m} * peso_{c_m})}{n\_oper_{(més)}}
$$
\n(5.7)

$$
qtd\_transp_{c_m(m^3/m\hat{e}_S)} = \frac{dem_{c_m} * peso_{c_m}}{mespec_{c_m}}
$$
\n
$$
(5.8)
$$

$$
qtd\_transp_{c_m(m^3/dia)} = \frac{dem_{c_m} * peso_{c_m}}{m\_oper_{(m\hat{e}s)}}
$$
(5.9)

Onde:

qtd \_transp $_{c_m(t/m\hat{e}s)}$  : quantidade de carga a ser transportada, em toneladas, no mês qtd \_transp $_{c_m(t/dia)}$  : quantidade de carga a ser transportada, em toneladas, por dia qtd \_transp $_{c_m(m^3/m\hat{e}s)}$ : quantidade de carga a ser transportada, em m<sup>3</sup>, no mês qtd \_transp $_{c_m(m^3/dia)}$ : quantidade de carga a ser transportada, em m<sup>3</sup>, por dia

 Com os cálculos da quantidade transportada da carga, encerram-se os cálculos do primeiro procedimento do modelo matemático.

O segundo procedimento de cálculo é referente aos dados operacionais e iniciase com o cálculo do número de viagens necessárias.

 O número de viagens necessárias representa a relação entre a demanda mensal da indústria e a capacidade de transporte do veículo selecionado. Este cálculo pode ser realizado com base na capacidade do veículo em peso ou em volume. As Equações 5.10 e 5.11 apresentam os cálculos.

$$
nviag\_nec_{(ton)} = \frac{qtd\_transp_{c_m(t/m\hat{e}s)}}{lot_{veic_n(t)}}\tag{5.10}
$$

$$
nviag\_nec_{(m^3)} = \frac{qtd\_transp_{c_m(m^3/m\hat{e}s)}}{lot_{veic_n(m^3)}}
$$
(5.11)

Onde:

*nviag*  $\_nec_{(ton)}$ : número de viagens necessárias, expresso em toneladas *nviag*  $\_nec_{(m^3)}$ : número de viagens necessárias, expresso em m<sup>3</sup>  $\mathit{lot}_{\mathit{veic}_n(t)}$ : lotação de determinado veículo, expresso em toneladas  $\mathit{lot}_{\mathit{veic}_n(m^3)}$ :lotação de determinado veículo, expresso em m<sup>3</sup>

 Após os cálculos do número de viagens necessárias, deve ser calculado o número de viagens efetivamente realizadas pela transportadora, para atender a demanda mensal da indústria. Este cálculo leva em consideração o número de dias de operação por mês e a quantidade de veículos selecionados para realização da operação. A Equação 5.12 apresenta o cálculo:

$$
nviag\_real_{(m\acute{e}s)} = (n\_oper_{(m\acute{e}s)} * qtd\_veic_n) * \left(\frac{t\_oper}{tp\_vg}\right) \quad (5.12)
$$

Onde:

nviag \_ real<sub>(mês)</sub> : número de viagens realizadas por mês qtd \_veic<sub>n</sub> : quantidade de veículos selecionados para operação

 A quilometragem percorrida mensalmente é obtida por meio do cálculo da distância percorrida para realização da operação e o número de viagens realizadas por mês. A Equação 5.13 apresenta o cálculo.

$$
km\_perc_{(m\hat{e}s)} = (dist\_ida + dist\_volta) * nviag\_real_{(m\hat{e}s)}
$$
(5.13)

Onde:

 $km\_perc_{(m\hat{e}s)}$ : km percorrida mensalmente

O próximo cálculo é o da capacidade ociosa e pode ser expresso em peso ou em

volume. A capacidade ociosa é obtida por meio da Equação 5.14. (5.14)

$$
cap\_ociosa_{(t)} = (lot_{veic_n(t)} * nviag\_real) - dem_{c_m(t)}
$$

$$
cap\_ociosa_{(m^3)} = (lot_{veic_n(m^3)} * nviag\_real) - dem_{c_m(m^3)}
$$
\n
$$
(5.15)
$$

Onde:

 $cap\_ociosa_{(t)}$ : capacidade ociosa da transportadora, expressa em toneladas  $cap\_ociosa_{(m^3)}$ : capacidade ociosa da transportadora, expressa em m<sup>3</sup>  $dem_{c_m(t)}$ : demanda mensal de transporte da indústria, expressa em toneladas  $dem_{c_m(m^3)}$ : demanda mensal de transporte da indústria, expresso em m<sup>3</sup>

 As Equações 5.14 e 5.15 são utilizadas para o cálculo da capacidade ociosa quando não se considera a opção de terceirizar a operação de transporte. As Equações 5.16 e 5.17 apresentam os cálculos, quando se considera esta opção:

$$
cap\_ociosa_{(t)} = ((lot_{veic_n(t)} * nviag\_real) + (dem_{c_m(t)} * perc\_ter/100)) - dem_{c_m(t)} (5.16)
$$
  
\n
$$
cap\_ociosa_{(m^3)} = ((lot_{veic_n(m^3)} * nviag\_real) + (dem_{c_m(m^3)} * perc\_ter/100)) -
$$
  
\n
$$
- dem_{c_m(m^3)}
$$
\n(5.17)

Onde:

per ter : percentual de terceirização da operação

 Ainda em relação a capacidade ociosa, esta pode apresentar resultados tanto positivos como negativos. Os resultados positivos expressam que a transportadora possui uma capacidade de transporte maior que a demanda solicitada. Já os resultados negativos expressam o contrário, isto é, a transportadora não possui capacidade suficiente para atender toda demanda solicitada.

 A hora-extra é o último cálculo a ser realizado para que as equipes obtenham informações relacionadas com os dados operacionais. O cálculo da hora-extra é expresso pela Equação 5.18.

$$
hextra_{(m\hat{e}s)} = (tp\_vg - (jtrab * n\_turn))*nviag\_real
$$
 (5.18)

Onde:

hextra<sub>(mês)</sub>: número de horas-extras realizadas no mês, expressa em horas

 $\sqrt{2}$   $\sqrt{2}$ 

 A hora-extra somente será calculada caso a relação entre o tempo total de operação da transportadora e o tempo total de viagem, esteja entre o intervalo [0,6;1]. Caso a relação expresse um valor abaixo de 0,6 ou superior a 1, não serão consideradas as horas-extras.

 O terceiro procedimento é referente ao cálculo dos custos operacionais e iniciase com o cálculo dos custos fixos da operação. A Equação 5.19 apresenta o cálculo.

$$
Cfixo_{\text{total}} = cfixo_{\text{vec}_n} * qtd_{\text{vec}_n}
$$
\n
$$
(5.19)
$$

Onde:

 $C\text{fix}_{\text{total}}$  : custo fixo total da operação, expresso em reais por mês  $cfixo_{\text{vec}_n}$ : custo fixo de determinado veículo, expresso em reais  $qtd_{\text{vec}_n}$ : quantidade de veículos selecionados para operação

 O cálculo da Equação 5.19 será realizado caso o número de turnos considerado seja apenas 1 (um), se o número de turnos for superior a este valor, deve ser considerado o cálculo apresentado pela Equação 5.20.

$$
Cfixo_{total} = (cfixo_{vec_n} + ((n_turn - 1) * sal_tmot)) * qtd_n
$$
\n
$$
(5.20)
$$

Onde:

sal mot :valor do salário do motorista, expresso em reais por mês

 A Equação 5.20 considera em seu cálculo que o número de motoristas alocados na operação e proporcional ao número de turnos da transportadora.

 Os custos variáveis da operação são calculados com base na Equação 5.21, conforme apresentado.

$$
C \operatorname{var}_{total} = c \operatorname{var}_{\operatorname{vec}_n} * km \underline{\hspace{1cm}} per_{(m\hat{e}s)}
$$
 (5.21)

Onde:

 $C \text{var}_{total}$ : custo variável total da operação, expresso em reais por mês  $c$  var $_{\text{vec}_{c_n}}$  : custo variável do veículo, expresso em reais por quilometro

Caso sejam realizadas horas-extras na operação, devem ser calculadas o valor das horas-extras dos motoristas, conforme apresentado na Equação 5.22:

$$
he_{\text{max}} = [((sal_{\text{max}}/30) / jtrab) * hextra] * 1,5
$$
 (5.22)

76

Onde:

he mot : valor da hora-extra a ser paga ao motorista, expresso em reais

 A Equação 5.23 é formada pela soma das Equações 5.21 e 5.22, e representa o cálculo dos custos variáveis considerando o valor da hora-extra:

$$
C \operatorname{var}_{\text{total}} = (c \operatorname{var}_{\text{veic}_n} * km\_per_{\text{(més)}}) + he\_mot
$$
 (5.23)

 O custo de tempo de carga e descarga representa o custo do tempo em que o veículo se encontra parado para carregamento ou descarregamento, tanto na indústria como no centro de distribuição. Este custo pode ser calculado em função do peso ou do volume que a carga ocupa no veículo.

 Antes de calcular o custo de carga e de descarga, deve ser calculada a capacidade de transporte do veículo em função do tipo de carga a ser transportada. Este cálculo deverá ser feito somente para a análise em volume, pois para a capacidade em toneladas, o valor que deve ser adotado é o da lotação em toneladas. O cálculo pode ser observado na Equação 5.24.

$$
cap_{m^3 \text{vec}_n} = lot_{\text{vec}_n(m^3)} * mespec_{c_m}
$$
 (5.24)

Onde:

cap \_ m<sup>3</sup><sub>veic<sub>a</sub>: capacidade do veículo considerando a massa específica da carga, expressa</sub>  $em m<sup>3</sup>$ 

 Desta forma, o cálculo do custo do tempo de carga e descarga na indústria é expresso pela Equação 5.25.

$$
Ccg/dg_{I_j} = \frac{cfixo_{\text{vec}_n} * tp\_cg/dg_{I_j}}{((n\_oper_{(m\hat{e}s)} * t\_oper) * cap_{\text{vec}_n}) * dem_{c_m}}
$$
(5.25)

Onde:

 $Ccg/dg_{I_j}$ : custo de carga e descarga na indústria, expresso em reais por mês  $tp \_\textit{cg} / dg \_\textit{I}_j$ : tempo de carga e descarga na indústria, expresso em horas  $cap_{\text{vec}_n}$  : capacidade de transporte do veículo, expressa em toneladas ou em m<sup>3</sup>

O cálculo do custo de tempo de carga e descarga no centro de distribuição é

expresso pela Equação 5.26.

$$
Ccg/dg_{CD} = \frac{cfixo_{\text{vec}_n} * tp\_cg/dg_{CD}}{((n\_oper_{(m\hat{e}s)} * t\_oper) * cap_{\text{vec}_n}) * dem_{c_m}}
$$
(5.26)

Onde:

 $Ccg/dg_{CD}$  : custo de carga e descarga no centro de distribuição, expresso em reais por mês

 $tp\_ cg / dg_{CD}$ : tempo de carga e descarga no centro de distribuição, expresso em horas  $cap_{\text{vec}_n}$  : capacidade de transporte do veículo, expressa em toneladas ou em m<sup>3</sup>

 O custo de terceirização é calculado caso as equipes optem por terceirizar a operação. A Equação 5.27 apresenta o cálculo.

$$
Cterc = vl\_free_{\text{terc}} * (dem_{c_m} * (perc\_terc/100))
$$
 (5.27)

Onde:

Cterc : custo da terceirização da operação, expresso em reais por mês vl \_ frete<sub>terc</sub> : valor do frete de terceirização, expresso em reais

 O custo de gerenciamento de risco (GRIS) é calculado em função do valor agregado da carga. Para o cálculo deste custo é considerado um percentual de incidência sobre o valor da carga a ser transportada, e pode ser expresso pela Equação 5.28:

$$
Cgris = 0,003 * vtotal_{c_m} \tag{5.28}
$$

 O custo total de transferência é representado pela soma de todos os custos que ocorrem na operação, e é representado pela Equação 5.29.

$$
Ctotal_{(transf)} = Cfixo_{total} + Cvar_{total} + Ccg/dg_{I_i} + Ccg/dg_{CD} + Cterc + Cgris
$$
 (5.29)

 O último procedimento de cálculo da operação de transferência está relacionado com o cálculo do valor do frete. O frete será calculado em função do tipo de lotação da carga no veículo (peso ou volume), da capacidade ociosa da transportadora e da margem de lucro atribuída para a operação.

As variações no cálculo do valor do frete permitem que sejam criadas hipóteses para o seu cálculo. Primeiramente serão apresentados os cálculos em que se considera a lotação do veículo por peso.

1ª hipótese) A capacidade ociosa é positiva e a margem de lucro não é informada. O cálculo pode ser expresso pela Equação 5.30.

$$
vl\_free = \frac{Ctotal_{(transf)}}{dem_{cm}} \tag{5.30}
$$

2ª hipótese) A capacidade ociosa é negativa e a margem de lucro não é informada. O cálculo pode ser expresso pela Equação 5.31:

$$
vl\_free = \frac{Ctotal_{(transf)}}{dem_{cm} + cap\_ociosa_{(t)}}\tag{5.31}
$$

Onde:

mrg lucro : margem de lucro atribuída para a operação de transporte

3ª hipótese) A capacidade ociosa é positiva e a margem de lucro é informada. O cálculo pode ser expresso pela Equação 5.32:

$$
vl\_free = \left(\frac{Ctotal_{(transf)}}{dem_{cm}}\right) * \left(1 + \frac{mrg\_lucro}{100}\right)
$$
 (5.32)

4ª hipótese) A capacidade ociosa é negativa e a margem de lucro é informada. O cálculo pode ser expresso pela Equação 5.33:

$$
vl\_free = \left(\frac{Ctotal_{(transf)}}{dem_{cm} + cap\_ociosa_{(t)}}\right) * \left(1 + \frac{mrg\_lucro}{100}\right) \tag{5.33}
$$

 As próximas hipóteses para o cálculo do valor de frete consideram a lotação do veículo por volume. Para que sejam calculas estas hipóteses deve-se primeiro transformar a capacidade ociosa em volume para capacidade ociosa em peso, de acordo com Equação 5.34:

$$
cap\_ociosa_{(t)} = cap\_ociosa_{(m^3)} * mespec_{c_m}
$$
\n(5.34)

Onde:

cap \_ociosa<sub>(t)</sub> : capacidade ociosa, expressa em toneladas

 $cap\_ociosa_{m^3}$ : capacidade ociosa, expressa em m<sup>3</sup>

 O cálculo do valor do frete, com base na lotação em volume, segue a mesma rotina de cálculo apresentada nas Equações 5.30 e 5.33, destacando que a capacidade

ociosa em toneladas deve ser obtida por meio da Equação 5.34.

 Finalizados os procedimentos de cálculo da operação de transferência, iniciam-se os procedimentos de cálculo para a operação de distribuição. Estes procedimentos podem ser observados na Tabela 5.3.

| Procedimento | Categoria                                         | Variável e/ou parâmetro a ser calculado       |  |  |
|--------------|---------------------------------------------------|-----------------------------------------------|--|--|
|              | Características<br>relacionadas com a<br>operação | Tempo de operação (h)                         |  |  |
|              |                                                   | Quantidade transportada (t/dia)               |  |  |
|              |                                                   | Quantidade transportada (m <sup>3</sup> /dia) |  |  |
|              |                                                   | Distância percorrida na área (km)             |  |  |
| $1^{\circ}$  |                                                   | Densidade da área (clientes/km <sup>2</sup> ) |  |  |
|              |                                                   | Tempo de operação entre o CD e a área de      |  |  |
|              |                                                   | distribuição (h)                              |  |  |
|              |                                                   | Tempo de percurso na área (h)                 |  |  |
|              |                                                   | Tempo total de parada na área (h)             |  |  |
|              |                                                   | Tempo total de 1 roteiro (h)                  |  |  |
| $2^{\circ}$  | Dados operacionais                                | Número de viagens/turno                       |  |  |
|              |                                                   | Número de viagens realizadas (mês)            |  |  |
|              |                                                   | km mensal (frota)                             |  |  |
|              |                                                   | Capacidade ociosa (t)                         |  |  |
|              |                                                   | Capacidade ociosa $(m3)$                      |  |  |
|              |                                                   | Horas extras                                  |  |  |
| $3^{\circ}$  |                                                   | Custo fixo (R\$/mês)                          |  |  |
|              | Custos                                            | Custo variável (R\$/mês)                      |  |  |
|              | operacionais                                      | Custo com terceirização (R\$/mês)             |  |  |
|              |                                                   | Custo total da distribuição da área (R\$/mês) |  |  |
| $4^{\circ}$  | Frete                                             | Valor do frete (R\$)                          |  |  |

Tabela 5.3: Procedimentos de cálculo para proposta de distribuição.

Fonte: Elaboração própria.

 Da mesma forma como ocorre nos cálculos da operação de transferência, na distribuição também são realizados 4 (quatro) procedimentos de cálculo relacionados com as características da operação os dados e custos operacionais e o valor do frete.

 Os cálculos relacionados com o tempo de operação da transportadora e a quantidade de carga transportada por mês e por dia, tanto em toneladas como em m<sup>3</sup>, segue a mesma rotina de cálculo, já apresentada nas Equações 5.4, 5.6, 5.7, 5.8 e 5.9, respectivamente.

 O próximo cálculo está relacionado com a distância percorrida na área de distribuição. Para que seja realizado este cálculo, primeiramente deve ser informado o número de clientes a serem atendidos por roteiro. A Equação 5.35 apresenta o cálculo.

$$
dist\_per = \sqrt{ext\_area * n\_clientes_{(Area_1)}} * k_1 * k_0
$$
 (5.35)

Onde:

dist per : distância percorrida na área de distribuição, expressa em km

ext area : extensão da área de distribuição, expressa em km<sup>2</sup>

 $n$  *clientes*  $_{(Area_i)}$ : número de clientes a serem atendidos por roteiro, na área de distribuição

 $k_1$ : coeficiente de correção

 $k_0$ : coeficiente empírico

 Após o cálculo da distância percorrida, deve ser calculada a densidade da área de distribuição, que representa outra forma de dimensionar o roteiro a ser formado na área de distribuição. A Equação 5.36 apresenta o cálculo.

$$
dens\_area = \frac{n\_clientes_{(Area_i)}}{ext\_area}
$$
 (5.36)

 O cálculo do tempo total de 1 (um) roteiro é composto pela soma dos tempos operacionais relacionados com a operação de distribuição. O primeiro tempo operacional a ser calculado está relacionado com o tempo de percurso entre o centro de distribuição da transportadora e a área de distribuição. A Equação 5.37 apresenta o cálculo.

$$
tperc_{(CD/Area)} = \frac{dist\_per_{(CD/Area)}}{velocity\_prior}
$$
 (5.37)

Onde:

 $tperc_{(CD/Area)}$ : tempo de percurso entre o centro de distribuição e a área de distribuição, expresso em horas

 $dist\_per_{(CD/Area_1)}$ : distância percorrida entre o centro de distribuição da transportadora e a área de distribuição, expressa em km

veloc princ : velocidade na via principal, expressa em km/h

 O segundo tempo operacional a ser calculado está relacionado com o tempo de percurso na área de distribuição. O cálculo pode ser observado por meio da Equação 5.38.

$$
tperc_{(Area)} = \frac{dist\_per}{veloc\_area}
$$
 (5.38)

Onde:

tperc<sub>(Area)</sub>: tempo de percurso n a área de distribuição, expresso em horas veloc area : velocidade na área de distribuição, expressa em km/h

 O terceiro tempo operacional está relacionado com o tempo total de parada na área de distribuição, e deve ser calculado conforme apresentado na Equação 5.39:

$$
tparada_{(Area)} = tparada_{client_{(Area)}} * n\_clientes_{(Area_i)}
$$
\n(5.39)

Onde:

tparada<sub>(Area)</sub> : tempo de parada na área de distribuição, expresso em horas

tparada <sub>cliente (drea<sub>l</sub>)</sub>: tempo de parada em cada cliente da área de distribuição, expresso em horas

 A soma dos 3 (três) tempo operacionais apresentados resultam no tempo total de 1 (um) roteiro. A Equação 5.40 apresenta o cálculo.

$$
total\_rot_{(Area)} = tperc_{(CD/Area)} + tperc_{(Area)} + tparada_{(Area)}
$$
 (5.40)

 O segundo procedimento de cálculo para a operação de distribuição leva em consideração a ocorrência de 2 (dois) cenários diferentes. Estes cenários ocorrem em função do tempo relativo de distribuição, calculado pela Equação 5.41.

$$
trel\_dist_{(Area_i)} = total\_rot_{(Area_i)} - t\_oper_{(Area_i)}
$$
 (5.41)

Desta forma, os cenários a serem considerados são:

1º cenário) O tempo relativo de distribuição é positivo. Neste cenário podem ocorrer duas hipóteses:

1ª hipótese) O tempo relativo de distribuição se encontra entre o intervalo [0,4]

#### $0 \leq$  ttotal \_rot<sub>(Area)</sub>−t \_oper ≤ 4

2ª hipótese) O tempo relativo de distribuição é maior que 4 (quatro)

$$
total\_rot_{(Area)}-t\_oper > 4
$$

2º cenário) O tempo relativo de distribuição é negativo

$$
total\_rot_{(Area)}-t\_oper < 0
$$

O número de viagens por turno é calculado em função do tempo relativo de distribuição e pode ser obtido considerando os 2 (dois) cenários apresentados.

Se ocorrer o 1º cenário e for considerada a 1ª hipótese o número de viagens por turno será sempre igual a 1 (um). Se for considerada a 2ª hipótese as equipes deverão rever os valores considerados para a proposta de operação de distribuição.

Caso ocorra o 2º cenário, o número de viagens por turno é obtido por meio da Equação 5.42.

$$
nvlag\_turn_{(Area)} = \frac{t\_oper}{total\_rot_{(Area)}}
$$
 (5.42)

 O próximo cálculo a ser realizado é o do número de viagens realizadas mensalmente. Primeiramente deve ser calculado o número de dias de operação da transportadora, conforme apresenta a Equação 5.43.

$$
n\_oper_{(Area_i)} = dtrab_{(Area_i)} * dmanut_{(Area_i)}
$$
 (5.43)

Onde:

n \_ oper<sub>(Area<sub>l</sub>): número de dias de operação da área de distribuição</sub>  $\mathit{dtrab}_{\scriptscriptstyle (Area_l)}$  :número de dias trabalhados no mês

 $\mathit{dmanut}_{(\mathit{Area}_{l})}$  : número de dias de parada para manutenção no mês

 Com o cálculo da Equação 5.43 é possível obter a Equação 5.44, que representa o número de viagens realizadas por mês:

$$
n \text{via} \underline{g} \underline{\hspace{2cm}} \text{real}_{\text{(\text{Area}_i)}} = \text{qtd} \underline{\hspace{2cm}} \text{veic}_{n} * n \underline{\hspace{2cm}} \text{oper}_{\text{(\text{Area}_i)}} \tag{5.44}
$$

 A quilometragem percorrida mensalmente pelos veículos da transportadora pode ser calculada de acordo com a Equação 5.45.

$$
km\_perc_{(Area_i)} = ((2 * dist\_CD_{(Area_i)}) + dist\_perc_{(Area_i)}) * n viag\_real_{(Area_i)}
$$
(5.45)

83

Onde:

 $km\_perc_{(Area_{i})}$ : km percorrida pelos veículos na área de distribuição

 $dist\_CD_{(Area_{i})}$ : distância entre o centro de distribuição e a área de distribuição, expressa em km

 Assim como na operação de transferência, na distribuição a capacidade ociosa também pode ser expressa em peso ou volume, e é obtida por meio da Equação 5.46.

$$
cap\_ociosa_{(Area_i)} = (lot_{veic_n} * n viag\_real_{(Area_i)}) - dem_{c_{m}(Area_i)}
$$
 (5.46)

Onde:

cap \_ociosa<sub>(Area<sub>l</sub>)</sub> : capacidade ociosa na operação de distribuição de determinada área, expressa m toneladas e em m<sup>3</sup>

 $\mathit{lot}_{\mathit{veic}_n}$ : lotação do veículo, expressa em toneladas ou em m<sup>3</sup>

 $dem_{c_m(Area_l)}$ : demanda mensal de transporte da área de distribuição, expressa em toneladas ou em m<sup>3</sup>

 A Equação 5.46 é utilizada para o cálculo da capacidade ociosa quando não se considera a opção de terceirizar a operação de transporte. A Equação 5.47 considera esta opção no cálculo da capacidade ociosa:

$$
cap\_ociosa_{(Area_{i})} = ((lot_{vec_{m}} * nviag\_real_{(Area_{i})}) ++ (dem_{c_{m}} * perc\_ter_{(Area_{i})}/100)) - dem_{c_{m}}
$$
(5.47)

Onde:

per \_ter<sub>(Area<sub>i</sub>) : percentual de terceirização da operação de distribuição de determinada</sub> área

 Assim como ocorre na operação de transferência, na operação de distribuição a capacidade ociosa também pode apresentar resultados positivos e negativos, em função da capacidade de transporte da transportadora para a operação.

 O último cálculo do segundo procedimento está relacionado com as horas-extras. Para este cálculo são considerados os cenários apresentados para o cálculo do número de viagens por turno. Desta forma, se for considerado o 1º cenário e a 1ª hipótese, o cálculo das horas-extras será realizado de acordo com a Equação 5.48.

$$
hextra_{(Area_l)} = (ttotal\_rot_{(Area_l)} - t\_oper_{(Area_l)}) * n viag\_real_{(Area_l)}
$$
(5.48)

84

Caso seja considerada 2ª hipótese do 1º cenário, as equipes deverão rever os valores atribuídos para a proposta de distribuição. Se for considerado o 2º cenário não serão calculadas as horas-extras, pois o tempo de operação da transportadora será superior ao tempo necessário para completar 1 (um) roteiro.

O terceiro procedimento de cálculo da proposta de distribuição está relacionado com o cálculo dos custos operacionais e inicia-se com o cálculo dos custos fixos. Na operação da distribuição, são alocados em cada veículo 1 (um) motorista e 1 (um) ajudante, sendo que nos custos fixos do veículo já se encontra inserido o valor do salário do motorista. A Equação 5.49 apresenta o cálculo:

$$
Cfixo_{total(Area_i)} = (cfixo_{veic_{n(Area_i)}} + sal\_ajud) * qtd_{veic_{n(Area_i)}} \qquad (5.49)
$$

Onde:

 $C\text{fix}_{\text{total}(Area_i)}$ : custo fixo total da operação de distribuição de determinada área, expresso em reais por mês

 $cfixo$ <sub>veic<sub>n(Areal</sub>): custo fixo do veículo selecionado para distribuição de determinada área,</sub> expresso em reais

sal *ajud* : salário do ajudante, expresso em reais por mês

 $qtd_{\textit{veic}_{n(\textit{Area})}}$ : quantidade de veículos selecionados para operação de distribuição de determinada área

O cálculo dos custos fixos apresentado na Equação 5.49 será realizado caso seja considerado apenas 1 (um) turno na operação de distribuição. Caso seja considerado mais de 1 (um) turno, o cálculo a ser realizado é apresentado na Equação 5.50:

$$
Cfixo_{total(Area_i)} = [(cfixo_{veic_{n}(Area_{i})} + ((n\_turn_{(Area_{i})} - 1) * sal\_mot)) +
$$
  
+(sal\\_ajud + ((n\\_turn\_{(Area\_{i})} \* sal\\_ajud))] \* qtd<sub>veic\_{n(Area\_{i})</sub> (5.50)

Onde:

 $n\_turn_{(Area_i)}$ : número de turno da operação de distribuição de determinada área

 O próximo cálculo a ser apresentado é o do custo variável. Este cálculo pode ser realizado de 2 (duas) maneiras diferentes considerando 2 (duas) hipóteses.

A 1ª hipótese leva em consideração a não ocorrência de horas-extras na operação

e o cálculo é apresentado pela Equação 5.51.

$$
C \operatorname{var}_{\text{total}(Area_{l})} = c \operatorname{var}_{\operatorname{veic}_{n(Area_{l})}} * km_{-} per_{(m\hat{e}s)_{(Area_{l})}}
$$
(5.51)

Onde:

 $C \text{var}_{total(Area_i)}$ : custo variável total da operação de distribuição de determinada área, expresso em reais por mês

c var $_{\text{vec}_n(Area_i)}$ : custo variável do veículo selecionado para a operação de distribuição de determinada área, expresso em reais por quilômetro

 A 2ª hipótese leva em consideração a ocorrência de horas-extras na operação. Sendo assim, para que sejam calculados os custos variáveis da operação de distribuição, será utilizada a Equação 5.23 já apresentada anteriormente na operação de transferência e a Equação 5.52.

$$
he\_ajud = [((sal\_ajud/30)/jtrab)*hextra] * 1,5
$$
 (5.52)

Desta forma, considerando o cálculo do valor das horas-extras, os custos variáveis da operação de distribuição, podem ser calculados de acordo com a Equação 5.53:

$$
Cvar_{total(Area_i)} = (cvar_{vec_{n(Area_i)}} * km\_per_{(meas)} + he\_mot + he\_ajud
$$
 (5.53)

 O cálculo do custo com terceirização é calculado quando as equipes optam por terceirizar a operação e é calculado de acordo com a Equação 5.54.

$$
Cterc_{(Area_{l})} = vl\_free_{terc} * (dem_{c_{m}(Area_{l})} * (perc\_terc_{(Area_{l})}/100))
$$
\n(5.54)

Onde:

 $Ctero_{(Area_i)}$ : custo da terceirização da operação, expresso em reais por mês

vl \_ frete<sub>terc</sub> : valor do frete de terceirização, expresso em reais

O custo total de distribuição é representado pela soma de todos os custos que ocorreram na operação, e é representado pela Equação 5.55.

$$
Ctotal_{(Area_{l})} = Cfixo_{total(Area_{l})} + Cvar_{total(Area_{l})} + Cterc_{(Area_{l})}
$$
 (5.55)

86 O quarto procedimento de cálculo da operação de distribuição está relacionado com a obtenção do valor do frete. Assim como na operação de transferência, o valor do frete para a operação de distribuição também é calculado em função do tipo de lotação da carga no veículo (peso ou volume), da capacidade ociosa da transportadora. Cabe destacar que a margem de lucro a ser considerada para o cálculo do valor do frete já foi informada na operação de transferência.

Para o cálculo do valor do frete da operação de distribuição podem ser consideradas 2 (duas) hipóteses. Estas hipóteses permitem que o cálculo para o valor do frete seja realizado de 4 (quatro) formas diferentes.

As 2 (duas) primeiras hipóteses levam em consideração a lotação por peso e diferem-se no cálculo do valor do frete em função da capacidade ociosa da transportadora

1ª hipótese) Se a capacidade ociosa for negativa, o cálculo do valor do frete é realizado de acordo com a Equação 5.56.

$$
vl\_free_{(Area_{l})} = \left(\frac{Ctotal_{(Area_{l})}}{dem_{cm(Area_{l})} + cap\_ociosa_{(t)_{(Area_{l})}}}\right) * \left(1 + \frac{mrg\_lucro}{100}\right)
$$
(5.56)

2ª hipótese) Se a capacidade ociosa for positiva, o cálculo do valor do frete é realizado de acordo com a Equação 5.57:

$$
vl\_free_{(Area_{l})} = \left(\frac{Ctotal_{(Area_{l})}}{dem_{cm(Area_{l})}}\right) * \left(1 + \frac{mrg\_lucro}{100}\right)
$$
 (5.57)

 As 2 (duas) próximas hipóteses a serem consideradas para o cálculo do valor do frete consideram a lotação do veículo por volume. Para que seja realizado o calculo do frete faz necessário que antes seja transformada a capacidade expressa em volume para peso, conforme pode ser observado na Equação 5.58.

$$
cap\_ociosa_{(t)}_{(Area_i)} = cap\_ociosa_{(m^3)(Area_i)} * mespec_{c_m}
$$
 (5.58)

 A Equação 5.58 permite que sejam consideradas as 2 (duas) últimas hipóteses. Estas hipóteses seguem a mesma rotina de cálculo das Equações 5.56 e 5.57.

 Os procedimentos de cálculo apresentados para a operação de distribuição de determinada área serão repetidos de acordo com o número de áreas de distribuição consideradas no modelo.

 Depois de realizados os procedimentos de cálculo tanto para a operação de transferência como de distribuição, são realizados 4 (quatro) procedimentos de cálculos relacionados com o resumo das operações, conforme apresentado na Tabela 5.4.

| Procedimento | Categoria                              | Variável e/ou parâmetro a ser calculado                  |
|--------------|----------------------------------------|----------------------------------------------------------|
| $1^{\circ}$  | Custos operacionais -<br>transferência | Custo fixo (R\$)                                         |
|              |                                        | Custo variável (R\$)                                     |
|              |                                        | Custo de terceirização (R\$)                             |
|              |                                        | Custo de carga e descarga (indústria) (R\$)              |
|              |                                        | Custo de carga e descarga (centro de distribuição) (R\$) |
|              |                                        | Custo de GRIS (R\$/mês)                                  |
|              |                                        | Custo total da transferência (R\$)                       |
| $2^{\circ}$  |                                        | Custo fixo (R\$)                                         |
|              | Custos operacionais -                  | Custo variável (R\$)                                     |
|              | distribuição                           | Custo com terceirização (R\$)                            |
|              |                                        | Custo total da distribuição da área (R\$)                |
| $3^{\circ}$  | Custos totais                          | Custo total da operação (R\$/mês)                        |
| $4^{\circ}$  | Frete                                  | Valor do frete – Transferência (R\$/t)                   |
|              |                                        | Valor do frete - Distribuição                            |
| $5^\circ$    | Resumo                                 | Número de clientes a atender                             |
|              |                                        | Valor do frete da operação                               |
|              |                                        | Prazo de entrega (h)                                     |
|              |                                        | Percentual médio de carga terceirizada                   |

Tabela 5.4: Procedimento de cálculo do resumo das operações.

Fonte: Elaboração própria.

 Os procedimentos de cálculos relacionados com o resumo das operações são realizados para que se possa finalizar o cadastro da proposta de operação da transportadora.

 O primeiro procedimento está relacionado com os custos operacionais da operação de transferência. A rotina de cálculo destes custos já foi apresentada no terceiro procedimento de cálculo da operação de transferência e podem ser identificados por meio das Equações 5.19 a 5.29.

 O segundo procedimento de cálculo do resumo da operação está relacionado com a operação de distribuição, e representa o somatório dos custos realizados em cada área de distribuição.

 Desta forma, o primeiro cálculo a ser realizado é o do custo fixo total da operação de distribuição e pode ser expresso pela Equação 5.57.

$$
Cfixo_{\text{total}}_{\text{(distr)}} = \sum_{l=1}^{u} Cfixo_{\text{total}(Area_l)}
$$
 (5.57)

 Assim como o custo fixo, o custo variável também representa o somatório dos custos variáveis das áreas de distribuição consideradas, conforme pode ser observado na Equação 5.58.

$$
C \operatorname{var}_{\text{total}}_{\text{(distr)}} = \sum_{l=1}^{u} C \operatorname{var}_{\text{total}(\text{Area}_{l})}
$$
 (5.58)

 A Equação 5.59 apresenta o somatório dos custos de terceirização das áreas de distribuição.

$$
Ctero_{total(distr)} = \sum_{l=1}^{u} Ctero_{total(Area_l)}
$$
 (5.59)

 O custo total da operação de distribuição representa o somatório de todos os custos que ocorreram nas áreas de distribuição e pode ser calculado por meio da Equação 5.60.

$$
Ctotal_{(distr)} = Cfixo_{total(distr)} + Cvar_{total(distr)} + Cterc_{total(distr)} \tag{5.60}
$$

 O terceiro procedimento de cálculo do resumo da operação está relacionado com a soma dos custos totais da operação de transferência e de distribuição, e pode ser expresso Equação 5.61.

$$
Ctotal_{(oper)} = Ctotal_{(transf)} + Ctotal_{(distr)}
$$
 (5.61)

 O quarto procedimento de cálculo esta relacionado com os valores de frete obtidos tanto da operação de transferência como da operação de distribuição. O valor do frete da operação de transferência é calculado de acordo com a hipótese a ser considerada, conforme apresentado no quarto procedimento de cálculo da proposta de transferência. As Equações 5.30 a 5.33 expressam as alternativas de cálculo do frete de transferência.

 O valor do frete de distribuição é obtido de uma forma diferente da que ocorre na transferência. Este fato ocorre caso seja considerada mais de uma área de distribuição com valores de frete diferentes.

Desta forma com base nas Equações 5.56 e 5.57, o valor do frete de distribuição é obtido pela Equação 5.62.

$$
vl\_free_{(disr)} = Max(vl\_free_{(Area_1)},...,vl\_free_{(Area_l)})
$$
 (5.62)

O quinto procedimento apresenta o cálculo do número total de clientes a serem atendidos, o valor do frete da operação, o prazo de entrega e o percentual médio de terceirização. Os três últimos cálculos representam os indicadores que serão considerados para análise da proposta de transporte.

O número de clientes a serem atendidos é expresso pela Equação 5.63.

$$
n\_clientes_{total(oper)} = \sum_{l=1}^{u} n\_clientes_{(Area_l)}
$$
 (5.63)

O valor do frete da operação de transporte é representado pela Equação 5.64.

$$
vl\_free_{(oper)} = vl\_free_{(transf)} + vl\_free_{(distr)}
$$
 (5.64)

 O prazo de entrega é composto pelo prazo de entrega da operação de transferência e pelo maior prazo de entrega obtido na operação de distribuição.

 O prazo de entrega da operação de transferência é calculado em função do número de turnos proposto para a operação. Desta forma, se o número de turno for maior que 2 (dois) tem-se  $pentreg_{(transf)} = 24$  horas. Caso o número de turnos seja inferior a 2 (dois), tem-se *pentreg<sub>(transf)</sub>* = 48 horas. Já o prazo de entrega da operação de distribuição é expresso pela Equação 5.65.

pentreg 
$$
_{(distr)}
$$
 = Max (total  $\_ rot_{(Area_1)}$ , total  $\_ rot_{(Area_2)}$ , ..., total  $\_ rot_{(Area_1)}$ . (5.65)

 Desta forma, o prazo de entrega para a operação de transporte pode ser expresso pela Equação 5.66.

$$
pentreg_{(oper)} = pentreg_{(transf)} + pentreg_{(distr)}
$$
\n(5.66)

 O último cálculo a ser realizado para finalização do cadastro da proposta está relacionado com o percentual médio de carga terceirizada e é apresentado pela Equação 5.67:

$$
perc\_terc_{(oper)} = \frac{perc\_terc_{(transf)} + \sum_{l=1}^{u} perc\_terc_{(Area_l)}}{n+1}
$$
 (5.67)

 O cálculo da Equação 5.67 encerra a 1ª etapa do Jogo do TRC, assim como os procedimentos de cálculo relacionados com a proposta de operação de transporte.

## 5.1.2.2.2 Modelo matemático – 3º etapa

 Os procedimentos de cálculo da 3ª etapa do Jogo do TRC estão relacionados com os cálculos para realização da operação de transporte e são praticamente iguais ao da 1ª etapa, tanto para a operação de transferência como para a operação de distribuição.

 Desta forma, os procedimentos de cálculo da operação de transferência e distribuição, da 3ª etapa, podem ser observados nas Tabelas 5.5 e 5.6, respectivamente.

| Procedimento   | Categoria                                         | Variáveis e parâmetros a serem calculados       |  |  |
|----------------|---------------------------------------------------|-------------------------------------------------|--|--|
| $1^{\circ}$    | Características<br>relacionadas com<br>a operação | Valor da carga (R\$)                            |  |  |
|                |                                                   | Massa específica da carga $(t/m3)$              |  |  |
|                |                                                   | Tempo total de viagem (h)                       |  |  |
|                |                                                   | Tempo de operação                               |  |  |
|                |                                                   | Quantidade transportada (t/mês)                 |  |  |
|                |                                                   | Quantidade transportada (t/dia)                 |  |  |
|                |                                                   | Quantidade transportada (m <sup>3</sup> /mês)   |  |  |
|                |                                                   | Quantidade transportada (m <sup>3</sup> /dia)   |  |  |
|                | Dados<br>operacionais                             | Número de viagens necessárias (t)               |  |  |
| $2^{\circ}$    |                                                   | Número de viagens necessárias (m <sup>3</sup> ) |  |  |
|                |                                                   | Número de viagens realizadas (mês)              |  |  |
|                |                                                   | Capacidade ociosa (t)                           |  |  |
|                |                                                   | Km mensal percorrida (frota)                    |  |  |
|                |                                                   | Capacidade ociosa (m <sup>3</sup> )             |  |  |
|                |                                                   | Horas-extras                                    |  |  |
| 3 <sup>o</sup> | Custos<br>operacionais                            | Custo fixo (R\$)                                |  |  |
|                |                                                   | Custo variável (R\$)                            |  |  |
|                |                                                   | Custo de terceirização (R\$)                    |  |  |
|                |                                                   | Custo de carga e descarga (indústria) (R\$)     |  |  |
|                |                                                   | Custo de carga e descarga<br>(centro)<br>de     |  |  |
|                |                                                   | distribuição) (R\$)                             |  |  |
|                |                                                   | Custo de GRIS (R\$/mês)                         |  |  |
|                |                                                   | Custo total da transferência (R\$)              |  |  |
| $4^{\circ}$    | Receita                                           | Receita operacional (R\$/mês)                   |  |  |

Tabela 5.5: Procedimentos de cálculo da operação de transferência - 3ª etapa.

Fonte: Elaboração própria.

| Procedimento   | Categoria                                      | Variáveis e parâmetros a serem<br>calculados                                                                                                    |  |
|----------------|------------------------------------------------|----------------------------------------------------------------------------------------------------|--|
| 1 <sup>0</sup> | Características relacionadas<br>com a operação | Tempo de operação (h)<br>Quantidade transportada (t/dia)<br>Quantidade transportada (m <sup>3</sup> /dia)<br>Distância percorrida na área (km)<br>Densidade da área (clientes/km <sup>2</sup> )<br>Tempo de operação entre o CD e a<br>área de distribuição (h)<br>Tempo de percurso na área (h)<br>Tempo total de parada na área (h)<br>Tempo total de 1 roteiro (h) |  |
| $2^{\circ}$    | Dados operacionais                             | Número de viagens/turno<br>Número<br>de<br>viagens<br>realizadas<br>$(m\hat{e}s)$<br>Km mensal (frota)<br>Capacidade ociosa (t)<br>Capacidade ociosa (m <sup>3</sup> )<br>Horas extras                                                                                                    |  |
| 3 <sup>o</sup> | Custos operacionais                            | Custo fixo $(R$)$<br>Custo variável (R\$)<br>Custo com terceirização (R\$)<br>Custo total da distribuição da área<br>(R\$)                                                                                                    |  |

Tabela 5.6: Procedimentos de cálculo da operação de distribuição - 3ª etapa.

Fonte: Elaboração própria.

No procedimento de cálculo da operação de transferência da 3ª etapa, é calculada a receita operacional, como pode ser observado na Tabela 5.4.Este cálculo é expresso pela Equação 5.68.

$$
rec\_oper = dem\_obt_{(transf)} + vl\_frete_{(oper)}
$$
\n(5.68)

Onde:

rec oper : receita operacional, expressa em reais por mês

 $dem\_obt_{(transf)}$ : demanda obtida para transferência, expressa em toneladas

De acordo com os procedimentos de cálculos apresentados nas Tabelas 5.4 e 5.5,

para a 3ª etapa podem ser consideradas as mesmas rotinas de cálculo aplicadas na 1ª etapa. Cabe destacar que não serão utilizadas as Equações 5.30 a 5.33 e 5.56 a 5.57, pois representam o cálculo do valor do frete.

Ainda em relação a 3ª etapa, determinadas variáveis operacionais deixam de ser consideradas determinísticas e passam a ser estocásticas. A relação destas variáveis pode ser observada na Tabela 5.7.

| Operação      | Variável                                                                                                    | $1^a$ etapa    | $3a$ etapa  |
|---------------|----------------------------------------------------------------------------------------------------|----------------|-------------|
| Transferência | Velocidade de ida (km/h)<br>Velocidade de volta (km/h)<br>Tempo de carga e descarga na indústria (h)<br>Tempo de carga e descarga no centro de<br>distribuição (h) | Determinística | Estocástica |
| Distribuição  | Tempo de parada/cliente (h)<br>Velocidade na via principal (km/h)<br>Velocidade na área de distribuição (km/h)                                                     |                |             |

Tabela 5.7: Variáveis estocásticas do procedimento de cálculo – 3ª etapa.

Fonte: Elaboração própria.

 As variáveis apresentadas na Tabela 5.7 ao se tornarem estocásticas permitem que ocorram variações nos cálculos operacionais. O cálculo diário da operação permite que seja analisada detalhadamente os dados e custos operacionais. Esta análise é uma particularidade da 3ª etapa, sendo que os procedimentos de cálculos realizados são visualizados na etapa de apresentação dos resultados operacionais e financeiros.

 O resultado operacional e financeiro da operação de transporte apesar de ser considerada outra etapa do Jogo do TRC tem seus procedimentos de cálculos realizados na 3ª etapa, quando os participantes/jogadores finalizam efetivamente a operação.

 Ao finalizar a operação de transporte, os resultados operacionais e financeiros são processados e gerados em um arquivo a parte, onde constam as informações referentes ao processamento diário das operações. A Tabela 5.8 apresenta os 4 (quatro) procedimentos de cálculo referentes aos resultados operacionais e financeiros.
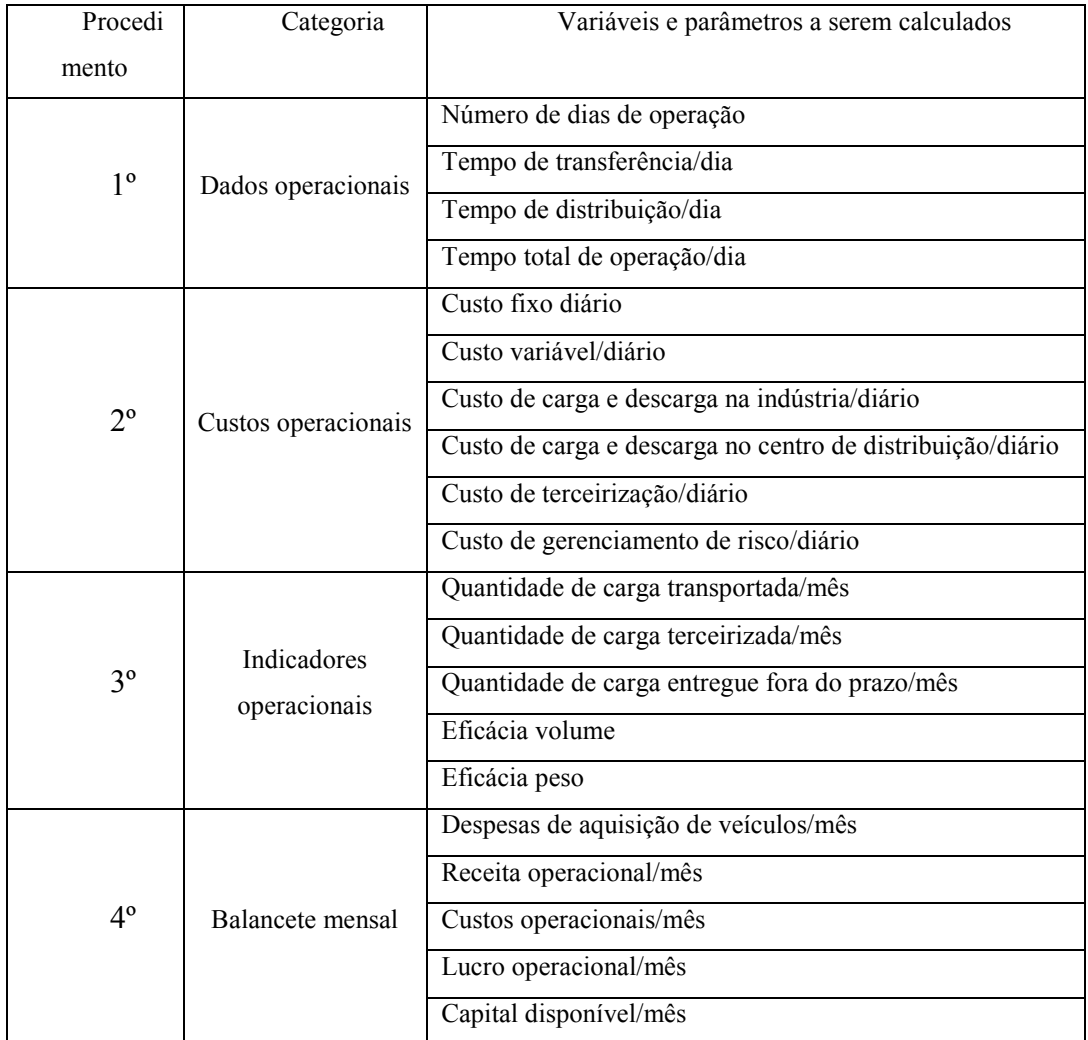

# Tabela 5.8: Procedimentos de cálculo dos resultados operacionais e financeiros.

Fonte: Elaboração própria.

 O 1º procedimento de cálculo dos resultados operacionais e financeiros é referente aos cálculos dos dados operacionais.

Desta forma, o 1º cálculo a ser realizado é o do número de dias de operação, e representa o número de dias úteis em que a operação de transporte foi realizada. A Equação 5.5, já apresentada anteriormente, expressa este cálculo.

O tempo de transferência representa o cálculo do número de horas utilizadas para realizar uma operação de transferência. Este cálculo foi apresentado pela Equação 5.3, porém não considerava como estocásticas as seguintes variáveis:

- − veloc \_ ida : aleatório (a,b)
- − veloc \_ volta : aleatório (a,b)
- $-\qquad tp\_cg/dg_{I_j}$ : aleatório (a,b)

 $tp \_{cg}/dg_{\pi}$ : aleatório (a,b)

Onde:

a :percentual mínimo de variação adotado para as variáveis estocásticas

 $b$ : percentual máximo de variação adotado para as variáveis estocásticas

 O tempo de distribuição para cada uma das áreas consideradas no modelo, isto é, o tempo de 1 (um) roteiro completo, é expresso pela Equação 5.38, e assim como ocorre com o tempo de transferência, as variáveis utilizadas na equação devem ser consideradas estocásticas. Desta forma, tem-se:

- $velocity$  *princ* : aleatório  $(a,b)$
- − veloc area : aleatório (a,b)
- − *tparada*<sub>(Area)</sub>: aleatório (a,b)

Cabe destacar que tanto o tempo total? de transferência como de distribuição é calculado em função do número de dias de operação da transportadora.

O tempo total de operação de transporte é calculado diariamente, e é apresentado pela Equação 5.69.

$$
total\_oper = tp\_vg_{(transf)} + \sum_{l=1}^{u} total\_rot_{(Area_l)}
$$
 (5.69)

 O 2º procedimento está relacionado com o cálculo diário dos custos operacionais. Neste procedimento não é realizada uma distinção entre os custos da operação de transferência e de distribuição, pois o objetivo é ter o custo diário total da operação de transporte.

 Desta forma, as Equações apresentadas no 3º procedimento de cálculo da 3ª etapa do Jogo do TRC, são as mesmas a serem consideradas no 2º procedimento de cálculo dos resultados operacionais e financeiros. A diferença é que para a apresentação dos resultados, os custos operacionais são rateados pelo número de dias úteis de operação da transportadora.

 O 3º procedimento de cálculo apresenta o cálculo dos indicadores operacionais e tem como objetivo fornecer aos participantes informações referentes ao desempenho da transportadora nas operações de transporte. Cada indicador operacional apresentado na Tabela 5.7 é calculado tanto para a operação de transferência como para cada operação de distribuição realizada.

 O 1º indicador está relacionado com a quantidade de carga transportada por terceiros e deve ser calculado tanto para a operação de transferência como para as operações de distribuição.

 O cálculo da quantidade de carga transportada por terceiros, em toneladas, na operação de transferência é obtido por meio da Equação 5.70.

$$
qtd\_terc_{(transf)} = \frac{perc\_terc_{(transf)}}{100} * dem\_obt_{(transf)}
$$
(5.70)

 A Equação 5.71 apresenta o cálculo da quantidade de carga transportada por terceiros, em toneladas, na operação de distribuição.

$$
qtd\_terc_{(Area_i)} = \frac{perc\_terc_{(Area_i)}}{100} * dem\_obt_{(Area_i)}
$$
(5.71)

 Após o cálculo da quantidade de carga transportada por terceiros é possível calcular a quantidade total de carga, em toneladas, efetivamente transportada pela transportadora na operação de transferência. A Equação 5.72 apresenta o cálculo.

$$
qtd\_transp_{(transf)} = dem\_obt_{(transf)} - qtd\_terc_{(transf)}
$$
 (5.72)

 A Equação 5.73 apresenta o cálculo da quantidade efetivamente transportada pela transportadora para a operação de distribuição de uma determinada área.

$$
qtd\_transp_{(Area_i)} = dem\_obt_{(Area_i)} - qtd\_terc_{(Area_i)}
$$
 (5.73)

A quantidade de carga entregue fora do prazo é um indicador que informa os atrasos ocorridos, durante o mês, na realização das operações de transporte.

 Desta forma, primeiramente é calculado o percentual de atraso ocorrido nas operações de transporte. Este percentual é calculado por meio da comparação entre o prazo de entrega informado na proposta de operação (1ª etapa do Jogo do TRC) e o tempo de operação realizado. A comparação entre estes tempos é feita tanto para a operação de transferência como para a operação de distribuição e fornece o número absoluto de atrasos que ocorreram no mês em cada operação.

 Com base no número de atrasos ocorridos é possível calcular o percentual de atraso. Este cálculo é obtido para cada uma das operações de transporte realizadas. O cálculo é apresentado pela Equação 5.74.

$$
perc\_atraso = \left(\frac{n\_atraso_{(m\hat{e}s)}}{n\_oper_{(m\hat{e}s)}}\right) * 100
$$
\n(5.74)

Onde:

perc \_ atraso : percentual mensal de atraso

n \_ atraso : número absoluto de atrasos ocorridos no mês, calculado para cada operação  $n$  *oper* : número de dias de operação no mês

 As Equações 5.72 e 5.73 combinadas com a Equação 5.74 expressam a quantidade de carga entregue fora do prazo. As Equações 5.75 e 5.76 apresentam estes cálculos para as operações de transferência e distribuição, respectivamente:

$$
qtd\_atraso_{(transf)} = \frac{perc\_atraso_{(transf)}}{100} * qtd\_transp_{(transf)}
$$
 (5.75)

$$
qtd\_atraso_{(Area_i)} = \frac{perc\_atraso_{(Area_i)}}{100} * qtd\_transp_{(Area_i)}
$$
 (5.76)

Onde:

qtd atraso<sub>(transf)</sub> quantidade de carga entregue fora do prazo, na operação de transferência, expressa em toneladas

qtd \_atraso<sub>(Area<sub>l</sub>)</sub> : quantidade de carga entregue fora do prazo, na operação de distribuição de determinada área, expressa em toneladas

perc \_ atraso <sub>(transf)</sub> : percentual mensal de atraso ocorrido na operação de transferência perc \_atraso<sub>(Area<sub>l</sub>)</sub>: percentual mensal de atraso ocorrido na operação de distribuição de determinada área

 A eficiência da transportadora é medida tanto em peso como em volume, e indica se a transportadora alocou corretamente os veículos a sua necessidade de transporte, isto é, se a capacidade de transporte da transportadora era compatível com a sua demanda obtida. Assim como os outros indicadores operacionais, a eficiência é calculada para cada uma das operações de transporte realizadas.

As Equações 5.77 e 5.78 apresentam o cálculo da eficiência da operação de transferência, tanto expressa em volume (m<sup>3</sup>) como em peso (toneladas), respectivamente:

$$
efc_vol_{(transf)} = \frac{qtd_vtransp_{(transf)} * mespec_{c_m}}{(lot_{veic_n(m^3)} * qtd_vrec_n) * n_v oper_{(transf)}} \qquad (5.77)
$$

$$
efc\_{peso_{(transf)}} = \frac{qtd\_{transp_{(transf)}}}{(lot_{vec_n(t)} * qtd\_{vec_n}) * n\_{oper_{(transf)}}}
$$
(5.78)

 Assim como é realizado o cálculo da eficiência para a operação de transferência, os mesmos cálculos são realizados para as operações de distribuição, conforme observado nas Equações 5.79 e 5.80.

$$
efc_{\text{1}} vol_{(Area_{i})} = \frac{qtd_{\text{1}} transp_{(Area_{i})} * mespec_{c_{m}}}{(lot_{\text{vec}_{n}(m^3)} * qtd_{\text{1}} \cdot vec_{n}) * n_{\text{1}} oper_{(Area_{i})}}
$$
(5.79)

$$
efc\_{peso_{(Area_i)}} = \frac{qtd\_{transp_{(Area_i)}}}{(lot_{vec_n(t)} * qtd\_{vec_n}) * n\_{op} (area_i)}
$$
(5.80)

 O último procedimento de cálculo apresenta os cálculos financeiros da operação de transporte e esta relacionado com o demonstrativo de resultados da transportadora.

 Na 3ª etapa do Jogo do TRC as equipes passam a adquirir veículos para compor a frota da transportadora, tanto na operação de transferência como nas operações de distribuição. O cálculo das despesas com a aquisição de veículos é apresentado pela Equação 5.81.

$$
desp_aquis_{\text{veic}_n} = qtd\_\text{veic}_n * vl\_\text{veic}_n \tag{5.81}
$$

Onde:

desp \_ aquis <sub>veic</sub> : despesa de aquisição de determinado veículo, expresso em reais  $vl\_veic_n$ : valor de aquisição de determinado veículo, expresso em reais

 Para o cálculo do demonstrativo de resultado da transportadora são consideradas todas as despesas com aquisição de veículos. Este cálculo é expresso pela Equação 5.82.

$$
desp_aquis_{total_{veic_n}} = desp_aquis_{(transf)_{veic_n}} + \sum_{l=1}^{u} desp_aquis_{(Area_l)_{veic_n}}
$$
 (5.82)

 O cálculo da receita operacional já foi apresentado por meio da Equação 5.68. A soma dos custos incorridos durante a realização das operações de transporte resulta no custo operacional total. O demonstrativo de resultado da transportadora é formado pelos seguintes custos:

− Custo fixo total

− Custo variável total

− Custo total com terceirização

− Custos totais diversos (custo de carga e descarga e custo de gerenciamento de risco).

Estes custos foram calculados no 2º procedimento de cálculo dos resultados operacionais e financeiros.

O cálculo do lucro operacional é expresso pela Equação 5.83.

$$
lucro\_oper = rec\_oper - Coper
$$
 (5.83)

 O último cálculo a ser realizado no 4º procedimento é o do capital disponível e é apresentado pela Equação 5.84:

$$
cap\_disp = cap\_inicial - desp\_aquis_{total_{velx}} + lucro\_oper
$$
 (5.84)

Onde:

cap disp : capital disponível ao final de cada mês de operação, expresso em reais cap inicial : capital inicial disponibilizado para aquisição de veículos, expresso em reais

 Com o cálculo do capital disponível encerram-se os procedimentos de cálculos relacionados com o modelo matemático do programa das equipes e iniciam-se então os procedimentos de cálculos relacionados com o programa do instrutor.

5.1.2.3Modelo matemático – Programa do instrutor

 O modelo matemático do programa do instrutor é formado por procedimentos de cálculos relacionados com a distribuição da demanda de transporte e com a análise dos resultados da operação de transporte realizada pelas equipes.

 Desta forma, os procedimentos de cálculos do programa do instrutor podem ser divididos em 2 (duas) etapas. Na 1ª etapa são realizados os procedimentos de cálculos referentes ao processamento dos dados da proposta de operação de transporte, que resultam na distribuição da demanda para as equipes. Na 2ª etapa os procedimentos de cálculos referem-se ao processamento dos resultados obtidos na realização da operação de transporte.

100 O primeiro cálculo a ser realizado pelo programa do instrutor está relacionado

com a normalização dos indicadores operacionais (valor do frete, prazo de entrega e percentual médio de terceirização). Esta normalização é realizada em virtude de cada um dos indicadores informados na proposta de operação de transporte encontrarem-se em unidades de medida diferentes.

 Para cada um dos indicadores é necessário identificar qual o tipo de análise deverá ser realizada, isto é, se é um indicador expresso na relação quanto menor o seu valor melhor, ou se quanto maior o seu valor melhor.

 Cabe destacar que todos os indicadores de desempenho analisados no programa do instrutor são expressos pela relação quanto menor melhor é o indicador e para cada um deles é atribuído um peso em função do tipo de carga a ser transportada.

 Para os cálculos da normalização é necessário que sejam identificados os valores máximos e mínimos entre os indicadores informados pelos participantes/jogadores.

 As Equações 5.85 e 5.86 apresentam os cálculos para identificação do maior e menor valor de frete apresentados pelos participantes/jogadores:

$$
vl\_free_{(maior)} = Max(vl\_free_{(T_1)}, vl\_free_{(T_2)}, ..., vl\_free_{(T_i)})
$$
 (5.85)

$$
vl\_free_{(menor)} = Min(vl\_free_{(T_1)}, vl\_free_{(T_2)}, ..., vl\_free_{(T_i)})
$$
 (5.86)

 Da mesma forma como é realizado o cálculo para a obtenção dos valores máximos e mínimos do frete, deve ser também obtido estes valores para o prazo de entrega e para o percentual médio de terceirização.

Os cálculos do prazo de entrega e do percentual médio de terceirização são apresentados nas Equações 5.87, 5.88, 5.89 e 5.90, respectivamente.

$$
pentreg_{(maior)} = Max(pentreg_{(T_1)}, pentreg_{(T_2)},..., pentreg_{(T_i)})
$$
 (5.87)

$$
pentreg_{(menor)} = Min(pentreg_{(T_1)}, pentreg_{(T_2)},..., pentreg_{(T_i)})
$$
 (5.88)

$$
perc\_entr_{(maior)} = Max(perc\_entr_{(T_1)}, perc\_entr_{(T_2)}, ..., perc\_entr_{(T_i)})
$$
 (5.89)

$$
perc\_entr_{(menor)} = Min(perc\_entr_{(T_1)}, perc\_entr_{(T_2)}, ..., perc\_entr_{(T_i)})
$$
 (5.90)

Onde:

pentreg<sub>(maior)</sub> : maior valor de prazo de entrega obtido entre os valores apresentados pelos participantes/jogadores, expresso em horas

pentreg<sub>(menor)</sub> : menor valor de prazo de entrega obtido entre os valores apresentados pelos participantes/jogadores, expresso em horas

perc \_terc<sub>(maior)</sub> : maior percentual médio de terceirização obtido entre os percentuais apresentados pelos participantes/jogadores

perc \_terc<sub>(menor)</sub> : menor percentual médio de terceirização obtido entre os percentuais apresentados pelos participantes/jogadores

 Depois de obtidos os valores máximos e mínimos dos indicadores operacionais, o próximo cálculo a ser realizado está relacionado com a normalização do indicador.

A Equação 5.91 apresenta o cálculo da normalização do valor do frete.

$$
vl\_free_{(norm)_{T_i}} = \left(\frac{vl\_free_{(maior)} - vl\_free_{T_i}}{vl\_free_{(maior)} - vl\_free_{(menor)}}\right) * peso_{vl\_fr}
$$
(5.91)

Onde:

 $vl\_frete_{(norm)_{T_i}}$ : valor normalizado do indicador valor do frete

peso<sub>vl frete</sub> : peso atribuído ao indicador valor do frete, em função do tipo de carga a ser transportada

 Os indicadores prazo de entrega e percentual médio de terceirização também foram normalizados e os cálculos são apresentados nas Equações 5.92 e 5.93.

$$
pentreg_{(norm)_{T_i}} = \left(\frac{pentreg_{(maior)} - pentreg_{T_i}}{pentreg_{(maior)} - pentreg_{(menor)}}\right) * peso_{pentreg}
$$
(5.92)

$$
perc\_entreg_{(norm)}_{T_i} = \left(\frac{perc\_entreg_{(major)} - perc\_entreg_{T_i}}{perc\_entreg_{(major)} - perc\_entreg_{(menor)}}\right) * peso_{perc} \quad (5.93)
$$

Onde:

*pentreg* <sub>(norm)</sub>  $T_i$ : valor normalizado do indicador prazo de entrega

 $perc\_terc_{(norm)_{T_i}}$ : valor normalizado do indicador percentual médio de terceirização peso<sub>pentreg</sub> : peso atribuído ao indicador prazo de entrega, em função do tipo de carga a ser transportada

peso<sub>perc\_trec</sub> : peso atribuído ao indicador percentual médio de terceirização, em função do tipo de carga a ser transportada

 Depois de ser realizada a normalização dos indicadores operacionais, é possível obter uma nota para cada transportadora. O cálculo da nota da transportadora é obtido por meio da Equação 5.94:

$$
nota_{T_i} = vl\_frete_{(norm)_{T_i}} + pentreg_{(norm)_{T_i}} + perc\_terc_{(norm)_{T_i}}
$$
 (5.94)

 Para que seja calculado o fator de distribuição da demanda entre as equipes, se faz necessário que primeiro seja realizado o somatório das notas de cada equipe. Este cálculo é expresso pela Equação 5.95.

$$
nota_{\text{total}} = \sum_{i=1}^{p} nota_{T_i} \tag{5.95}
$$

 A Equação 5.96 apresenta o cálculo do coeficiente de distribuição da demanda de cada transportadora:

$$
coeff\_dem_{T_i} = \frac{nota_{T_i}}{\sum_{i=1}^{p} nota_{T_i}}
$$
(5.96)

 O cálculo da distribuição da demanda para cada transportadora é realizado por meio da Equação 5.97.

$$
dem\_obt_{(transf)_{T_i}} = coef\_dem_{T_i} * dem_{c_m}
$$
\n(5.97)

 O último cálculo a ser realizado na 1ª etapa no programa do instrutor, está relacionado com o número de clientes a ser atendido por cada transportadora, em função da demanda obtida. Este cálculo é expresso pela Equação 5.98:

$$
n\_clientes_{(Area_i)_{T_i}} = \frac{dem\_obt_{(transf)_{T_i}} * n\_clientes}{dem_{c_m}}
$$
 (5.98)

 Depois de calculada a Equação 5.98, é realizada a 3ª etapa do Jogo do TRC, aonde as equipes realizam efetivamente a operação de transporte. Finalizada está etapa, são realizados os cálculos da 2ª etapa no programa do instrutor. Os cálculos realizados nesta etapa visam fornecer os resultados obtidos na rodada pelas equipes.

 Na 2ª etapa são calculados os indicadores de desempenho das transportadoras na rodada realizada, assim como é informada a pontuação obtida pelas equipes que determina qual transportadora obteve o melhor desempenho operacional e financeiro.

103 Os indicadores de desempenho calculados estão relacionados com a quantidade transportada, com a eficiência operacional, e com o lucro operacional.

Para que a quantidade transportada seja calculada, se faz necessário que alguns cálculos sejam realizados preliminarmente. Estes cálculos são realizados no momento em que o programa do instrutor importa os resultados das equipes.

 O primeiro cálculo a ser realizado é expresso pela Equação 5.99, e representa o somatório da quantidade de carga transportada pela transportadora

$$
qtd\_transp_{(total)} = qtd\_transp_{(transf)} + \sum_{l=1}^{u} qtd\_transp_{(Area_l)}
$$
 (5.99)

 A Equação 5.100 apresenta o cálculo da quantidade total de carga transportada por terceiros.

$$
qtd\_terc_{(total)} = qtd\_terc_{(transf)} + \sum_{l=1}^{u} qtd\_terc_{(Area_l)}
$$
(5.100)

 Com base nas Equações 5.99 e 5.100 é possível calcular a quantidade total de carga transportada pela transportadora. O cálculo é expresso pela Equação 5.101.

$$
qtd\_transp_{T_i} = qtd\_transp_{(total)} + qtd\_terc_{(total)}
$$
 (5.101)

 O indicador eficiência operacional é expresso tanto em peso como em volume. No programa do instrutor este indicador será expresso em função do tipo de carga transportada e representado pelo valor obtido em cada operação de transporte realizada. Desta forma, as Equações 5.77 a 5.80, já apresentadas anteriormente, expressam os cálculos da eficiência operacional.

 O lucro operacional é o último indicador a ser considerado na análise dos resultados e é expresso por meio da Equação 5.83, apresentada anteriormente.

 A mesma rotina de cálculo adotada para a distribuição da demanda é utilizada novamente para o cálculo da normalização dos indicadores, cuja finalidade é fornecer a pontuação obtida pelas equipes na rodada.

Desta forma, se faz necessário novamente identificar qual o tipo de análise a ser realizada para cada indicador, isto é, se a relação é quanto maior melhor ou se quanto menor melhor.

A quantidade transportada, a eficiência operacional e o lucro operacional são indicadores de desempenho expressos pela relação quanto maior melhor.

Sendo assim, primeiramente devem ser obtidos os valore máximos e mínimos de cada um dos indicadores. As Equações 5.102, 5.103, 5.104, 5.105, 5.106 e 5.107 apresentam os cálculos para identificação do maior e menor valor dos indicadores de desempenhos (eficiência operacional, quantidade transportada e lucro operacional) obtidos pelos participantes/jogadores.

$$
efc\_oper_{(maior)} = Max(efc\_oper_{(T_1)}, efc\_oper_{(T_2)},...,efc\_oper_{(T_i)})
$$
\n(5.102)

$$
efc\_oper_{(menor)} = Min(efc\_oper_{(T_1)}, efc\_oper_{(T_2)},...,efc\_oper_{(T_i)})
$$
\n(5.103)

$$
qtd\_trap_{(maior)} = Max(qtd\_tranp_{(T_1)}, qtd\_tranp_{(T_2)}, ..., qtd\_tranp_{(T_i)})
$$
(5.104)

$$
qtd\_trap_{(menor)} = Min(qtd\_trap_{(T_1)}, qtd\_trap_{(T_2)},..., qtd\_trap_{(T_i)})
$$
(5.105)

$$
lucro\_oper_{(maior)} = Max(lucro\_oper_{(T_1)}, lucro\_oper_{(T_2)},..., lucro\_oper_{(T_i)})
$$
 (5.106)

$$
lucro\_oper_{(menor)} = Min(lucro\_oper_{(T_1)}, lucro\_oper_{(T_2)},..., lucro\_oper_{(T_i)})
$$
 (5.107)

 Cabe destacar que a eficiência operacional está relacionada com o tipo de carga a ser transportada, podendo ser expressa em volume ou em peso.

Depois de obtidos os valores máximos e mínimos dos indicadores de desempenho e possível realizar a normalização. As Equações 5.108, 5.109 e 5.110 apresentam os cálculos.

$$
efc\_oper_{(norm)_{T_i}} = \left(\frac{efc\_oper_{T_i} - efc\_oper_{(menor)}}{efc\_oper_{(maior)} - efc\_oper_{(menor)}}\right) * peso_{efc\_op} \quad (5.108)
$$

$$
qtd\_transp_{(norm)}_{T_i} = \left(\frac{qtd\_transp_{T_i} - qtd\_transp_{(mean)}}{qtd\_transp_{(macro)} - qtd\_transp_{(menor)}}\right) * peso_{qtd\_trans}
$$
(5.109)

$$
lucro\_oper_{(norm)_{T_i}} = \left(\frac{lucro\_oper_{T_i} - lucro\_oper_{(menor)}}{lucro\_oper_{(maior)} - lucro\_oper_{(menor)}}\right) * peso_{lucro\_oper} \quad (5.110)
$$

 Após ser realizada a normalização dos indicadores de desempenho, é possível obter uma pontuação por rodada para cada equipe. O cálculo da pontuação da transportadora é obtido por meio do cálculo apresentado na Equação 5.111.

$$
pont_{T_i} = efc\_oper_{(norm)_{T_i}} + qtd - transp_{(norm)_{T_i}} + lucro\_oper_{(norm)_{T_i}}
$$
 (5.111)

 A pontuação indica qual equipe obteve o melhor desempenho operacional na rodada.

Este procedimento de cálculo encerra uma rodada do Jogo do TRC.

## 5.2 Implementação do modelo lógico-matemático do Jogo do TRC

 A implementação do modelo lógico-matemático do Jogo do TRC é realizada por meio da atribuição de valores às variáveis relacionadas com as operações de transferência e de distribuição.

 Para a realização da implementação do jogo foram realizadas pesquisas bibliográficas e documentais.

Desta forma, a implementação do Jogo do TRC foi dividida em 4 (quatro) etapas, que auxiliam na construção do cenário a ser considerado no jogo.

5.2.1 1ª Etapa de implementação

 A 1º etapa de implementação do Jogo do TRC está relacionada com a definição do número de componentes do TRC a serem considerados no jogo, conforme pode ser observado na Tabela 5.9.

| Componente      | Notação                              | Implementação |
|-----------------|--------------------------------------|---------------|
| Indústria       | $I_i$                                | $j=1$ a 3     |
| Clientes        | $n$ <sub>_clientes<sub>k</sub></sub> | $k = 1$ a 100 |
| Transportador   | $T_{i}$                              | $i=1$ a 4     |
| Carga           | $c_m$                                | $m=1$ a 3     |
| Tipo de veículo | $veic_n$                             | $n = 1$ a 13  |

Tabela 5.9: 1ª etapa de implementação do Jogo do TRC.

Fonte: Elaboração própria.

 De acordo com a Tabela 5.9, o Jogo do TRC é formado por 4 (quatro) transportadores, que são representados por cada equipe. Estes transportadores devem atender a demanda de 3 (três) indústrias diferentes, que fabricam 3 (três) tipos diferentes de produtos. As indústrias devem atender a demanda dos 100 (cem) clientes, localizados em determinadas áreas de distribuição. A implementação dos aspectos relacionados com a indústria e com as áreas de distribuição ocorre na 2ª e na 3ª etapa, respectivamente.

 Por fim, ocorre a implementação dos aspectos relacionados com os veículos. Para esta implementação foi realizada uma visita técnica a uma concessionária da Mercedes-Benz , uma entrevista com o gerente de distribuição da Coopercarga Logística (Riffel, 2009), e uma consulta às planilhas de custos fixos e variáveis disponível no Portal NTC&Logística (2009). Os relatórios da visita técnica e da entrevista, e as planilhas obtidas no Portal NTC&Logística, encontram-se no Apêndice IV, V e VI, respectivamente, do presente trabalho.

 Com base nas informações obtidas, foi possível elaborar uma tabela, onde foram considerados os veículos com os respectivos implementos, sua lotação, se valor de aquisição, custos fixos e custos variáveis, assim como o valor do salário do motorista e do ajudante. A Tabela 5.10 apresenta a relação de veículos e implementos considerados no Jogo do TRC.

| Tipo de veículo                   | $Lota\varrho\tilde{a}o(t)$ | $Lota \, \tilde{a}$ o(m <sup>3</sup> ) | Valor do<br>veículo | Custo fixo<br>(R <sup>s</sup> /m <sup>2</sup> s) | Custo variável<br>(R <sup>s</sup> /k <sub>m</sub> ) | Modelo                            | Salário do motorista |
|-----------------------------------|----------------------------|----------------------------------------|---------------------|--------------------------------------------------|-----------------------------------------------------|-----------------------------------|----------------------|
| Carreta Carga Seca                | 20,0                       | 45                                     | 330.574,00          | 14.547,51                                        | 1,4                                                 | <b>OOO</b>                        | 3.150,66             |
| Carreta Bau Seco 30 PLTS          | 26,0                       | 90                                     | 359.162,50          | 15.805,60                                        | 1,52                                                | O/O                               | 3.150,66             |
| Carreta_Sider_28 PLTS             | 23,0                       | 85                                     | 352.350,80          | 15.505,83                                        | 1,49                                                | <b>P</b><br>$-0.00$               | 3.150,66             |
| Caminhão Pesado_Carga Seca        | 10,0                       | 30                                     | 156.751,63          | 8.335,81                                         | 0,86                                                | <b>REA</b>                        | 2.225,51             |
| Caminhão Pesado Sider             | 13,0                       | 60                                     | 159.795,35          | 8.497,67                                         | 0,88                                                | 春雪<br>$\overline{\bullet}$<br>m/2 | 2.225,51             |
| Caminhão Pesado Baú Seco          | 11,0                       | 60                                     | 163.600,00          | 8.700,00                                         | 0,9                                                 | $\bullet$ $\bullet$<br>for<br>    | 2.225,51             |
| Caminhão Semileve Carga Seca      | 5,0                        | 21                                     | 142.955,39          | 7.031,25                                         | 0,73                                                | $ +$ $+$ $ +$ $ +$ $ +$           | 2.225,51             |
| Caminhão Semileve Baú Seco        | 7,5                        | 42                                     | 159.335,70          | 7.836,91                                         | 0,82                                                | <u>e de la c</u>                  | 2.225,51             |
| Caminhão Semileve Baú Refrigerado | 6,0                        | 40                                     | 166.781,29          | 8.203,12                                         | 0,86                                                |                                   | 2.225,51             |
| Caminhão Leve Carga Seca          | 2,0                        | 12                                     | 96.232,83           | 6.170,74                                         | 0, 58                                               |                                   | 2.225,51             |
| Caminhão Leve Baú Seco            | 3,5                        | 24                                     | 105.866,70          | 6.788,50                                         | 0,64                                                |                                   | 2.225,51             |
| Caminhão Leve_Baú Refrigerado     | 4,0                        | 24                                     | 111.160,04          | 7.127,92                                         | 0,67                                                | $\Box$                            | 2.225,51             |
| Furgão                            | 1,50                       | $7\overline{ }$                        | 93.328,00           | 5.657,28                                         | 0,57                                                | $\blacksquare$<br>$\bullet$       | 2.522,51             |

Tabela 5.10: Relação dos veículos e implementos utilizados no Jogo do TRC.

Fonte: Elaboração própria, a partir de RIFFEL (2009) e NTC&Logística (2009).

#### 5.2.2 2ª Etapa de implementação

A 2ª etapa de implementação do jogo está relacionada com as informações referentes a operação de transferência.

 Para cada uma das indústrias consideradas no jogo foi atribuída a produção de um tipo de produto diferente. Cada um destes produtos possui características próprias relacionadas com o valor, peso e massa específica. A Tabela 5.11 apresenta a implementação dos produtos selecionados para o Jogo do TRC.

| Indústria      | Tipo de produto<br>$(c_m)$          | Valor do produto<br>$(v_{c})$ | Peso $(t)$<br>$(\mathit{peso}_{c_m})$ | Massa específica da<br>carga $(t/m^3)$<br>$(mespec_{c_{m}})$ |
|----------------|-------------------------------------|-------------------------------|---------------------------------------|--------------------------------------------------------------|
|                | Eletrodomésticos                    | 800                           | 0,156                                 | 0,09285714                                                   |
| $\overline{2}$ | Produto alimentício (Arroz)         | 20                            | 0,03                                  | 0.50000000                                                   |
| 3              | Produto de uso geral<br>(Amaciante) | 30                            | 0,02                                  | 0,77821012                                                   |

Tabela 5.11: Implementação dos produtos do Jogo do TRC.

Fonte: Elaboração própria.

.

 Os tipos de produtos atribuídos a cada uma das indústrias foi arbitrado pela autora da dissertação, porém o critério para definição dos produtos está relacionado com o valor agregado inerente a cada um deles. Esta escolha pode ser facilmente alterada, se necessário.

 Para obtenção das características de cada produto foi realizada uma pesquisa documental, sendo que para os eletrodomésticos foram realizadas pesquisas em websites de fabricantes e para o produto alimentício e de uso geral foram realizadas pesquisas em supermercados.

 A implementação das características da operação de transferência estão relacionadas com as informações referentes a quantidade demandada do produto, a distância de ida e de volta, a velocidade na via na ida e na volta, o tempo de carga e descarga na indústria e no centro de distribuição da transportadora. A Tabela 5.12 apresenta a implementação dos valores relacionados com as características da operação

|                                        |                                      |                       | Distância (km)          |                    | Velocidade (km/h)      | Tempo de carga e                                     | Tempo de carga                                                         |
|----------------------------------------|--------------------------------------|-----------------------|-------------------------|--------------------|------------------------|------------------------------------------------------|------------------------------------------------------------------------|
| Tipo de produto                        | Unid demandas<br>$(qtd \_dem_{c_m})$ | Ida<br>$(dist \tida)$ | Volta<br>$(dist$ volta) | Ida<br>(veloc ida) | Volta<br>(veloc volta) | descarga<br>(indústria) (h)<br>$(tp\_{cg}/dg_{I_i})$ | e descarga<br>(centro de<br>distribuição) (h)<br>$(tp_cg/dg_{\tau i})$ |
| Eletrodomésticos                       | 10.000                               | 420                   | 450                     | 60                 | 50                     | $\overline{2}$                                       |                                                                        |
| Produto<br>alimentício<br>(Arroz)      | 50.000                               | 440                   | 440                     | 80                 | 70                     | 2,5                                                  |                                                                        |
| Produto de uso<br>geral<br>(Amaciante) | 5.000                                | 410                   | 410                     | 75                 | 65                     | 1,5                                                  |                                                                        |

Tabela 5.12: Implementação das características da operação de transferência.

Fonte: Elaboração própria.

 Os valores atribuídos as unidades demandadas de cada produto, o tempo de carga e descarga na indústria e no centro de distribuição da transportadora foram estimadas pela autora da dissertação, com base nas informações obtidas de RIFFEL (2009).

Em relação aos valores estabelecidos para as distâncias entre as indústrias e os centros de distribuição, estes foram implementados com referência na distância entre a cidade do Rio de Janeiro e de São Paulo que é em média 429 km.

Os valores de velocidade considerados para implementação foram atribuídos com base no Código de Transito Brasileiro, Lei nº 9503/97, a qual estabelece que a velocidade máxima permitida em rodovias, para veículos de carga é de 80 km/h. Desta forma, os valores de velocidade apresentados na Tabela 5.11encontram-se no limite permitido pela lei. Cabe destacar que os valores da velocidade na volta são menores que os da ida visto que os veículos retornam carregados para o centro de distribuição.

## 5.2.3 3ª Etapa de implementação

 A 3ª etapa da implementação está relacionada com as características da operação de distribuição. Esta operação é caracterizada pela definição do número de áreas de distribuição, a extensão de cada área, a distância entre o centro de distribuição da transportadora e a área, a velocidade na via principal e na área de distribuição, a freqüência de visita, o tempo de parada em cada cliente.

O número de clientes e a quantidade de unidades demandadas são também características da operação a serem implementadas, sendo que estas características apresentam uma relação com a indústria e demanda requerida por cada área. A Tabela 5.13 apresenta os valores atribuídos a cada uma das características citadas.

|                      |                                                    |                    |                                                                                                    |               | Velocidade (km/h)    |          | Coeficiente |                  |                                        |                                                       |                     |             |                     |             |             |
|----------------------|----------------------------------------------------|--------------------|----------------------------------------------------------------------------------------------------|---------------|----------------------|----------|-------------|------------------|----------------------------------------|-------------------------------------------------------|---------------------|-------------|---------------------|-------------|-------------|
| Número<br>da área    | Área de distribuição                               | Extensão           | Distância CD<br>(km)                                                                                                    |               |                      |          |             | Freqüência de    | Tempo de parada                        | Indústria 1                                           |                     |             | Indústria 2         |             | Indústria 3 |
| (Area <sub>l</sub> ) |                                                    | (km <sup>2</sup> ) |                                                                                                    | Via principal | Área de distribuição | Correção | Empírico    | visita           | (h)                                    | $No$ de clientes                                      | Unidades            | $N^{\circ}$ | de Unidades         | $N^{\circ}$ | de Unidades |
|                      |                                                    |                    | $\left(\textit{ext}_{\_} \textit{area}\right) \mid \left(\textit{dist}_{\_} \textit{CD}_{\textit{(Area)}}\right) \mid \left(\textit{veloc}_{\_} \textit{princ}\right)$ |               | $(veloc \_area)$     | $(k_1)$  | $(k_0)$     | $(freq\_visita)$ | $(\textit{tparada}_{\textit{(Area)}})$ | $(n_{\text{-}} \text{clientes}_{( \text{Area}_{l})})$ | demandadas clientes |             | demandadas clientes |             | demandadas  |
|                      |                                                    |                    |                                                                                                    |               |                      |          |             |                  |                                        |                                                       | $dem_{cm(Area_l)}$  |             |                     |             |             |
| $\mathbf{1}$         | Centro<br>$\frac{\lambda}{\pi}$<br>Zona sul/centro | 65,11              | 43,67                                                                                                    | 30            | 25                   | 1,35     | 0,67        | 6                | 0,5                                    | 24                                                    | 2.000               | 10          | 5.000               | 20          | 780         |
| $\overline{2}$       | Zona norte                                         | 273,21             | 10,14                                                                                                    | 40            | 30                   | 1,35     | 0,67        | 6                | 0,5                                    | 36                                                    | 3.000               | 40          | 20.000              | 30          | 750         |
| $\mathbf{3}$         | التفد<br>Zona Oeste<br>Zona oeste                  | 886,24             | 21,61                                                                                                    | 35            | 30                   | 1,35     | 0,67        | 6                | 0,5                                    | 40                                                    | 5.000               | 50          | 25.000              | 50          | 450         |

Tabela 5.13: Implementação das características das operações de distribuição.

Fonte: Elaboração própria.

A extensão das áreas de distribuição e a distância de cada uma em relação ao centro de distribuição da transportadora foram estabelecidas por meio do software ARCGIS (2009). As distâncias obtidas até as áreas de distribuição têm como referência o bairro Pavuna, localizado na cidade do Rio de Janeiro, neste bairro encontra-se situado o condomínio de transportadoras consideradas no jogo.

As velocidade na via principal e na área de distribuição foram implementadas com base no Código de Trânsito Brasileiro, Lei 9503/97, a qual estabelece a velocidade máxima de 40 km/h nas vias coletoras e 30 km/h nas vias locais.

Os valores atribuídos aos coeficientes de correção e empírico foram estabelecidos com base em NOVAES (2007) e são utilizados na Equação 5.33, que estabelece a distância percorrida na área de distribuição.

Ainda de acordo com NOVAES (2007) a freqüência de visita a uma área de distribuição pode ser diária, em dias alternados semanal. Para o Jogo do TRC foi adotada a freqüência de visitas diárias.

Os valores adotados para o tempo de parada em cada cliente foram arbitrados pela autora da dissertação com base nas informações obtidas de RIFFEL (2009).

A distribuição do número de clientes e a quantidade demandada em cada área de distribuição foram estimados pela autora da dissertação, seguindo a proporção apresentada na Tabela 5.14.

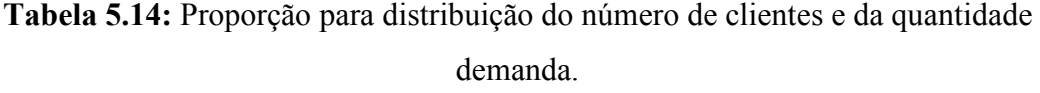

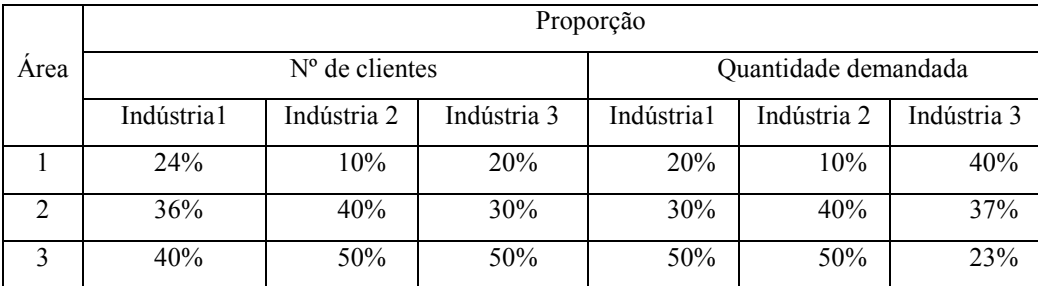

Fonte: Elaboração própria.

## 5.2.4 4ª Etapa de implementação

A 4ª etapa de implementação está relacionada com os valores a serem considerados para o expediente de trabalho da transportadora. A Tabela 5.15 apresenta os valores implementados.

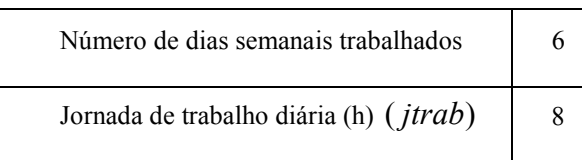

#### Tabela 5.15: Valores considerados para o expediente de trabalho da transportadora

Fonte: Elaboração própria.

Na implementação do expediente de trabalho da transportadora, foi considerado o funcionamento regular de segunda-feira a sábado, considerando assim, 6 (seis) dias semanais trabalhados.

De acordo com o art.58 da Consolidação das Leis Trabalhistas – CLT, a jornada de trabalho não pode ser superior a 8 (oito) horas diárias, desta forma, foi adotado o valor máximo para a jornada de trabalho dos motoristas e ajudantes da transportadora, conforme pode ser observado na Tabela 5.14.

## 5.2.5 5ª Etapa de implementação

 A última implementação a ser realizada no Jogo do TRC está relacionada com o valor a ser atribuído como capital inicial da transportadora. Desta forma, foi arbitrado pela autora dessa dissertação o valor de R\$ 7.000.000,00 (sete milhões de reais).

 O capital inicial dado a cada uma das transportadoras deve ser utilizado para aquisição de veículos para composição da frota.

#### 5.3 Interfaces do Jogo do TRC

 O Jogo do TRC foi implementado no software Microsoft Excel por meio da linguagem de programação Visual Basic for Application (VBA). Esta programação permitiu que fosse implementado o modelo lógico-matemático elaborado para o programa das equipes e do instrutor.

A programação do jogo em VBA possibilitou que fossem criadas interfaces, com o objetivo de tornar o jogo mais atrativo para os participantes.

# 5.3.1 Interface do programa das equipes

 A tela inicial do Jogo do TRC apresenta todos os botões relacionados com as etapas a serem realizadas pelas equipes, conforme pode ser observado na Figura 5.4.

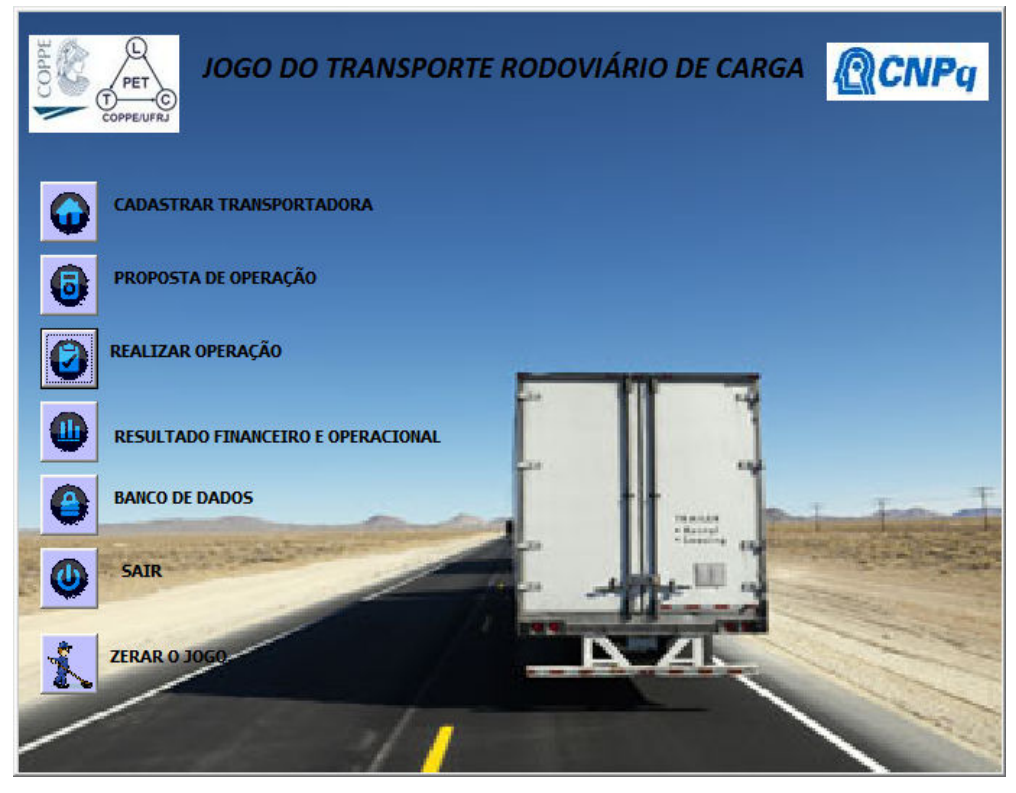

Fonte: Elaboração própria

Figura 5.4: Tela inicial do Jogo do TRC.

Para iniciar o Jogo do TRC, as equipes devem primeiramente clicar no botão cadastrar a transportadora e atribuir um nome a transportadora. Realizado o cadastro, o botão proposta de operação é habilitado e as equipes podem iniciar a 1ª rodada do jogo.

Ao iniciar a 1ª rodada, as equipes visualizam a tela de proposta de operação, apresentada na Figura 5.5.

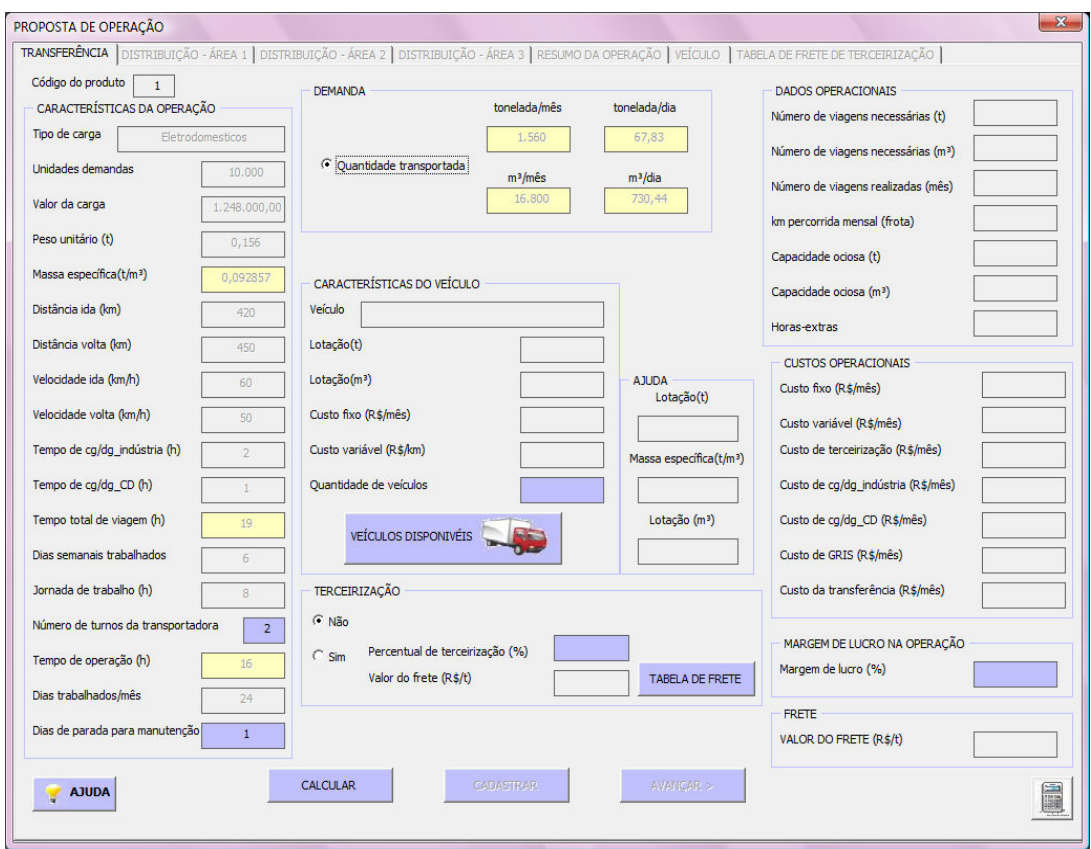

Fonte: Elaboração própria

Figura 5.5: Tela da proposta de operação de transferência.

Na tela de proposta de operação, as equipes realizam os processos de tomada de decisão relacionados com a proposta de operação de transferência e de distribuição. Os espaços destacados em amarelo representam dados importantes relacionados com as operações de transporte e os espaços em azul representam momentos de decisão dos participantes/jogadores.

A tela da proposta de operação é formada por 7 (sete) abas, sendo 4 (quatro) relacionadas com as operações de transportes, 1 (uma) relacionada com o resumo da operaçao e as 2 (duas) abas restantes, relacionadas com a tabela de veículos disponíveis e a tabela de frete de terceirização, respectivamente.

O botão veículos disponiveis é habilitado logo após ser selecionada a variável quantidade transportada. Ao clicar neste botão é apresentada para as equipes uma aba com a relação de veículos disponíveis que podem ser utilizados nas operações de transporte. A Figura 5.6 apresenta a aba com a relação de veículos disponíveis.

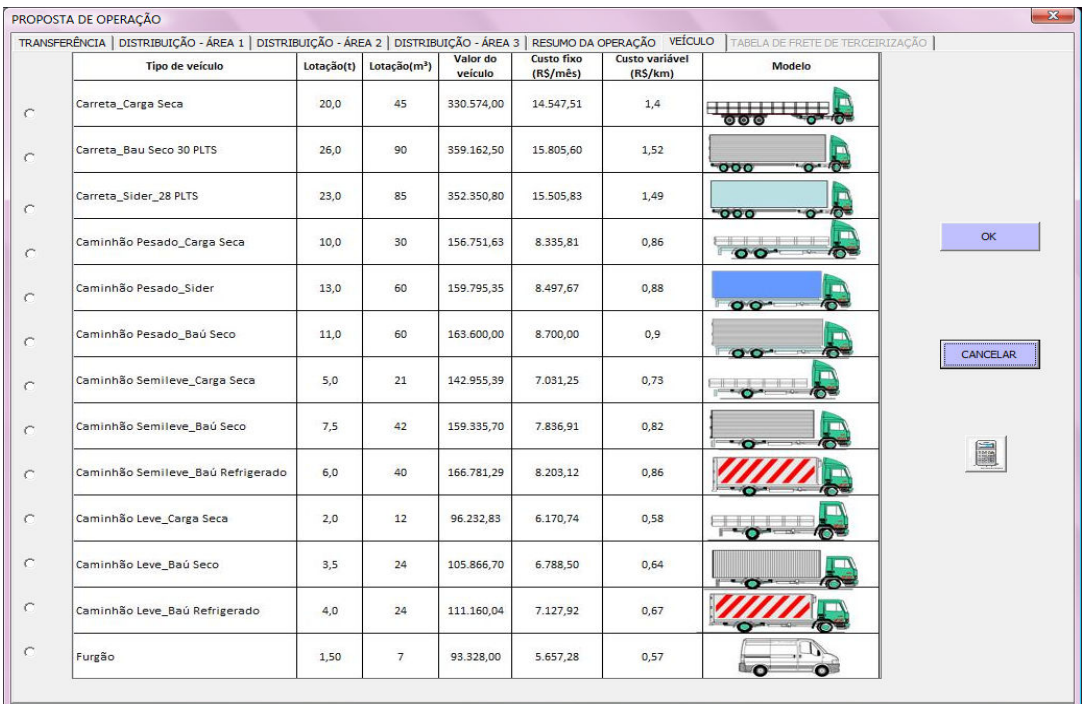

Fonte: Elaboração própria

Figura 5.6: Aba com a da relação de veículos disponíveis.

Diante da relação de veículos disponíveis, as equipes devem selecionar um veículo e clicar no botão "OK", para voltar para tela da operação de transferência. Cabe destacar que o veículo selecionado pode ser alterado, sendo que para isto, basta os participantes/jogadores clicarem novamente no botão veículos disponiveis.

 Após selecionar o veículo, as equipes devem informar se haverá ou não terceirização da operação. Caso optem por terceirizar, devem selecionar a opção "Sim" e clicar no botão tabela de frete para visualizar os veículos e fretes disponíveis. A Figura 5.7 apresenta a aba com as tabelas de frete.

|                                             | CAMINHÃO PESADO (até 14,0 toneladas) |               |                              | <b>CARRETA</b> (até 27,0 toneladas) |                        |
|---------------------------------------------|--------------------------------------|---------------|------------------------------|-------------------------------------|------------------------|
| <b>SELECIONAR</b>                           | <b>DISTANCIA</b> (km)                | FRETE (R\$/t) | <b>SELECIONAR</b>            | DISTANCIA (km)                      | FRETE (R\$/t)          |
| $\overline{0}$                              | $000 - 050$                          | 11,70         | $\circ$                      | $000 - 050$                         | 12,2                   |
|                                             | $051 - 100$                          | 18,58         | $\circ$                      | $051 - 100$                         | 18,6                   |
|                                             | $101 - 150$                          | 25,46         | $\circ$                      | $101 - 150$                         | 24,9                   |
|                                             | $151 - 200$                          | 32,33         | $\circ$                      | $151 - 200$                         | 31,2                   |
|                                             | $201 - 250$                          | 39,21         | $\circ$                      | $201 - 250$                         | 37,6                   |
|                                             | $251 - 300$                          | 46,09         | $\frac{0}{0}$                | $251 - 300$                         | 43,9                   |
|                                             | $301 - 350$                          | 52,96         |                              | $301 - 350$                         | 50,2                   |
|                                             | $351 - 400$                          | 59,84         | $\circ$                      | $351 - 400$                         | 56,5                   |
|                                             | $401 - 450$                          | 66,71         |                              | $401 - 450$                         | 62,9                   |
|                                             | $451 - 500$                          | 73,59         |                              | $451 - 500$                         | 69,2                   |
| 00000000000                                 | $501 - 600$                          | 87,34         |                              | $501 - 600$                         | 81,9                   |
|                                             | $601 - 700$                          | 101, 10       | 00000                        | $601 - 700$                         | 94,5                   |
|                                             | $701 - 800$                          | 114,85        |                              | $701 - 800$                         | 107,2                  |
|                                             | $801 - 900$                          | 128,60        | $\circ$                      | $801 - 900$                         | 119,8                  |
|                                             | 901-1000                             | 142,36        | $\circ$                      | $901 - 1000$                        | 132,5                  |
| <b>SELECIONAR</b>                           | <b>DISTANCIA (km)</b>                | FRETE (R\$/t) | <b>SELECIONAR</b><br>$\circ$ | DISTANCIA (km)<br>$000 - 050$       | FRETE (R\$/t)<br>23,61 |
| $\circ$                                     | $000 - 050$                          | 36,98         | $\circ$                      | $051 - 100$                         | 37,42                  |
| $\circ$                                     | $051 - 100$                          | 62,60         | $\circ$                      | $101 - 150$                         | 51,22                  |
|                                             | $101 - 150$                          | 88,23         | $\circ$                      | $151 - 200$                         | 65,03                  |
|                                             | $151 - 200$                          | 113,85        | $\circ$                      | $201 - 250$                         | 78,84                  |
|                                             |                                      |               |                              |                                     |                        |
|                                             | $201 - 250$                          | 139,47        |                              | $251 - 300$                         | 92,65                  |
|                                             | $251 - 300$                          | 165,10        | $\circ$                      |                                     |                        |
|                                             | $301 - 350$                          | 190,72        | $\circ$                      | $301 - 350$<br>$351 - 400$          | 106,45<br>120,26       |
|                                             | $351 - 400$                          | 216,34        |                              | $401 - 450$                         | 134,07                 |
|                                             | $401 - 450$                          | 241,97        | $\overline{0}$               | $451 - 500$                         | 147,88                 |
|                                             | $451 - 500$                          | 267,59        | $\circ$                      | $501 - 600$                         | 175,49                 |
|                                             | $501 - 600$                          | 318,84        | $\circ$                      | $601 - 700$                         | 203,1                  |
|                                             | $601 - 700$                          | 370,08        |                              | $701 - 800$                         | 230,72                 |
| $\circ$<br>$\overline{0}$<br>000<br>$\circ$ | $701 - 800$                          | 421,33        | $\overline{O}$               | $801 - 900$                         | 258,33                 |
|                                             | $801 - 900$                          | 472,57        | $\circ$<br>$\circ$           | $901 - 1000$                        | 285,95                 |
| 00000                                       | $901 - 1000$                         | 523,82        |                              |                                     |                        |

Fonte: Elaboração própria.

Figura 5.7: Aba com a tabela de frete de terceirização.

A tabela de frete apresenta os valores de frete em função do tipo de veículo e da distância a ser percorrida. Caso as equipes selecionem uma opção e desejem desmarcála, podem clicar no botão alterar escolha e novamente selecionar outro valor de frete. De acordo com a proposta de operação que esteja sendo realizada, os botões fretetransferência e frete-distribuição se encontrarão desabilitados ou não. Após a seleção do valor do frete, as equipes retornam para a aba de proposta de operação de transferência/distribuição.

Depois de serem atribuídos os valores às variaveis de decisão, as equipes devem clicar no botão "CALCULAR" para obter os dados e custos operacionais. Após a obtenção destes valores, as equipes devem clicar no botão "CADASTRAR" e por fim, "AVANÇAR" para iniciar a proposta de operação de distribuição, apresentada na Figura 5.8.

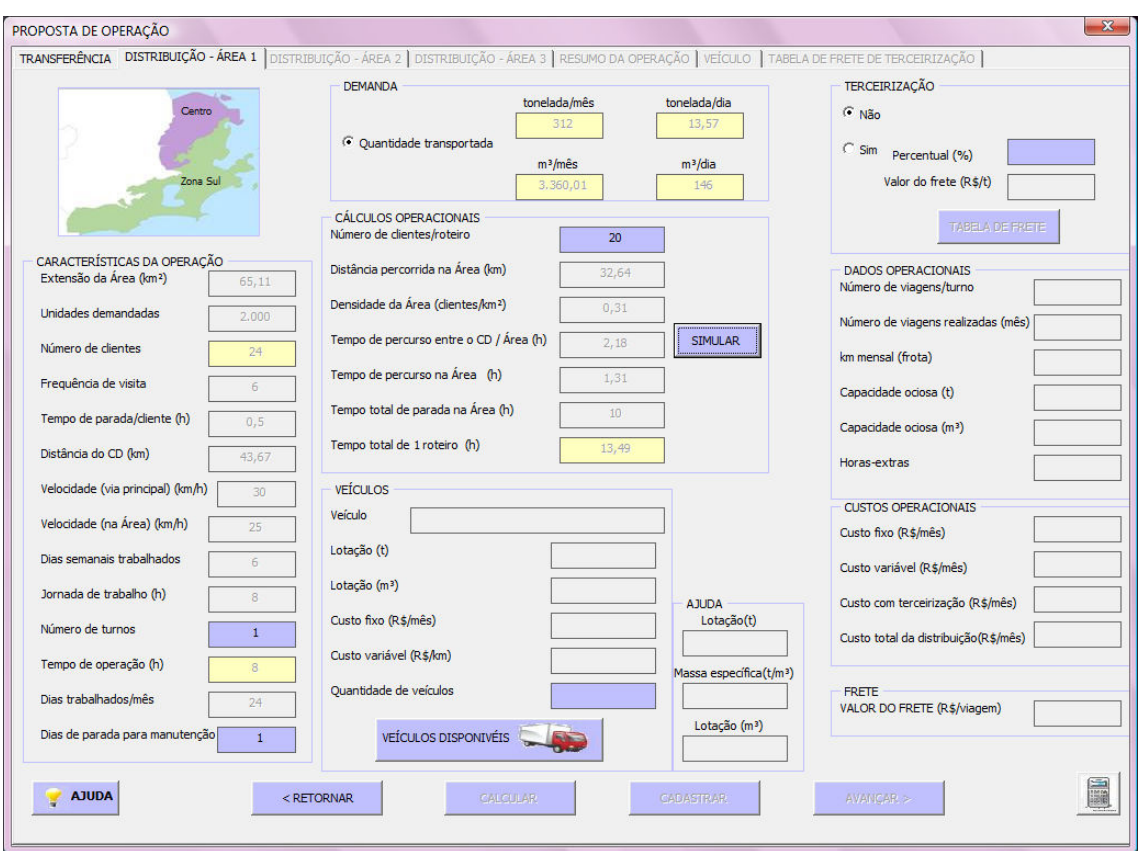

Fonte: Elaboração própria

Figura 5.8: Tela da proposta de operação de distribuição.

Na aba de proposta de operação de distribuição, o botão "SIMULAR", permite que as equipes simulem o tempo total de 1 (um) roteiro. Para esta simulação deve ser informado o número de clientes a serem atendidos em um roteiro.

 Após finalizar o processo de elaboração de proposta das operações de transporte, a última etapa a ser visualizada pelas equipes é referente ao resumo da operação, conforme pode ser observado na Figura 5.9.

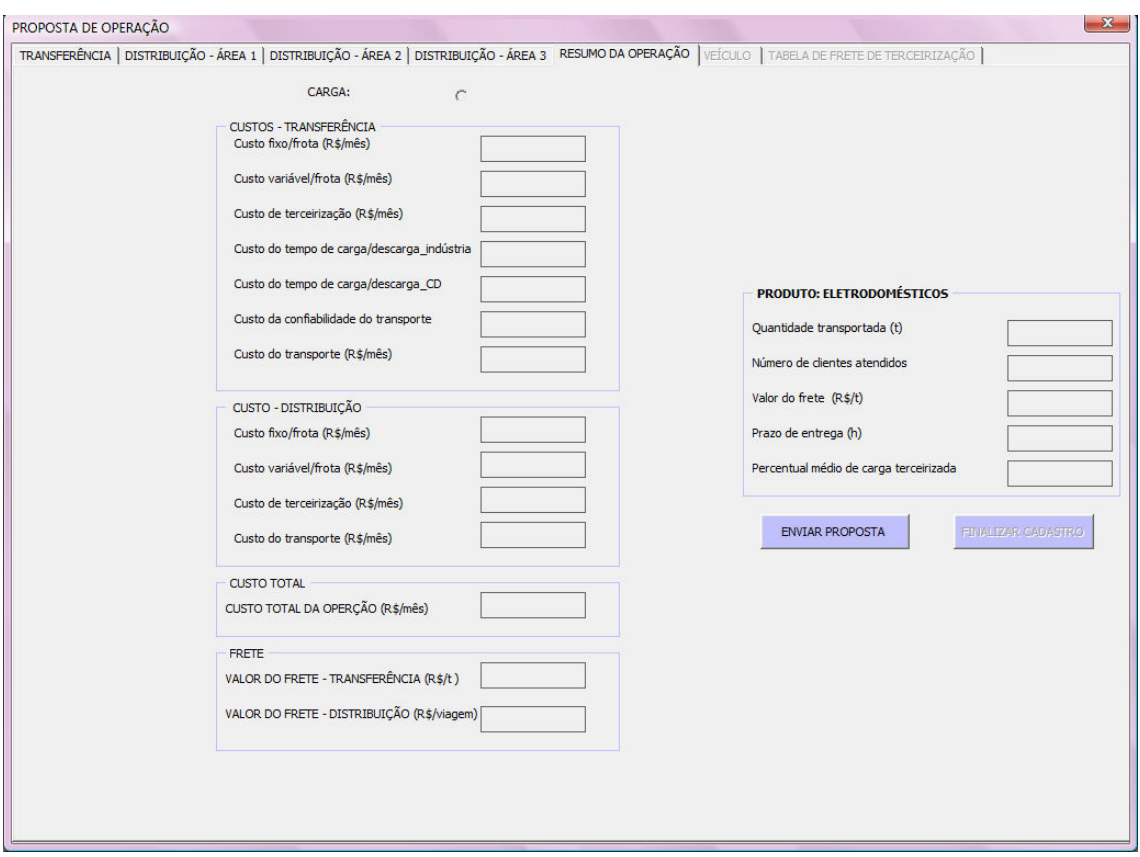

Fonte: Elaboração própria

Figura 5.9: Aba com o do resumo da operação.

Na aba de "RESUMO DA OPERAÇÃO", o botão carga permite que os as equipes visualizem todas as informações relacionadas com a proposta de transporte.

 O botão "ENVIAR PROPOSTA" transmite as informações para uma planilha, onde ficaram armazenadas. Por fim, o botão "FINALIZAR CADASTRO", fecha a tela de proposta de operação e direciona os participantes/jogadores para a tela inicial do jogo.

Na tela inicial do jogo, os participantes devem selecionar o botão "SAIR", para que as informações relacionadas com a proposta sejam salvas e o programa seja fechado, para que a 1ª etapa da 1ª rodada seja finalizada.

Após o processamento dos dados pelo instrutor, os participantes/jogadores iniciam a 2ª etapa da 1ª rodada. A tela de realização da operação é apresentada na Figura 5.10.

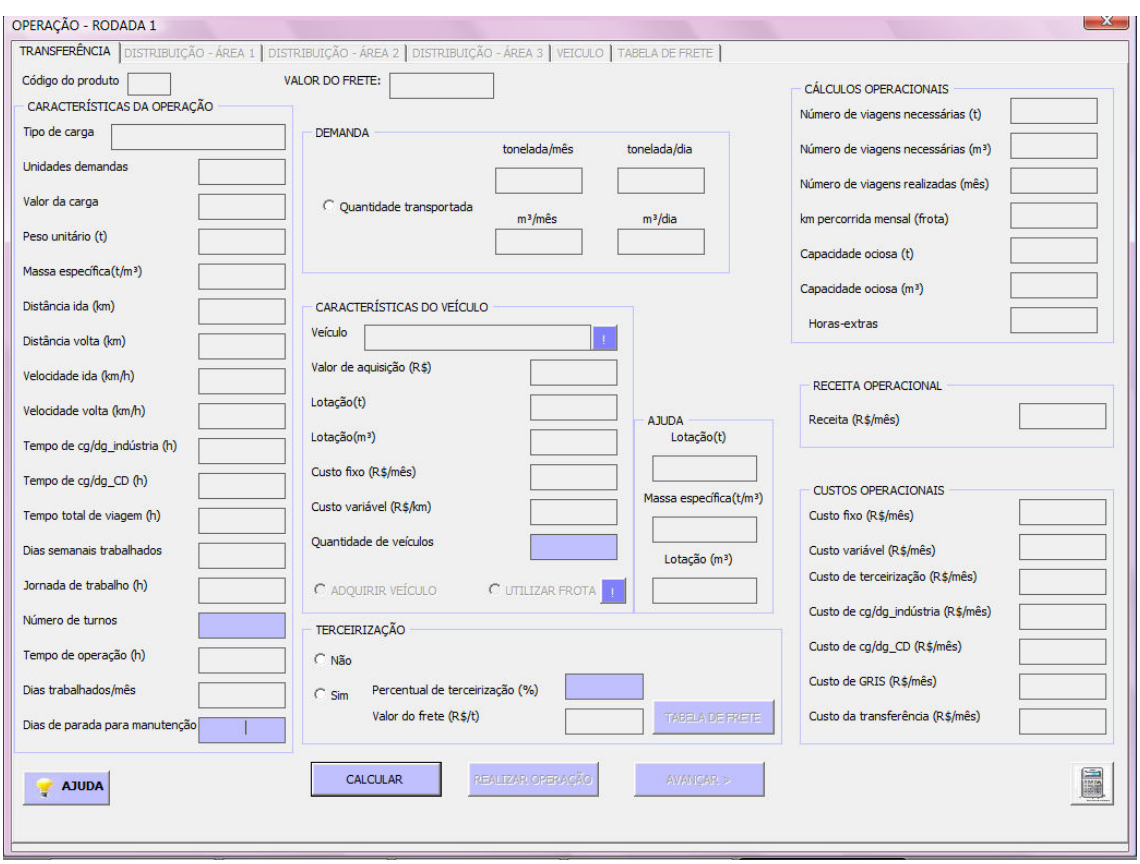

Fonte: Elaboração própria

Figura 5.10: Aba da operação de transferência.

A aba de realização da operação apresenta as mesmas variáveis consideradas na tela de proposta de operação, conforme pode ser observado nas figuras 5.5 e 5.9, porém botões diferentes, pois agora considera-se que a operação de transporte esteja efetivamente sendo realizada.

Desta forma, na tela de operação, o botão "!" permite que os participantes/jogadores visualizem a relação de veículos disponíveis. A tela com a relação dos veículos é a mesma já apresentada na Figura 5.6, porém nesta etapa do jogo, as equipes devem adquirir o veículo selecionado. Caso não seja a 1ª rodada, existe a opção de utilizar os veículos já adquiridos na rodada anterior. Para isso, os participantes/jogadores devem selecionar o botão utilizar frota, e são direcionados para a tela apresentada na Figura 5.11.

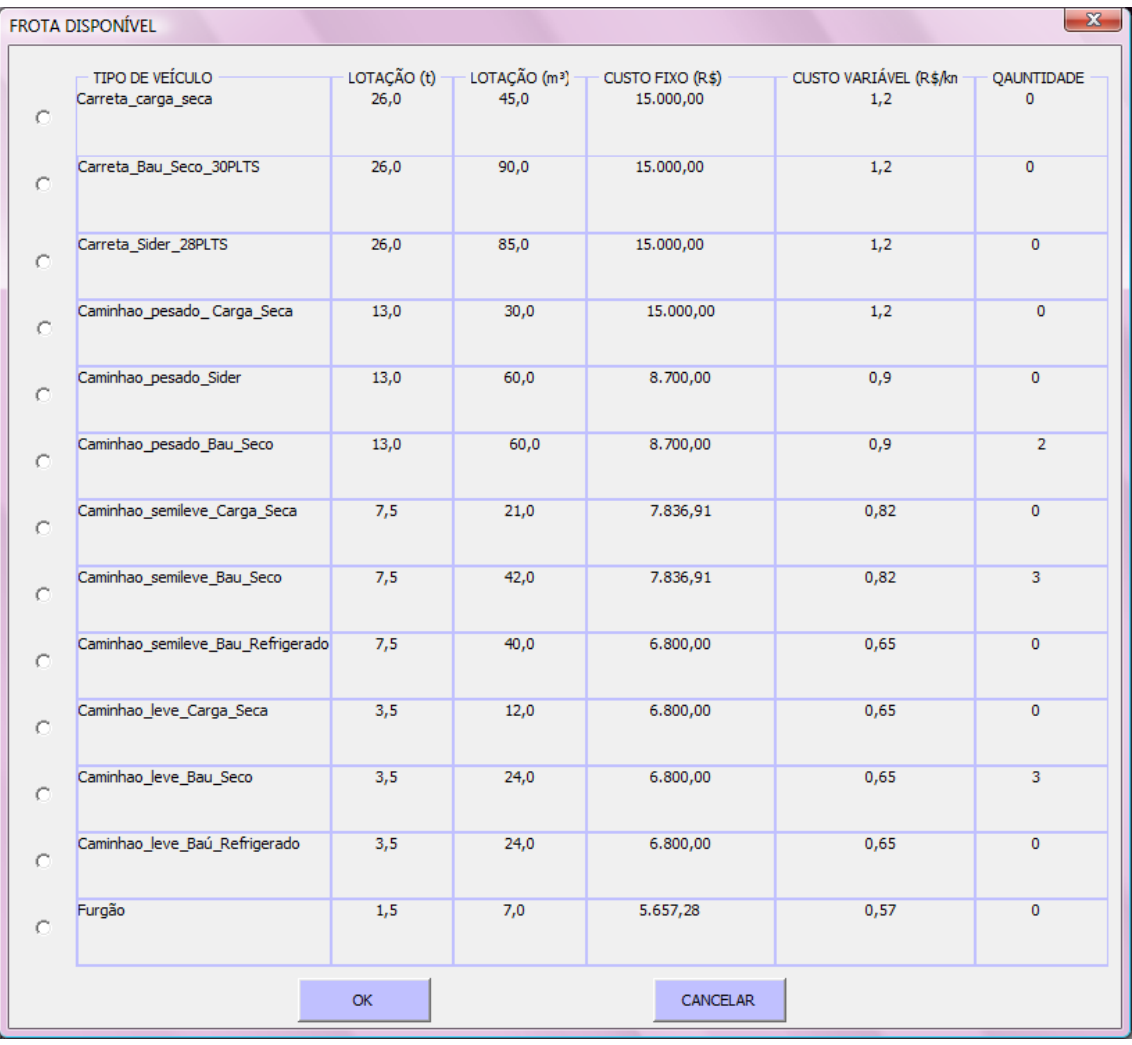

Fonte: Elaboração própria

Figura 5.11: Aba com a frota de veículos disponíveis.

As equipes devem selecionar qual veículo da frota irão utilizar e clicar no botão "OK", direcionado-os novamente para a tela de operação. Cabe destacar que ao selecionar um veículo este é automaticamente retirado da relação de veículos disponíveis na frota.

Os procedimentos para terceirização da operação são os mesmos utilizados na proposta de operação.

O botão "CALCULAR", assim como na tela de proposta, permite que sejam realizados os cálculos dos dados e custos operacionais.Após os cálculos, as equipes devem clicar no botão "REALIZAR OPERAÇÃO", para que esta realmente seja efetivada, e então avançar para a realização da operação de distribuição da área 1, ilustrado na Figura 5.12.

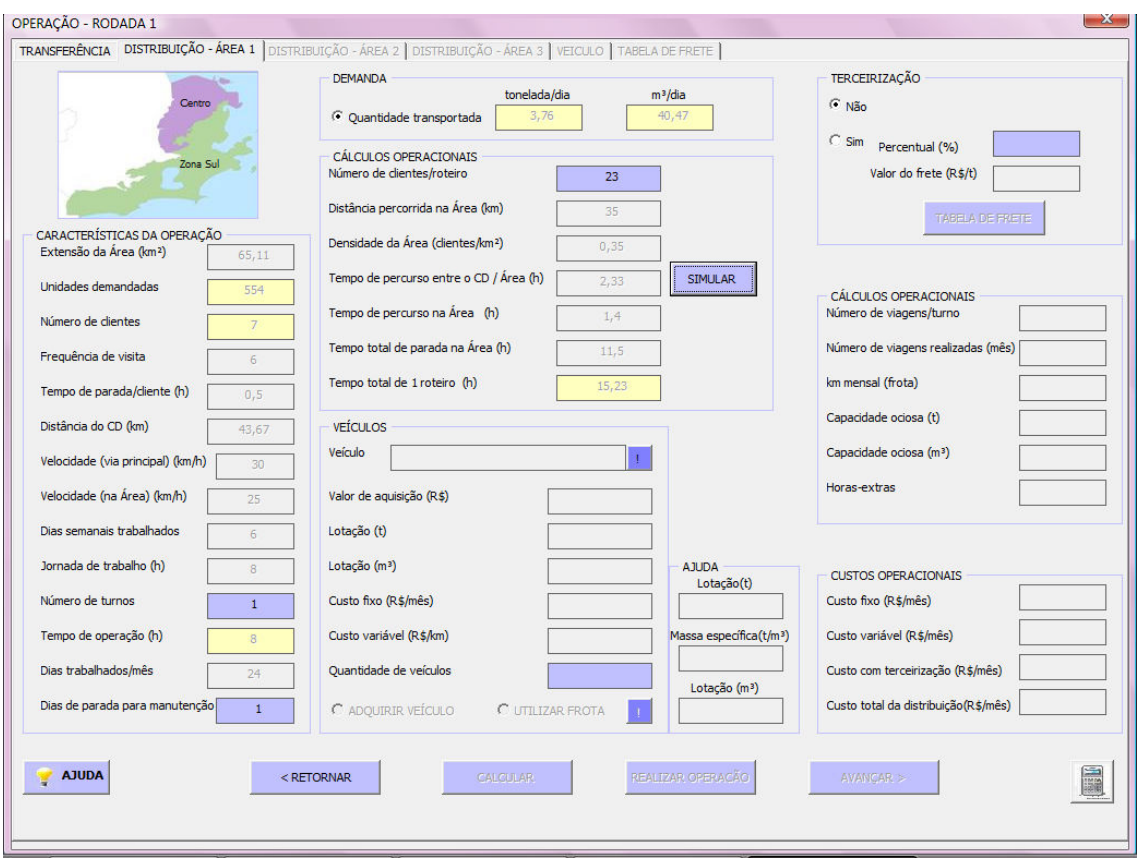

Fonte: Elaboração própria

Figura 5.12: Tela da realização da operação de distribuição.

A tela de operação de distribuição segue a mesma lógica de cálculo da tela de transferência, sendo os cálculos realizados para as 3 áreas de distribuição.

Na tela da operação de distribuição da área 3, ilustrada na Figura 5.13, o botão "FINALIZAR OPERAÇÃO" permite que sejam salvas todas as informações relacionadas com a realização da operação e direciona os participantes/jogadores para a tela inicial do programa.

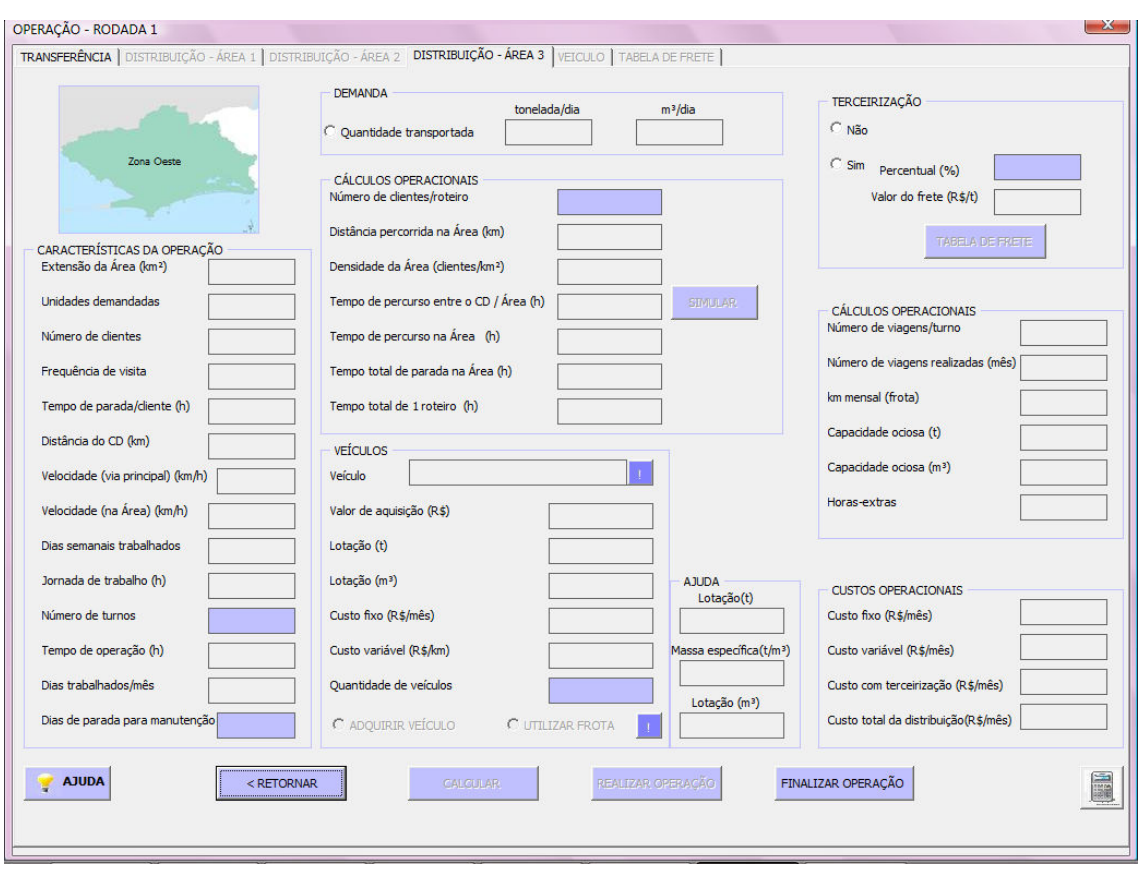

Fonte: Elaboração própria

Figura 5.13: Aba da operação de distribuição da área 3.

Com a finalização da 2ª etapa da rodada, o botão "RESULTADO FINANCEIRO E OPERACIONAL", da tela inicial, é habilitado e por meio dele é gerado um arquivo com o relatório diário da operação de transporte. As Figuras 5.14 ilustra as tabelas apresentadas no relatório.

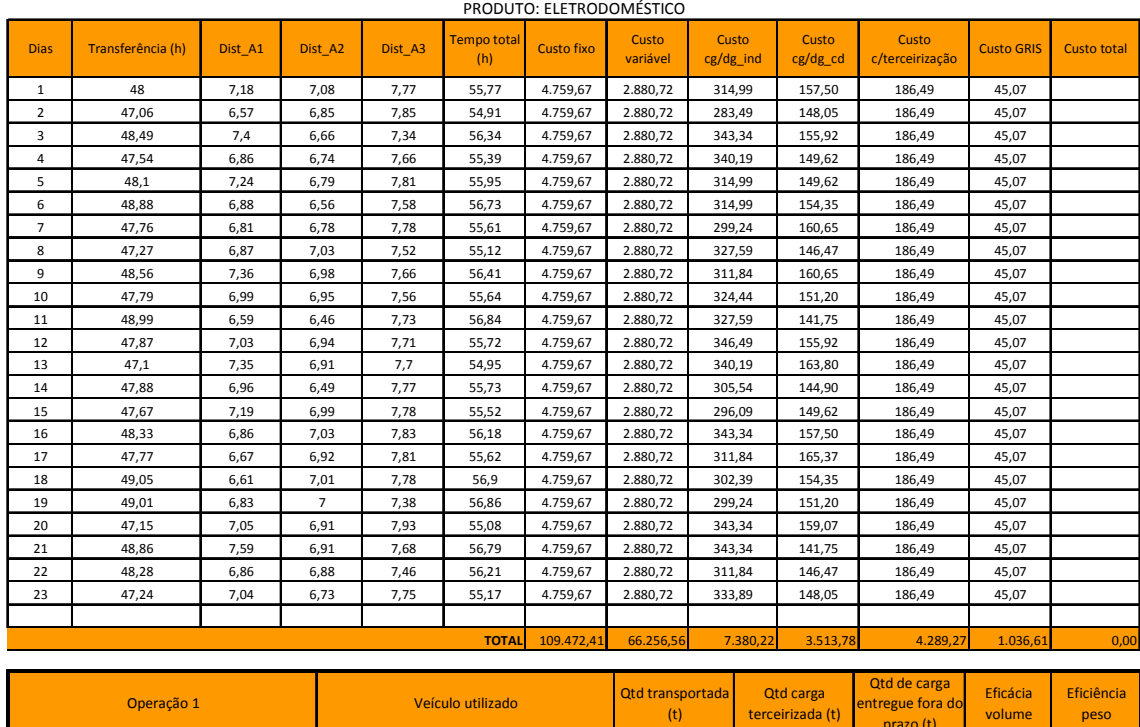

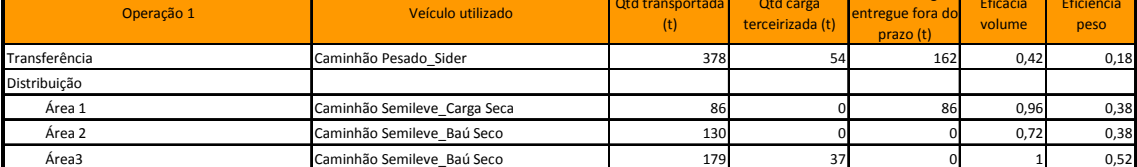

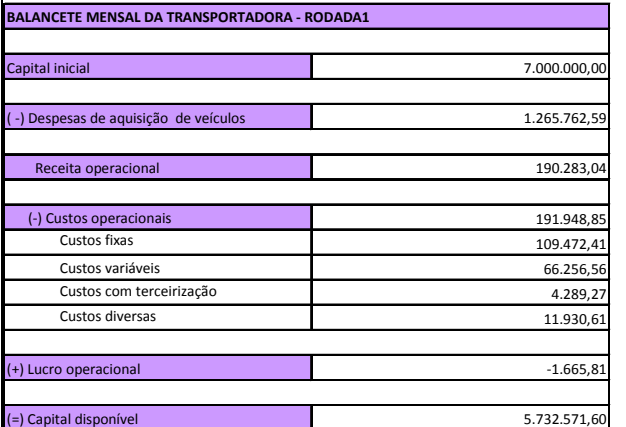

Fonte: Elaboração própria.

Figura 5.14: Tabela gerado no arquivo do relatório da operação de transporte.

# 5.3.2 Interface do programa do instrutor

A Figura 5.15 apresenta a tela inicial do programa do instrutor, nela constam 5 (cinco) botões relacionados com as etapas a serem realizadas.

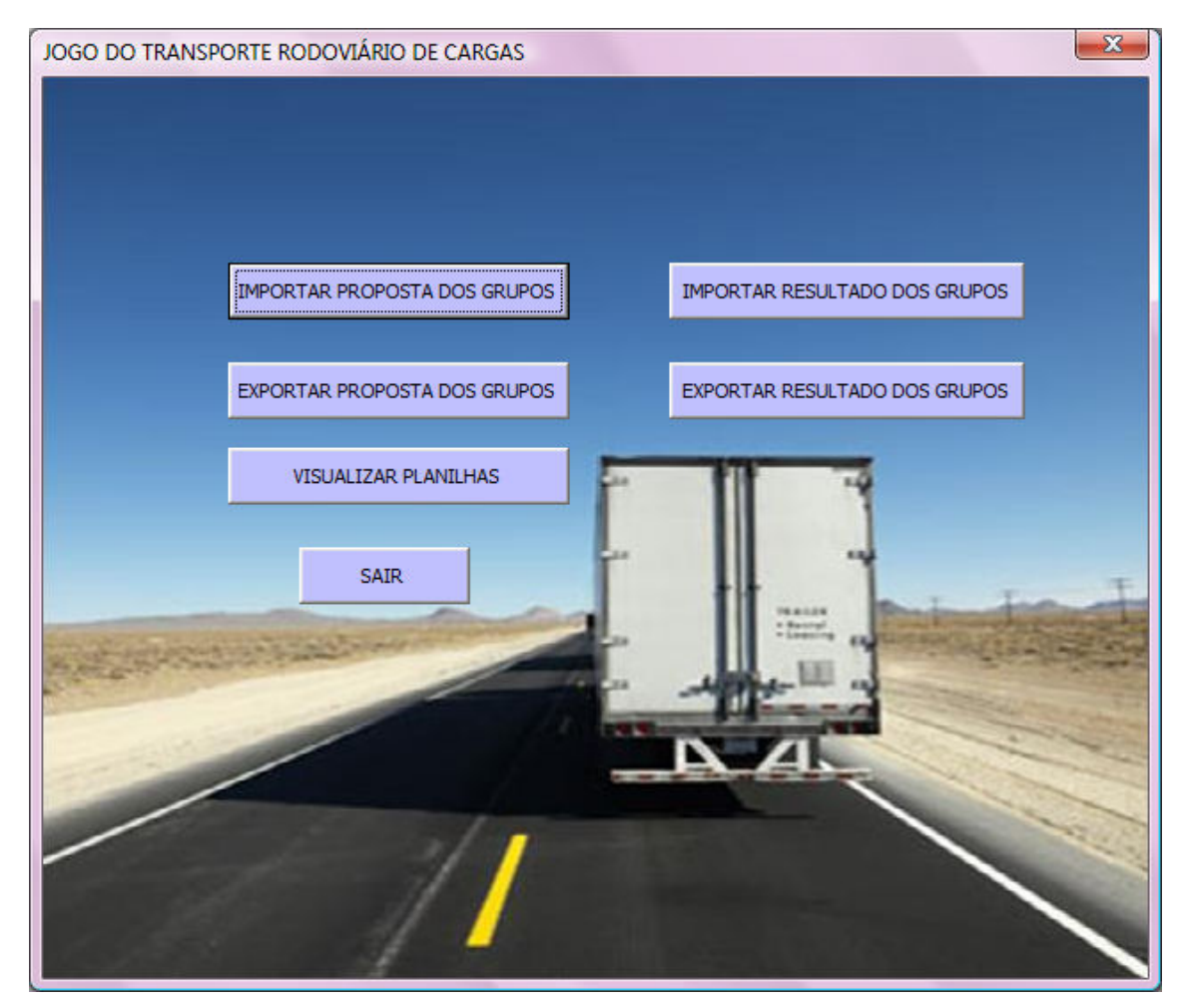

Fonte: Elaboração própria

Figura 5.15: Tela inicial do programa do instrutor.

O botão "IMPORTAR PROPOSTA DOS GRUPOS" está relacionado com a importação dos dados relacionados com a proposta de operação de cada transportadora. Para importar os dados, o instrutor recolhe das equipes o arquivo com os dados da proposta elaborada.

Após o processamento dos dados, o instrutor, por meio do botão "EXPORTAR PROPOSTA DOS GRUPOS" devolve para as equipes o arquivo de cada transportadora com a demanda obtida.

Logo após a realização da 2ª etapa da rodada, isto é, da realização da operação, o instrutor novamente recolhe os arquivos das equipes e os importar, por meio do botão "IMPORTAR RESULTADO DOS GRUPOS" e realiza o processamento dos dados obtidos.

O processamento dos dados da 2ª etapa do jogo apresentam os resultados da rodada. O botão "EXPORTAR RESULTADOS DOS GRUPOS" permite que o instrutor

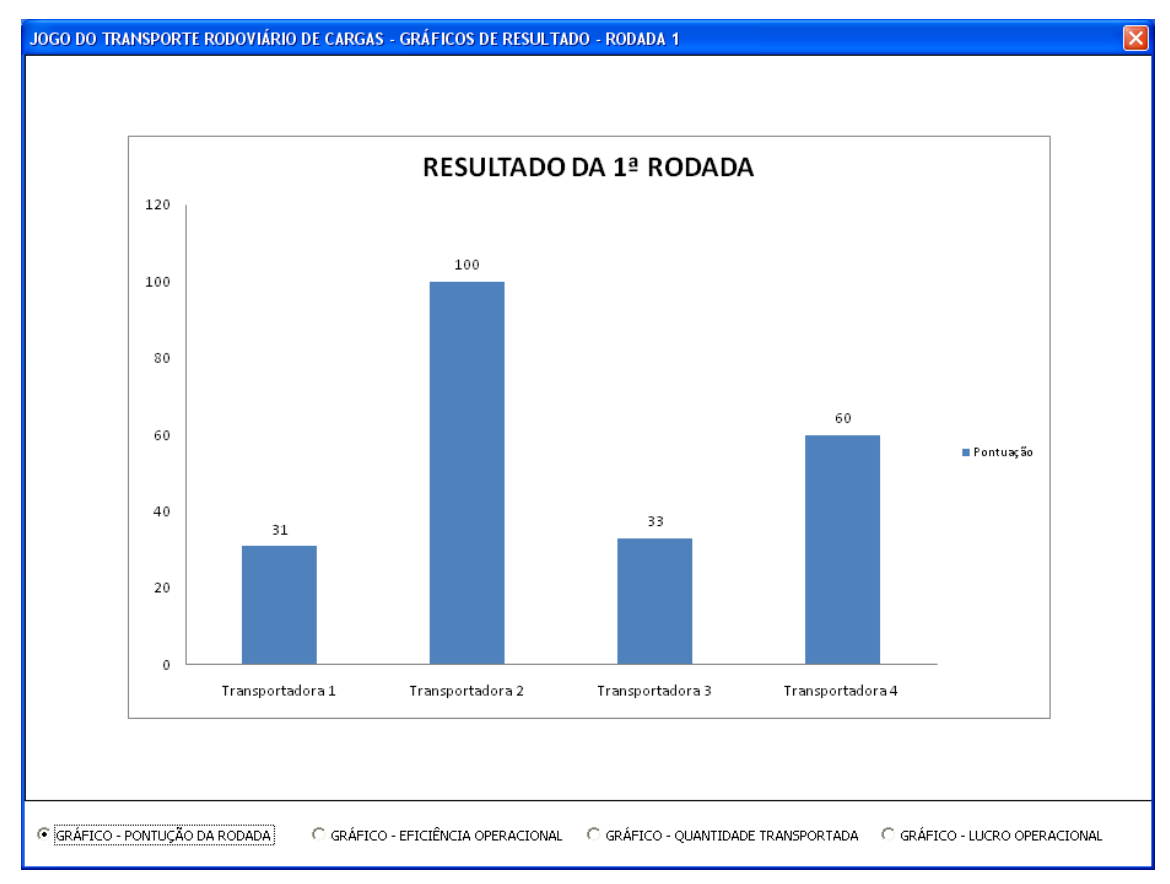

apresente os resultados das equipes. Estes resultados são visualizados por meio de gráficos, conforme pode ser observado na Figura 5.16.

Figura 5.16: Tela de resultado da rodada.

Os resultados apresentados pelo instrutor estão relacionados com o desempenho de cada transportadora, assim como a pontuação obtida na rodada.

Para sair do programa do instrutor, deve ser selecionado o botão "SAIR", e todas as informações apresentadas pelas equipes se encontram salvas em planilhas.

# 5.4 Considerações finais

Neste capítulo foi apresentada toda estrutura conceitual e lógica-matemática do Jogo do TRC.

O Jogo do TRC tem por objetivo ser uma ferramenta didática, de apoio ao processo de ensino-aprendizagem do setor rodoviário de cargas, a medida que visa proporcionar a união da teoria com a prática.

Em relação à classificação do jogo, este pode ser classificado tanto como um jogo de processo como de mercado, pois enfatiza o desenvolvimento de habilidades

Fonte: Elaboração própria

técnicas em seus participantes/jogadores, assim como apresenta situações vivenciadas no cotidiano do setor rodoviário de cargas.

Uma classificação mais detalhada do jogo do TRC permite dizer que é um jogo cuja área de atuação é setorial e a abrangência é funcional, pois está relacionado exclusivamente como o setor rodoviário de cargas. As variáveis possuem características determinísticas e estocásticas, de acordo com o momento do jogo. O processamento do jogo é realizado por meio de computadores, e a estrutura de trabalho é interativa, ou seja, os participantes são organizados em equipes, o que permite uma melhor interação entre conhecimentos. Em relação ao processo de tomada de decisão, o jogo do TRC pode ser classificado como um jogo transparente, pois as equipes tem acesso ao mesmo tipo de informação e de soma nula, pois uma equipe só poderá ganhar determinada parcela do mercado se outra equipe perder.

Para composição do modelo conceitual foi fundamental a caracterização do setor de transporte rodovário de cargas, apresentada no Capítulo 3 da presenta dissertação. Para elaboração do modelo lógico-matemático a realização das pesquisas bibliograficas e documentais auxiliaram na medida que proporicionaram uma união entre a teoria e a prática,o que permitiu implementar um jogo com características bem próximas a realidade do setor em questão.

Para verificação da aplicabilidade do Jogo do TRC foram realizadas aplicaçãoes para alunos do nível técnico, de graduação e pós-graduação. Os resultados obtidos nas aplicações serão apresentados no Capítulo 6 da presente dissertação.

## 6APLICAÇÃO DO JOGO DO TRC

O presente capítulo tem como objetivo apresentar e descrever os resultados obtidos nas aplicações do Jogo do TRC. Foram realizadas 4 (quatro) aplicações com o objetivo de testar a viabilidade do jogo como ferramenta de ensino tanto para alunos dos cursos de nível técnico, quanto para os alunos dos cursos de graduação e pós-graduação. Participaram também de uma das aplicações profissionais do setor de transportes.

Após cada uma das aplicações realizadas do jogo, foi solicitado aos participantes que respondessem um questionário. Este questionário tinha o intuito de traçar um perfil dos participantes e obter sua opinião acerca do uso de jogos de empresa como ferramenta de ensino e dos processos de tomada de decisão realizados durante o jogo. O modelo do questionário elaborado para as aplicações encontra-se no Apêndice VII dessa dissertação.

Desta forma, o capítulo encontra-se dividido em 3 (três) partes: primeiramente serão descritas as aplicações realizadas, para em um segundo momento apresentar a percepção do instrutor e dos participantes em relação ás aplicação. Por fim, são apresentadas as considerações finais sobre o capítulo.

#### 6.1 Descrições das aplicações do Jogo do TRC

Para testar a aplicabilidade do Jogo do TRC, foram realizadas 4 (quatro) aplicações do jogo, sendo uma em um congresso específico da área de transportes e as demais aplicações em instituições de ensino de nível técnico, de graduação e pósgraduação. Cada aplicação foi estrutura da forma descrita a seguir.

1º) apresentação do Jogo do TRC, destacando as suas principais características;

2 º) divisão dos participantes em equipes;

3º) distribuição do manual do jogo;

4º) início da aplicação.

Nas aplicações realizadas, a função de instrutor do jogo foi realizada pela autora da dissertação, que contou em determinadas aplicações com o auxilio de uma equipe de aplicação formada pelo professor Márcio de Almeida D'Agosto e pelas pesquisadoras Suellem Silva e Cristiane Souza. A descrição de cada uma das aplicações é apresentada a seguir.

# 6.1.1  $1^a$  Aplicação - XXIII ANPET

 A primeira aplicação do Jogo do TRC ocorreu no dia 10 de novembro de 2009, no XXIII Congresso da Associação Nacional de Pesquisa e Ensino em Transportes (XXIII ANPET), em Vitória, no Espírito Santo. A aplicação foi realizada na forma de um mini-curso e teve duração de 4 (quatro) horas, tendo seu início as 8:00 hs e término as 12:00 hs. O objetivo desta aplicação foi apresentar aos estudantes e profissionais do setor de transportes os jogos de empresas desenvolvidos no escopo do Projeto LABSIM. Destaca-se que além do Jogo do TRC também foram apresentados os jogos desenvolvidos para os modos aéreo e portuário.

Participaram do mini-curso aproximadamente 18 (dezoito) congressistas, para os quais foi realizada primeiramente uma apresentação sobre as características gerais de cada jogo, para que estes pudessem obter uma visão geral sobre eles. A apresentação teve duração de aproximadamente de 2 horas, e ao seu término, encerrou-se a primeira parte do mini-curso. A Figura 6.1 ilustra a apresentação do Jogo do TRC, pela autora dessa dissertação.

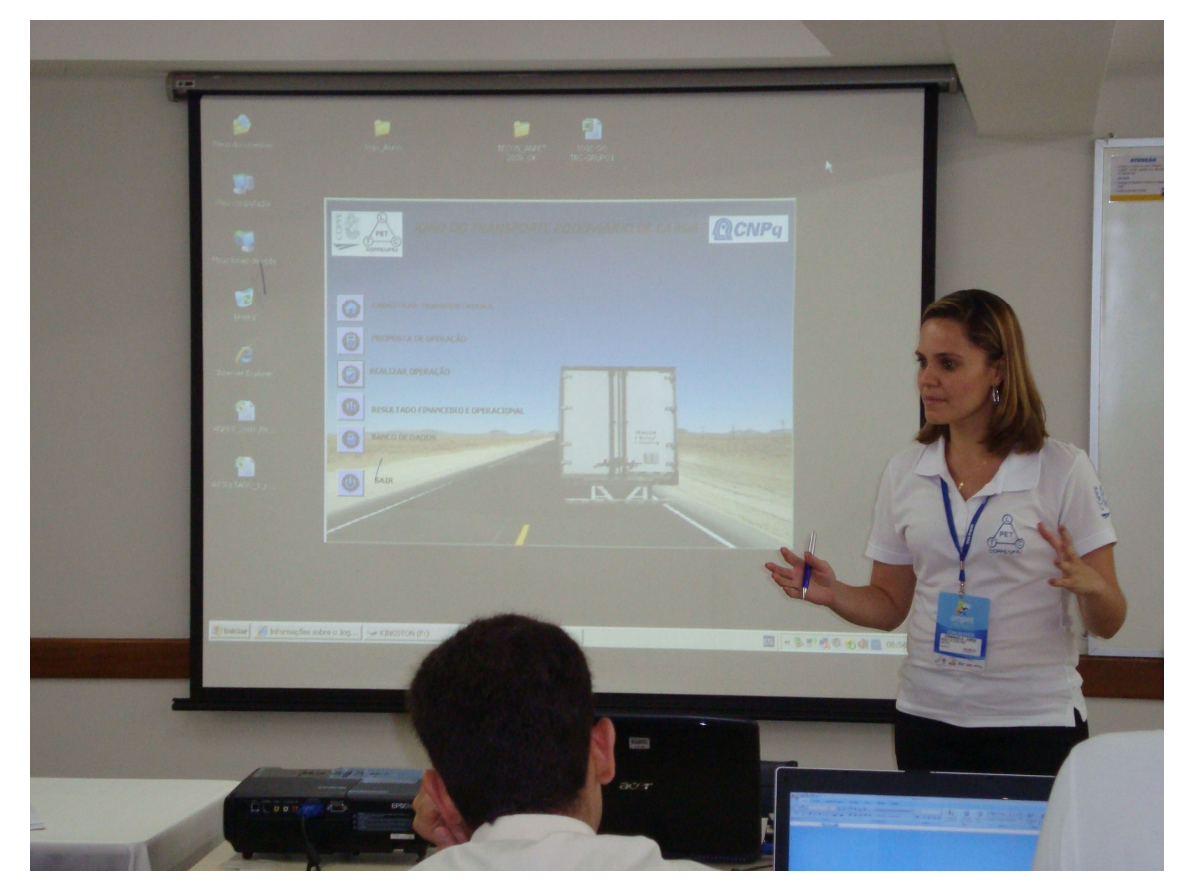

Fonte: Elaboração própria.

Figura 6.1: Apresentação do Jogo do TRC - XXIII ANPET.
Após a apresentação dos jogos, na segunda parte do mini-curso os participantes puderam escolher qual jogo desejavam jogar. O Jogo do TRC foi jogado por 4 (quatro) duplas, quando foi realizada uma rodada completa do jogo. A aplicação teve duração de 2 (duas) horas, sendo que ao final do mini-curso foi respondido, por cada participante, o questionário sobre o jogo. A Figura 6.2 ilustra os participantes do Jogo do TRC no XXIII ANPET.

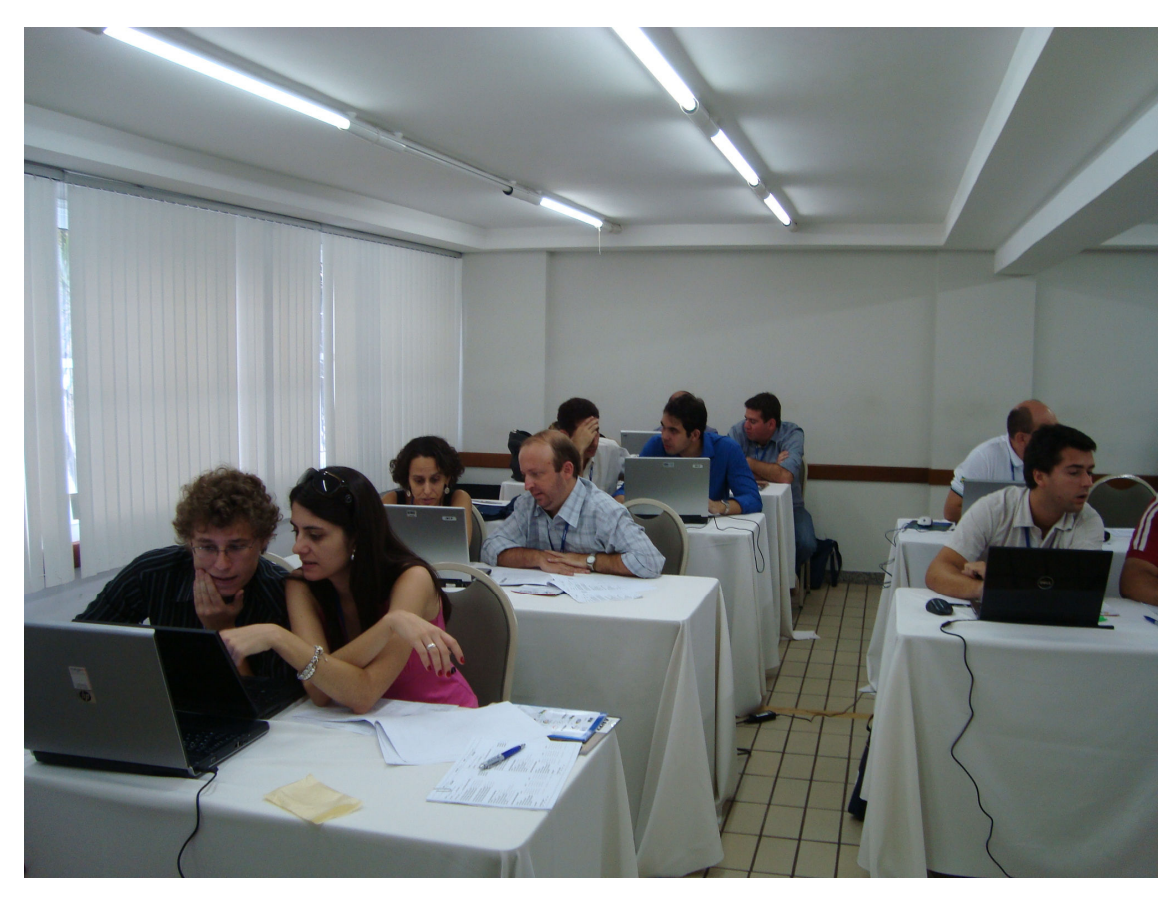

Fonte: Elaboração própria.

Figura 6.2: Aplicação do Jogo do TRC - XXIII ANPET.

#### 6.1.2 2ª Aplicação - Instituto de Federal do Espírito Santo – IFES

A segunda aplicação ocorreu também no dia 10 de novembro de 2009, no Instituto Federal do Espírito Santo, em Vitória/ES, para os alunos do curso técnico de transporte, com habilitação em Planejamento e Operações de Transporte, nível pósmédio. A matriz curricular do curso encontra-se no Apêndice VIII, dessa dissertação.

A aplicação foi realizada durante a aula de Gestão de Frotas, ministrada pelo professor e coordenador do curso, Eduardo Fausto Kuster Cid e teve início às 18:00 hs e término às 22:00 hs. Participaram da aplicação do jogo, 12 (doze) alunos, os quais

foram divididos em 4 (quatro) grupos com 3 (três) participantes/jogadores cada. Foi realizada uma rodada completa, com a apresentação dos resultados finais de cada equipe. A Figura 6.3 ilustra a aplicação do jogo.

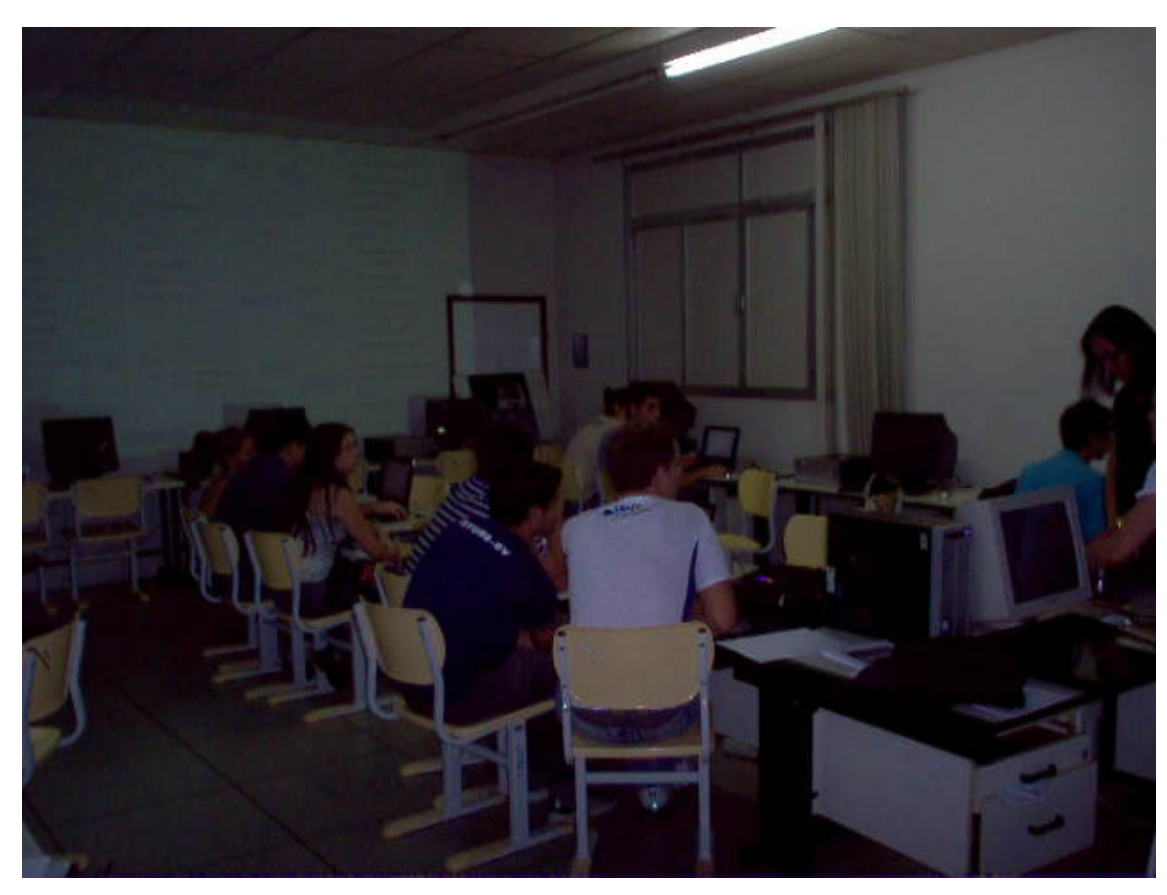

Fonte: Elaboração própria.

Figura 6.3: Aplicação do Jogo do TRC – IFES/Vitória.

Nesta aplicação a instrutora do jogo optou por apresentar os processos de decisão de forma mais detalhada, para que os participantes/jogadores pudessem ter um melhor aproveitamento do referencial teórico inerente ao jogo. Esta opção foi adotada, por se tratar de uma aplicação em um curso de nível técnico, aonde não se tinha plena certeza quanto ao grau de conhecimento dos alunos sobre determinados aspectos relacionados com o setor de Transporte Rodoviário de Cargas.

6.1.3 3ª Aplicação- Programa de Engenharia de Transporte - PET

A terceira aplicação foi realizada no Programa de Engenharia de Transportes (PET) da COPPE/UFRJ, no dia 25 de novembro 2010, para os alunos do 3º período do curso de mestrado em Engenharia de Transportes.

A aplicação ocorreu durante a aula de Análise e Operações de Sistemas

Logísticos, ministrada pelos professores Amaranto Lopes Pereira e Marcio de Almeida D'Agosto, e teve início às 12:00 e término às 14:00 hs.

Participaram da aplicação 6 (seis) alunos do curso, sendo que nesta aplicação não foram formados grupos devido ao número menor de participantes. Desta forma, formou-se 1 (uma) dupla e os demais participantes jogaram individualmente.

Cabe destacar que foi realizada 1 (uma) aplicação anterior a esta, porém tal aplicação não foi considerada válida, pois teve como objetivo testar o programa e verificar possíveis erros.

#### 6.1.4 4ª Aplicação- Universidade Federal Fluminense - UFF

A última aplicação foi realizada na Universidade Federal Fluminense, no pólo de Volta Redonda/RJ, no dia 26 de novembro de 2009, para os alunos do 5º, 6º e 7º período do curso de graduação em Administração de Empresas. Participaram da aplicação 12 (doze) alunos previamente selecionados, pelo professor Ilton Cury Leal Jr.

A aplicação ocorreu durante as aulas de Logística Internacional, Administração de materiais e Administração, e teve início às 19:00 hs e término às 22:10 hs, o que permitiu que fosse realizada uma rodada completa do Jogo do TRC.

 A forma de aplicação adotada foi semelhante a realizada na XXIII ANPET, isto é, primeiramente foi feita uma apresentação do jogo, com duração de aproximadamente 20 minutos, para os participante obtivessem um conhecimento prévio do assunto e logo após realizada a aplicação. Cabe destacar que nesta oportunidade também foram apresentados os jogos relacionados com o setor portuário e aéreo.

#### 6.2 Percepções acerca do Jogo do TRC

 As percepções sobre o Jogo do TRC podem ser analisadas sob 2 (duas) ópticas diferentes, isto é, uma dos participantes/jogadores e outra do instrutor do jogo. A análise conjunta destas percepções auxilia na validação do programa implementado como aplicativo (software) e na verificação do potencial deste como uma ferramenta de ensino/aprendizagem para a área de transporte.

 Desta forma, a percepção do instrutor é obtida por meio da observação do comportamento dos participantes durante as aplicações, já a percepção dos participantes foi obtida por meio do questionário que foi aplicado após a realização de cada aplicação.

#### 6.2.1 Percepção do instrutor

A percepção do instrutor em relação ao Jogo do TRC esta relacionada com a utilização do programa e com o comportamento percebido nos participantes durante as aplicações do jogo.

 Foram realizadas 4 (quatro) aplicações com públicos-alvo distintos. Embora todos os participantes estivessem relacionados de alguma forma com o setor de transportes, estes possuíam diferentes níveis de conhecimento sobre o setor rodoviário de cargas.

 De uma maneira geral, em todas as aplicações, os participantes/jogadores se mostraram interessados e motivados com a dinâmica do jogo. De fato, na 2ª e 4ª (IFES/Vitória e UFF/VR) aplicações, os participantes/jogadores se mostraram muito mais motivados e empolgados com o jogo, do que na 1ª e 3ª (XXIII ANPET e PET) aplicação. Uma das justificativas para esta percepção pode estar relacionada com o nível de instrução dos participantes/jogadores em cada aplicação. Enquanto na 2ª e na 4ª aplicação, os participantes eram alunos de cursos de nível técnico e de graduação, respectivamente; na 1ª e na 3ª o nível era de pós-graduação. Cabe destacar, que na 2ª e 4ª aplicação, houve uma conciliação entre o conteúdo da matéria que estava sendo lecionada na época da aplicação e a situação proposta pelo jogo. Esta é uma análise que contribui para a verificação do potencial do Jogo do TRC como ferramenta de ensino/aprendizagem para o setor de transporte.

 Em relação ao Jogo do TRC podem ser feitas algumas observações relacionadas com condições mínimas para que este seja aplicado.

Devido a implementação do jogo ter sido realizada no Microsoft Excel por meio da programação em Visual Basic for Application (VBA), para que o programa seja executado se faz necessário que o computador contenha um pacote de aplicativos do Microsoft Office. Este fato pode ser percebido como uma limitação do jogo, visto que em determinadas instituições de ensino, como por exemplo o IFES/Vitória, o Microsoft Office não é utilizado. Nesta instituição utiliza-se o Broffice, que é um software livre disponível na internet, e que não permite a execução do jogo. Desta forma, para que a aplicação fosse realizada, foram disponibilizados, pela equipe de aplicação, notebooks que continham os requisitos necessários para a execução do jogo.

 Outra condição exigida para aplicação do jogo, é que se tenha 1 (um) computador disponíveis para cada grupo, ou seja, há a necessidade de 4 (quatro)

computadores disponíveis para aplicação do Jogo do TRC. Esta condição nem sempre consegue ser atendida, reforçando mais uma vez a necessidade de se disponibilizar notebooks para as aplicações.

 Por fim, em nenhuma das aplicações os participantes demonstraram dificuldades em relação ao manuseio do Jogo do TRC, sendo que na verdade foi percebida uma motivação dos participantes quando apresentada a interface gráfica do jogo.

#### 6.2.2 Percepção dos participantes/jogadores

A percepção dos participantes/jogadores sobre o Jogo do TRC foi verificada por meio de um questionário respondido ao final de cada aplicação. O questionário é composto de 15 (quinze) perguntas, onde se procura obter dos participantes informações relacionadas com nível de instrução e área de atuação, o nível de conhecimento da técnica de jogos de empresa e informações específicas sobre a aplicação do Jogo do TRC.

 As respostas obtidas no questionário foram tabuladas para que fosse possível realizar uma comparação entre cada aplicação.

 A análise das respostas dos participantes pode ser dividida em 3 etapas, sendo a primeira relacionada com as informações pessoais (nível acadêmico e atuação profissional), a segunda relacionada com o conhecimento dos participantes/jogadores sobre a técnica de jogos de empresa e a terceira etapa relacionada com a aplicação do Jogo do TRC.

#### 6.2.2.1 1ª etapa- Informações pessoais

 A primeira pergunta do questionário estava relacionada com o nível acadêmico dos participantes e fornecia quatro opções de resposta (técnico, graduação, mestre/mestrando e doutor/doutorando), conforme pode ser observado na Figura 6.5.

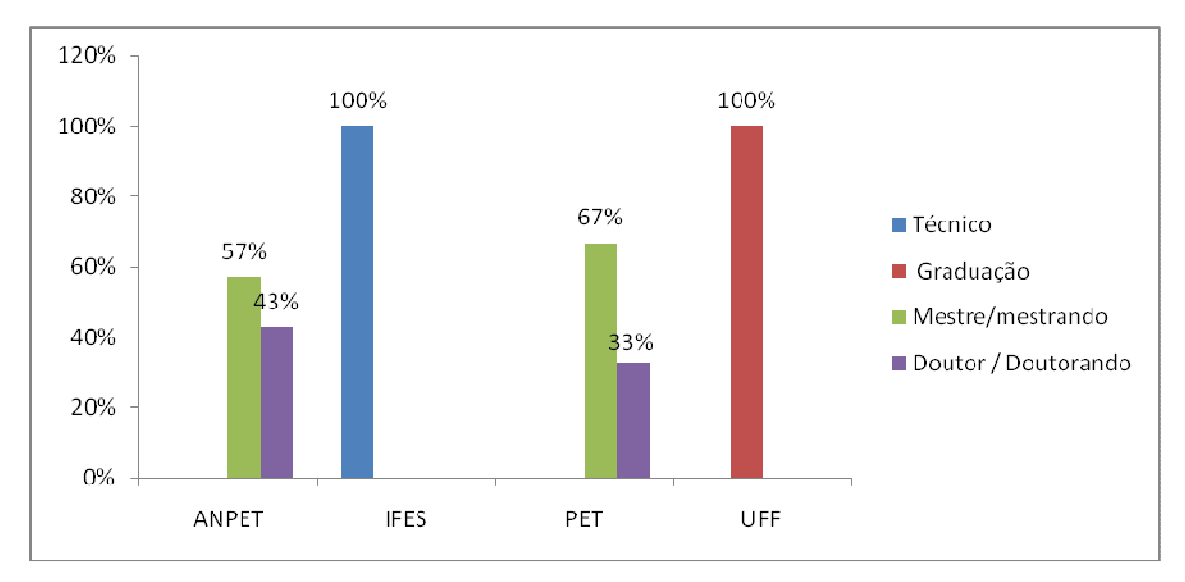

Figura 6.5: Nível acadêmico dos participantes.

O nível acadêmico dos participantes da aplicação na  $ANPET^{10}$  apresentou praticamente um equilíbrio entre mestres/mestrandos e doutores/doutorandos.

 Os participantes da aplicação do IFES/Vitória e da UFF/VR apresentaram níveis acadêmicos homogêneos, visto que a aplicação nestas 2 (duas) instituições era direcionada para os alunos de nível técnico e graduação, respectivamente.

 A aplicação no PET apresentou participantes em sua maioria com nível de mestre/mestrado em virtude de a aplicação ter sido realizada em uma turma do curso de mestrado em Engenharia de Transportes.

 De acordo com os resultados apresentados na Figura 6.5, as aplicações realizadas tiveram participantes/jogadores de diversos níveis acadêmicos, o que permite inferir que, a princípio, o Jogo do TRC pode ser aplicado para qualquer nível de instrução.

A segunda pergunta estava relacionada com a área de atuação profissional dos participantes/jogadores. Os resultados obtidos nesta pergunta permitem traçar o perfil profissional dos participantes/jogadores. A Figura 6.6 ilustra os resultados obtidos.

 $\overline{a}$ 

<sup>&</sup>lt;sup>10</sup> Por ANPET entende-se XXIII ANPET, Congresso onde o jogo foi aplicado em novembro de 2009.

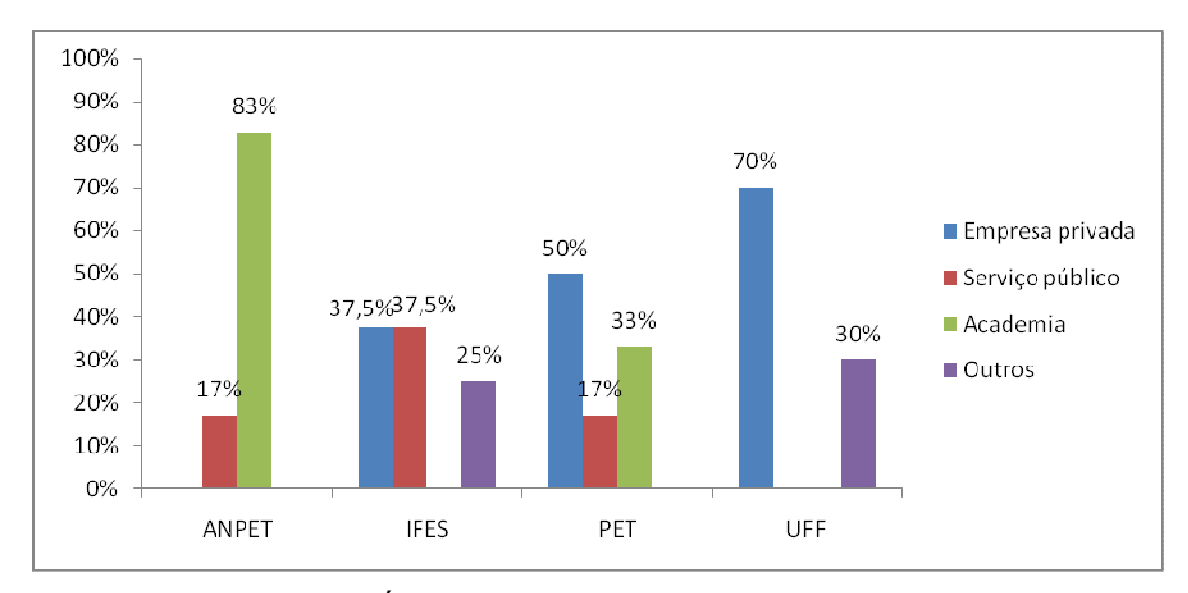

Figura 6.6: Área de atuação profissional dos participantes.

 Na aplicação da ANPET, a grande maioria dos participantes/jogadores (83%) atuam na área acadêmica, enquanto no PET (50%) na UFF (70%) e no IFES (37,5%) há um predomínio de participantes que atuam no setor privado.

 Com as respostas obtidas nas duas primeiras perguntas, encerram-se as informações pessoais e iniciam-se as perguntas relacionados com o conhecimento dos participantes sobre a técnica de jogos de empresa.

6.2.2.2 2ª etapa- Informações acerca do conhecimento da técnica de jogos de empresa

 Foram realizadas 4 (quatro) perguntas relacionadas com o conhecimento dos participantes sobre a técnica de jogos de empresa.

A primeira pergunta buscava saber se os participantes tinham algum conhecimento relacionado com a técnica, a Figura 6.7 ilustra as respostas obtidas.

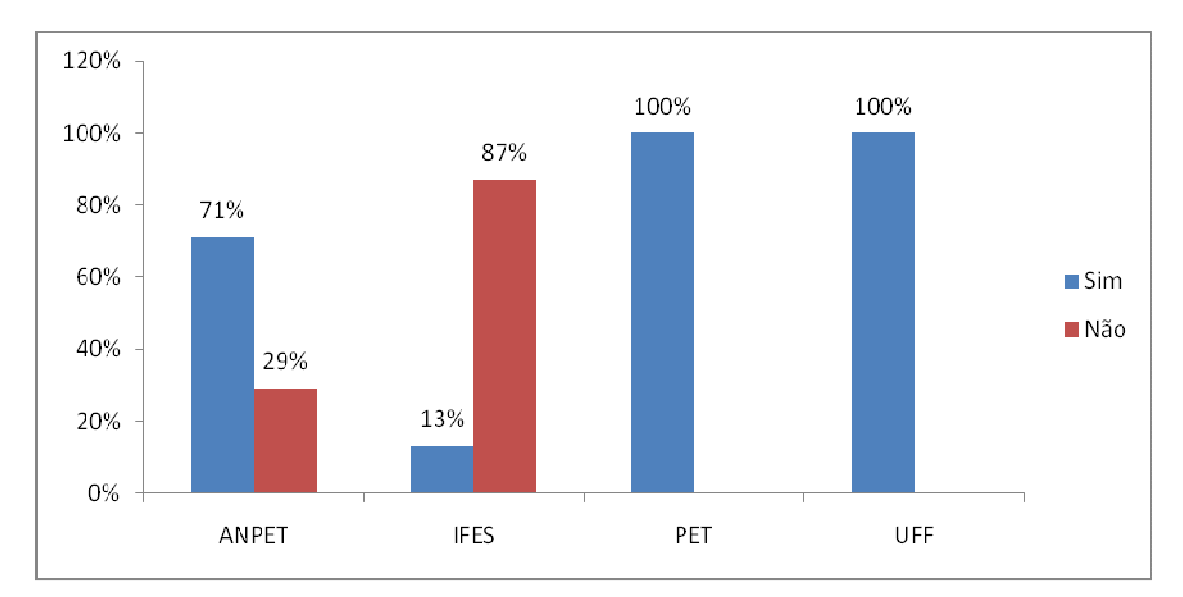

Figura 6.7: Percentual de participantes/jogadores que possuem ou não conhecimento sobre a técnica de jogos de empresa.

 De acordo com os resultados observados na Figura 6.7, a grande maioria dos participantes das aplicações (ANPET, PET e UFF) possuía algum conhecimento prévio sobre a técnica, somente os participantes da aplicação no IFES, afirmaram em sua maioria (87%), que não tinham qualquer conhecimento sobre a técnica de jogos de empresa.

 Para os participantes que responderam que possuíam conhecimento sobre jogos de empresa, foi perguntado a quanto tempo tinham conhecimento da técnica. As respostas obtidas podem ser observadas na Figura 6.8.

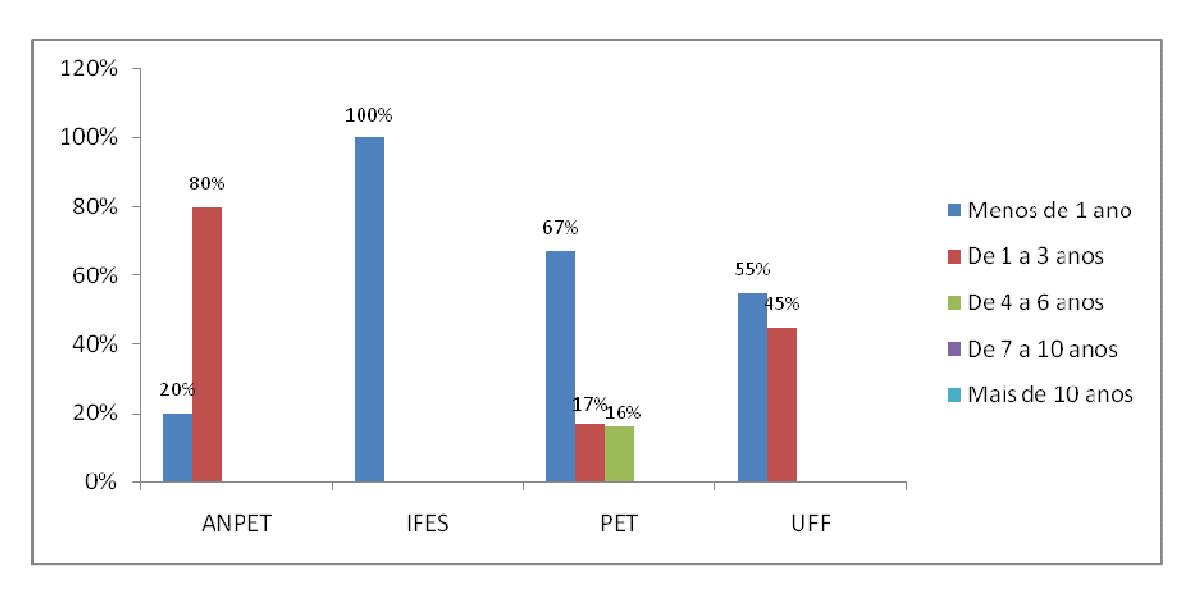

Figura 6.8: Tempo de conhecimento da técnica de jogos de empresa.

 Observa-se que a grande maioria dos participantes das aplicações no IFES (100%), no PET (67%) e na UFF (55%) possuíam conhecimentos sobre a técnica há menos de 1 ano.

Isoladamente, 80% dos participantes da aplicação na ANPET e 45% na UFF, possuíam conhecimento em um intervalo de 1 a 3 anos. Com isso, verifica-se que a quase totalidade dos particpantes (96%) que possuem conhecimento sobre a técnica de jogos de empresa não a conhecem por mais de 3 anos (conhecimento recente). Os que conhecem a técnica a mais tempo a conhecem por no máximo 6 anos.

 Após saber a quanto tempo conheciam a técnica, os participantes foram perguntados sobre qual a base de conhecimento dos jogos de empresa. As respostas podem ser observadas na Figura 6.9.

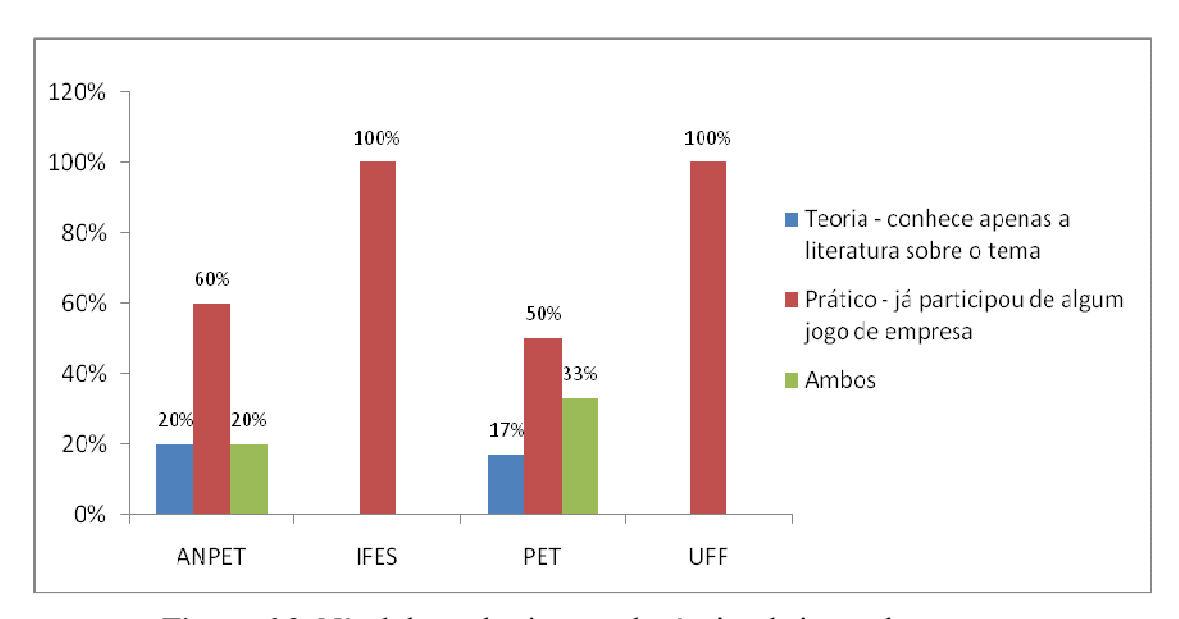

Figura 6.9: Nível de conhecimento da técnica de jogos de empresa

 A grande maioria dos participantes de todas as aplicações possuíam conhecimento práticos sobre jogos de empresa. Um conhecimento prático dos jogos de empresas permite pressupor a participação em uma aplicação de algum tipo de jogo de empresa.

 Desta forma, foi perguntado aos participantes qual a área do jogo em que haviam participado. As respostas obtidas variaram em cada aplicação realizada, sendo assim, para uma melhor visualização dos resultados, as áreas identificadas nas respostas foram agrupadas, conforme pode ser observado na Figura 6.10.

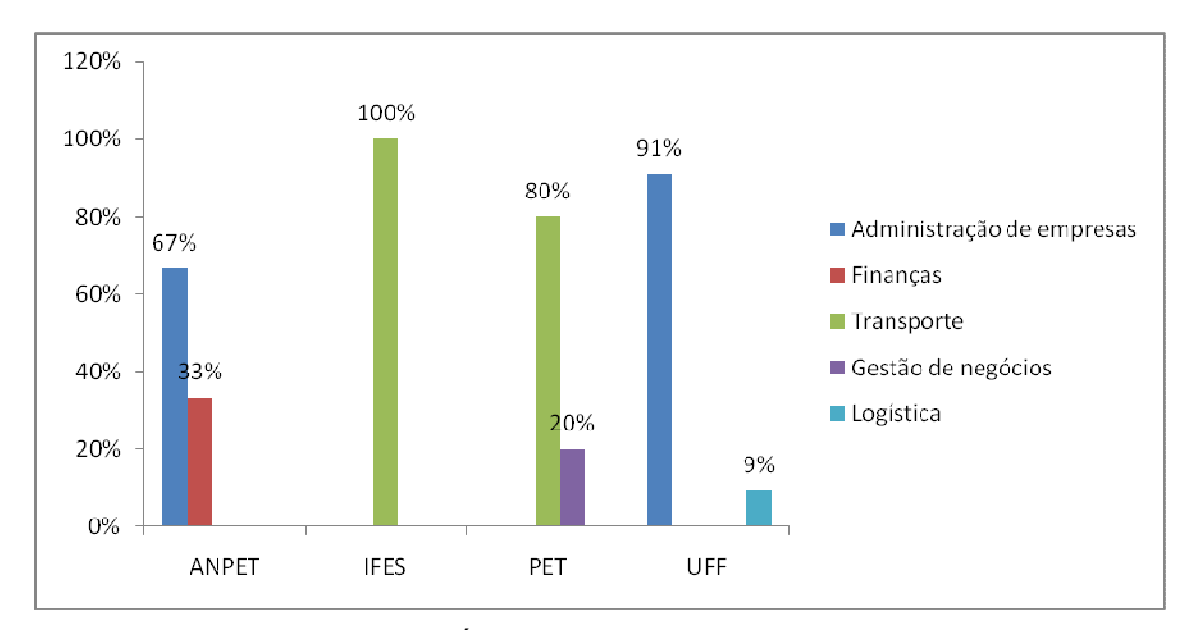

Figura 6.10: Área de atuação do jogo participado

 Os participantes informaram 5 (cinco) áreas para as quais foram elaborados os jogos que participaram. Nas aplicações na ANPET e na UFF, coincidentemente, os participantes/jogadores haviam participado de jogos na área de administração.

 No IFES e no PET, os participantes informaram ter participado de um jogo na área de transportes. Cabe destacar que não é possível afirmar se o jogo a que se referiam era o próprio Jogo do TRC, ou de fato algum outro jogo elaborado para a área de transporte.

### 6.2.2.3 3ª etapa- Informações acerca do conhecimento da técnica de jogos de empresa

 A última etapa do questionário apresenta 11 (onze) perguntas relacionadas com informações específicas sobre a aplicação do Jogo do TRC. Estas perguntas têm como objetivo obter dos participantes informações relacionados com seus conhecimentos em relação ao setor rodoviário de carga, assim como quais foram os critérios adotados para o processo de tomada de decisão durante o jogo e se o jogo agregou novos conhecimentos sobre o setor.

 Foi perguntado aos participantess se estes possuíam conhecimentos relacionados com o setor de transporte rodoviário. A Figura 6.11 apresenta os resultados obtidos.

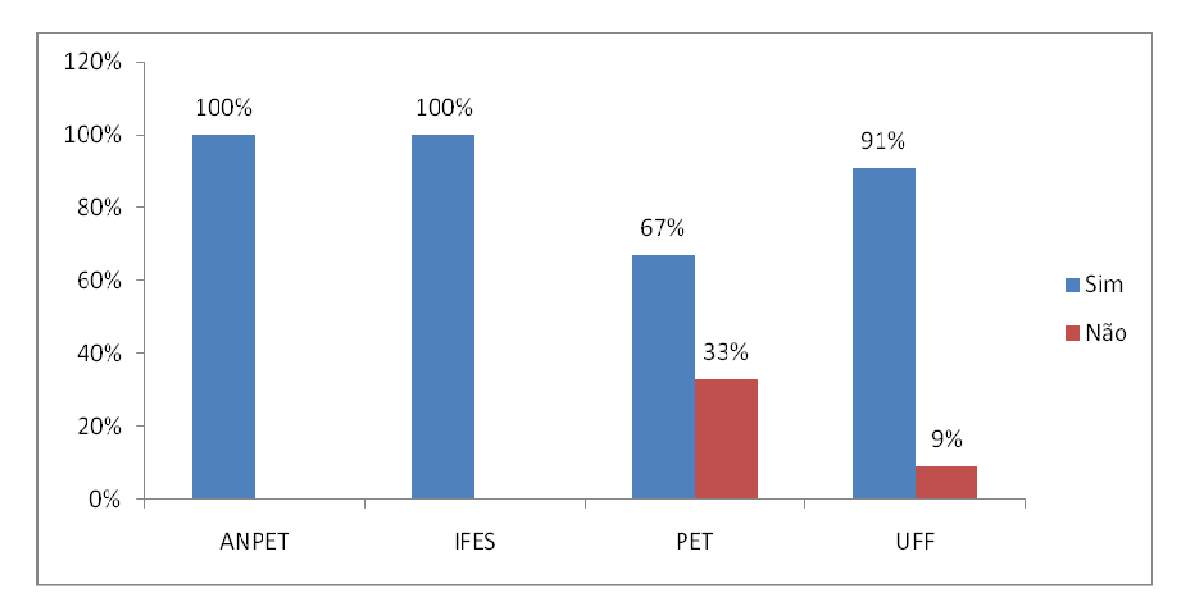

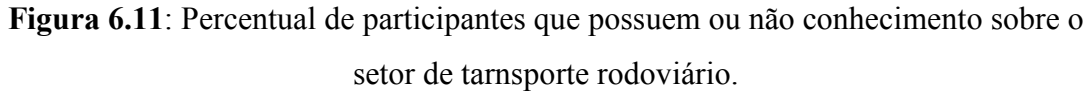

 De acordo com os resultados apresentados na Figura 6.11, a grande maioria dos participantes/jogadores presentes nas aplicações realizadas, possuíam um conhecimento prévio sobre o setor de transporte rodoviário.

Do total de participantes da aplicação no PET, apenas 33% responderam que não possuíam conhecimentos sobre o setor, o que pode ser justificado por ser uma turma de mestrado, e ainda se encontrar em fase de aprendizado, ou até mesmo pelo interesse de estudo por outro modo de transporte.

Na aplicação na UFF/VR, poucos participantes (9%) também não possuíam um conhecimento prévio sobre o setor de transporte rodoviário, este fato pode ser explicado pela área profissional de atuação de determinados participantes, que não se encontrava relacionada com o setor de Transporte Rodoviário de Cargas.

 Para os participantes que responderam que possuíam conhecimento sobre o setor de transporte rodoviário, foi perguntado qual o nível de conhecimento. A Figura 6.12 apresenta os resultados obtidos.

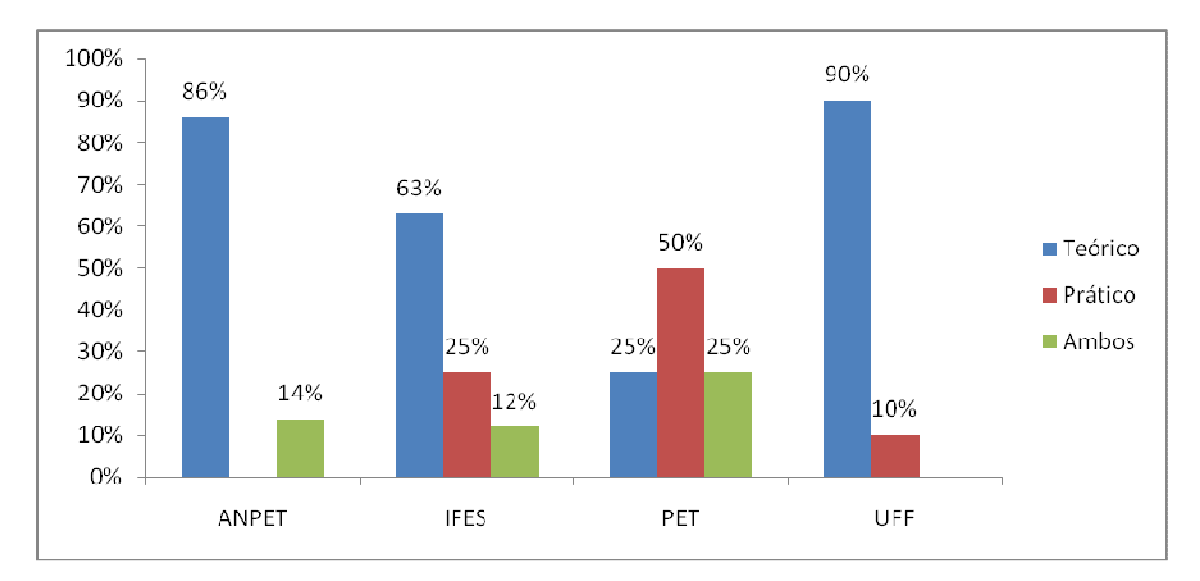

Figura 6.12: Nível de conhecimento dos participantes/jogadores sobre o setor de tarnsporte rodoviário.

 De acordo com os resultados da Figura 6.12 é possível perceber que o nível de conhecimento dos participantes, acerca do setor de tarnsporte rodoviário, apresenta variações de acordo com o local aonde foi realizada a aplicação.

 Nas aplicações realizadas na ANPET, no IFES e na UFF, a grande maioria dos participantes (86%, 63% e 90%, respectivamente) possuem conhecimentos sobre o setor de transporte rodoviário em nível teórico.

Em relação ao conhecimento em nível prático, somente os participantes das aplicações realizadas no IFES, no PET e na UFF responderam ter este tipo de conhecimento sobre o setor. Destacam-se os participantes da aplicação do PET, pois dos 67% que responderam que possuíam conhecimentos, 50% possuem o conhecimento em nível prático.

 Por fim, poucos foram os participantes/jogadores que responderam que possuíam ambos os conhecimentos (teórico e prático), sendo que os participantes da aplicação na UFF declararam não possuir ambos os níveis de conhecimento. O percentual mais expressivo obtido foi de 25%, e é representado pelos participantes da aplicação no PET.

 Para que se pudesse obter todas as informações relacionadas com o nível de conhecimento dos participantes/jogadores sobre o setor de transporte rodoviário, lhes foi perguntado a quanto tempo possuíam experiência/conhecimento no setor.

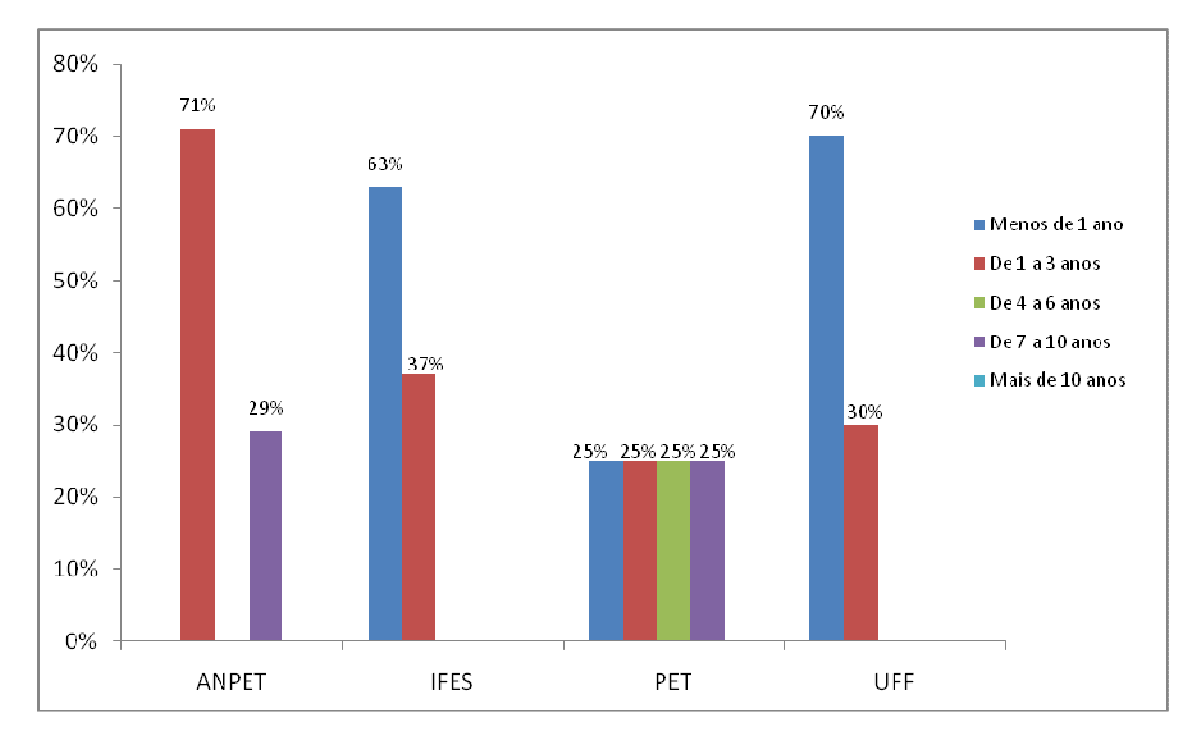

Figura 6.13: Tempo de conhecimento/experiência dos participantes no setor rodoviário

 Conforme pode ser observado na Figura 6.13, na maioria das aplicações, os participantes possuem conhecimento sobre o setor de transporte rodoviário há menos de 1 ano.

 A maioria dos participantes da aplicação na ANPET (71%) possui mais tempo de conhecimento sobre setor de transporte rodoviário, do que os demais participantes das outras aplicações. Destaca-se que uma minoria (29%), nesta aplicação, possui conhecimento em torno de 7 a 10 anos.

 Os participantes das aplicações realizadas no IFES e na UFF possuem o mesmo tempo de conhecimento do setor de transporte rodoviário, ou seja, uma maioria (63% e 70%, respectivamente) conhece o setor há menos de 1 (um) ano, enquanto uma minoria (37% e 30%, respectivamente) possui conhecimento entre 1 a 3 anos.

Na aplicação no PET, o tempo de conhecimento, dos participantes, sobre o setor rodoviário varia uniformemente entre 1 a 10 anos.

 Após ser identificado o nível de conhecimento dos participantes sobre o setor rodoviário, foram realizadas as perguntas específicas relacionadas com os processos de tomada de decisão adotados no Jogo do TRC.

 A próxima pergunta está relacionada com as variáveis consideradas na proposta de operação de transporte. Foram fornecidas 4 (quatro) opções de resposta (custos operacionais, viagens realizadas, capacidade ociosa, tipo de veículo utilizado), sendo

que os participantes podiam marcar mais de uma opção. Os resultados obtidos estão apresentados na Figura 6.14.

Analisando a Figura 6.14 é possível inferir que somente os participantes da aplicação na ANPET, consideraram que todas as variáveis apresentadas impactaram na elaboração da proposta.

 A variável capacidade ociosa foi considerada pelos participantes/jogadores das aplicações na ANPET (33%), no IFES (63%) e na UFF (43%) como a variável que mais os impactou na elaboração da proposta de operação de transporte, sendo que somente os participantes da aplicação realizada no PET (56%), não consideraram esta variável como a mais impactante, mas sim os custos operacionais.

A segunda variável considerada como impactante na proposta de operação de transporte pela maioria dos participantes (IFES, PET e UFF), foram os custos operacionais.

 Ressalta-se que os participantes/jogadores da aplicação na UFF (43%) consideraram na mesma proporção as variáveis custos operacionais e capacidade ociosa, como impactantes na elaboração da proposta de operação.

O tipo de veículo utilizado e as viagens realizadas foram considerados variáveis de menor impacto na elaboração de proposta de operação de transporte, pelos participantes das aplicações. Cabe destacar que os participantes da aplicação na ANPET (28%) consideraram o tipo de veículo utilizado como a segunda variável mais impactante para a proposta de operação de transporte.

Um dos processos de tomada de decisão do Jogo do TRC está relacionado com a escolha do tipo de veículo a ser utilizado nas operações de transporte. Desta forma, foi perguntado aos participantes quais foram as variáveis consideradas por eles na escolha do veículo (valor de aquisição, custo fixo/variável, capacidade em peso/volume e adequação ao tipo de carga transportada). Os resultados obtidos estão ilustrados na Figura 6.15.

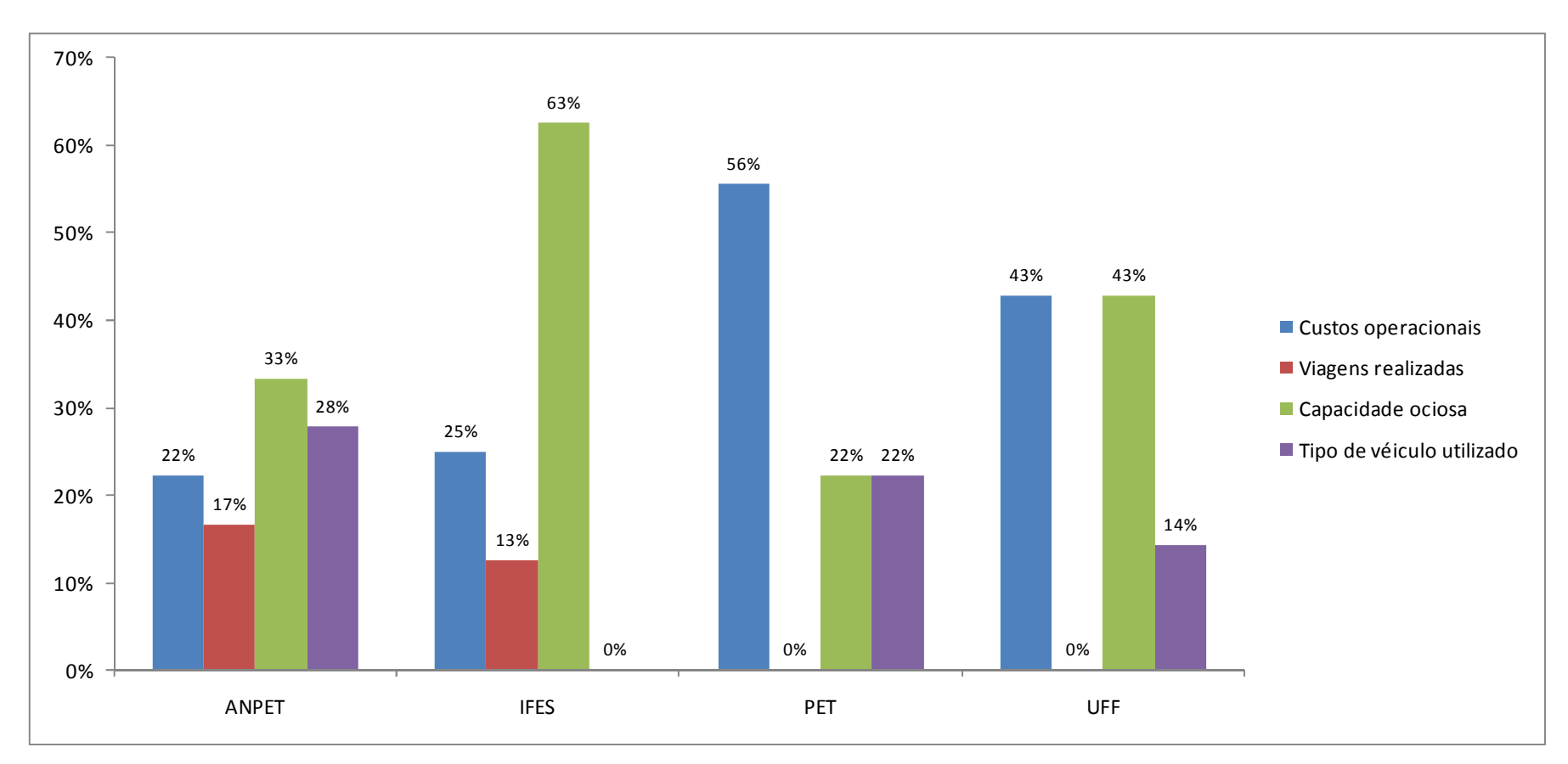

Figura 6.14: Variáveis que impactaram na elaboração da proposta de operação de transporte.

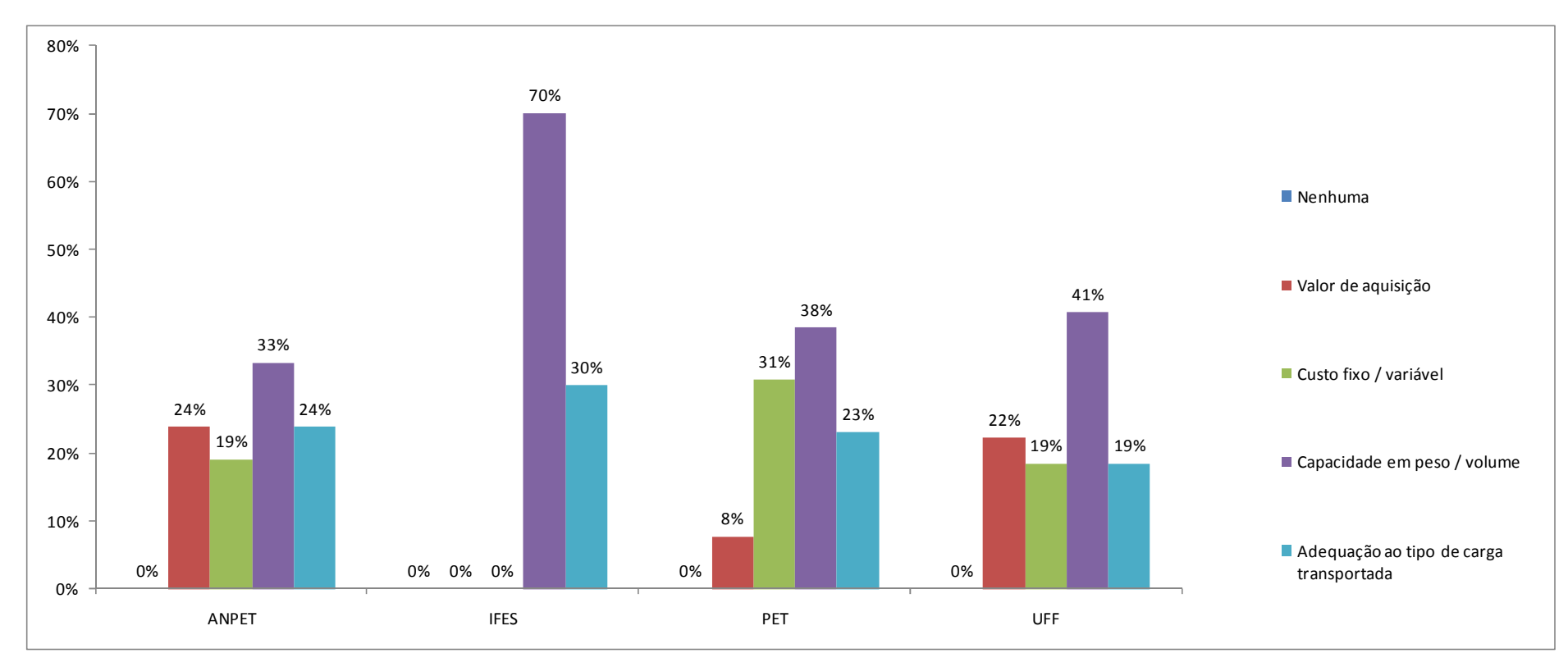

Figura 6.15: Variáveis consideradas na escolha do veículo.

 De acordo com a Figura 6.15, os participantes das aplicações realizadas na ANPET, no PET e na UFF consideraram todas as variáveis apresentadas no questionário, na escolha dos veículos para serem utilizados na operação de transporte.

 Todos os participantes das aplicações realizadas consideraram a capacidade em peso/volume como a principal variável a ser considerada na escolha do veículo, sendo a adequação ao tipo de carga transportada, a segunda variável considerada na escolha do veículo.

O valor de aquisição e o custo fixo/variável do veículo foram considerados como variáveis secundárias, a serem analisadas na seleção do veículo.

 Nenhum dos participantes respondeu que não havia sido considerada nenhuma variável na escolha do veículo.

 Em relação a terceirização da operação de transporte, foi perguntado aos participantes/jogadores se estes utilizaram esta opção. Os resultados obtidos estão apresentados na Figura 6.16.

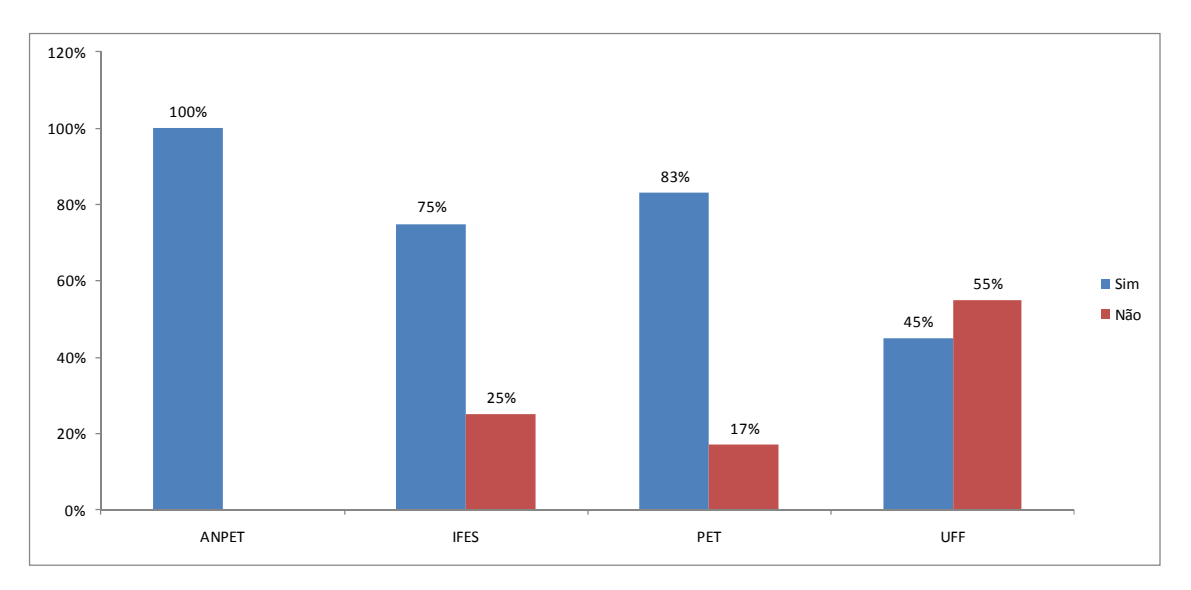

Figura 6.16: Identificação da utilização da operação de terceirização.

 A maioria dos participantes utilizou em suas operações de transporte a opção de terceirizar, sendo que na aplicação na ANPET, esta opção foi utilizada por 100% dos participantes.

 Os participantes justificaram a utilização da terceirização, por representar uma opção de diminuição dos custos operacionais e também para que não houvesse capacidade ociosa na operação de transporte.

A exceção na utilização da terceirização foi realizada pelos participantes da aplicação da UFF, pois a maioria (55%) respondeu não ter utilizado esta opção, por representar para a transportadora uma perda de sua confiabilidade

Foi perguntado aos participantes se haviam percebido a relação existente entre o tipo de carga a ser transportada e o veículo que deveriam alocar para realizar o transporte desta carga. A Figura 6.17 ilustra os resultados obtidos.

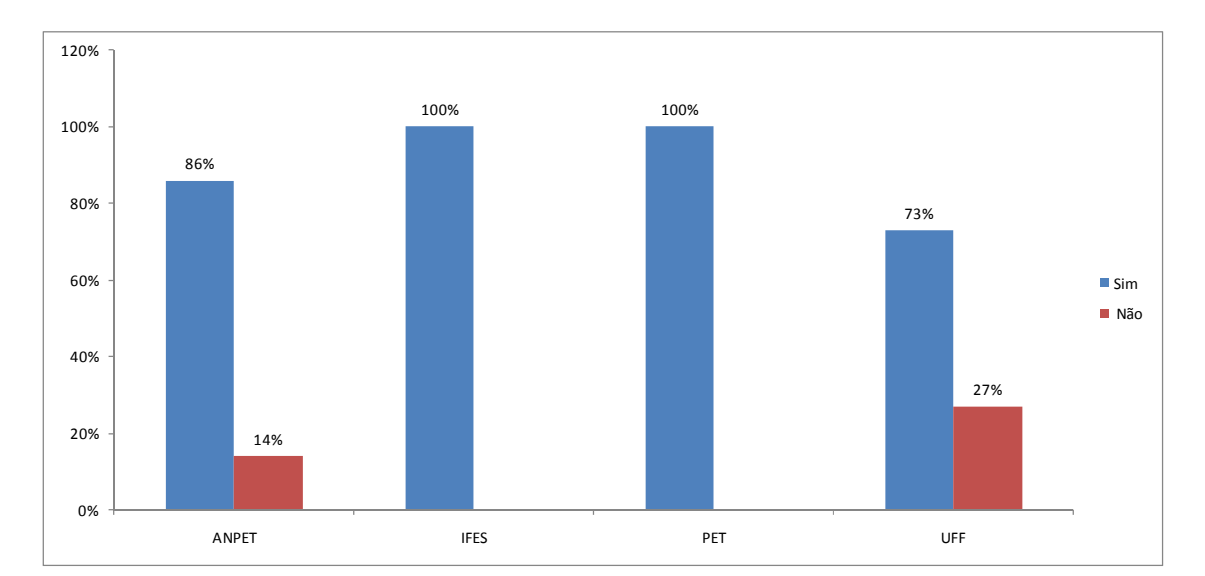

Figura 6.17: Percepção da relação entre tipo de carga e seleção do veículo.

 Por meio dos resultados obtidos, percebe-se que a maioria dos participantes obteve a percepção da relação existente entre o tipo de carga a ser transportada e o veículo a ser alocado para a operação de transporte. Os participantes justificaram que esta percepção foi obtida, por meio da analise da capacidade do veículo, expressa no jogo, tanto em peso como em volume.

 Já nas aplicações realizadas na ANPET e na UFF, 14% e 27%, respectivamente dos participantes responderam que não haviam percebido ou levado em consideração tal relação.

 Depois de ser perguntado aos participantes/jogadores que haviam percebido a relação entre o tipo de carga e o veículo alocado, foi perguntado se estes haviam perdido demanda por uma má alocação do veículo na operação de transporte. Os resultados obtidos são apresentados na Figura 6.18.

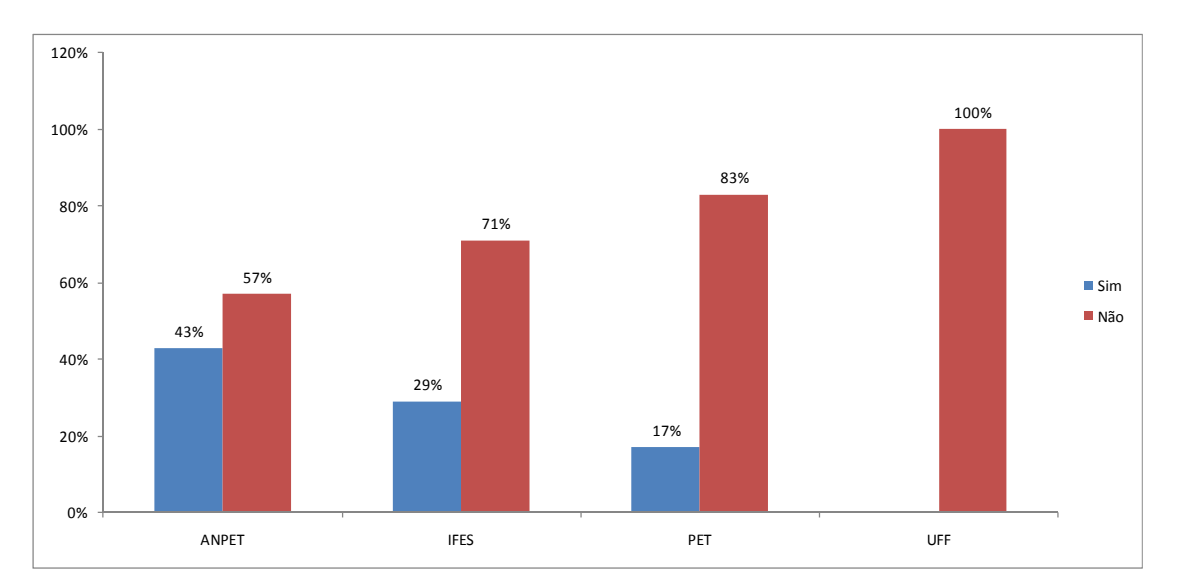

Figura 6.18: Identificação da perda de demanda nas operações de transporte.

 Nas aplicações realizadas na ANPET, no IFES e no PET, a maioria dos participantes informaram que não houve perda de demanda por uma má alocação do veículo selecionado.

Destaca-se a aplicação da UFF, onde 100% dos participante informaram não terem perdido nenhuma demanda durante o jogo.

A aplicação onde os participantes/jogadores (43%) perderam mais demanda pela alocação errônea, foi realizada na ANPET.

Foi perguntado aos participantes quais foram as restrições percebidas nas operações de distribuição realizadas no Jogo do TRC. A Figura 6.19 apresenta os resultados obtidos.

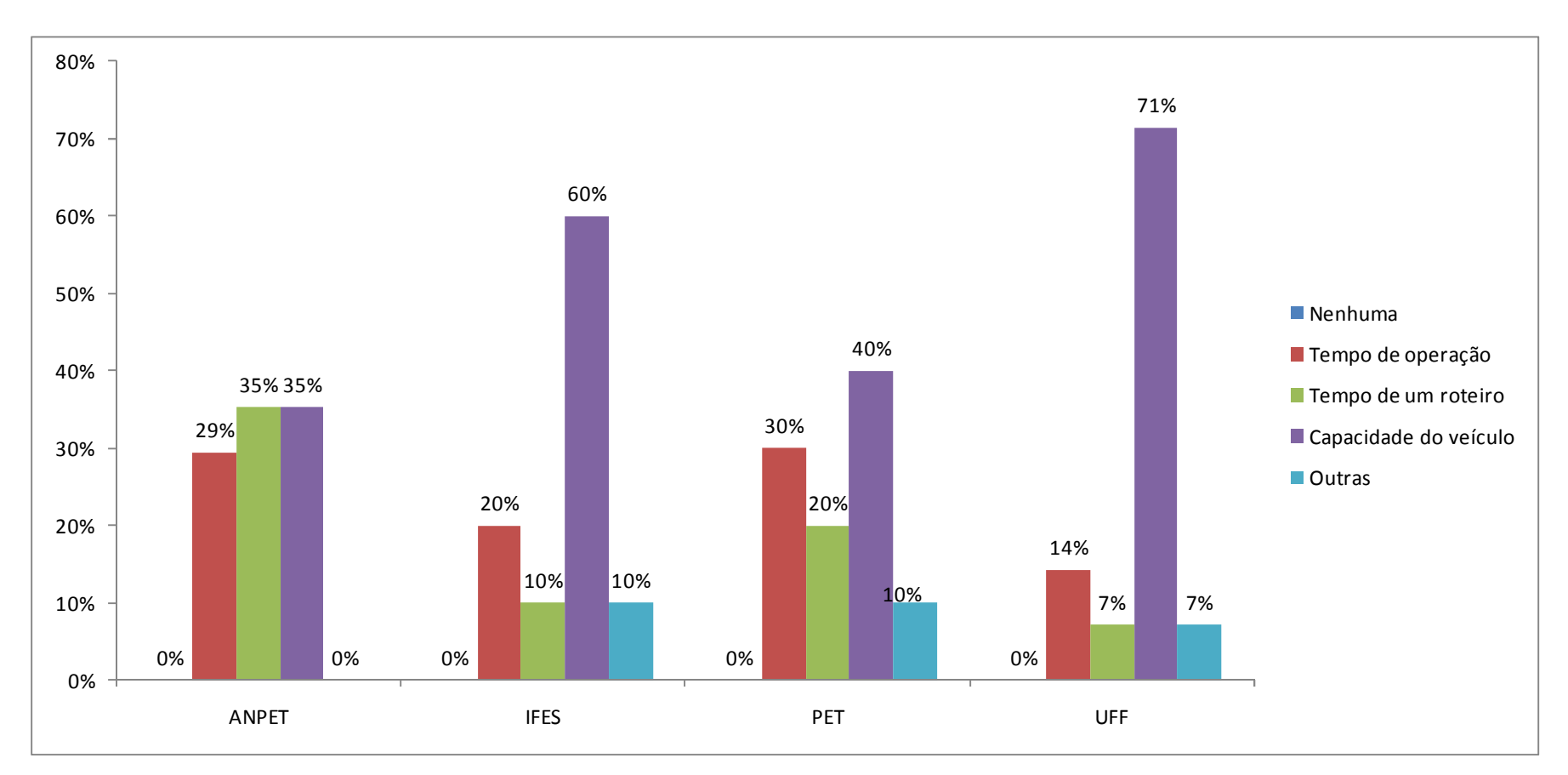

Figura 6.19: Restrições percebidas na operação de distribuição.

 Houve uma unanimidade nas respostas dos participantes das aplicações realizadas, quanto às restrições percebidas nas operações de distribuição. Desta forma, a capacidade do veículo e o tempo de operação foram as principais restrições percebida nas operações de distribuição realizadas no Jogo do TRC.

Os participantes da aplicação na ANPET consideraram as restrições tempo de operação e tempo de um roteiro, como as principais restrições percebidas na operação de distribuição.

As 2 (duas) últimas perguntas estão relacionadas com a opinião dos participantes em relação ao Jogo do TRC. Primeiramente foi perguntado aos participantes se o processo de transporte apresentado no jogo tinha sido satisfatório. A Figura 6.20 ilustra as respostas obtidas.

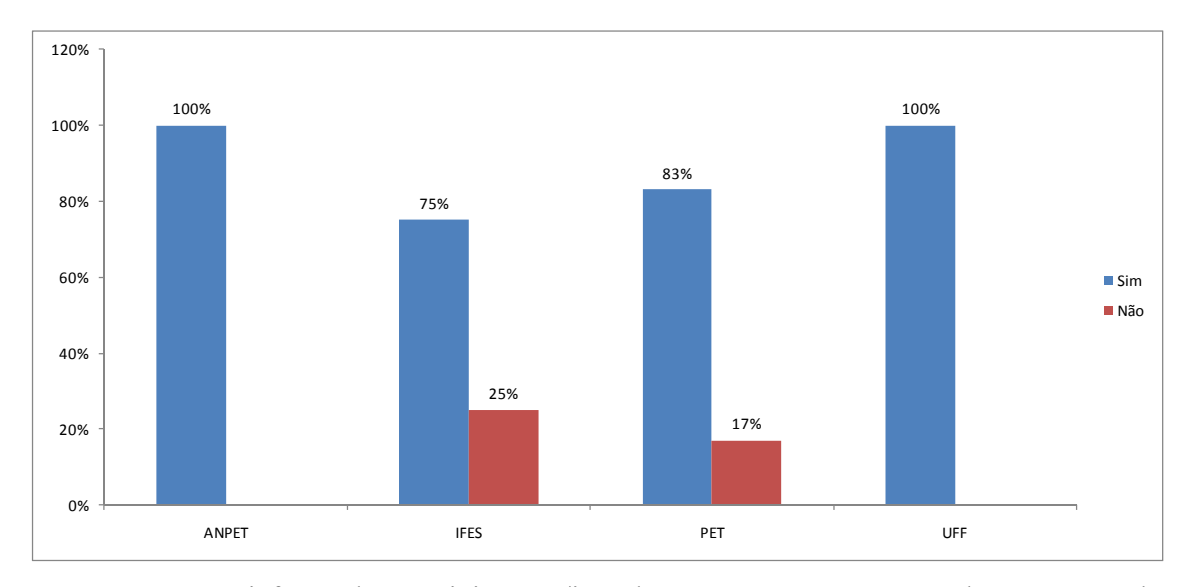

Figura 6.20: Satisfação dos participantes/jogadores quanto ao processo de transporte do Jogo do TRC

 Nas aplicações realizadas na ANPET e na UFF, 100% dos participantes responderam que consideraram o processo de transporte apresentado no jogo satisfatório.

Para os participantes da aplicação na ANPET o jogo apresenta uma visão interessante sobre o setor rodoviário de cargas, o que permite um melhor conhecimento do setor.

Ainda de acordo com os participantes da aplicação na ANPET, as relações estabelecidas para o processo de tomada de decisão, tornam o Jogo do TRC

interessante.

Os participantes da aplicação na UFF consideram que o processo de transporte de carga apresentado no jogo proporciona um aprendizado sobre o setor à medida que o processo é realizado passo-a-passo. A simulação realizada no jogo permite a interação entre as variáveis relacionadas do setor rodoviário de cargas, aproximando-o da realidade do setor.

Na aplicação realizada no IFES, 75% dos participantes que consideraram o processo de transporte do jogo satisfatório, justificaram a resposta opinando que o jogo apresenta as variáveis que influenciam no setor rodoviário, tornando- se assim um jogo realista.

Para 83% dos participantes da aplicação realizada no PET, o processo de transporte apresentado no jogo é satisfatório, pois permite uma aplicação prática dos conceitos relacionados com o setor de transporte.

 Cabe destacar que nas aplicações realizadas no IFES e no PET, 25% e 17%, respectivamente, dos participantes consideraram que o processo de transporte não era satisfatório.

 Na última pergunta do questionário, os participantes/jogadores responderam se o jogo contribuiu para a ampliação dos conhecimentos sobre o setor rodoviário de cargas, e as respostas obtidas dos participantes está ilustrada na Figura 6.21.

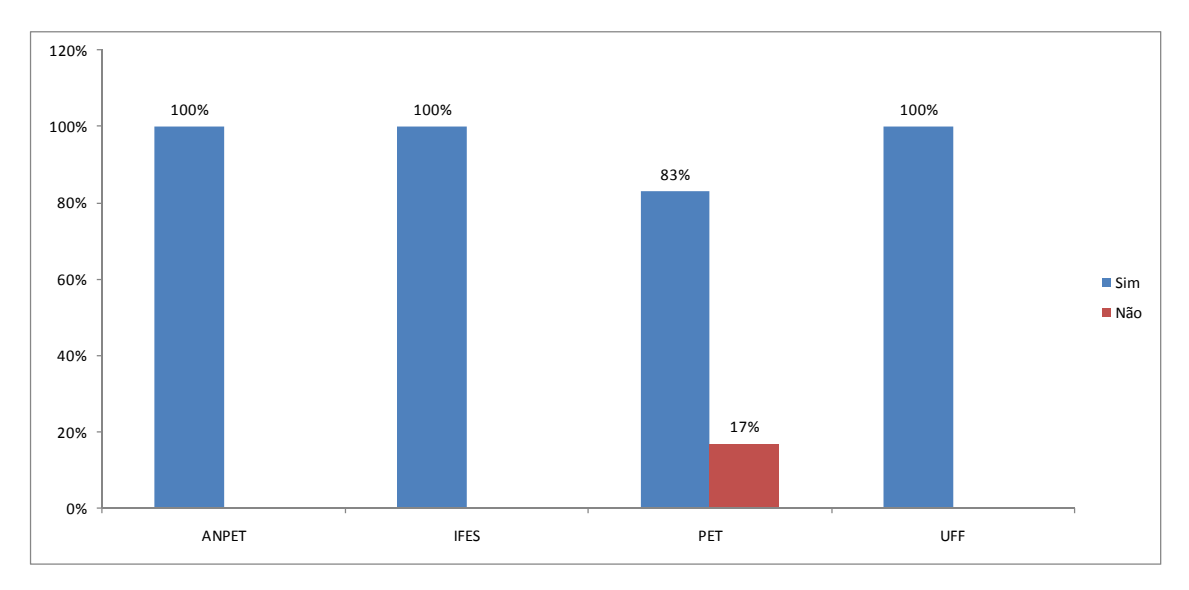

Figura 6.21: Identificação quanto a ampliação de conhecimentos sobre o setor rodoviário de cargas em virtude do Jogo do TRC.

 Praticamente em todas as aplicações realizadas, 100% dos participantes responderam que o Jogo do TRC contribuiu para a ampliação dos conhecimentos relacionados com o setor rodoviário de cargas.

 Para os participantes da aplicação na ANPET, o jogo fornece uma visão operacional do setor. Já para os participantes da aplicação no IFES, o jogo proporciona a ampliação dos conhecimentos relacionados com os custos operacionais e com a utilização do veículo adequado para determinadas operações do Transporte Rodoviário de Cargas, permitindo assim que fosse vivenciada de forma mais prática, o conteúdo teórico até então aprendido.

 Entre os participantes da aplicação na UFF foi praticamente unanimidade a percepção de que o jogo amplia os conhecimentos, á medida que permite a união entre a teoria e a prática do setor rodoviário de cargas, mesmo considerando as limitações apresentadas no jogo.

 Na aplicação realizada no PET, 17% dos participantes consideraram que o jogo não contribuiu para ampliação do conhecimento sobre o setor, em virtude de já possuírem um conhecimento em nível avançado sobre o setor. Porém, 83% dos participantes consideração que houve ampliação do conhecimento, pois o jogo permitiu a aplicação prática de conceitos relacionados com o setor e ainda estimulou os participantes/jogadores a pensarem em alguns fatores que não consideravam no setor.

#### 6.3 Considerações Finais

 Neste capítulo foram apresentadas as aplicações realizadas para testar a aplicabilidade do Jogo do TRC. Estas aplicações são fundamentais para o jogo pois é por meio delas que pode ser percebido se a ferramenta jogos de empresa pode ser utilizada no processo de ensino/aprendizado do setor de transportes, destacando o modo de Transporte Rodoviário de Cargas.

 As aplicações realizadas permitiram uma percepção do quanto o Jogo do TRC pode vir a ser utilizado para o ensino do Transporte Rodoviário de Cargas, em diversos níveis de instrução, visto que as aplicações foram realizadas em lugares distintos, com públicos alvos também distintos.

 Os questionários aplicados permitiram obter um feedback, por parte dos participantes, dos aspectos relacionados com o nível de conhecimento da técnica de jogos de empresa e do setor de transporte rodoviário de carga, assim como dos processos de tomada de decisão realizados durante o jogo.

 Sendo assim, pode se dizer que um bom desempenho no Jogo do TRC não está estritamente relacionado com o conhecimento prévio da técnica de jogos de empresa, nem com o conhecimento relacionado com o setor, já que não foi realizada nenhuma aplicação em um ambiente onde predominava o desconhecimento total sobre o setor rodoviário.

### 7COSIDERAÇÕES FIAIS E SUGESTÕES

 A presente dissertação tinha como objetivo principal desenvolver um jogo de empresas para o setor de Transporte Rodoviário de Cargas (Jogo do TRC) e como objetivo secundário verificar a possibilidade de utilizar essa ferramenta (Jogo do TRC) para o ensino de gestão de transportes, em especial para o modo rodoviário de carga.

Considerava-se como hipótese, verificar a possibilidade de elaboração de um jogo de empresa para o setor rodoviário de cargas, com a finalidade de se tornar uma ferramenta educacional a ser aplicada para o ensino.

 Desta forma, no Capítulo 2 foi elaborado um panorama do ensino em transportes no Brasil, com o objetivo de identificar as principais instituições de ensino, nos níveis técnico, de graduação e pós-graduação, com cursos na área de transporte, assim como identifcar as metodologias utilizadas por elas no processo de ensino/aprendizagem do setor. Neste panorama foi constatato que os cursos identificados utiliza metodologias tradicionais, não inserindo os alunos no contexto de novas situações e portanto não aplicando a ferramenta de jogos de empresas.

 Após a elaboração do panorama do ensino, foi realizada uma caracterização do setor rodoviário de cargas, apresentada no Capítulo 3. Nesta caracterização foram identificadas os principais parâmetros, variáveis e situações que seriam utilizadas para compor o modelo do Jogo do TRC.

 Com as constatações realizadas no Capítulo 2, foi realizada pesquisa bibliográfica, em nível nacional, sobre os jogos de empresa. Esta pesquisa foi apresentada no Capítulo 4, aonde se concluiu que a técnica de jogos de empresa possui as caracteriticas necessárias para ser considerada uma metodologia inovadora, que pode ser aplicada no processo de ensino/aprendizagem de diversos segmentos de mercado, inclusive no setor de transportes.

 Ainda neste Capítulo, chegou-se a conclusão que a teoria dos jogos, é uma metodologia que pode auxiliar na modelagem do processo de tomada de decisão do jogo de empresas, o que corrobora as premissas apresentadas no Capítulo 1 desta dissertação.

 Desta forma, tendo como base as pesquisas realizadas nos Capítulos 2, 3 e 4 foi possível criar um jogo de empresa para o setor de Transporte Rodoviário de Cargas.

Este jogo foi intitulado de Jogo do TRC, e foi elaborado com a finalidade de ser uma ferramenta de auxilio no processo de ensino/aprendizagem do setor de transporte rodoviario de cargas.

 Para a implementação do Jogo do TRC foram elaborados um modelo conceitual e um lógico-matemático. O modelo conceitual auxiliou na definição da situação a ser considerado no jogo e o modelo lógico-matemático na implementação computacional.

 O Jogo do TRC foi implementação no Microsoft Excel por meio do Visual Basic for Application (VBA), aonde foram criadas interfaces gráficas, o que tornou o jogo mais atrativo e estimulante para seus participantes.

 Com a elaboração do Jogo do TRC foi atingido o principal objetivo desta dissertação, porém ainda sem ser atingido o objetivo secundário. Sendo assim, para que fosse possível atingí-lo foram realizadas aplicações do jogo, sendo que a primeira foi realizada em um congresso específico da área de transportes (XXII ANPET) e as demais em instituições de ensino (IFES, PET e UFF) com cursos relacionados com o setor de transporte.

 Com a realização das aplicações e análise dos questionários foi possível verificar que o Jogo do TRC pode ser aplicado em todos os níveis de formação acadêmica (técnico, graduação e pós-graduação) e tem potencial para ser utilizado como uma ferramenta de auxílio no processo de ensino/aprendizagem, visto que os participantes das aplicações se mostraram estimulados e motivados em participar do jogo.

 Em relação as limitações do Jogo do TRC, pode se dizer que a principal limitação está relacionada com a linguagem de programação utilizada (VBA for Application), pois em determinadas aplicações foi percebida incompatibilidade do sistema utilizado na instituição com o sistema no qual o jogo foi elaborado.

Uma outra limitação percebida está relacionada com o número estipulado de participantes por grupo, em cada rodada. Nas aplicações realizadas, foi sugerido que o número máximo de participantes não ultrapassem 4 (quatro), por considerar que um número maior, poderia gerar dispersão no grupo.

Destaca-se que o Jogo do TRC não foi elaborado com vínculo em nenhuma matriz curricular de curso da área de transporte, o que de certa forma dificulta a identificação do nível de conhecimento proporcionado aos participantes nas aplicação.

Ainda em relação as aplicações do jogo, pode se dizer que é desejável que os participantes tenham algum conhecimento prévio sobre o setor de Transporte Rodoviário de Cargas, para um melhor entendimento dos processos de tomada de decisão realizados no jogo.

 Conclui-se assim, que os objetivos e a hipótese dessa dissertação foram alcançados com êxito.

 Como sugestão para trabalhos futuros, sugere-se que o Jogo do TRC seja implementado em uma nova linguagem de programação, o que poderá permitir que as limitações ligadas ao aplicativo (Microsoft Office) verificadas nas aplicações realizadas não mais ocorram.

 Suegere-se ainda que Jogo de TRC passe a ser vinculado a matriz curricular dos curso na área de transportes, ampliando seu potencial como ferramenta de ensinoaprendizagam e para que se possa efetivamente verificar qual o nível de aprendizado é proporcionado pela a plicação do jogo, em complemento ao conteúdo teório usualmente apresentado.

 Considera-se que o Jogo do TRC seja um protótipo de uma ferramenta de ensino e eprendizagem. Porém, para que o Jogo do TRC passe a ser considerado como uma adequada ferramenta de apoio ao processo de ensino/aprendizagem, é necessário que sejam reformulados alguns aspectos de sua concepção.

Considerando os aspectos educacionais, a identificação dos princípios educacionais necessários a uma boa formação profissional na área de transporte rodoviário de carga e que possam ser considerados no Jogo do TRC é um requisito para que se possa aprimorar esta potencial ferramenta de ensino.

 Adicionalmente, considera-se a necessidade de um aprofundamento da aplicação da teoria dos jogos como forma de aprimorar a análise dos processos de tomada de decisão acerca do jogo.

### REFERÊNCIAS BIBLIOGRÁFICAS

- ABNT(2005). NBR 9762 Veículo Rodoviário de Carga Terminologia. Associação Brasileira de Normas Técnicas, Rio de Janeiro.
- ALMEIDA, A, N de. (2006).Teoria dos jogos: As origens e os fundamentos da teoria dos jogos. Centro universitário metropolitano de são Paulo - Unimesp, São Paulo.
- ALVARENGA, A. C.; NOVAES, A. G. (1994). Logística Aplicada: Suprimento e Distribuição Física. Ed. Edgar Blücher, São Paulo.
- ANFAVEA (2009), Associação Nacional dos fabricantes de Veículos Automotores. Disponível em: <http://www.anfavea.com.br/Index.html>. Acesso em 06 maio 2009.
- ANTT (2007). Lei nº 11.442 de 5 de janeiro de 2007. Dispõe sobre o transporte rodoviário de cargas por conta de terceiros e mediante remuneração. DOU de 08 de janeiro de 2007. Agência Nacional de Transportes Terrestres, Brasília.
- ANTT (2010). Registro Nacional de Transporte Rodoviário de Cargas RNTRC. RNTRC em Números. Agência Nacional de Transportes Terrestres, Brasília. Disponível em: <HTTP:WWW.antt.gov.br>. Acessado em: 26 de janeiro de 2010.
- BALLOU, R.H. (2006). Gerenciamento da cadeia de suprimentos/logística empresarial.Ed. Bookman. 5ª edição.
- BASTOS, I.D. (2003). Avaliação do Desempenho logístico do serviço de transporte rodoviário de cargas – um estudo de caso no setor de revestimentos cerâmicos. Dissertação de mestrado. Programa de pósgraduação em engenharia de produção. Universidade Federal de Santa Catarina – UFSC. Florianopolis.
- BELHOT, R. V. (1997). *Estratégias de Ensino e de Aprendizagem*. In: Congresso Brasileiro de Ensino de Engenharia, 1997, Salvador - BA. XXV Congresso Brasileiro de Ensino de Engenharia, v. 4. p. 2011- 2021.
- BELHOT, R. V. ; FIGUEIREDO, R. S. ; MALAVÉ, C. O. (2001). O Uso da Simulação no Ensino de Engenharia. In: Congresso Brasileiro de Ensino de Engenharia, 2001, Porto Alegre - RS. XXIX Congresso Brasileiro de Ensino de Engenharia.
- BELLONI, M.L. (2002). Ensaio Sobre a Educação a Distância no Brasil. Educação & Sociedade.
- BOK, D.C.(1988). Ensino Superior.Forense Universitária, Rio de Janeiro.
- BORDENAVE, J. D, PEREIRA, A.M (2008). Estratégias de ensino-aprendizagem. 29.ed. Petrópolis: Vozes.
- CAPES (2008). Coordenação de Aperfeiçoamento de Pessoal de Nível Superior. Disponível em: <HTTP://www.capes.gov.br>. Acesso em: 12 de março de 2009.
- CARVALHO, A.C.B.D de, PORTO, A.J.V (1999). Jogos de empresas.19° ENEGEP Encontro nacional de engenharia de produção, Rio de Janeiro – RJ, 3 a 4 de novembro de 2009.
- CENTRAN (2008). Elaboração de estudos em apoio ao desenvolvimento de técnicas de fiscalização e aprimoramento da capacidade regulatória da ANTT. Minuta do Relatório Parcial 02. Centro de Excelência em Engenharia de Transportes, Rio de Janeiro.
- CNT (2009). Confederação Nacional de Transportes. Boletim Estatístico CNT. Disponivel em: < HTTP://www.cnt.org.br>. Acesso em: 31 de março de 2010.
- CONTRAN (1998). Resolução nº 49, de 21 de maio de 1998. Dispõe sobre Disciplina a inscrição de dados técnicos em veículos de carga e de transporte coletivo de passageiros, de acordo com os arts. 117, 230, XXI e 231, X do Código de Trânsito Brasileiro. Conselho Nacional de Trânsito, Brasília.
- CORNÉLIO FILHO, P (1998). O modelo de simulação do GPCG 1: jogo do planejamento e controle da produção. Dissertação de mestrado. Departamento de engenharia de produção e sistemas, Universidade Federal de Santa Catarina – UFSC, Florianópolis.
- CTB (1997). Código de Trânsito Brasileiro, Lei 9503/97. Dispõe sobre a instituição do Código de Trânsito Brasileiro.
- D'AGOSTO, M.A. (2008). Notas de aula da disciplina de Analise de Desempenho em Transportes. Mestrado em Engenharia de Transportes. Universidade Federal do Rio de Janeiro.
- D'ELBOUX, P.C. (2008). Jogos de empresa. Anuário da produção acadêmica docente, vol xii, n° 2. Faculdade Anhanguera de Santa Bárbara, São Paulo.
- DESTRI JUNIOR, J.(1992). Simulação empresarial em empresas de transporte rodoviário de cargas. Dissertação de mestrado. Departamento de engenharia de produção. Universidade Federal de Santa Catarina – UFSC, Florianópolis.
- FERREIRA, A.B.de.H. (1999). Novo Dicionário Aurélio da Língua Portuguesa com CD ROM. Positivo Editora.
- FIANNI, R (2006). Teoria dos jogos: para cursos de administração e economia. Rio de Janeiro, Elsevier.
- GABARDO, L.O.S (2006). Jogos de empresas Uma metodologia de utilização. Revista conhecimento interativo. São José dos Pinhais, PR, V.2, N.1, 1° semestre de 2006.
- GIMENES, R. M. T. BERNARD, R. R. S. (2001). A utilização das técnicas de simulação empresarial associada a construção e aplicação de sistemas de informações gerenciais e de apoio às decisões no ensino da contabilidade gerencial. VII Congreso del Instituto de Costos. Léon. Espanha.
- GOMES, R. A. (2006). Transporte rodoviário de carga e desenvolvimento econômico no Brasil: uma análise descritiva. Dissertação de mestrado. Universidade de Brasília.
- GRAMIGNA, M.R. (2007). Jogos de empresa. 2<sup>ª</sup> ed. Perason Prentice Hall, São Paulo.
- INEP (2008). Instituto Nacional de Ensino e Pesquisa Educacionais Anísio Teixeira. Disponível em: <http://www.inep.gov.br>. Acesso em: 12 de março de 2009.
- JOHNSSON, M.E.(2006). Jogos de empresas: Modelo para identificação e análise de percepções da

prática de habilidades gerenciais. Tese de doutorado. Departamento de engenharia de produção. Universidade Federal de Santa Catarina – UFSC, Florianópolis.

- KALLÁS, D.(2002) A Utilização de Jogos de Empresas no Ensino da Administração. Universidade de São Paulo – USP.
- KALLÁS, D.(2003).A utilização de jogos de empresas no ensino da administração.VI SEMEAD Seminários em Administração FEA-USP,São Paulo.
- KEYS, B.; WOLFE, J. (1990). The role of management games and in simulation in education and research. Journal of Management. V.16.
- KNABBEN, B. C; FERRARI, R. do A.(1996). A simulação estratégica como alternativa de treinamento para a tomada de decisão. Revista de Negócios, v.2.
- KNABBEN, B.C; FERRARI, R, do A.(2008). A Simulação Estratégica no Processo de Ensino Aprendizagem – Os Jogos de Empresa. Disponível em: <www.angrad.org.br/area\_cientifica/artigos/a\_simulacao\_estrategica\_no\_processo\_de\_ensino\_aprend izagem\_os\_jogos\_de\_empresa/537/>. Acesso em: 22/02/2010.
- KNABBEN, B. C, FERRARI, R A. (2005) A Simulação Estratégica no Processo de Ensino/Aprendizagem - os Jogos de Empresa. UDESC - Universidade do Estado de Santa Catarina / Centro de Ciências da Administração/ESAG.
- LACRUZ, A. J. (2004). Jogos de empresa: considerações teóricas. Caderno de pesquisas em administração, v.11, n° 4, p. 93 – 109, outubro/dezembro, São Paulo.
- LEAL JUNIOR, I. C. ; D'AGOSTO, M.A. (2008) . Avaliação do Desempenho para Escolha dos Modos de Transporte de Carga com Base na Eco-Eficiência. In: XXII Congresso de Pesquisa e Ensino em Transportes. Anais do XXII ANPET - Congresso de Pesquisa e Ensino em Transportes. Fortaleza.
- LIMA JUNIOR. O. F., (2007). Análise e avaliação do desempenho dos serviços de transporte de carga. Gestão logística do transporte de cargas. Capítulo 5, Ed. Atlas, São Paulo
- LOPES, M. C; WILHELM, P. P. H.(1996). Um modelo de treinamento de liderança através de técnicas de simulação empresarial. Revista de Negócios, v.2.
- LUNA, A.M.R.( 2006). Notas de aula da disciplina Estratégias de ensino aprendizagem na educação superior. Curso de docência do ensino superior. FADEPE.
- MALAVE, C. O. ; FIGUEIREDO, R. S.(2002). Practicing active and cooperative learning using live simulation games in the classroom. In: International Conference on Engineering Education (ICEE 2002), 2002, Manchester. International Conference on Engineering Education.
- MASETTO, M. T. (2003). Competência Pedagógica do Professor Universitário, Summus.
- MEC (2008). Ministério da Educação e Cultura. Disponível em:<HTTP:/\www.mec.gov.br>. Acesso em :12 de março.
- MENDES, O. (2003). Estudo dos atributos e procedimentos operacionais básicos de um

transportador rodoviário de carga e de um operador logístico. Dissertação de Mestrado. Departamento de Ciências Sociais. Universidade Regional de Blumenau – FURB, Blumenau.

- MIYASHITA, R. (1997). Elaboração e uso de um jogo de logistica. Dissertação de mestrado. COPPEAD/UFRJ. Rio de Janeiro.
- MOREIRA, D. A.(1997). Didática do ensino superior: técnicas e tendências. São Paulo: Pioneira.
- MORIN, E.(2003) Os sete saberes necessários para a Educação do futuro. São Paulo, Cortez, 8ª ed.
- NÉRICI, I. G. (1981 ). Metodologia do Ensino: Uma introdução. São Paulo, Atlas.
- NIVEIROS, S. I; LOPES, M. C; KOPITTKE, B. H (1999). Avaliação comportamental dos participantes dos jogos de empresas em relação aos seus grupos de trabalho. Revista de Negócios. V. 4.
- NOVAES, A. G. (2007). Logística e Gerenciamento da cadeia de distribuição. 4ª edição. Ed. Elsevier, Rio de Janeiro.
- NTC (2001). Associação Nacional do Transporte de Cargas. Manual de Cálculo de Custos e Formação de Preços do Transporte Rodoviário de Cargas.
- NTC&Logística (2009). Planilha de custos fixos e variáveis da NTC. Portal NTC&Logística. Disponível em: <HTTP:WWW.ntcelogistica.org.br>. Acessado em 07 de julho de 2010.
- OLIVIER, M. ROSAS, A. R.(2004). Jogos de Empresas na Graduação e no Mestrado. In: VII SEMEAD. São Paulo/SP.
- PEREIRA, M.A (2005). Ensino-aprendizagem em um contexto dinâmico o caso de Planejamento de Transportes. Tese (doutorado) – Escola de Engenharia de São Carlos, Universidade de São Paulo.
- RIFFEL, A.R.. (2009) Informações à respeito da operação de distribuição. Coopercarga. Comunicação pessoal com o gerente de distribuição da Coopercarga. Rio de Janeiro – RJ.
- ROCHA, L. A. de. G. (1997). Jogos de empresas: desenvolvimento de um modelo para aplicação de ensino em custos industriais. Dissertação de Mestrado. Departamento de engenharia de produção. Universidade Federal de Santa Catarina – UFSC, Florianópolis.
- RODRIGUES, P.R.A.(2007) Gestão estrategica da armazenagem. Ed. Aduaneiras, Rio de Janeiro.
- SANTOS, R. V. (2003). Jogos de empresas aplicado ao processo de ensino e aprendizagem de contabilidade. Revista contabilidade e finanças, n° 31, p. 78 – 95, jan/abr. USP, São Paulo.
- SARTINI, B.A, GARBUGIO,G, BORTOLOSSI, H.J, SANTOS, P.A, BARRETO, L.S. (2004).Uma introdução a teoria dos jogos. II Bienal da SBM. Universidade Federal da Bahia, 25 a 29 outubro de 2004. Disponível em: < http://www.ebah.com.br/teoria-dos-jogos-pdf-a13246.html > . Acesso em: 08/02/2010.
- SAUAIA, A. C. A. (1997). Jogos de Empresas: Aprendizagem com Satisfação. Revista de Administração. V.32, N.3, p. 13-27, jul/set 1997.
- SCHAFRANSKI, E.L, CORNÉLIO FILHO, P. KOPITTKE, B,H.(1998). Desenvolvimento de um Jogo

de Empresas para o Ensino de Planejamento e Controle da Produção. 18° ENEGEP – Encontro nacional de engenharia de produção, Niterói – RJ, 21 a 25 de setembro de 1998. Disponível em: <www.abrepo.org.br/biblioteca/ENEGEP1998\_ART274.pdf>. Acesso em: 22/02/2010.

- SCHLÜTER, G.H, SCHLÜTER, M.R. (2005). Gestão de Empresa de Transporte de Carga e Logística. Ed. Horst. 1ª edição.
- SILVA, A. R. (2006). Avaliação de Modelos de Regressão Espacial para Análise de Cenários do Transporte Rodoviário de Carga. Dissertação de mestrado. Universidade de Brasília.
- TEIXEIRA., I (2009). Estratégia Aplicada Teoria dos Jogos. Apostila texto com o conteúdo de aula. IPESU.
- TITTON, L.(2006) A. Jogos de Empresas: Decisões de Carteiras em um Jogo de Banco. Dissertação de mestrado, Faculdade de Economia, Administração e Contabilidade de Ribeirão Preto da Universidade de São Paulo, Ribeirão Preto/SP.
- UELZE, R.(1973). Logistica Empresarial uma Introdução à Administração dos Transportes. Ed. Pioneira.
- VALENTE, A. M.; NOVAES, A. G.; PASSAGLIA, E; VIEIRA, H. (2008). Gerenciamento de Transporte e Frotas. 2º edição. Ed. Cengage Learning,São Paulo.
- WILHELM, P. P. H. (1997). Uma nova perspectiva de aproveitamento e uso de jogos de empresas. Tese de Doutorado, Engenharia de Produção, UFSC.
- YOZO, R. Y. K. (1996). 100 Jogos para grupos: uma abordagem psicodramática para empresas. São Paulo. Agora.

# APÊNDICE I: MODELO DA MENSAGEM ELETRÔNICA UTILIZADA PARA A PESQUISA DOS TIPOS DE METODOLOGIAS DE ENSINO APLICADAS EM CURSOS NA ÁREA DE TRANSPORTES NO BRASIL

Este apêndice apresenta o modelo de mensagem eletrônica que foi encaminhada para coordedadores ou pedagodos de cursos relacionados com a área de transportes, com o intuito de identificar as metodologias de ensino que vem sendo utilizadas.

Sr. (Coordenador do curso/ pedagogo),

Sou aluna de mestrado do programa de engenharia de transportes da UFRJ ( PET - COPPE/UFRJ).

A minha dissertação é produto de um projeto intitulado LABSIM que tem como agente financiador o CNPq, e visa a elaboração de um jogo de empresa para a área de transportes (setor rodoviário, portuário e aéreo).

A hipótese a ser testada na dissertação está relacionada com a utilização dos jogos de empresa como ferramenta de ensino para a área de transportes, mais especificadamente, para o Transporte Rodoviário de Cargas. Para tanto, é necessário a elaboração de um panorama do ensino de transporte no Brasil levando em consideração todos os níveis de ensino (pós-graduação, graduação, técnico e especialização). Por tal motivo, estou fazendo contado com diversas instituições de ensino a fim de mapear quais as metodologias de ensino utilizadas.

Sendo assim, peço a sua colaboração para que eu possa ter maiores detalhas sobre o tipo de metodologia de ensino que está sendo utilizada na área de transportes na sua instituição.

Desde já agradeço imensamente a boa vontade em colaborar de alguma forma com minha pesquisa.

Atenciosamente,

### Emmanuela de Almeida Jordão

# APÊNDICE II : RELAÇÃO DAS INSTITUIÇÕES DE ENSINO QUE POSSUEM CURSOS A ÁREA DE TRASPORTES, RECOHECIDOS PELO MEC, **INEP E PORTAL CAPES**

Este apêndice tem por objetivo listar as instituições de ensino que possuem cursos reconhecidos na área de transportes em níveis de pós-graduação, técnico, graduação/tecnólogo e especialização.

A Tabela AII.1 apresenta as instituições de ensino em nível de pós-graduação que possuem cursos, reconhecidos pelo portal Capes, na área de transportes. Já a Tabela AII.2 apresenta os cursos em níveis técnicos, de graduação/tecnólogo e especialização, na área de transportes que são reconhecidos pelo MEC e pelo INEP.

Tabela AII.1 – Instituições de ensino no nível de pós-graduação na área de transportes

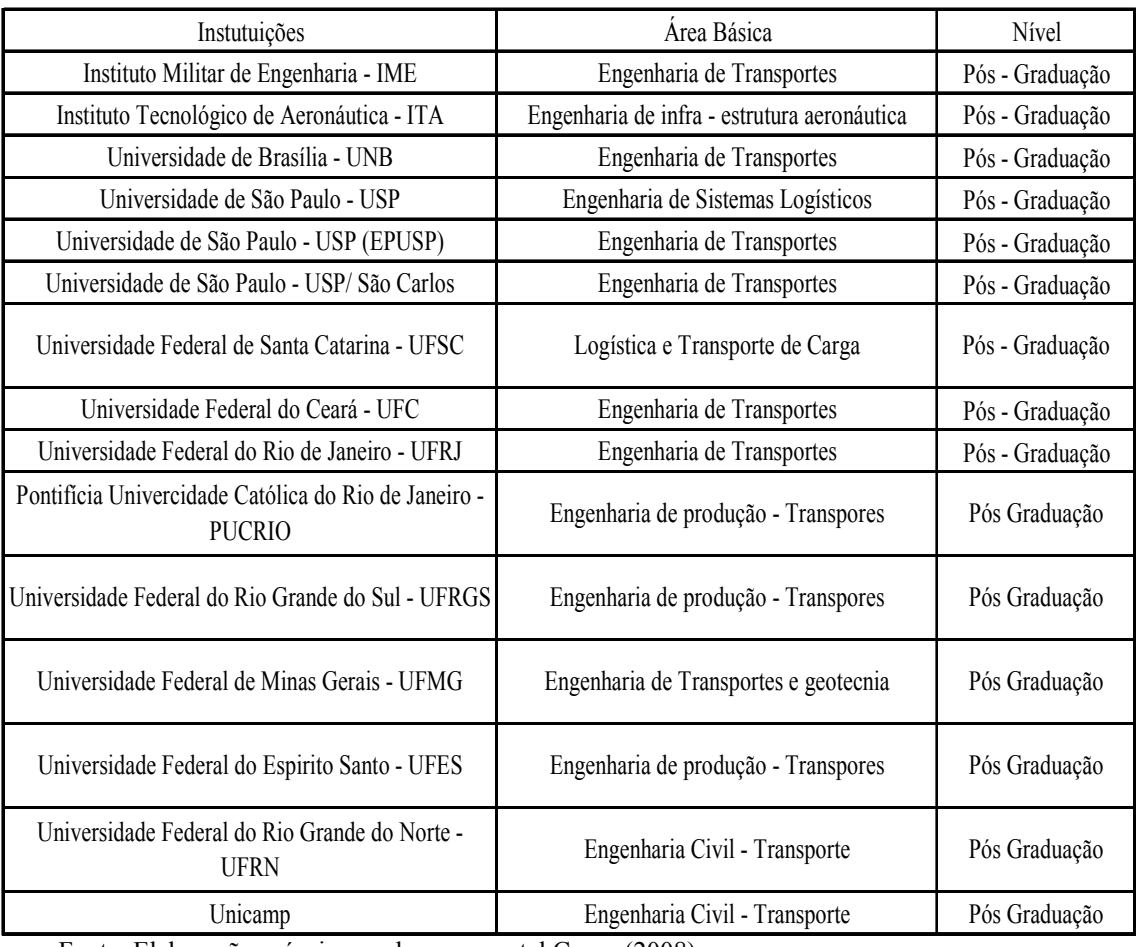

Fonte: Elaboração própria com base no portal Capes (2008)

## Tabela AII.2 – Instituições de ensino nos níveis de técnico, graduação e especialização na área de transportes

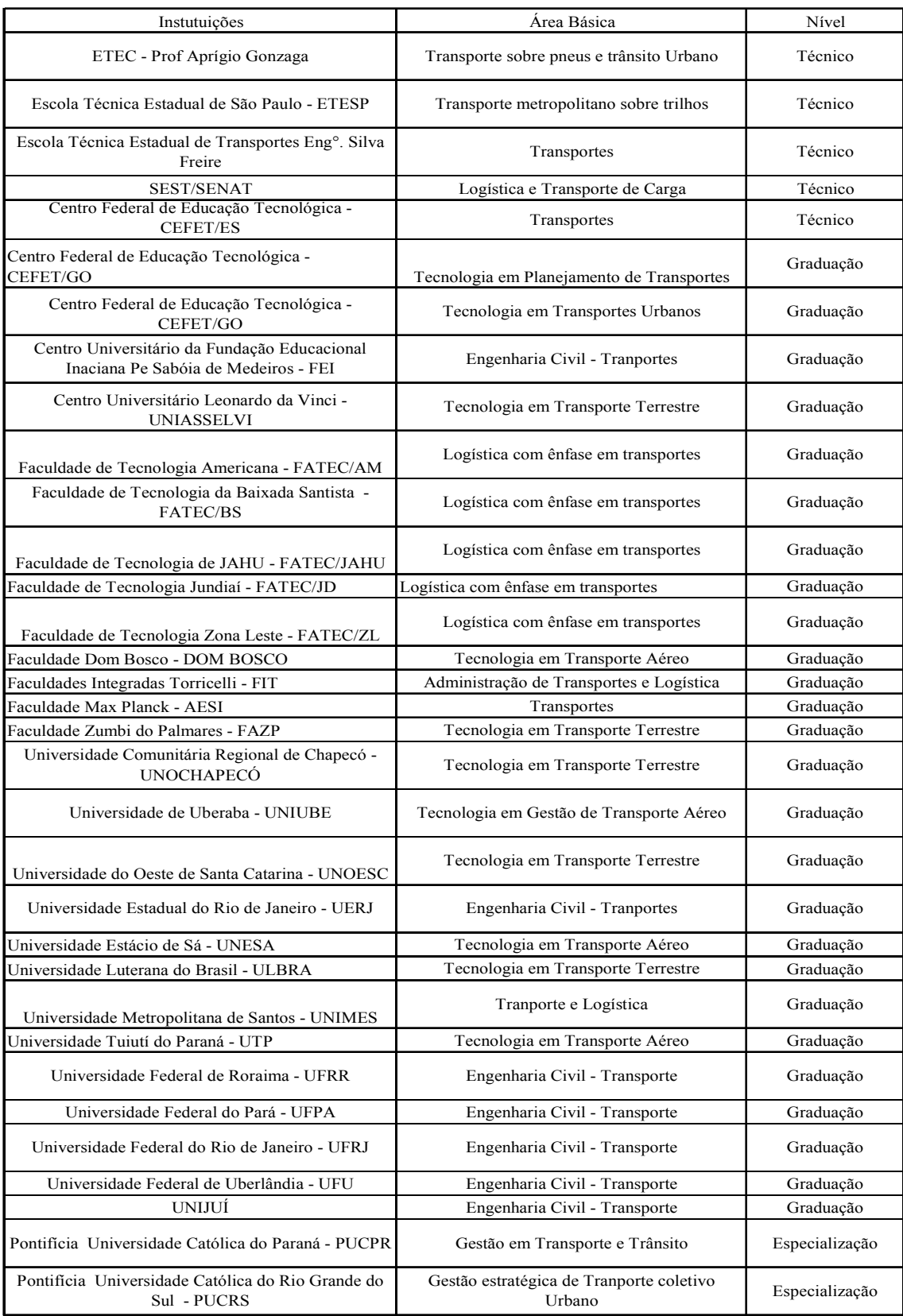

Fonte: Elaboração própria com base no MEC(2008) e INEP (2008).

# APÊNDICE III: RELAÇÃO DOS TIPOS DE CARROCERIAS EXISTENTES.

A Tabela AIII.1, AIII.2 e AIII.3 apresentam exemplos e definições de tipos de carroceria aberta e fechadas existentes, respectivamente.

| Exemplo | Classificação              | Definição                                                                                                    |
|---------|----------------------------|----------------------------------------------------------------------------------------------------|
|         | Comum ou Carga<br>Seca     | Utilizada para o transporte de vários tipos<br>de mercadorias (carga seca), como caixas,<br>enlatados etc.                                                                                    |
|         | Graneleira                 | Utilizada para o transporte de grãos a<br>granel.                                                                                                    |
|         | Canavieira                 | Carroceria específica para o transporte de<br>cana-de-açúcar picada. Pode ser com<br>laterais<br>fixas<br>escamoteáveis,<br>ou<br>dependendo do sistema de descarga<br>instalado na usina.    |
|         | Gaiola                     | Utilizada para transporte de animais vivos.                                                                                                    |
|         | Gaiola                     | Utilizada para transportar botijões de gás,<br>tambores vazios etc.                                                                                                    |
|         | Prancha ou<br>Carrega tudo | Normalmente utilizada no transporte de<br>produtos super dimensionados e de difícil<br>movimentação<br>para<br>interior<br>da<br>$\mathbf{O}$<br>carroceria. Exemplo: tratores, turbinas etc. |
|         | Bug ou Porta<br>Conteiner  | Utilizada para transportar contêiner.                                                                                                    |

Tabela AIII.1: Exemplo dos tipos de carrocerias abertas existentes.

Fonte: Elaboração própria, a partir de SILVA (2006)
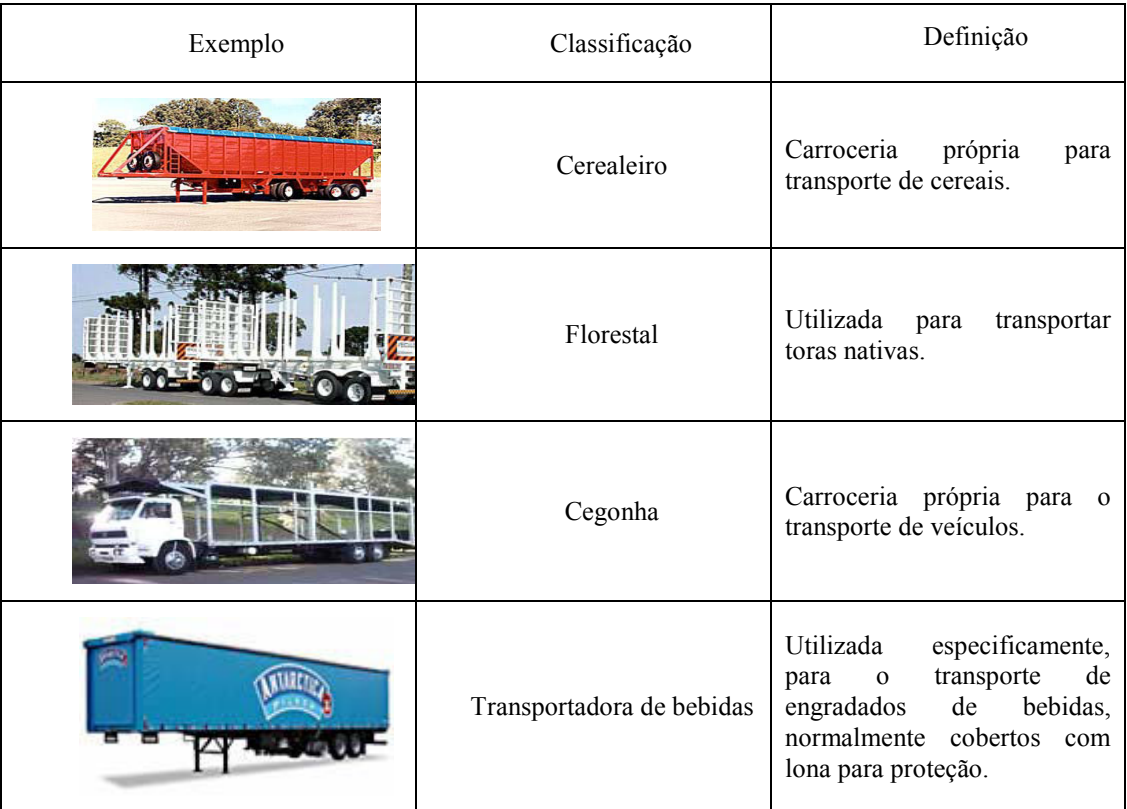

## Tabela AIII.2: Exemplo dos tipos de carrocerias abertas existentes (continuação).

Fonte: Elaboração própria, a partir de SILVA (2006)

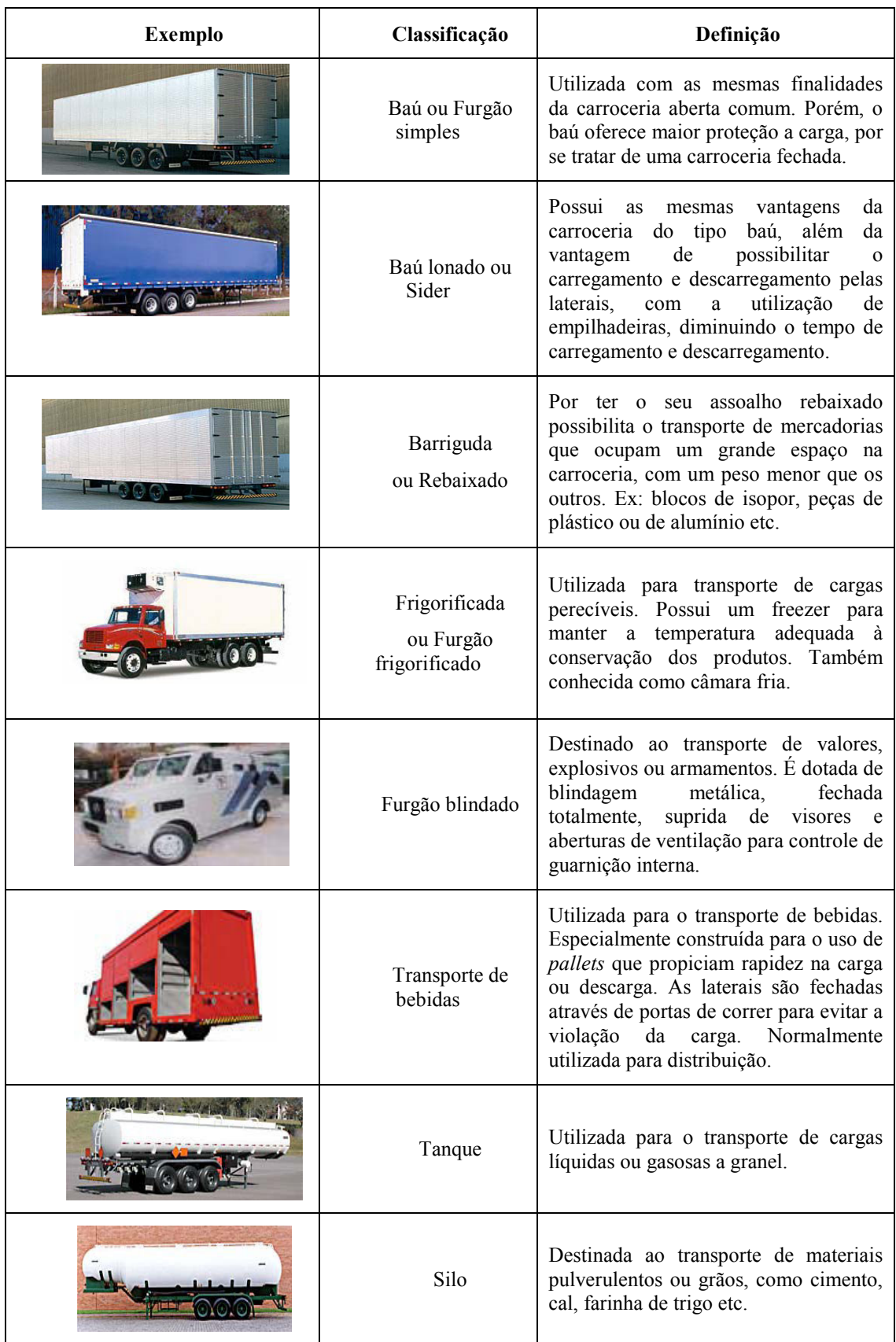

#### Tabela AIII.3: Exemplo dos tipos de carrocerias fechadas existentes.

Fonte: Elaboração própria, a partir de SILVA (2006).

### APÊNDICE IV: RELATÓRIO DA VISITA TÉCNICA REALIZADA NA FLUMIDISEL

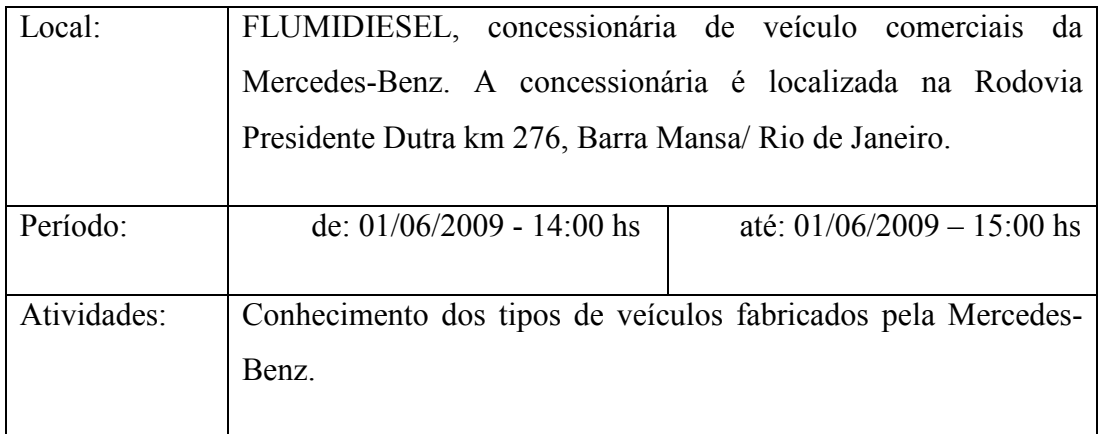

Presentes:

Sr. Leonado – Gerente de Vendas

Srt<sup>a</sup>. Emmanuela de Almeida Jordão - PET/COPPE/UFRJ

Para um melhor conhecimento dos tipos de veículos fabricados pela Mercedes-Benz, foi realizada uma visita técnica á FLUMIDIESEL. A visita não foi previamente agendada e teve um caracter informal.

O Sr. Leonardo, que é o Gerente Vendas da concessionária, se mostrou solício para apresentar os modelos que se encontravam disponíveis para venda no dia da visita, e ainda informou que haviam outros modelos que se encontravam na oficina da concessionária.

 Durante a visita, o Sr. Leonardo, explicou que os caminhões fabricados pela Mercedes-Benz, são diferenciados por tipos de linha, sendo elas: AXOR, ACCELO, ATEGO, ACTROS e LINHA TRADICIONAL. Encontravam-se disponível na concessionária, caminhões das linhas AXOR, ATEGO e LINHA TRADICIONAL.

 Os modelo da linha AXOR são representados pelos caminhões extrapesados, usualmente denominados de carretas; os modelos da linha ATEGO são representados pelos caminhões semipesados e pesados, e por fim, os modelos da LINHA TRADICIONAL são representados pelos caminhões leves.

 Ao final da visita, o Sr. Leonardo, gentilmente cedeu um pequeno manual, onde são apresentadas todas as linhas e modelos de veículos fabricados pela Mercedes-Benz, e os segmentos de mercado que podem ser atendidos por cada um dos veículos.

### APÊNDICE V: RELATÓRIO DA COMUNICAÇÃO PESSOAL COM O GERENTE DE DISTRIBUIÇÃO DA COOPERCAGA/RJ

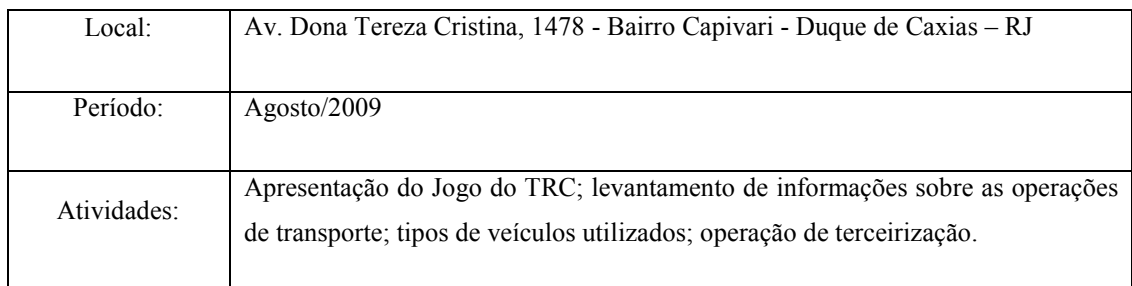

Presentes:

Sr. André Ricardo Riffel – Gerente de distribuição

Srt<sup>a</sup>. Emmanuela de Almeida Jordão - PET/COPPE/UFRJ

 A visita à Coopercarga teve a finalidade de apresentar o Jogo do TRC, ao Sr. Riffel, para que se pudesse ter um parecer de um profissional atuante no setor. Foram realizadas 2 (duas) visitas para que se pudesse , em um primeiro momento apresentar o jogo e posteriormente obter dados a serem implementados no jogo.

A 1ª visita foi realizada no dia 24 de agosto de 2009, onde primeiramente foi apresentado ao Sr. Riffel o jogo, detalhando todos os cálculos que estavam sendo realizados e os valores atribuídos a determinadas variáveis.

Após a apresentação, o Sr. Riffel apresentou uma planilha utilizada na Coopercarga, onde é realizada uma rotina de cálculo que informa qual deve ser a capacidade do veículo, em função da quantidade de carga a ser transportada. A rotina de cálculo da planilha possuia similaridades com a rotina de cálculo do Jogo do TRC.

O Sr Riffel sugeriu que fossem feitas alterações em alguns cálculos operacionais para que se aproximassem dos valores que realmente ocorrem no ambiente real.

Desta forma, foi marcada uma segunda visita, para obtenção de dados a serem implementados e para um nova apresentação do jogo.

A segunda visita foi realizada no dia 02 de setembro de 2009, sendo que nesta visita foram obtidos dados realcionados com modelos de veículos a serem utilizados nas operações de transferência e distribuição; valor estimado da demanda para os produtos considerados no jogo, dados relacionados com a operação de distribuição e com a operação de terceirazação.

#### APÊNDICE VI: PLANILHA DE CUSTOS DO PORTAL NTC&LOGISTICA

O Apêndice VI apresenta as planilhas de custos operacionais elaborada pelo Portal NTC&Logistica. Estas planilhas de custos são elaboradas para determinados modelos de veículos, já considerando a utilização do implemento. As Tabelas AVI.1 a AVI.9 apresentam os custos operacionais utilizados no Jogo do TRC, em função do modelo do veículo. Cabe destacar que no jogo foram utilizados valores referentes a modelos de veículos da Mercedez-Benz.

| Tipo de veículo: MB Axor 2040 S/36                                                |                        |                   |
|-----------------------------------------------------------------------------------|------------------------|-------------------|
| Equipamento: Semi-reboque furgão duralumínio c/ 03 eixos - carga seca 13,5 a 14 m |                        |                   |
| Km/mês: 9233                                                                      |                        |                   |
| Fator de Atualização de Juros                                                     | R\$                    | 1                 |
| Valor do Veículo                                                                  | R\$                    | 282.000,00        |
| Valor da Carreta                                                                  | R\$                    | 77.162,50         |
| Valor do 3 <sup>°</sup> eixo s/ pneus                                             | R\$                    | 0,00              |
| Rodoar 5 eixos                                                                    | R\$                    | 1.030,00          |
| I.P.V.A                                                                           | $\overline{\text{RS}}$ | 4.230,00          |
| Taxa para Licenciamento                                                           | R\$                    | 50,59             |
| <b>DEPVAT</b>                                                                     | R\$                    | 98,06             |
| Valor do estepe - veículo                                                         | $\overline{\text{RS}}$ | 1.415,43          |
| Valor do pneu - 1100/22 R- veículo                                                | R\$                    | 1.307,43          |
| Valor da câmara - veículo                                                         | $\overline{\text{RS}}$ | 76,00             |
| Valor do protetor - veículo                                                       | R\$                    | 32,00             |
| Valor da recapagem - veículo                                                      | R\$                    | 338,00            |
| Quantidade de pneus - veículo                                                     |                        | 6,00              |
| Valor da roda da carreta                                                          | $\overline{\text{RS}}$ | 1.415,23          |
| Valor da recauchutagem - carreta                                                  | R\$                    | 338,00            |
| Quantidade pneus - carreta                                                        | R\$                    | 12,00             |
| Salário do motorista- (1,4 x piso SP)                                             | R\$                    | 1.605,27          |
| Salário do mecânico - Dissíd.Colet.                                               | R\$                    | 1.304,28          |
| Preço combustível p/litro - diesel                                                | R\$                    | 2,11              |
| Preço óleo do cárter p/litro                                                      | R\$                    | $\overline{7,55}$ |
| Preço óleo câmbio/diferencial p/litro                                             | R\$                    | 11,30             |

Tabela AVI.1 : Custos operacionais de uma carreta com um semi-reboque com 3 eixos

# Tabela AVI.2 : Custos operacionais de uma carreta com um semi-reboque com 3 eixos (continuação)

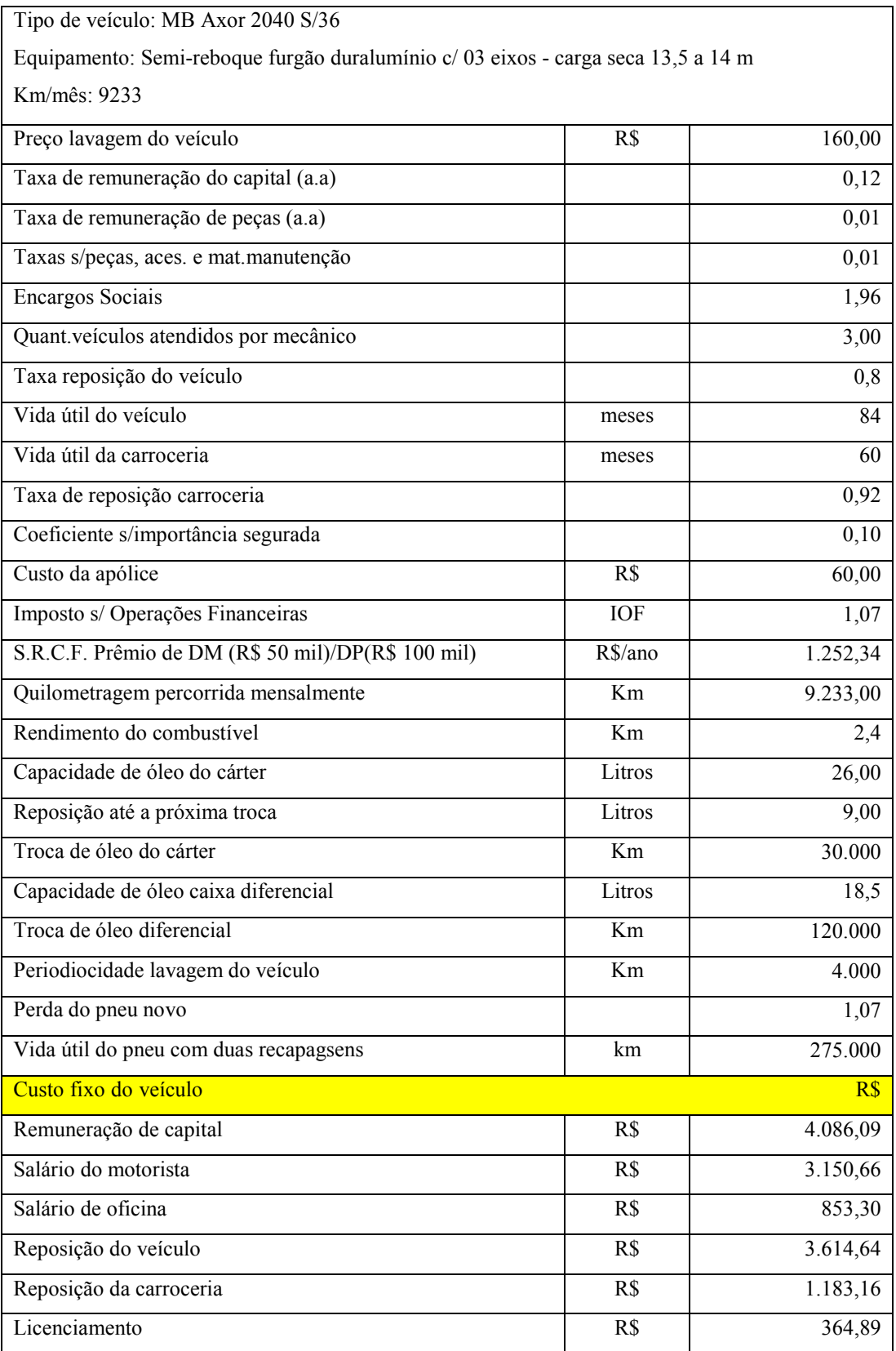

## Tabela AVI.3 : Custos operacionais de uma carreta com um semi-reboque com 3

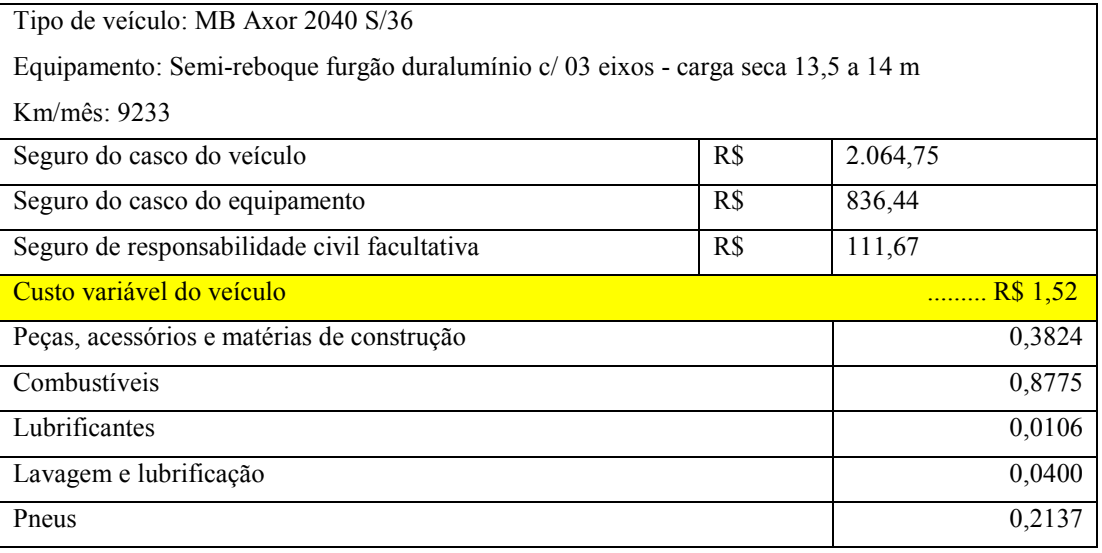

eixos (continuação)

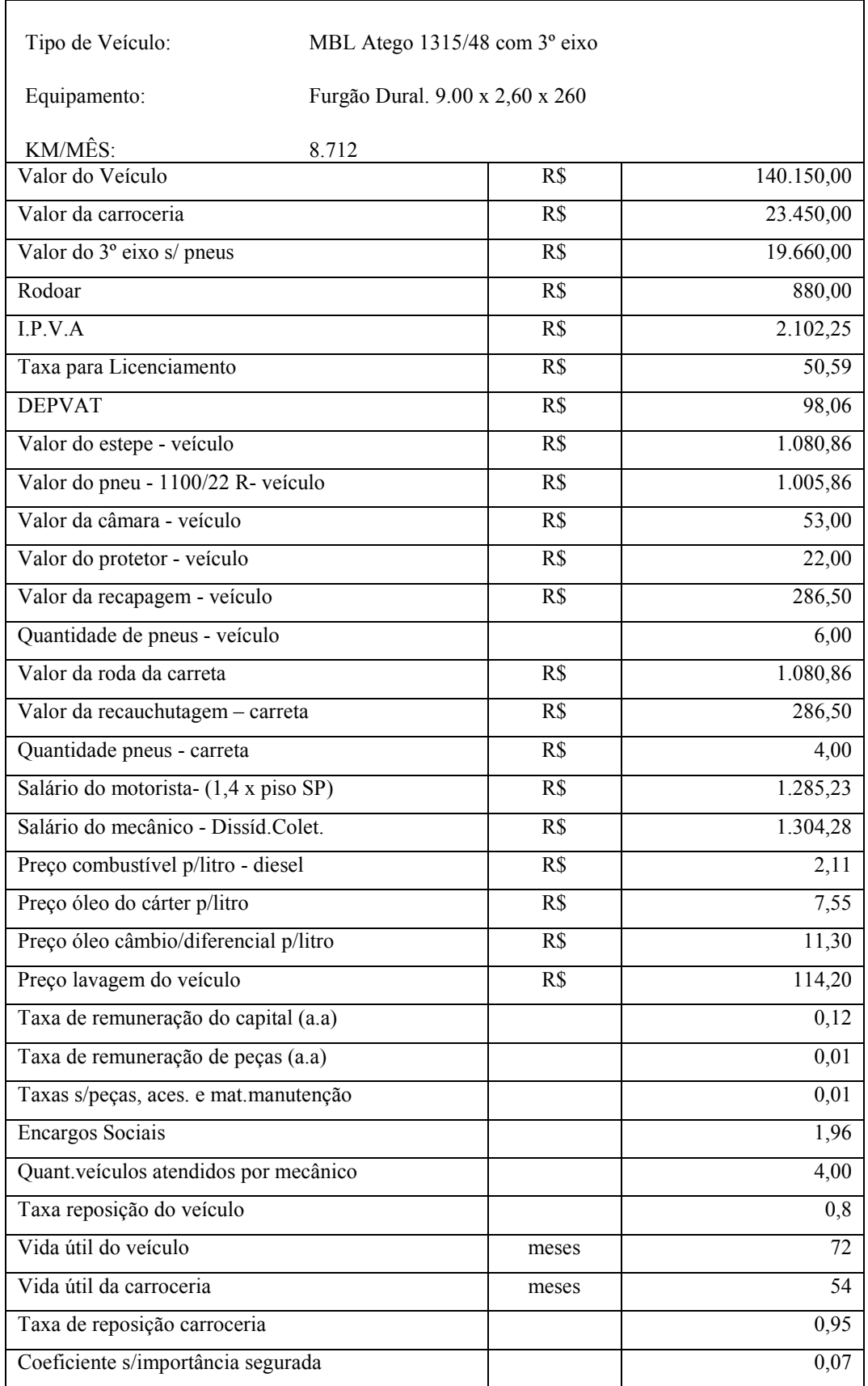

## Tabela AVI.4 : Custos operacionais de um veículo pesado/semi-reboque

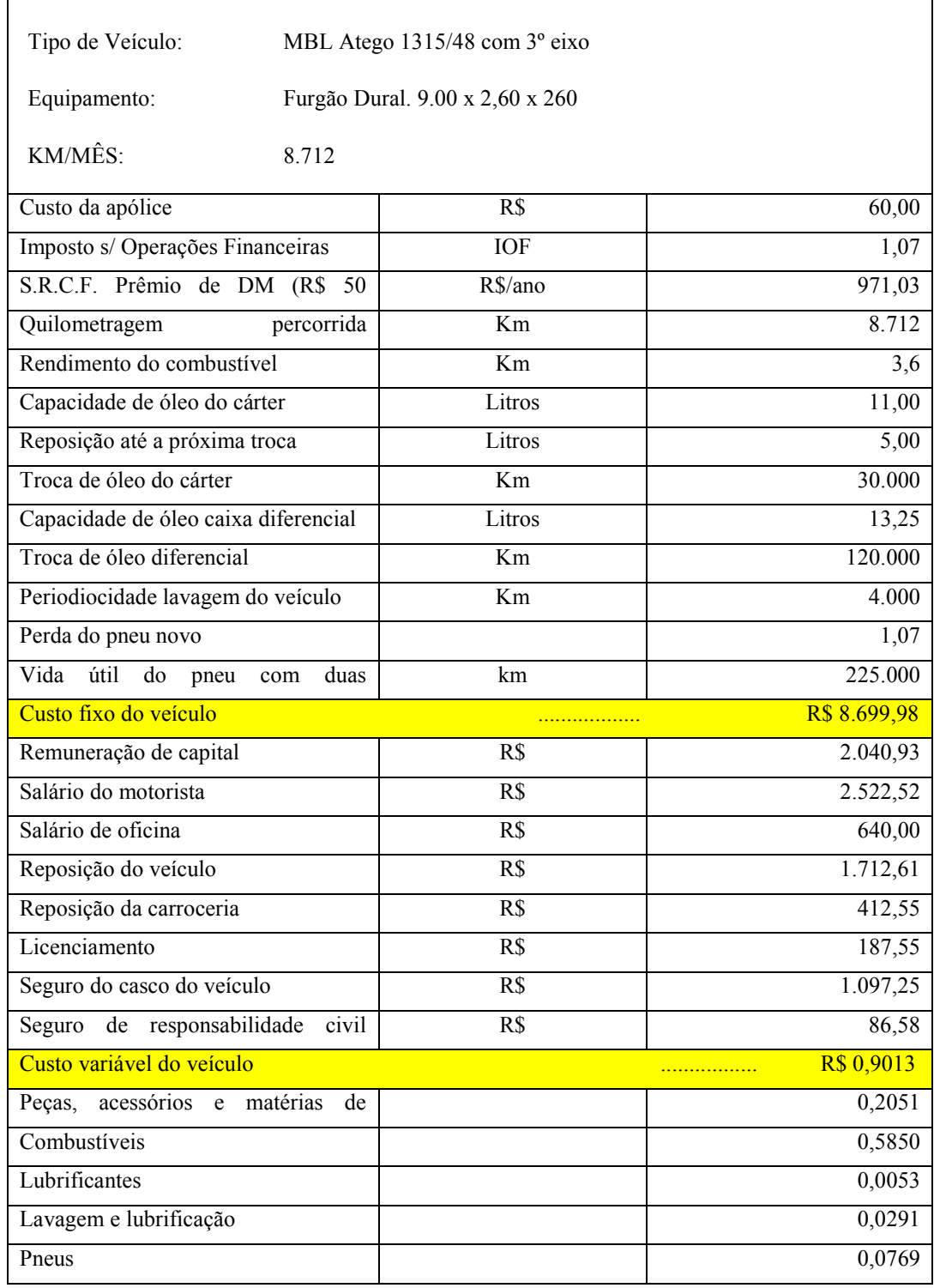

## Tabela AVI.5 : Custos operacionais de veículo pesado/semi-reboque (continuação)

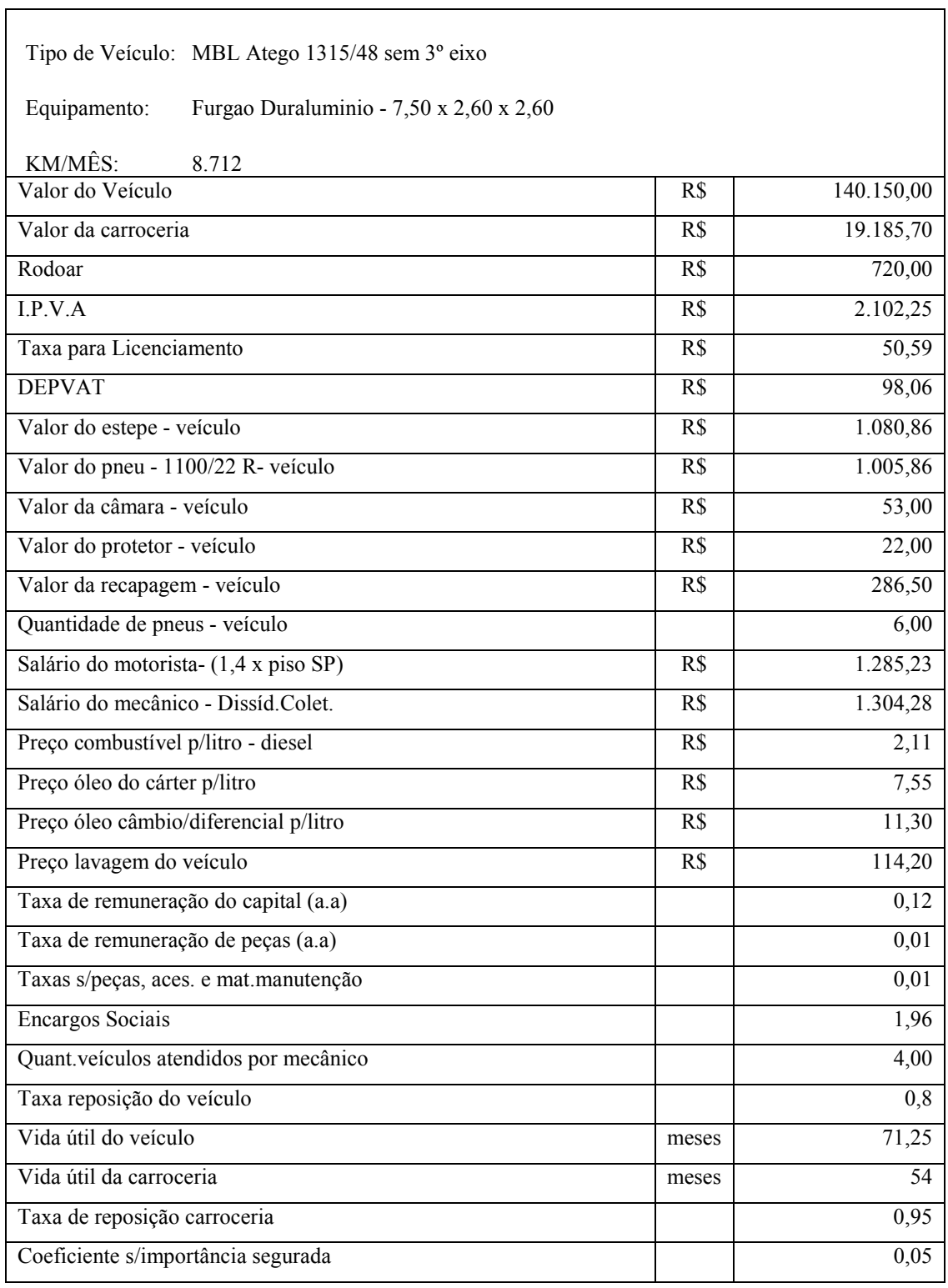

## Tabela AVI.6 : Custos operacionais de um veículo semi-leve/semi-reboque

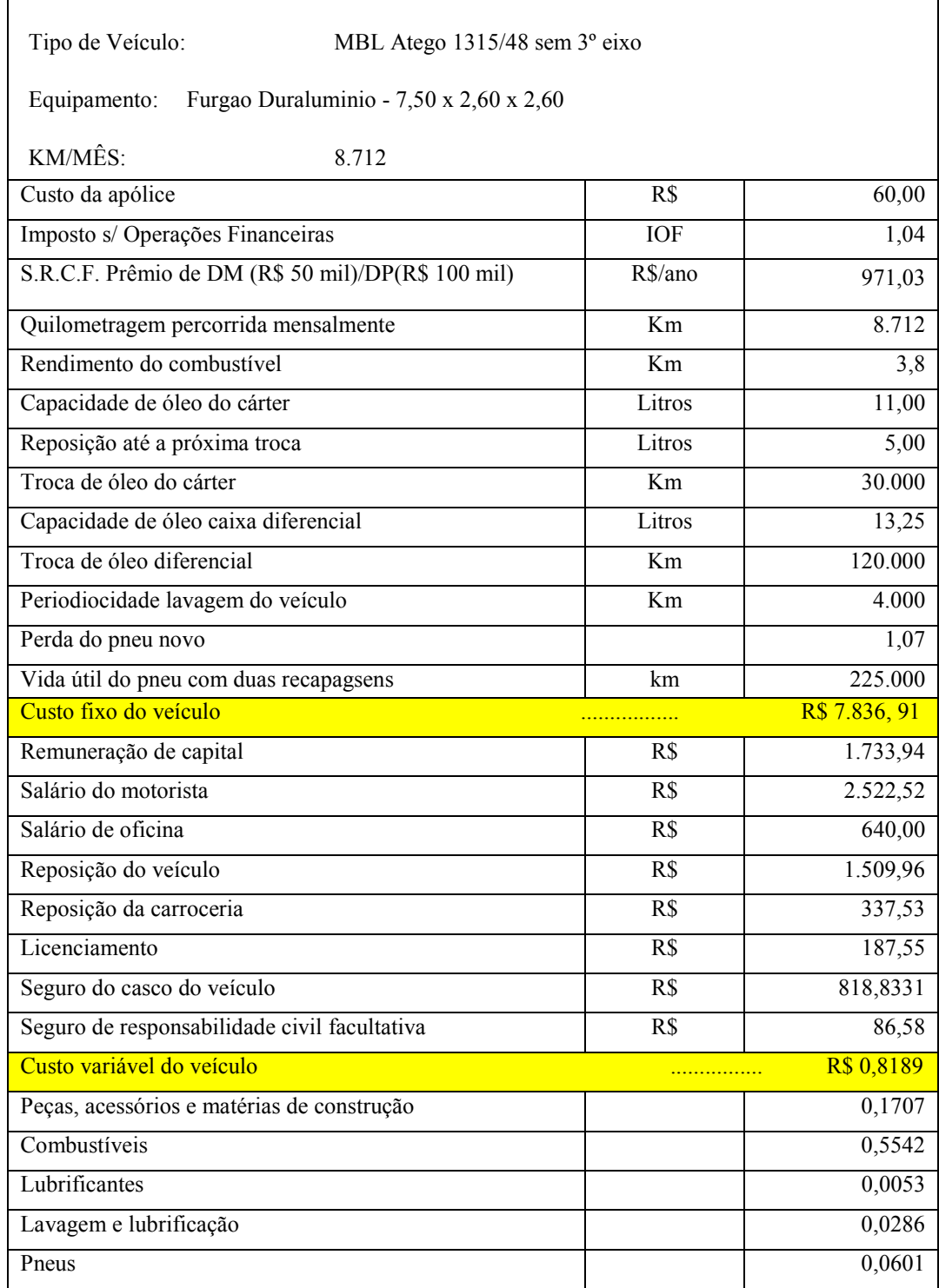

Tabela AVI.7 : Custos operacionais de veículo semi-leve/semi-reboque (continuação)

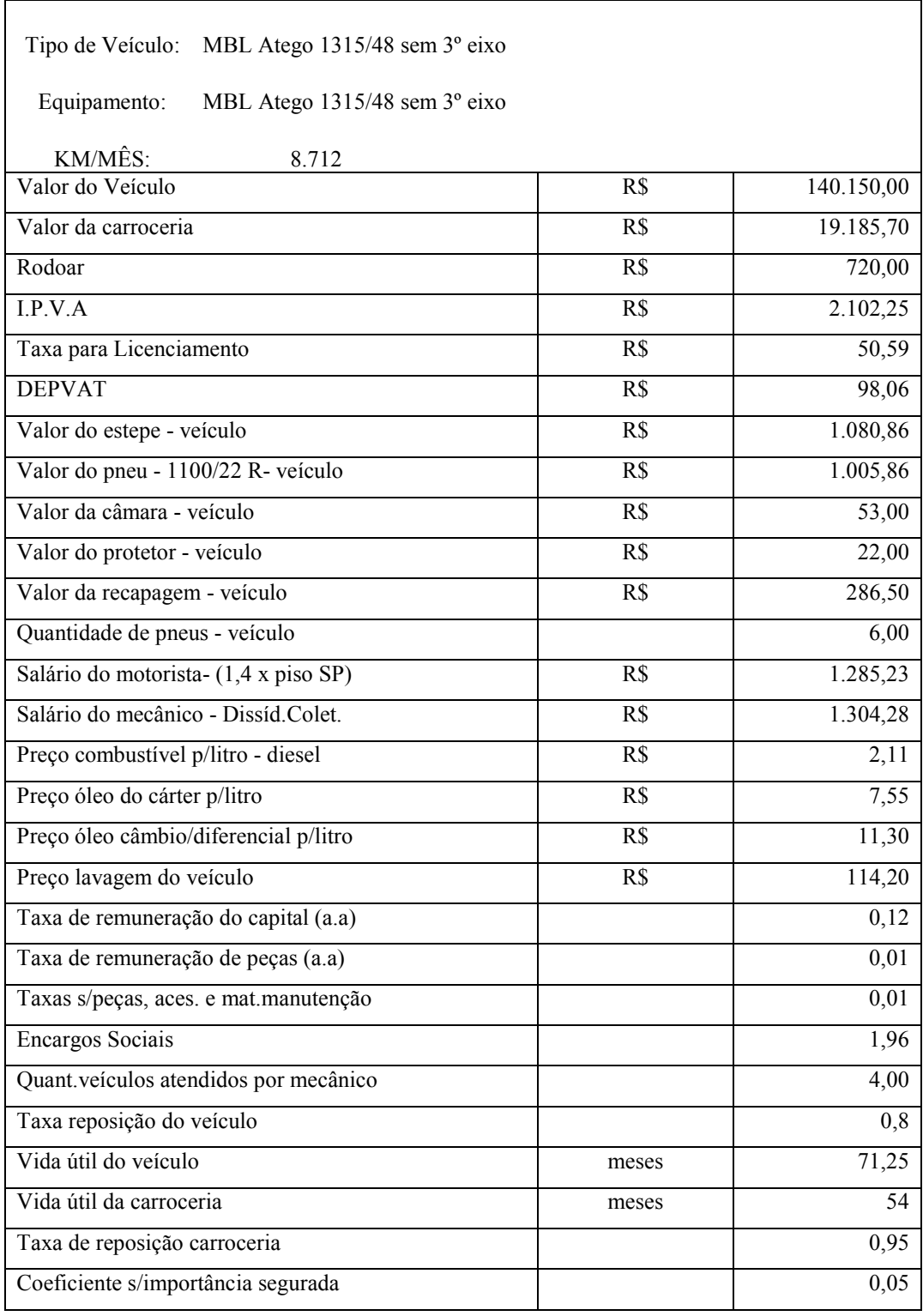

## Tabela AVI.8 : Custos operacionais de um veículo leve

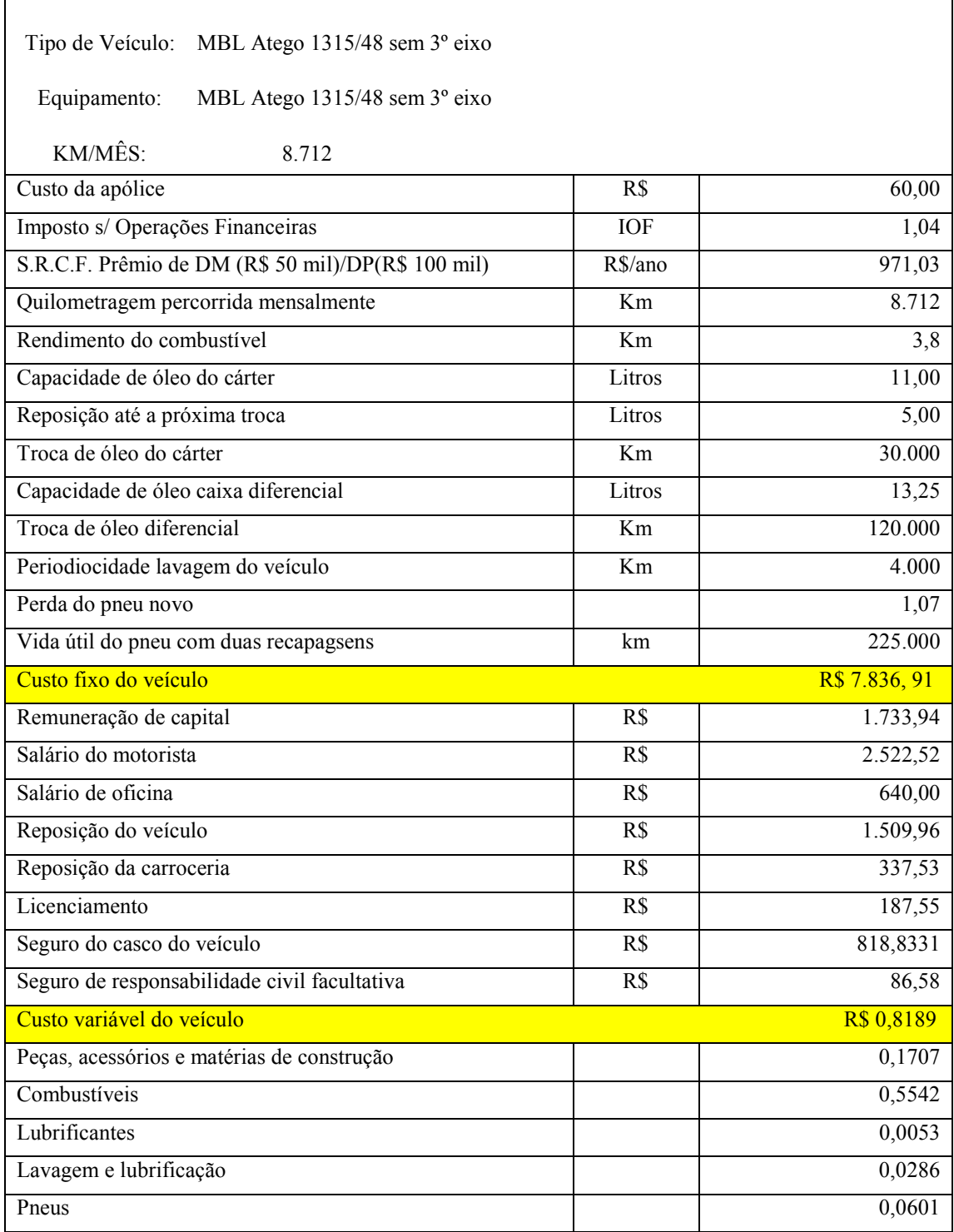

## Tabela AVI.9 : Custos operacionais de veículo leve (continuação)

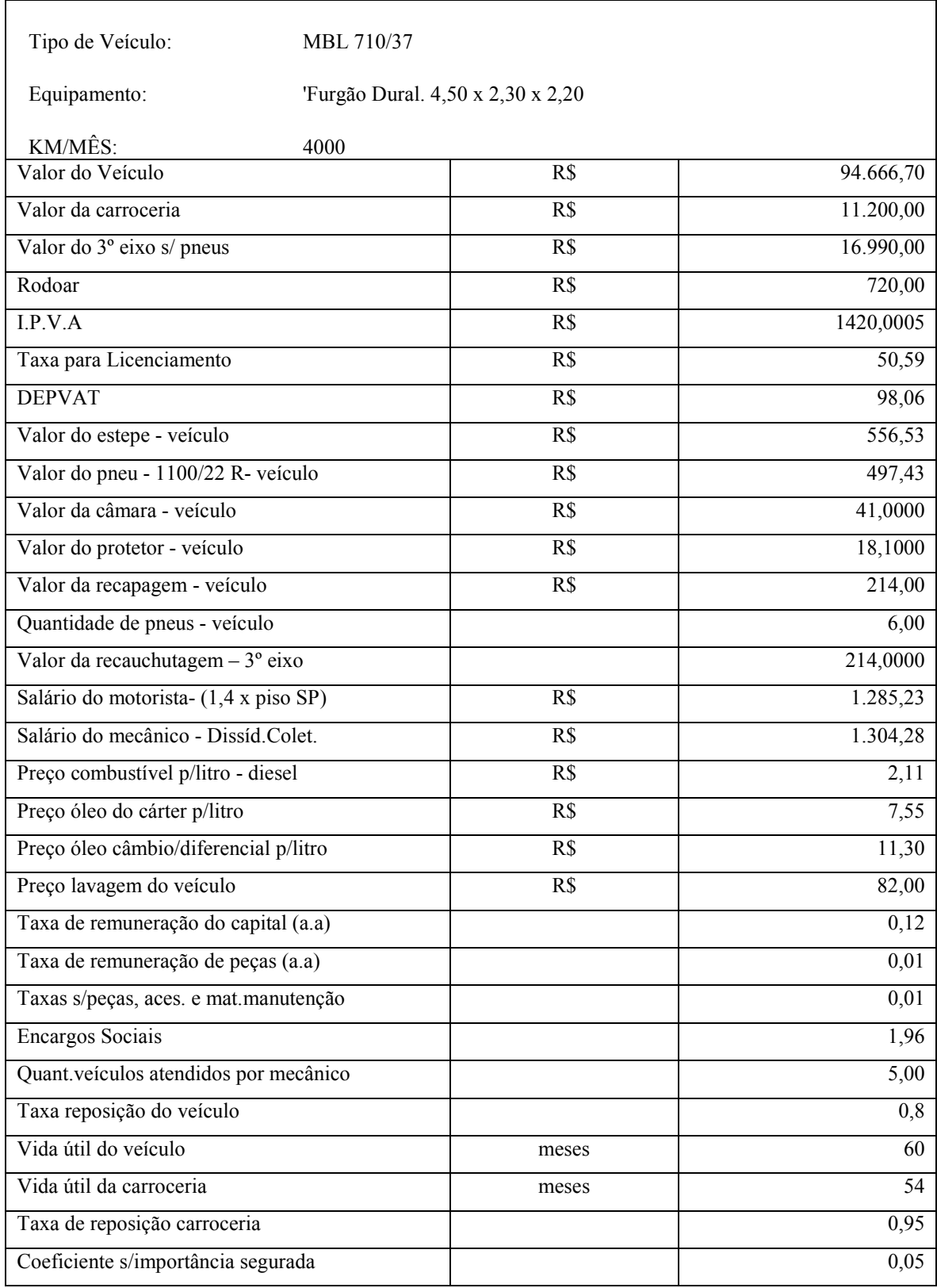

## Tabela AVI.10 : Custos operacionais de um veículo leve

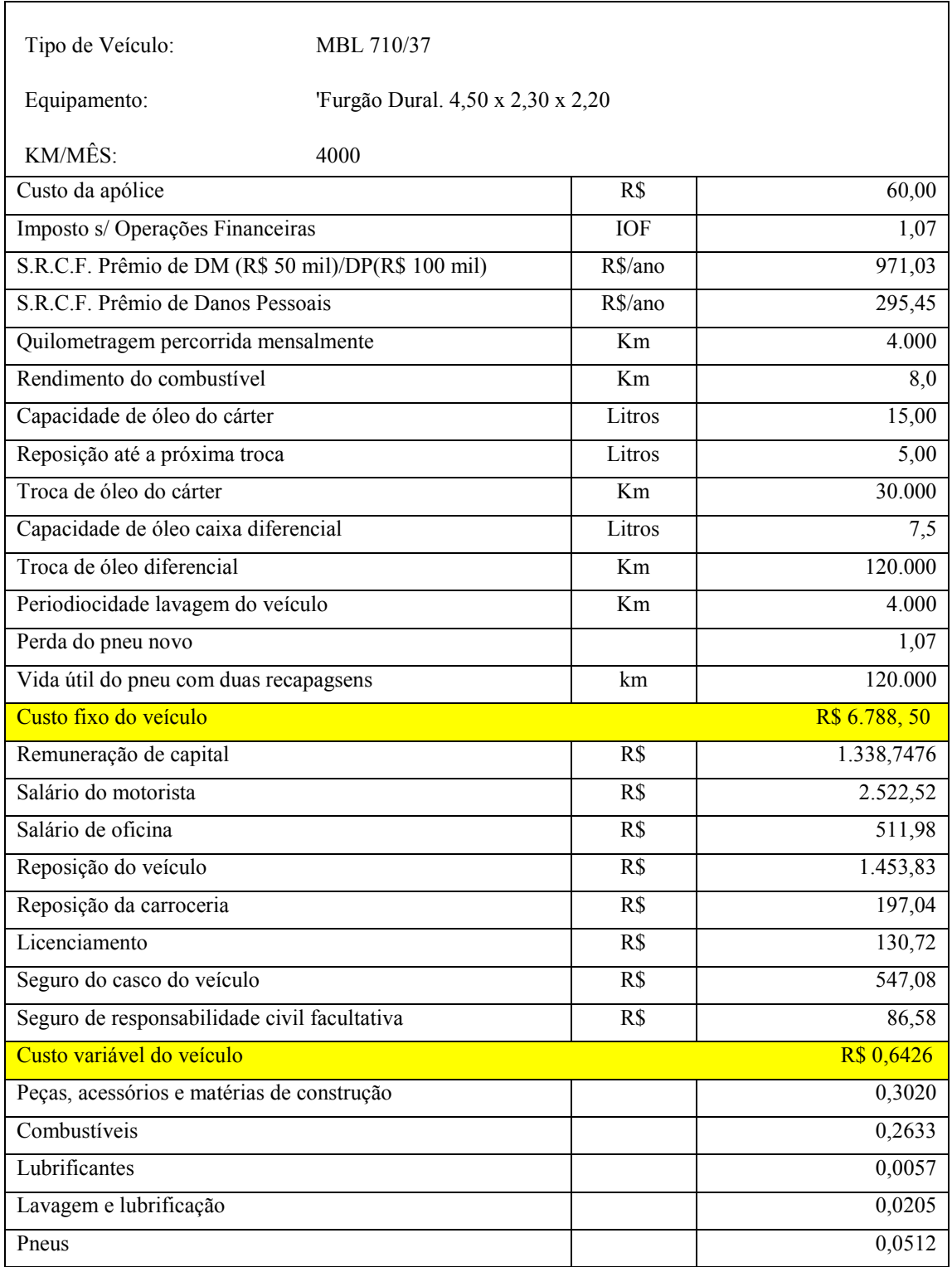

## Tabela AVI.11 : Custos operacionais de veículo leve (continuação)

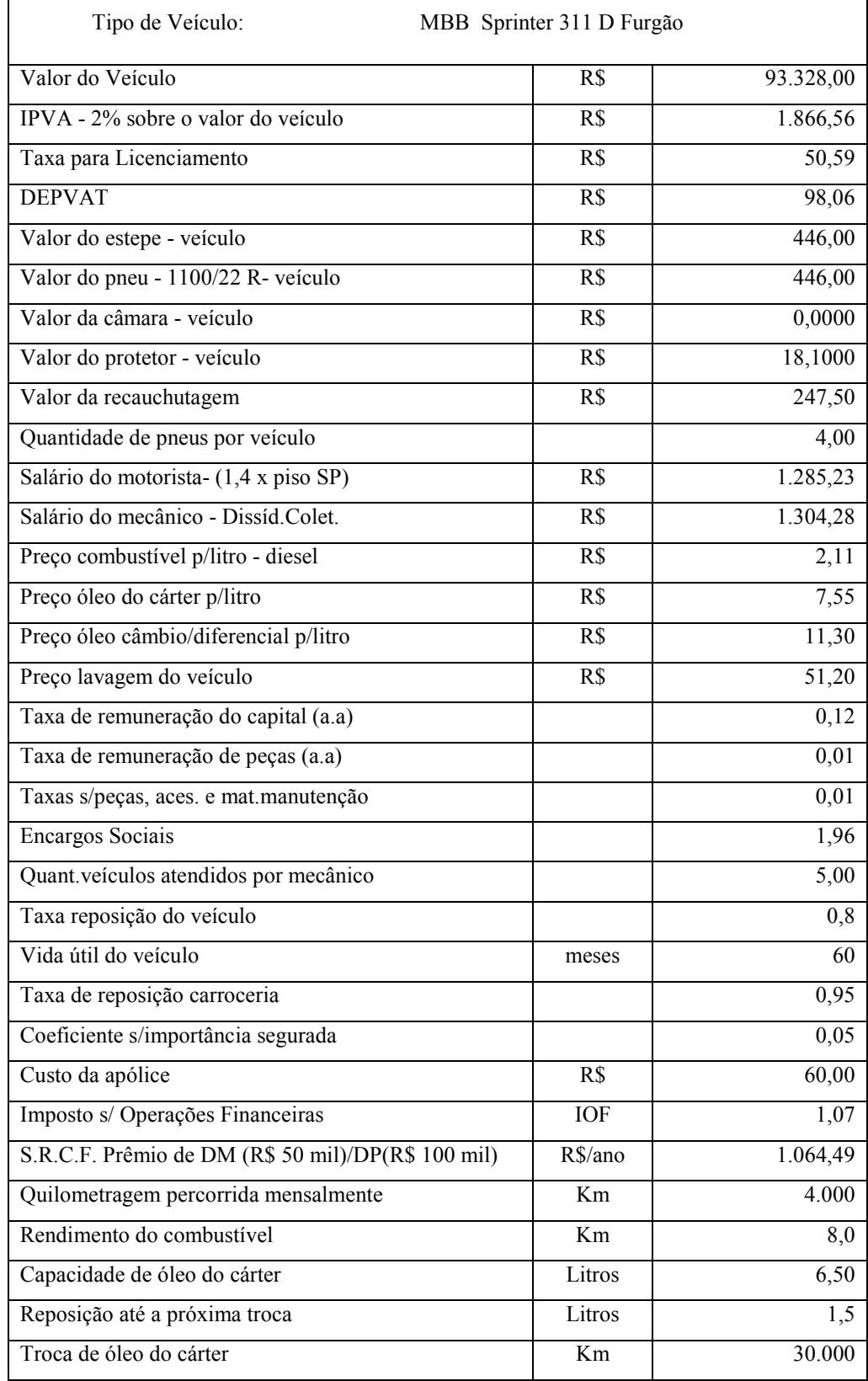

## Tabela AVI.12 : Custos operacionais de um veículo leve

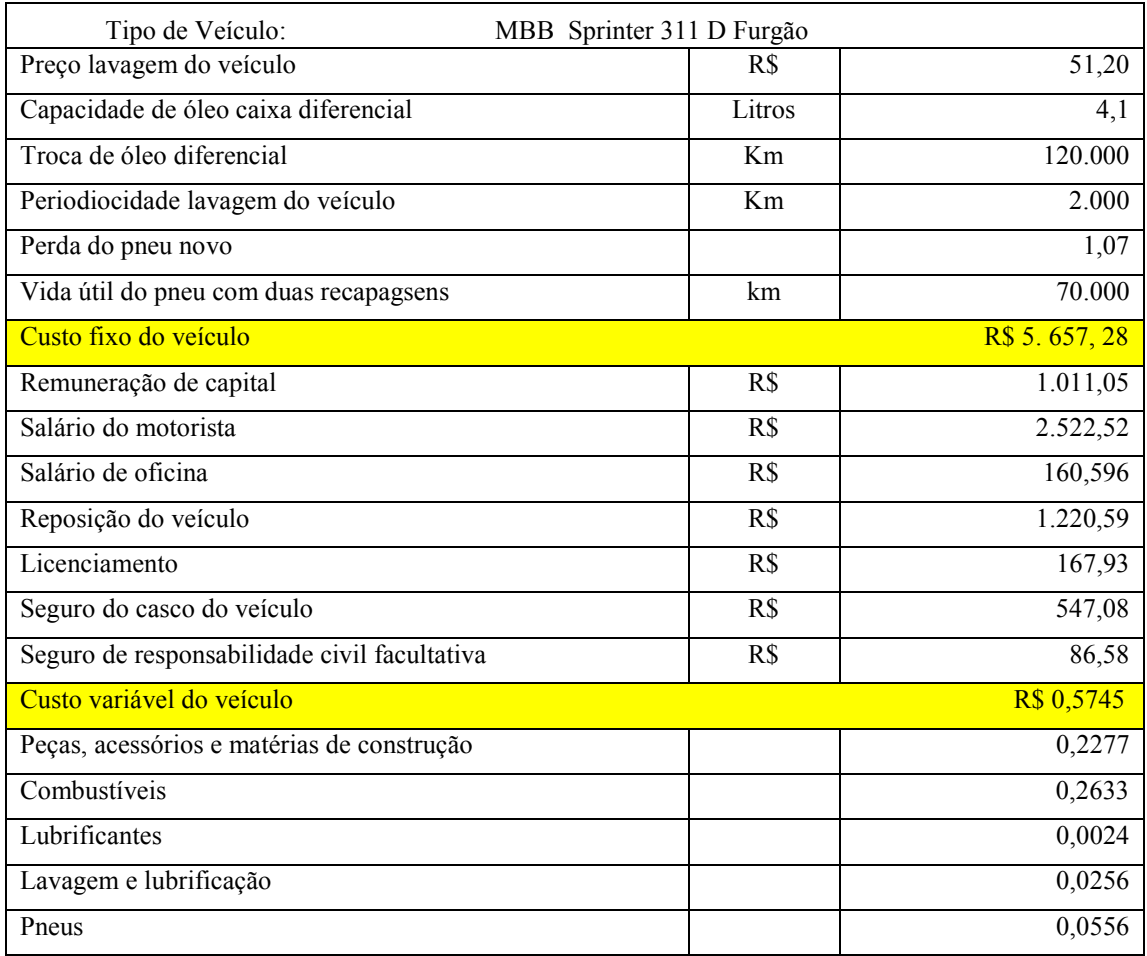

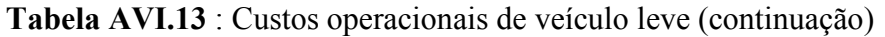

## APÊDICE VII: QUESTIOÁRIO UTILIZADO DURATE AS APLICAÇÕES DO JOGO DO TRC

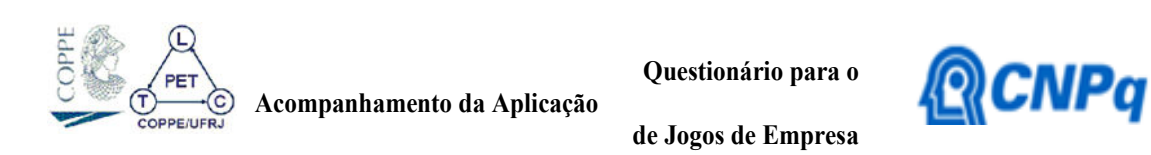

O Laboratório de Transporte de Carga – LTC, vinculado ao Programa de Engenharia de Transportes – PET da COPPE/UFRJ, em parceria com a CNPq, desenvolveu um jogo de empresa voltado para o ensino em transportes.

Este questionário tem por objetivo levantar informações sobre a aplicação do jogo de empresa desenvolvido. Sua colaboração é de suma importância para o aprimoramento desta ferramenta!

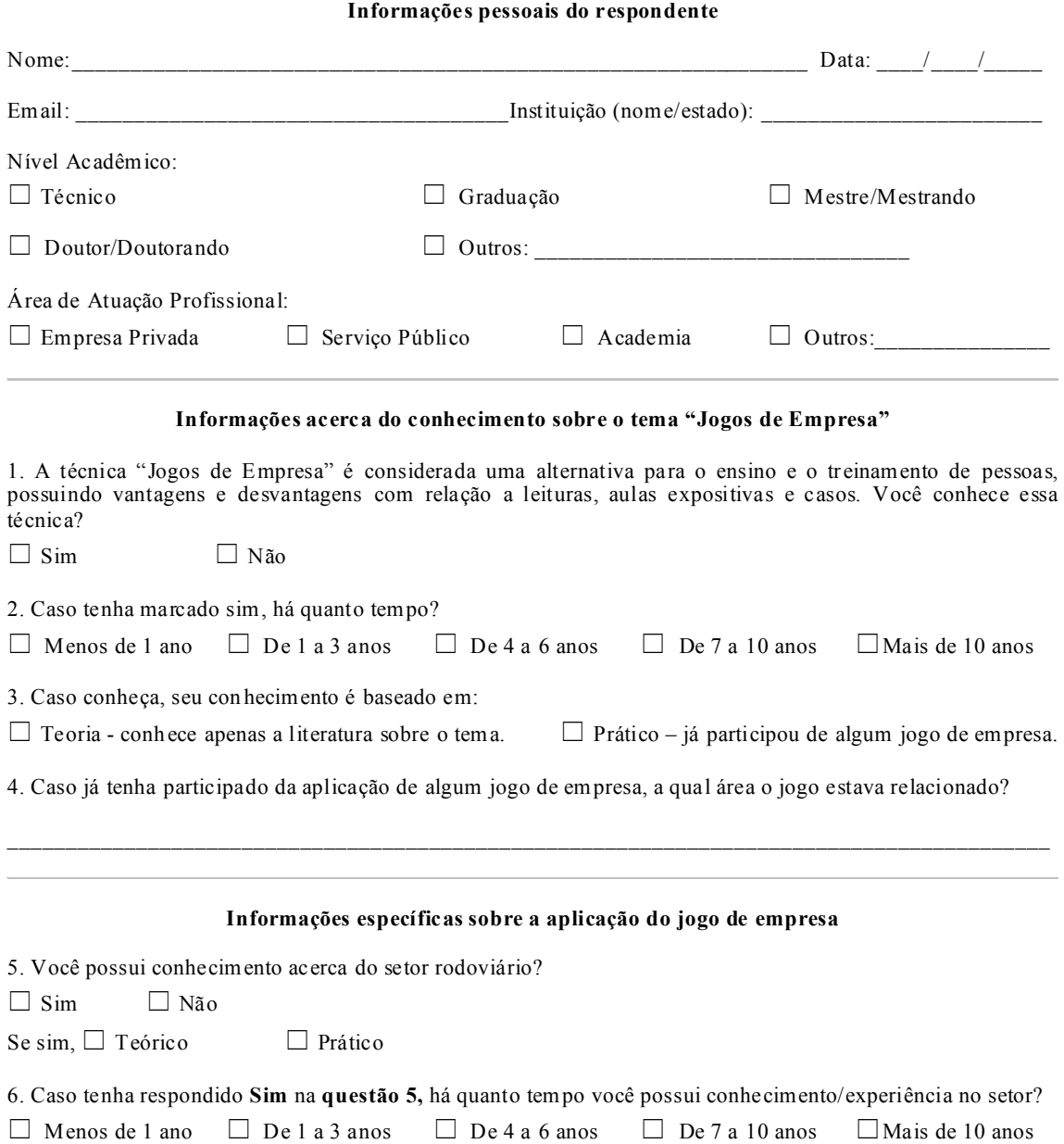

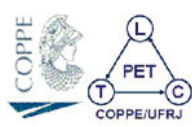

Acompanhamento da Aplicação

Questionário para o

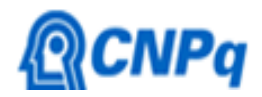

de Jogos de Empresa

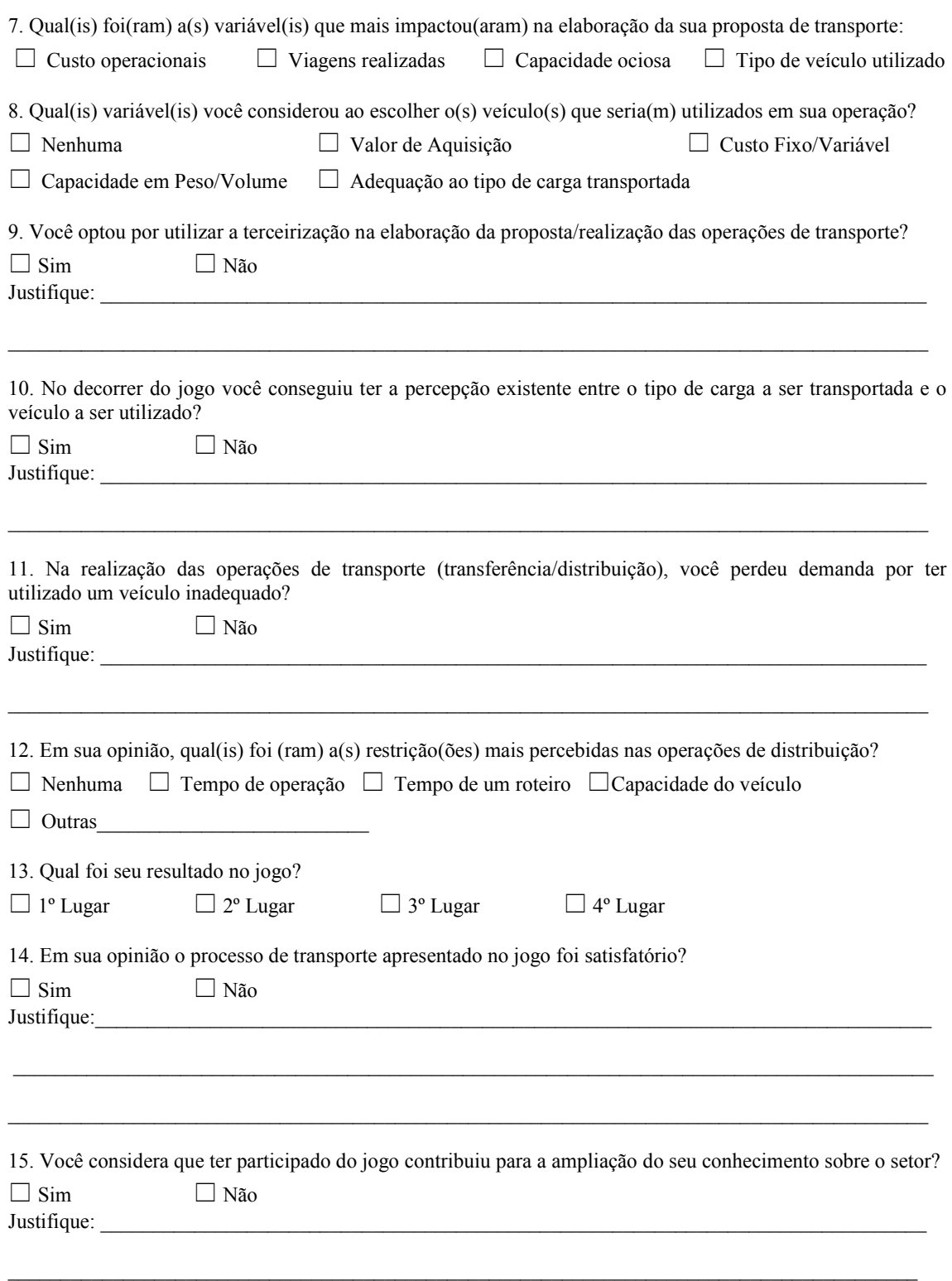

## APÊNDICE VIII: MATRIZ CURRICULAR DO CURSO TÉCNICO DO INSTITUTO FEDERAL DO ESPÍRITO SANTO (IFES)

O Apêndice VIII apresenta a matriz curricular do curso técnico em transporte de cargas, com habilitação em Planejamento e Operações de Transporte, nível pós-médio.

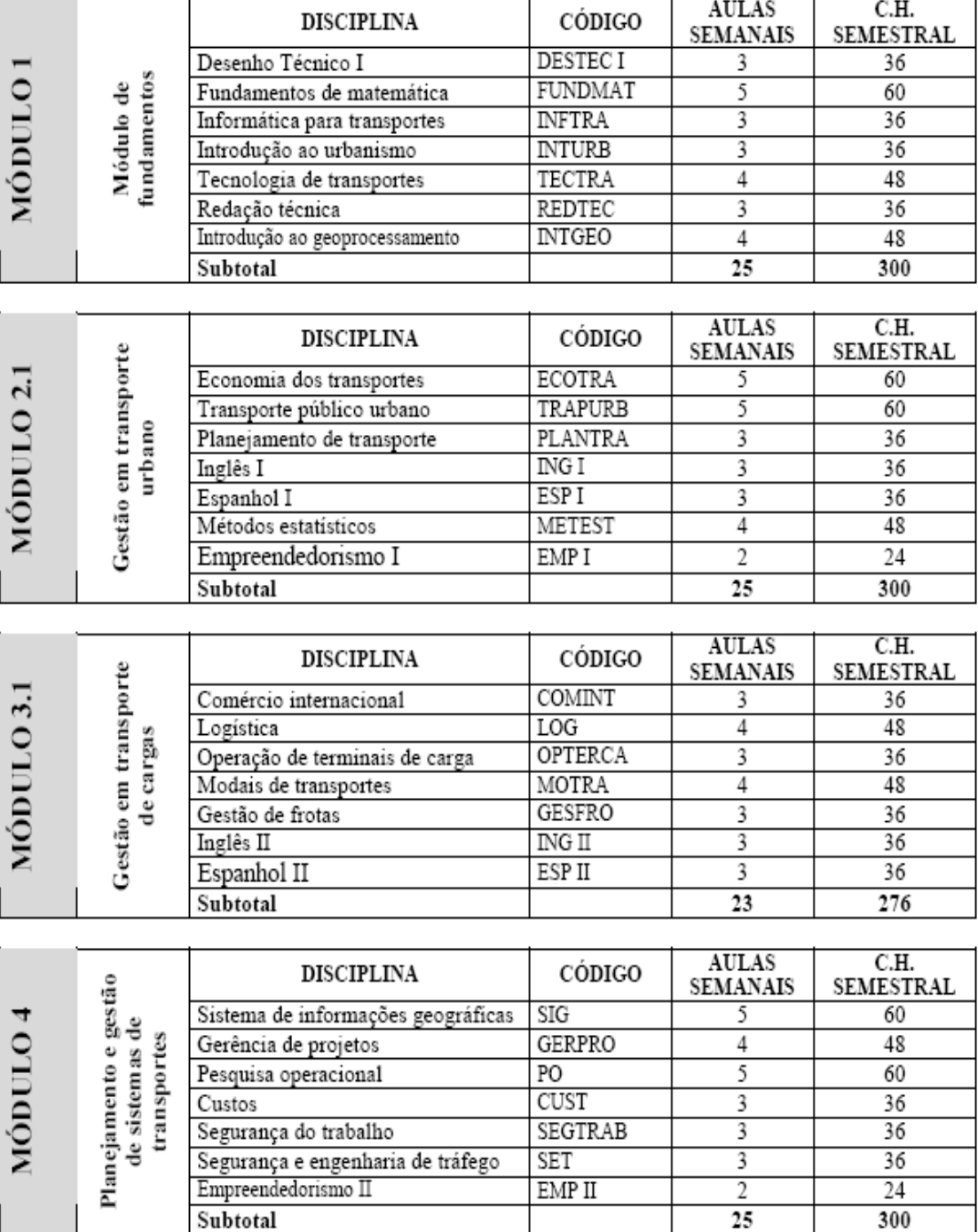

Subtotal

300